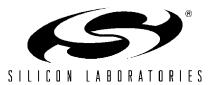

## Si2493/Si2457/Si2434/Si2415/Si2404 Modem Designer's Guide

## 1. Introduction

This application note is intended to supplement the Si2493/Si2457/Si2434/Si2415 and Si2404 data sheets and is divided into two main sections: "2. Hardware and Reference" "3. Software Desian Desian Reference". The Hardware Design Reference provides functional descriptions and information necessary to design ISOmodem<sup>®</sup> hardware. Chipset specifications can be found in the respective data sheets. The Software Design Reference includes information on how to control the functionality of the modem with AT commands and register settings. Particular topics of interest in either design reference can be easily located through the table of contents or the comprehensive index located at the back of this document.

The Hardware Design Reference is divided into three sections. The first section describes the modulations and protocols supported by the chipset. The modem and DAA chip operation are described, and a reference design including a suggested bill of materials is presented. Silicon Laboratories also has printed circuit

board layout files available separately. These include double-sided and single-sided layouts with options for through-hole isolation components. Additionally, evaluation boards, useful for evaluating the modem chipset or for initial prototyping work, are available. Check with your Silicon Laboratories salesperson or distributor for more details.

The Software Design Reference consists of sections focused on the modem controller, memory, and digital interface. The modem controller section includes a complete description of AT commands, "fast connect" options, transparent HDLC/V.80 mode, escape methods, and default settings. The memory section describes the EEPROM interface, S-Registers, and U-Registers including bit-mapped registers used to configure both the modem chip and the line-side DAA chip. "3.4. Digital Interface" on page 98 provides details about the serial and parallel interface capability of the modem. Additionally, there are several programming examples, a section on testing, and a comprehensive section with configuration settings for most countries.

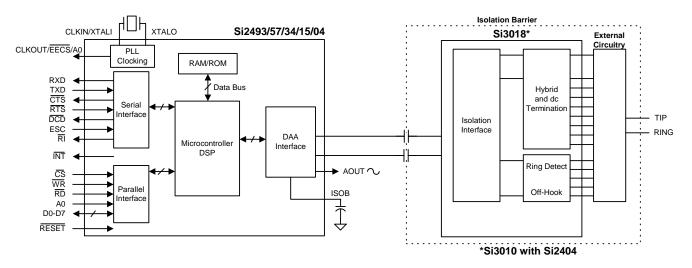

Figure 1. Functional Block Diagram

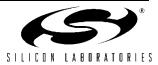

## TABLE OF CONTENTS

## Section

## <u>Page</u>

| 1. Introduction                                                                   |
|-----------------------------------------------------------------------------------|
| 2.1. Modulations and Protocols                                                    |
| 2.2. Modem and DAA Operation                                                      |
|                                                                                   |
| 2.2.1. Modem (System-Side) Device                                                 |
| 2.2.2. Crystal Oscillator                                                         |
| 2.2.3. Power Supply and Bias Circuitry (Si2493/57/34/15/04)                       |
| 2.2.4. Isolation Capacitor Interface                                              |
| 2.2.5. System Interface                                                           |
| 2.2.6. DAA (Line-Side) Device                                                     |
| 2.2.7. Power Supply and Bias Circuitry (Si3018/10)                                |
| 2.2.8. Ringer Network                                                             |
| 2.2.9. Line Voltage/Loop Current Sensing 2.2.9. Line Voltage/Loop Current Sensing |
| 2.2.10. Legacy Mode                                                               |
| 2.2.10.1. Line Voltage Measurement                                                |
| 2.2.10.2. Loop Current Measurement                                                |
| 2.2.11. Hookswitch and DC Termination                                             |
| 2.2.11.1. DC Termination                                                          |
| 2.2.12. AC Termination                                                            |
| 2.2.13. Ringer Impedance and Threshold                                            |
| 2.2.14. Pulse Dialing and Spark Quenching                                         |
| 2.2.15. Billing Tone Detection                                                    |
| 2.2.16. Billing Tone Filter (Optional)                                            |
| 2.2.17. PCM Interface (24-Pin TSSOP Only)                                         |
| 2.3. Typical Application Schematic                                                |
| 2.3.1. Bill of Materials: Si2493/57/34/15/04 Chipset                              |
| 2.3.2. Analog Output                                                              |
| 3. Software Design Reference                                                      |
| 3.1. Controller                                                                   |
| 3.1.1. Data Compression                                                           |
| 3.1.2. Error Correction                                                           |
|                                                                                   |
| 20                                                                                |
| 3.1.4. Fast Connect                                                               |
| 3.1.5. V.29 Fast Connect                                                          |
| 3.1.6. Legacy Synchronous DCE Mode/V.80 Synchronous Access Mode 23                |
| 3.1.7. V.80 Mode                                                                  |
| 3.1.8. AT Command Set 27                                                          |
| 3.1.9. Extended AT Commands                                                       |
| 3.1.10. Escape Methods                                                            |
| 3.1.10.1. "+++" Escape 54                                                         |
| 3.1.10.2. "9th Bit" Escape 54                                                     |

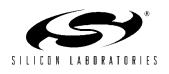

|      | 3.1.10.3. "Escape Pin" Escape                                   | 54  |
|------|-----------------------------------------------------------------|-----|
|      | 3.1.11. Sleep Mode                                              |     |
|      | 3.1.12. Powerdown                                               | 56  |
|      | 3.1.13. Reset/Default Settings                                  | 56  |
| 3.2. | DSP                                                             | .58 |
| 3.3. | Memory                                                          | .58 |
|      | 3.3.1. Firmware Upgrades                                        | 58  |
|      | 3.3.1.1. Method 1 (The Fastest)                                 | 58  |
|      | 3.3.1.2. Method 2                                               | 58  |
|      | 3.3.1.3. Method 3                                               | 58  |
|      | 3.3.2. EEPROM Interface (24-Pin TSSOP Only)                     | 59  |
|      | 3.3.3. Detailed EEPROM Examples                                 |     |
|      | 3.3.4. Boot Commands (custom defaults)                          |     |
|      | 3.3.5. AT Command Macros (customized AT commands)               |     |
|      | 3.3.6. Firmware Upgrades.                                       |     |
|      | 3.3.7. Boot Command Example                                     | 63  |
|      | 3.3.8. AT Command Macro Example                                 | 63  |
|      | 3.3.9. Autoloading Firmware Upgrade Example (24-Pin TSSOP Only) |     |
|      | 3.3.10. S-Registers                                             |     |
|      | 3.3.11. U-Registers                                             | 69  |
|      | 3.3.12. U-Register Detailed Description                         | 75  |
|      | 3.3.13. U00–U16 (Dial Tone Detect Filter Registers)             |     |
|      | 3.3.14. U17–U30 (Busy Tone Detect Filter Registers)             |     |
|      | 3.3.15. U31–U33 (Ringback Cadence Registers).                   |     |
|      | 3.3.16. U34–U35 (Dial Tone Timing)                              |     |
|      | 3.3.17. U37–U45 (Pulse Dial Registers)                          |     |
|      | 3.3.18. U46–U48 (DTMF Dial Registers)                           |     |
|      | 3.3.19. U49–U4C (Ring Detect Registers)                         |     |
|      | 3.3.20. U4D (Modem Control Register 1—MOD1)                     | 81  |
|      | 3.3.21. U4E (Pre-dial Delay Time Register)                      |     |
|      | 3.3.22. U4F (Flash Hook Time Register)                          |     |
|      | 3.3.23. U50–U51 (Loop Current Debounce Registers)               |     |
|      | 3.3.24. U52 (Transmit Level Register)                           | 83  |
|      | 3.3.25. U53 (Modem Control Register 2)                          |     |
|      | 3.3.26. U54 (CALT)                                              | 84  |
|      | 3.3.27. U62 (DAAC1)                                             | 84  |
|      | 3.3.28. U63 (DAAC2)                                             |     |
|      | 3.3.29. U65 (DAAC4)                                             | 86  |
|      | 3.3.30. U66 (DAA Control Register 5, DAAC5)                     | 86  |
|      | 3.3.31. U67–U6A (International Configuration Registers)         |     |
|      | 3.3.32. U67 (ITC1)                                              |     |
|      | 3.3.33. U68 (ITC2)                                              |     |
|      | 3.3.34. U6A (ITC4)                                              |     |
|      | 3.3.35. U6C (LVS).                                              |     |
|      | 3.3.36. Modem Control and Interface Registers                   |     |
|      | 3.3.37. U6E (CK1)                                               |     |
|      |                                                                 |     |

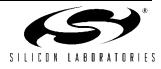

| 3.3.38. U6F (PTME)                                            | . 90 |
|---------------------------------------------------------------|------|
| 3.3.39. U70 (IO0)                                             | . 90 |
| 3.3.40. U76 (GEŃ1)                                            |      |
| 3.3.41. U77 (GEN2)                                            |      |
| 3.3.42. U78 (GEN3)                                            |      |
| 3.3.43. U79 (GEN4)                                            |      |
| 3.3.44. U7A (GENA)                                            |      |
| 3.3.45. U7C (GENC)                                            |      |
| 3.3.46. U7D (GEND)                                            |      |
| 3.4. Digital Interface                                        |      |
| 3.4.1. Serial Interface/UART                                  |      |
| 3.4.2. Autobaud                                               |      |
| 3.4.3. Flow Control                                           |      |
|                                                               |      |
| 3.4.4. Parallel Interface (24-Pin TSSOP Only)                 |      |
| 3.4.5. Parallel Interface Register 0                          |      |
| 3.4.6. Parallel Interface Register 1                          |      |
| 3.5. Programming Examples                                     |      |
| 3.5.1. PCM/Voice Mode (24-Pin TSSOP Only)                     |      |
| 3.5.2. Voice Mode Example                                     |      |
| 3.5.3. SMS Support                                            |      |
| 3.5.4. Type II Caller ID/SAS Detection                        |      |
| 3.5.5. Intrusion/Parallel Phone Detection Example             |      |
| 3.5.6. Intrusion Detection—On-Hook Condition                  |      |
| 3.5.7. Line Not Present/in Use Indication (Method 1 - Fixed)  | 123  |
| 3.5.8. Line Not Present/In Use Indication (Method 2—Adaptive) |      |
| 3.5.9. Intrusion Detection—Off-Hook Condition                 | 124  |
| 3.5.10. Overcurrent Detection Example                         | 125  |
| 3.5.11. Pulse/Tone Dial Decision                              |      |
| 3.5.12. Method #3: Adaptive Dialing                           | 126  |
| 3.5.13. Automatic Phone Line Configuration Detection          |      |
| 3.5.14. Line Type Determination                               |      |
| 3.5.15. Telephone Voting Mode                                 |      |
| 3.5.16. HDLC Example: Bit Errors on a Noisy Line.             |      |
| 3.5.17. Modem-On-Hold                                         |      |
| 3.5.17.1. Initiating Modem-On-Hold.                           |      |
| 3.5.17.2. Receiving Modem-On-Hold Requests                    |      |
| 3.5.18. V.92 Quick Connect                                    |      |
| 3.5.19. Testing                                               |      |
| 3.5.19.1. Self Test                                           |      |
| 3.5.19.2. Board Test                                          |      |
|                                                               |      |
| 3.5.19.3. Compliance Testing                                  |      |
| 3.5.19.3.1. Emissions/Immunity                                |      |
| 3.5.19.4. Safety                                              |      |
| 3.5.19.5. 8 kV Surge                                          |      |
| 3.5.20. Country Dependent Setup.                              |      |
| 3.5.20.1. Blacklisting                                        | 138  |
|                                                               |      |

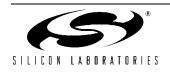

| 3.5.20.2. Special Country Requirements for India               | 138  |
|----------------------------------------------------------------|------|
| 3.5.20.3. Caller ID                                            | 139  |
| 3.5.20.3.1. US Bellcore Caller ID                              | 139  |
| 3.5.20.3.2. Forced Caller ID                                   | 139  |
| 3.5.20.3.3. UK Caller ID                                       | 139  |
| 3.5.20.3.4. Japan Caller ID                                    | 139  |
| 3.5.20.4. DC Termination                                       | 141  |
| 3.5.20.5. Serbia and Montenegro Special Network Requirements   | 141  |
| 3.5.20.6. Country Parameters                                   | 141  |
| 3.5.20.7. Country Parameters Table                             |      |
| Appendix A—ISOmodem <sup>®</sup> Layout Guidelines (Si3018/10) | .151 |
| Appendix B—Prototype Bring-Up Guide (Si3018/10)                |      |
| Appendix C—Si3008 Supplement                                   | .165 |
| Appendix D—EPOS Applications                                   | .186 |
| Document Change List                                           |      |
| Contact Information                                            | .230 |

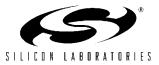

## 2. Hardware Design Reference

The Si2493/57/34/15/04 chipset family consists of a 24pin TSSOP or a 16-pin SOIC low-voltage modem device (Si2493/57/34/15/04) and a 16-pin SOIC line-side DAA device (Si3018/10) connecting directly with the telephone local loop (TIP and RING). This modem solution is a complete hardware (controller-based) modem that connects to a host processor through a serial or parallel interface (parallel, PCM, and EEProm interfaces are only available on the 24-pin TSSOP package option). Isolation is provided by Silicon Laboratories' isolation capacitor technology, which uses high-voltage capacitors instead of a transformer. This isolation technology complies with global telecommunications standards including FCC, CTR21, JATE, and all known country-specific requirements. Country, EMI/EMC, and safety test reports are available. Check with your Silicon Laboratories salesperson or distributor for more details. Additional features include programmable ac/dc termination and ring impedance, on-hook and off-hook intrusion loop voltage/loop detection, caller ID, current monitoring, overcurrent detection, ring detection, and the switch-hook function.

All required program and data memory is included in the modem device. When the modem receives a software or hardware reset, all register settings revert to the default values stored in the on-chip program memory. The host processor interacts with the modem controller through AT commands used to change register settings and control modem operation. Changing register settings and controlling the modem is described in "3. Software Design Reference" on page 21.

#### 2.1. Modulations and Protocols

Tables 1 through 3 list the modulations, protocols, carriers, and tones supported by the Si2493/57/34/15/ 04 modem family. The Si2493 supports all modulations and protocols from Bell 103 through V.92. The Si2457 supports all modulations and protocols from Bell 103 through V.90. The Si2434 supports all modulations and protocols from Bell 103 through V.34. The Si2415 supports all modulations and protocols from Bell 103 through V.34. The Si2415 supports all modulations and protocols from Bell 103 through V.32bis. The Si2404 supports all modulations and protocols from Bell 103 through V.22bis.

| Specification | Data Rate (bps)                                                                                                    | Modulation | Si2493 | Si2457 | Si2434 | Si2415 | Si2404 |
|---------------|----------------------------------------------------------------------------------------------------|------------|--------|--------|--------|--------|--------|
| V.92*         | 48k, 40k, 32k, 24k                                                                                                    | PCM        | ~      |        |        |        |        |
| V.90*         | 56k, 54.6k, 53.3k, 52k, 50.6k,<br>49.3k, 48k, 46.6k, 45.3k, 44k,<br>42.6k, 41.3k, 40k, 38.6k, 37.3k,<br>36k, 34.6k, 33.3k, 32k, 30.6k,<br>29.3k, 28k | PCM        | ~      | ~      |        |        |        |
| V.34*         | 33.6k, 31.2k, 28.8k, 26.4k, 24k,<br>21.6k, 19.2k, 16.8k, 14.4k, 12k,<br>9600, 7200, 4800, 2400                                                       | ТСМ        | ~      | ~      | ~      |        |        |
| V.32bis*      | 14.4k, 12k, 9600, 7200, 4800                                                                                                    | ТСМ        | ~      | ~      | ~      | ~      |        |
| V.32*         | 9600                                                                                                    | ТСМ        | ~      | ~      | ~      | ~      |        |
|               | 9600, 4800                                                                                                    | QAM        |        |        |        |        |        |
| V.29FC*       | 9600                                                                                                    | QAM        | ~      | ~      | ~      | ~      | ✓ *    |
| V.23          | 1200                                                                                                    | FSK        | ~      | ~      | ~      | ~      | ~      |
| V.22bis       | 2400, 1200                                                                                                    | QAM        | ~      | ~      | ~      | ~      | ~      |
| V.22          | 1200                                                                                                    | DPSK       | ~      | ~      | ~      | ~      | ~      |
| Bell212A      | 1200                                                                                                    | DPSK       | ~      | ~      | ~      | ~      | ~      |
| V.21          | 300                                                                                                    | FSK        | ~      | ~      | ~      | ~      | ~      |
|               | 300                                                                                                    | FSK        | ~      | ~      | ~      | ~      | ~      |

#### Table 1. Modulations and Protocols\*

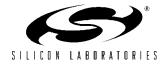

| Protocol | Function         | Si2493 | Si2457 | Si2434 | Si2415 | Si2404 |
|----------|------------------|--------|--------|--------|--------|--------|
| V.44     | Compression      | ~      |        |        |        |        |
| V.42bis  | Compression      | ~      | ~      | ~      | ~      | ~      |
| V.42     | Error Correction | ~      | ~      | ~      | ~      | ~      |
| MNP5     | Compression      | ~      | ~      | ~      | ~      |        |
| MNP2-4   | Error Correction | ~      | ~      | ~      | ~      | ~      |

#### Table 2. Modulations and Protocols\*

| Specification                              | Transmit Carrier<br>(Hz) | Receive Carrier<br>(Hz) | Answer<br>Tone (Hz) | Carrier Detect (Acquire/<br>Release) |
|--------------------------------------------|--------------------------|-------------------------|---------------------|--------------------------------------|
| V.92                                       | Variable                 | Variable                |                     | per ITU-T V.92                       |
| V.90                                       | Variable                 | Variable                |                     | per ITU-T V.90                       |
| V.34                                       | Variable                 | Variable                |                     | per ITU-T V.34                       |
| V.32bis                                    | 1800                     | 1800                    | 2100                | per ITU-T V.32bis                    |
| V.32                                       | 1800                     | 1800                    | 2100                | per ITU-T V.32                       |
| V.29                                       | 1700                     | 1700                    |                     | per ITU-T V.29                       |
| V.22bis, V.22<br>Originate<br>Answer       | 1200<br>2400             | 2400<br>1200            | 2100                | –43 dBm/–48 dBm<br>–43 dBm/–48 dBm   |
| V.21<br>Originate (M/S)<br>Answer (M/S)    | 1180/980<br>1850/1650    | 1850/1650<br>1180/980   | 2100                | –43 dBm/–48 dBm<br>–43 dBm/–48 dBm   |
| Bell212A<br>Originate<br>Answer            | 1200<br>2400             | 2400<br>1200            | 2225                | –43 dBm/–48 dBm<br>–43 dBm/–48 dBm   |
| Bell103<br>Originate (M/S)<br>Answer (M/S) | 1270/1070<br>2225/2025   | 2225/2025<br>1270/1070  | 2225                | 43 dBm/48 dBm<br>43 dBm/48 dBm       |

## Table 3. Carriers and Tones

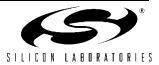

### 2.2. Modem and DAA Operation

This section describes hardware design requirements for optimum Si2493/57/34/15/04 modem chipset important implementation. There three are considerations for any hardware design. First, the reference design and components listed in the associated bill of materials should be followed exactly. These designs reflect field experience with millions of deployed units throughout the world and are optimized for cost and performance. Any deviation from the reference design schematic and components will likely have an adverse affect on performance. Second, circuit board layouts must rigorously follow " Appendix A-ISOmodem® Layout Guidelines (Si3018/10)" on page 151. Deviations from these layout techniques will likely impact modem performance and regulatory compliance. Finally, all reference designs use a standard component numbering scheme. This simplifies documentation references and communication with the Silicon Laboratories technical support team. It is strongly recommended that these same component reference designators be used in all ISOmodem designs.

The following sections describe the operation and design considerations of the modem chip, DAA chip, and associated circuitry.

#### 2.2.1. Modem (System-Side) Device

The Si2493/57/34/15/04 modem device contains a controller, a DSP, program memory (ROM), data memory (RAM), a serial and parallel interface, a crystal oscillator, and an isolation capacitor interface.

**Note:** Parallel, PCM, and EEProm interfaces are only available on the 24-pin TSSOP package option.

Figure 2 on page 10 clearly shows that in spite of the significant internal complexity of the chip, the external support circuitry is very simple. The following section describes the function and use of the pins and some important considerations for the selection and placement of components.

#### 2.2.2. Crystal Oscillator

The crystal oscillator circuit requires a 4.9152 MHz fundamental mode parallel-resonant crystal. Typical crystals require a 20 pF load capacitance. This load is calculated as the series combination of the capacitance from each crystal terminal to ground including parasitic capacitance due to package pins and PCB traces. The parasitic capacitance is estimated as 7 pF per terminal. This, in combination with the 33 pF capacitor, provides 40 pF per terminal, which, in series, yields the proper 20 pF load for the crystal.

Frequency stability and accuracy are critically important to the performance of the modem. ITU-T specifications require less than 200 ppm difference in the carrier frequency of two modems. This value, split between the two modems, requires the oscillator frequency of each modem to be accurate and stable over all operating conditions within  $\pm 100$  ppm. This tolerance includes the initial accuracy of the crystal, frequency drift over the temperature range the crystal will experience, and five year aging of the crystal. Other factors affecting the oscillator frequency include the tolerance and temperature drift of the load capacitor values. For optimal V.92 performance, it is recommended to increase the oscillator stability to  $\pm 25$  ppm.

The CLKIN/XTALI pin (pin 1) can accept a 3.3 V external 4.9152 MHz clock signal meeting the accuracy and stability requirements described above. This is the only input pin on the modem that is not 5 V tolerant. The Si2493/57/34/04 will accept a 27 MHz clock that meets the voltage and stability requirements described above. Enabling this mode of operation is described in Table 24 on page 57.

The CLKOUT/A0 pin (pin 3) outputs a signal derived from the 4.9152 clock. If the frequency of the output is controlled via register U6E (CK1) using the Si2404 or Si2415, this signal is programmable from 2.64 MHz to 40.96 MHz. If using the Si2434 or Si2457, this signal is programmable from 3.17 MHz to 49.152 MHz. There are two special cases for the value of R1. If R1 = 00000b, CLKOUT is disabled. If R1 = 11111b (default), CLKOUT = 2.048 MHz.

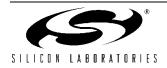

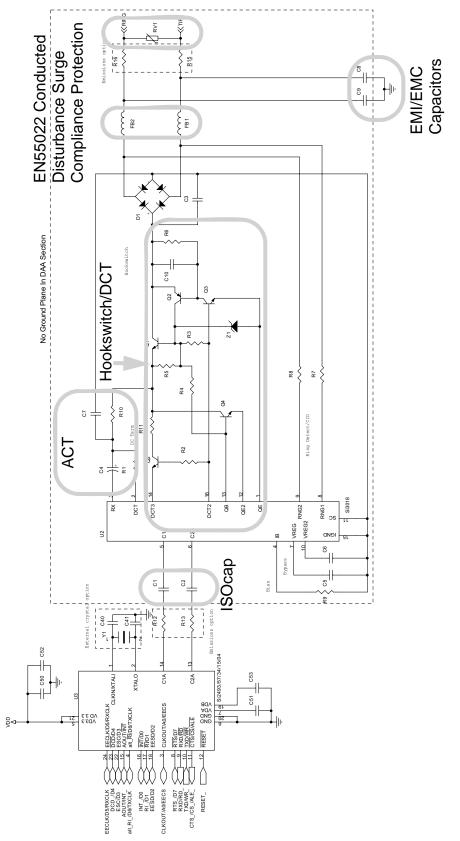

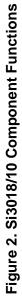

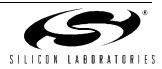

#### 2.2.3. Power Supply and Bias Circuitry (Si2493/57/ 34/15/04)

Power supply bypassing is important for the proper operation of the Si2493/57/34/15/04, suppression of unwanted radiation, and prevention of interfering signals and noise from being coupled into the modem via the power supply. C50 and C52 provide filtering of the 3.3 V system power and must be located as close to the Si2493/57/34/15/04 chip as possible to minimize lead lengths. The best practice is to use surface mount components connected between a power plane and a ground plane. This technique minimizes the inductive effects of component leads and PCB traces and provides bypassing over the widest possible frequency range.

Two bias voltages used inside the modem chip require external bypassing and/or clamping. VDA (pin 7) is bypassed by C51. VDB (pin 19) is bypassed by C53. R12 and R13 are optional resistors that can, in some cases, reduce radiated emissions due to signals associated with the isolation capacitor. These components must be located as close to the Si2493/57/ 34/15/04 chip as possible to minimize lead lengths. The best practice is to use surface mount components connected to a ground plane. This technique minimizes the inductive effects of component leads and PCB traces, provides bypassing over the widest possible frequency range, and minimizes loop areas that can radiate radio frequency energy.

#### 2.2.4. Isolation Capacitor Interface

The isolation capacitor is a proprietary high-speed interface connecting the modem chip and the DAA chip through a high-voltage isolation barrier provided by capacitors C1 and C2. It serves three purposes. First, it transfers control signals and transmit data from the modem chip to the DAA chip. Second, it transfers receive and status data from the DAA chip to the modem chip. Finally, it provides power from the modem chip to the DAA chip while the modem is in the on-hook condition. The signaling on this interface is intended for communication between the modem and the DAA chips and cannot be used for any other purpose. It is important to keep the length of the ISOcap path as short and direct as possible. The layout guidelines for the pins and components associated with this interface are described in " Appendix A-ISOmodem® Layout Guidelines (Si3018/10)" on page 151 and must be carefully followed to ensure proper operation and avoid unwanted emissions.

#### 2.2.5. System Interface

There are two system interface options: serial and parallel. The serial interface allows the host processor to communicate with the modem controller through a UART driver. In this mode, the modem is analogous to an external "box" modem. The interface pins are 5 V tolerant and communicate with TTL compatible low-voltage CMOS levels. RS232 interface chips, such as those used on the Si2457/34/15URT-EVB evaluation board, can be used to make the serial interface directly compatible with a PC or terminal serial port. The operation of these pins is described in "3. Software Design Reference" on page 21.

#### 2.2.6. DAA (Line-Side) Device

The Si3018/10 DAA or line-side device, contains an ADC, a DAC, control circuitry, and an isolation capacitor interface. The Si3018/10 and surrounding circuitry provide all functionality for telephone line interface requirement compliance including a full-wave bridge, hookswitch, dc termination, ac termination, ring detect, loop voltage/current monitoring, and call progress monitoring. A schematic of the Si3018/10 circuitry with the component functions identified is shown in Figure 2. Additionally, the Si3018/10 external circuitry is largely responsible for EMI, EMC, safety, and surge performance.

#### 2.2.7. Power Supply and Bias Circuitry (Si3018/10)

The Si3018/10 is powered by a small current passed across the ISOcap<sup>™</sup> in the on-hook mode and by the loop current in the off-hook mode. Since there is no system ground reference for the line-side chip due to isolation requirements, a virtual ground, IGND, is used as a reference point for the Si3018/10. Several bias voltages and signal reference points used inside the DAA chip require external bypassing, filtering, and/or clamping. VREG2 (pin 10) is bypassed by C6. VREG (pin 7) is bypassed by C5. These components must be located as close to the Si3018/10 chip as possible to minimize lead lengths. The best practice is to use surface mount components and very short PCB trace lengths to minimize the inductive effects of component leads and PCB traces thereby bypassing over the widest possible frequency range and minimizing loop areas that can radiate radio-frequency energy.

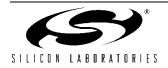

#### 2.2.8. Ringer Network

R7 and R8 comprise the ringer network. These components determine the modem's on-hook impedance at TIP and RING. These components are selected to present a high impedance to the line, and care must be taken to ensure the circuit board area around these components is clean and free of contaminants, such as solder flux and solder flakes. Leakage on RNG1 (Si3018/10 pin 8) and RNG2 (Si3018/10 pin 9) can impair modem performance. R7 and R8 are also used by the modem to monitor the line voltage.

#### 2.2.9. Line Voltage/Loop Current Sensing

There are two methods for line voltage and loop current sensing. The first method is the legacy mode using U79(LVCS)[4:0]. The legacy mode is intended for backward compatibility in applications originally designed for the previous generation ISOmodem. This mode is used in the intrusion detection algorithm implemented on the device.

The second method of measuring line voltage and loop current takes advantage of the improved resolution available on the Si3018 and Si3010 DAA chips. U63(LCS)[15:8] represents the value of off-hook loop current as a non-polar binary number with 1.1 mA/bit resolution. Accuracy is not guaranteed if the loop current is less than the minimum required for normal DAA operation. U6C(LVS)[15:8] represents the value of on-hook and off-hook loop voltage as a signed, 2s complement number with a resolution of 1 V/bit. Bit 15 represents the polarity of the TIP\RING voltage, and a reversal of this bit represents a TIP\RING voltage is less than 3.0 V and, in the on-hook state, can be taken as "no line connected."

#### 2.2.10. Legacy Mode

The Si2493/57/34/15/04 has the ability to measure both line voltage and loop current. The 8-bit LVCS register, U79(LVCS) [7:0], reports line voltage measurements when on-hook and loop current measurements when off-hook.

Using the LVCS bits, the user can determine the following:

- When on-hook, detect if a line is connected.
- When on-hook, detect if a parallel phone is off-hook.
- When off-hook, detect if a parallel phone goes on or off-hook.
- Detect if enough loop current is available to operate.

#### 2.2.10.1. Line Voltage Measurement

The Si2493/57/34/15/04 reports the on-hook line voltage with the LVS bits in 2s complement. LVS has a full scale of 87 V with an LSB of 1 V. The first code  $(0 \rightarrow 1)$  is skewed such that a 0 indicates the line voltage is < 3 V. The accuracy of the LVS bits is ±10%. The user can read these bits directly through the LVS register. A typical transfer function is shown in Figure 3.

#### 2.2.10.2. Loop Current Measurement

When the Si2493/57/34/15/04 is off-hook, the LCS bits measure loop current in 1.1 mA/bit resolution. These bits enable the user to detect another phone going off-hook by monitoring the dc loop current. The line voltage sense transfer function is shown in Figure 3, and the line current sense is detailed in Figure 4 and Table 4.

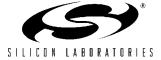

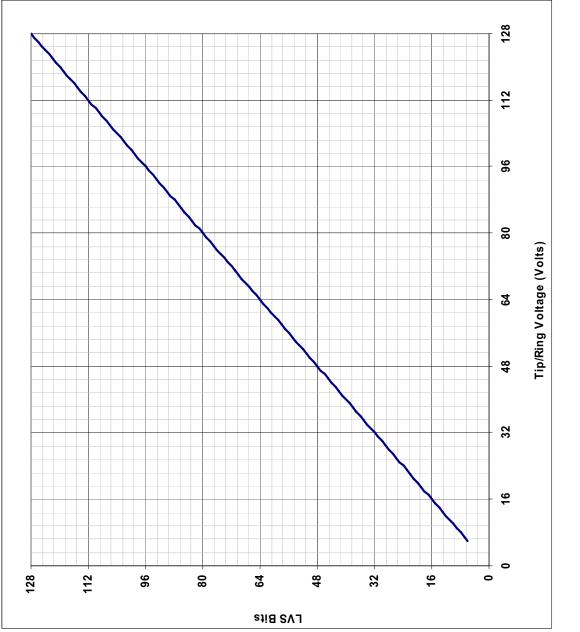

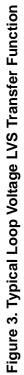

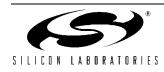

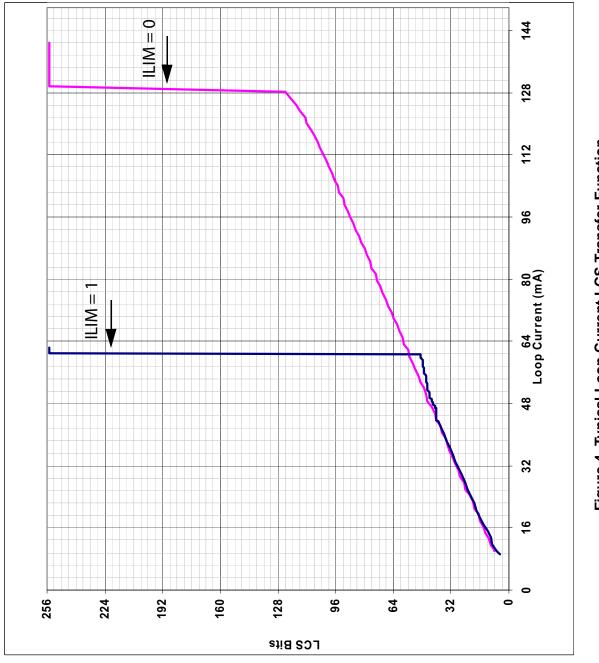

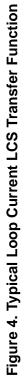

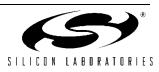

| LVCS[4:0] | Condition                                                                                                    |
|-----------|----------------------------------------------------------------------------------------------------|
| 00000     | Insufficient line current for normal operation.                                                                          |
| 00001     | Minimum line current for normal operation.                                                                               |
| 11111     | Loop current is excessive (overload). Overload > 128 mA in all modes<br>except CTR21.<br>Overload > 56 mA in CTR21 mode. |

Table 4. Loop Current Transfer Function

#### 2.2.11. Hookswitch and DC Termination

The hookswitch and dc termination circuitry are shown in Figure 2 on page 10. Q1, Q2, Q3, Q4, R5. R6, R7, R8, R15, R16, R17, R19, and R24 perform the hookswitch function. The on-hook/off-hook condition of the modem is controlled by Si3018/10 pins 13 (QB) and 1 (QE).

#### 2.2.11.1. DC Termination

The DAA has programmable settings for the dc impedance, current limiting, minimum operational loop current, and TIP/RING voltage. The dc impedance of the DAA is normally represented with a 50  $\Omega$  slope as shown in Figure 5, but can be changed to an 800  $\Omega$  slope by setting the DCR bit. This higher dc termination presents a higher resistance to the line as loop current increases.

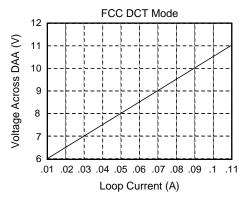

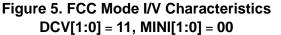

For applications requiring current limiting per the legacy TBR21 standard, the ILIM bit may be set to select this mode. In this mode, the dc I/V curve is changed to a 2000  $\Omega$  slope above 40 mA, as shown in Figure 6. This allows the DAA to operate with a 50 V, 230  $\Omega$  feed, which is the maximum linefeed specified in the TBR21 standard.

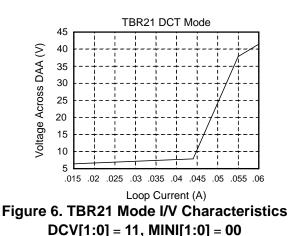

The MINI[1:0] bits select the minimum operational loop current for the DAA, and the DCV[1:0] bits adjust the DCT pin voltage, which affects the TIP/RING voltage of the DAA. These bits allow important trade-offs to be made between signal headroom and minimum operational loop current. Increasing TIP/RING voltage increases signal headroom, whereas decreasing the TIP/RING voltage allows compliance to PTT standards in low-voltage countries, such as Japan. Increasing the minimum operational loop current above 10 mA also increases signal headroom and prevents degradation of the signal level in low-voltage countries.

#### 2.2.12. AC Termination

The Si2493/57/34/15/04 has four ac termination impedances when used with the Si3018 line-side device. The ACT bits in Register U63 are used to select the ac impedance setting on the Si3018. The four available settings for the Si3018 are listed in Table 5. If an ACT[3:0] setting other than the four listed in Table 5 is selected, the ac termination is forced to  $600 \Omega$  (ACT[3:0] = 0000).

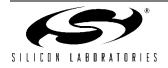

| ACT[3:0] | AC Termination                                                                      |
|----------|-------------------------------------------------------------------------------------|
| 0000     | 600 Ω                                                                               |
| 0011     | 220 $\Omega$ + (820 $\Omega$    120 nF) and 220 $\Omega$ + (820 $\Omega$    115 nF) |
| 0100     | 370 Ω + (620 Ω    310 nF)                                                           |
| 1111     | Global complex impedance                                                            |

# Table 5. AC Termination Settings for the Si3018 Line-Side Device

#### 2.2.13. Ringer Impedance and Threshold

The ring detector in many DAAs is ac coupled to the line with a large 1  $\mu$ F, 250 V decoupling capacitor. The ring detector on the Si2493/57/34/15/04 is resistively coupled to the line. This produces a high ringer impedance to the line of approximately 20 M $\Omega$  to meet the majority of country PTT specifications, including FCC and TBR21.

Several countries, including Poland, South Africa, and Slovenia, require a maximum ringer impedance that can be met with an internally synthesized impedance by setting the RZ bit (Register 67, bit 1).

Some countries also specify ringer thresholds differently. The RT bit (Register U67, bit 0) selects between two different ringer thresholds:  $15 V \pm 10\%$  and  $21.5 V \pm 10\%$ . These two settings satisfy ringer threshold requirements worldwide. The thresholds are set so that a ring signal is guaranteed to be detected above the maximum and not detected below the minimum.

#### 2.2.14. Pulse Dialing and Spark Quenching

Pulse dialing results from going off- and on-hook to generate make and break pulses. The nominal rate is 10 pulses per second. Some countries have strict specifications for pulse fidelity that include make and break times, make resistance, and rise and fall times. In a traditional, solid-state dc holding circuit, there are many problems in meeting these requirements.

The Si2493/57/34/15/04 dc holding circuit actively controls the on-hook and off-hook transients to maintain pulse dialing fidelity.

Spark quenching requirements in countries, such as Italy, the Netherlands, South Africa, and Australia, deal with the on-hook transition during pulse dialing. These tests provide an inductive dc feed resulting in a large voltage spike. This spike is caused by the line inductance and sudden decrease in current through the loop when going on-hook. The traditional solution to the problem is to put a parallel resistive capacitor (RC) shunt across the hookswitch relay. However, the capacitor required is large (~1 µF, 250 V) and relatively

expensive. In the Si2493/57/34/15/04, loop current can be controlled to achieve three distinct on-hook speeds to pass spark quenching tests without additional BOM components. Through settings of two bits in two registers, OHS (Register U67, bit 6) and OHS2 (Register U62, bit 8), a slow ramp-down of loop current, which induces a delay between the time the OH bit is cleared and the time the DAA actually goes on-hook, can be achieved.

#### 2.2.15. Billing Tone Detection

"Billing tones" or "metering pulses" generated by the central office can cause modem connection difficulties. The billing tone is typically a 12 kHz or 16 kHz signal and is sometimes used in Germany, Switzerland, and South Africa. Depending on line conditions, the billing tone may be large enough to cause major modem errors. The Si2493/57/34/15/04 chipset can provide feedback when a billing tone occurs and when it ends.

Billing tone detection is enabled by setting the BTE bit (U68, bit 2). Billing tones less than 1.1 V<sub>PK</sub> on the line are filtered out by the low-pass digital filter on the Si2493/57/34/15/04. The ROV bit (U68, bit 1) is set when a line signal is greater than 1.1 V<sub>PK</sub>, indicating a receive overload condition. The BTD bit is set when a line signal (billing tone) is large enough to excessively reduce the line-derived power supply of the line-side device (Si3018/10). When the BTE bit is set, the dc termination is changed to an 800  $\Omega$  dc impedance. This ensures minimum line voltage levels even in the presence of billing tones.

The OVL bit should be polled following billing tone detection. When the OVL bit returns to 0, indicating that the billing tone has passed, the BTE bit should be written to 0 to return the dc termination to its original state. It takes approximately 1 second to return to normal dc operating conditions. The BTD and ROV bits are sticky and must be written to 0 to be reset. After the BTE, ROV, and BTD bits are cleared, the BTE bit can be set to reenable billing tone detection.

Certain line events, such as an off-hook event on a parallel phone or a polarity reversal, may trigger the ROV or the BTD bits, after which the billing tone detector must be reset. Look for multiple events before qualifying whether billing tones are actually present.

Although the DAA remains off-hook during a billing tone event, the received data from the line is corrupted (or a modem disconnect or retrain may occur) in the presence of large billing tones. To receive data through a billing tone, an external LC filter must be added. A modem manufacturer can provide this filter to users in the form of a dongle that connects on the phone line before the DAA. This keeps the manufacturer from having to

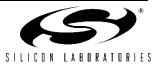

include a costly LC filter internal to the modem when it may only be necessary to support a few countries/ customers.

Alternatively, when a billing tone is detected, the host software may notify the user that a billing tone has occurred. This notification can be used to prompt the user to contact the telephone company and have the billing tones disabled or to purchase an external LC filter.

#### 2.2.16. Billing Tone Filter (Optional)

To operate without degradation during billing tones in Germany, Switzerland, and South Africa, an external LC notch filter is required. (The Si3018/10 can remain off-hook during a billing tone event, but modem data is lost [or a modem disconnect or retrain may occur] in the presence of large billing tone signals.) The notch filter design requires two notches: one at 12 kHz and one at 16 kHz. Because these components are expensive and few countries supply billing tone support, this filter is typically placed in an external dongle or added as a population option for these countries. Figure 7 shows an example billing tone filter.

L3 must carry the entire loop current. The series resistance of the inductors is important to achieve a narrow and deep notch. This design has more than 25 dB of attenuation at 12 and 16 kHz.

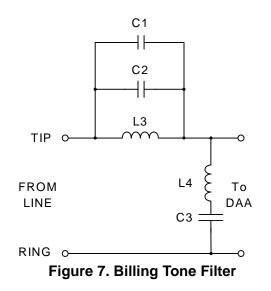

#### Table 6. Optional Billing Tone Filters Component Values

| Symbol | Value                                                                     |  |  |  |
|--------|---------------------------------------------------------------------------|--|--|--|
| C1,C2  | 0.027 μF, 50 V, ±10%                                                      |  |  |  |
| C3     | 0.01 µF, 250 V, ±10%                                                      |  |  |  |
| L3     | 3.3 mH, >120 mA, <10 Ω, ±10%<br>Coilcraft RFB0810-332 or equivalent       |  |  |  |
| L4     | 10 mH, >40 mA, <10 $\Omega$ , ±10%<br>Coilcraft RFB0810-103 or equivalent |  |  |  |

The billing tone filter affects the ac termination and return loss. The global complex ac termination passes worldwide return loss specifications with and without the billing tone filter by at least 3 dB.

#### 2.2.17. PCM Interface (24-Pin TSSOP Only)

Table 7 lists the pin connections for the Si2493/57/34/ 15/04 PCM interface. This interface enables Voice Mode operation. See "3.5. Programming Examples" on page 105 for additional information.

#### Table 7. PCM Interface Pin Connection

| Si24XX Pin | Si24XX Signal |
|------------|---------------|
| 3          | CLKOUT        |
| 4          | FSYNC         |
| 24         | SDO           |
| 18         | SDI           |
| 12         | RESET*        |

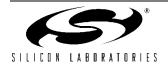

## 2.3. Typical Application Schematic

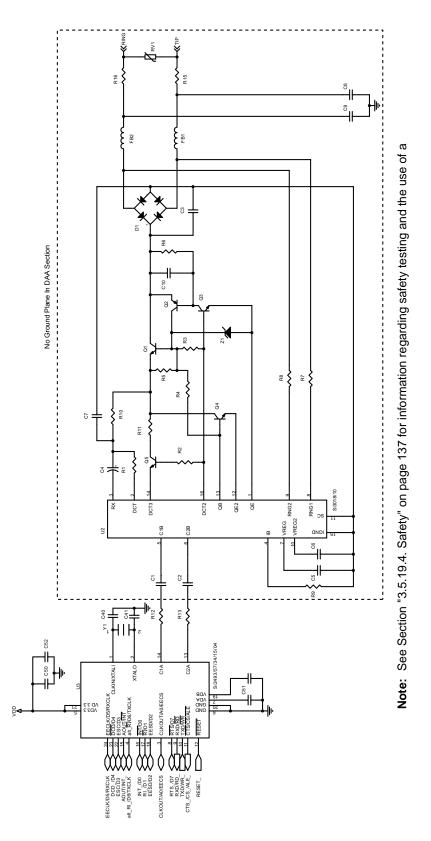

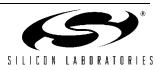

#### 2.3.1. Bill of Materials: Si2493/57/34/15/04 Chipset

| Component             | Value                                 | Supplier(s)               |
|-----------------------|---------------------------------------|---------------------------|
| C1, C2                | 33 pF, Y2, X7R, ±20%                  | Panasonic, Murata, Vishay |
| C3                    | 10 nF, 250 V, X7R, ±10%               | Venkel, SMEC              |
| C4                    | 1.0 μF, 50 V, Elec/Tant, ±20%         | Panasonic                 |
| C5, C6, C50, C52      | 0.1 μF, 16 V, X7R, ±20%               | Venkel, SMEC              |
| C7                    | 2.7 nF, 50 V, X7R, ±20%               | Venkel, SMEC              |
| C8, C9                | 680 pF, Y2, X7R, ±10%                 | Panasonic, Murata, Visha  |
| C10                   | 0.01 μF, 16 V, X7R, ±20%              | Venkel, SMEC              |
| C40, C41 <sup>1</sup> | 33 pF, 16 V, X7R, ±20%                | Venkel, SMEC              |
| C51, C53              | 0.22 μF, 16 V, X7R, ±20%              | Venkel, SMEC              |
| D1, D2 <sup>2</sup>   | Dual Diode, 225 mA, 300 V, CMPD2004S  | Central Semiconductor     |
| FB1, FB2              | Ferrite Bead, BLM21AG601S             | Murata                    |
| Q1, Q3                | NPN, 300 V, MMBTA42                   | OnSemi, Fairchild         |
| Q2                    | PNP, 300 V, MMBTA92                   | OnSemi, Fairchild         |
| Q4, Q5                | NPN, 80 V, 330 mW, MMBTA06            | OnSemi, Fairchild         |
| RV1                   | Sidactor, 275 V, 100 A                | Teccor, Protek, ST Micro  |
| R1                    | 1.07 kΩ, 1/2 W, 1%                    | Venkel, SMEC, Panasonio   |
| R2                    | 150 Ω, 1/16 W, 5%                     | Venkel, SMEC, Panasonio   |
| R3                    | 3.65 kΩ, 1/2 W, 1%                    | Venkel, SMEC, Panasonio   |
| R4                    | 2.49 kΩ, 1/2 W, 1%                    | Venkel, SMEC, Panasonio   |
| R5, R6                | 100 kΩ, 1/16 W, 5%                    | Venkel, SMEC, Panasonio   |
| R7, R8                | 20 MΩ, 1/16 W, 5%                     | Venkel, SMEC, Panasonio   |
| R9                    | 1 MΩ, 1/16 W, 1%                      | Venkel, SMEC, Panasonio   |
| R10                   | 536 Ω, 1/4 W, 1%                      | Venkel, SMEC, Panasonio   |
| R11                   | 73.2 Ω, 1/2 W, 1%                     | Venkel, SMEC, Panasonio   |
| R12, R13 <sup>3</sup> | 0 Ω, 1/16 W                           | Venkel, SMEC, Panasonio   |
| R15, R16 <sup>3</sup> | 0 Ω, 1/16 W                           | Venkel, SMEC, Panasonio   |
| U1                    | Si2493/57/34/15/04                    | Silicon Labs              |
| U2                    | Si3018                                | Silicon Labs              |
| Y1 <sup>1,4</sup>     | 4.9152 MHz, 20 pF, 100 ppm, 150 Ω ESR | ECS Inc., Siward          |
| Z1                    | Zener Diode, 43 V, 1/2 W, BZX84C43    | On Semi                   |

#### Notes:

1. In STB applications, C40, C41, and Y1 can be removed by using the 27 MHz clock input feature.

2. Several diode bridge configurations are acceptable. For example, a single DF04S or four 1N4004 diodes may be used.

3. To decrease emissions, R15 and R16 may be populated with a BLM21AG601S or equivalent. R12 and R13 may be populated with 5%, 1/16 W, 56  $\Omega$  resistors.

**4.** To ensure compliance with ITU specifications, frequency tolerance must be less than 100 ppm including initial accuracy, 5-year aging, 0 to 70 °C, and capacitive loading. 50 ppm initial accuracy crystals typically satisfy this requirement.

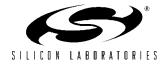

#### 2.3.2. Analog Output

Figure 8 illustrates an optional application circuit to support the analog output capability of the Si2493/57/34/15/04 for call progress monitoring.

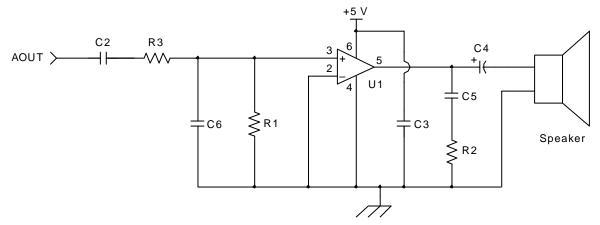

Figure 8. Optional Connection to AOUT for a Monitoring Speaker

| Symbol     | Value                    |
|------------|--------------------------|
| C2, C3, C5 | 0.1 μF, 16 V, ±20%       |
| C4         | 100 μF, 16 V, Elec. ±20% |
| C6         | 820 pF, 16 V, ±20%       |
| R1         | 10 kΩ, 1/10 W, ±5%       |
| R2         | 10 Ω, 1/10 W, ±5%        |
| R3         | 47 kΩ, 1/10 W, ±5%       |
| U1         | LM386                    |

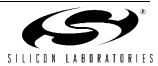

## 3. Software Design Reference

This section provides information about the architecture of the modem, functional blocks, registers, and their interaction. The AT command set is presented, and options are explained. The accessible memory locations (S-Registers and U-Registers) and optional external EEPROM are described. Instructions for writing to and reading from them are discussed along with any limitations or special considerations. A large number of configuration and programming examples are offered as illustrations of actual testable applications. These examples can be used alone or in combination to create the desired modem operation.

This section is organized into five major sections: "3.1. Controller", "3.2. DSP" on page 58, "3.3. Memory" on page 58, "3.4. Digital Interface" on page 98, and "3.5. Programming Examples" on page 105. The "Controller" section contains information about using controller functions and features, such as the AT command set, result codes, escape methods, power control, and system reset information. The "DSP" section is brief because the programmer has little control over the operation of the DSP. The use of features that modify DSP behavior is described in other sections. The "Memory" section describes the use of S-Registers and U-Registers to control the operation, features, and configuration of the modem. The optional external SPI EEPROM is useful for the non-volatile storage of configuration settings, such as firmware upgrades or country setup commands. The "Digital Interface" section describes the serial interface and parallel interface.

Finally, the "Programming Examples" section illustrates the implementation of modem functions and features with the required AT commands and register values. Configuration data is provided for most countries. These examples can be used both to test modem operation and as a programming aid.

The Si2493/57/34/15/04 modem chipset family is controller-based. No modem drivers are required to run on the system processor. This makes the Si2493/57/34/15/04 modem family ideal for embedded systems because a wide variety of processors and operating systems can interface with the Si2493/57/34/15/04 through a simple UART (universal asynchronous receiver transmitter) driver.

The modems in this family operate at maximum connect rates of 48 kbps upstream/V.92 (Si2493), 56 kbps downstream/V.90 (Si2457), 33.6 kbps/V.34 (Si2434), 14.4 kbps/V.32b (Si2415), and 2400 bps/ V.22b (Si2404) and support all standard ITU-T fall-back modes. These chipsets can be programmed to comply with FCC, JATE, CTR21, and other country-specific PTT requirements. They also support V.42 and MNP2–4 error correction and V.42b and MNP5 compression. A "fast connect" and "transparent HDLC" are also supported.

The Si2493/57/34/15/04 is highly integrated. The basic Si2493/57/34/15/04 functional blocks are shown in Figure 9. The Si2493/57/34/15/04 includes a controller, data pump (DSP), ROM, RAM, an oscillator, phase-locked loop (PLL), timer, serial interface, UART, a parallel interface option, and a DAA interface. The modem software is permanently stored in the on-chip ROM. Only modem setup information (other than defaults) and other software updates must be stored on the host or optional external EEPROM and downloaded to the on-chip RAM during initialization. There is no non-volatile on-chip memory other than Program ROM. The default user interface for the Si2493/57/34/15/04 is the serial interface including the UART.

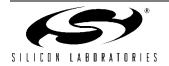

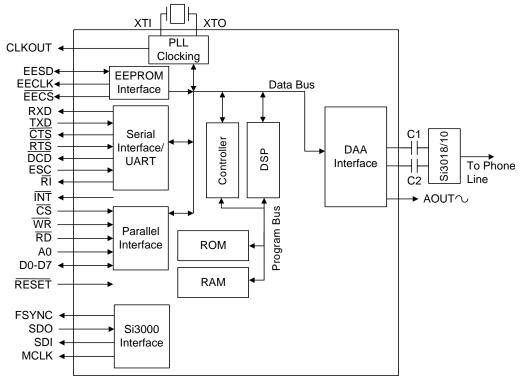

Figure 9. Si2493/57/34/15/04 Functional Block Diagram

### 3.1. Controller

The controller provides several vital functions including AT command parsing, DAA control, connect sequence control, DCE (data communication equipment) protocol control, intrusion detection, parallel phone off-hook detection, escape control, caller ID control and formatting, ring detect, DTMF (dual tone multi-frequency) control, call progress monitoring, error correction, and data compression. The controller also writes to the control registers that configure the modem. Virtually all interaction between the host and the modem is done via the controller. The controller uses "AT" (ATtention) commands, S-Registers, and U-Registers to configure and control the modem.

#### 3.1.1. Data Compression

The modem can achieve DTE (host-to-ISOmodem) speeds greater than the maximum DCE (modem-to-modem) speed through the use of a data compression protocol. The compression protocols available are the ITU-T V.44, V.42bis, and MNP5 protocols. Data compression attempts to increase throughput by compressing the information to be sent before actually sending it. The modem is thus able to transmit more data in a given period of time. Table 9 details the Si2493/57/34/15/04 error correction and data compression modes of operation.

Table 9. Enabling Error Correction/Data Compression

| To Enable                                | Use AT Commands       |
|------------------------------------------|-----------------------|
| V.44*                                    | +DS44 (argument)      |
| V.42bis                                  | \N3 and %C1 (default) |
| V.42 (LAPM)                              |                       |
| MNP5                                     |                       |
| MNP2–4                                   |                       |
| Wire                                     |                       |
| V.42 and                                 | \N4 and %C1           |
| V.42bis only                             |                       |
| V.42 only                                | \N4 and %C0           |
| MNP2-4 only                              | \N2 and %C0           |
| MNP2-5 only                              | \N2 and %C1           |
| No data compression and                  | \N0 and %C0           |
| no error correction                      |                       |
| *Note: V.44 is available only on Si2493. |                       |

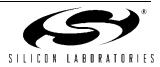

#### 3.1.2. Error Correction

The Si2493/57/34/15/04 ISOmodem can employ error correction (reliable) protocols to ensure error-free delivery of data sent between two modems. The error control methods are based on grouping data into frames with checksums determined by the contents of each frame. The receiving modem checks the frames and sends acknowledgments to the transmitting modem. When it detects a faulty frame, the receiving modem requests a retransmission. Frame length varies according to the amount of data transmitted or the number of retransmissions requested from the opposite end.

The Si2493/57/34/15/04 supports V.42 and MNP2–4 error correction protocols. V.42 (LAPM) is most commonly used and is enabled in \N3 and \N4 modes. In the default mode (\N3), the Si2493/57/34/15/04 attempts to connect with V.42 error correction and V.42bis data compression (Si2457/34/15) and falls back to either V.42 only, MNP 2–5, or no error correction (wire mode) if necessary. In \N4 mode, the Si2493/57/ 34/15/04 hangs up if a V.42 connection cannot be established. If the ISOmodem hangs up in V.42 mode after all data is successfully sent, the result code is "OK". If the modem hangs up before all data is successfully sent, the result code is "No Carrier". If the modem connects without a protocol, "No Carrier" is always sent.

The V.42 specification allows an alternate error correction protocol, MNP2-4. MNP2-4 is enabled in N2 mode. In N2 mode, the Si2493/57/34/15/04 hangs up if an MNP2, 3, or 4 connection cannot be established.

#### 3.1.3. Wire Mode

Wire mode (\N0) is used to communicate with standard, non-error-correcting modems. When optioned with \N3, the Si2493/57/34/15/04 falls back to Wire mode if it fails in an attempt to negotiate a V.42 or MNP2-4 link with the remote modem. Error correction and data compression are not active in Wire mode.

#### 3.1.4. Fast Connect

The Si2493/57/34/15/04 supports several fast connect modes of operation to reduce the time of a connect sequence in originate mode.

#### 3.1.5. V.29 Fast Connect

In addition to the low modulation speed fast connect modes, the modem (only Si2493/57/34/15) also supports a fast connect mode based on the 9600 bps V.29 fax modulation standard. V.29 Fast Connect is available as a patch for Rev C or greater. Please contact Silicon Laboratories for additional details.

#### 3.1.6. Legacy Synchronous DCE Mode/V.80 Synchronous Access Mode

The Si2493/57/34/15/04 supports two different DTE interfaces to implement an Asynchronous DTE to Synchronous DCE conversion.

Table 10 provides high-level options to choose between the Legacy Synchronous DCE Mode and the newer V.80 synchronous access mode.

| Mode                           | U-Register | AT+ES<br>Settings |
|--------------------------------|------------|-------------------|
| Neither                        | U7A[2] = 0 | +ES = D,,D        |
| Legacy Synchronous<br>DCE Mode | U7A[2] = 1 | +ES = D,,D        |
| Synchronous Access<br>Mode     |            | +ES = 6,,8        |

Table 10. Synchronous Mode Overview

The synchronous access mode has more features than the Legacy Synchronous DCE Mode. For new designs, use the newer synchronous access mode interface. Otherwise, if there is existing software written with the Legacy Synchronous DCE Mode interface, no software changes are required as long as the AT+ES command settings are not changed from the default value.

#### 3.1.7. V.80 Mode

As shown in Table 11, the synchronous access mode is chosen by using the AT+ES=6,,8 command setting.

When using the synchronous access mode, it is expected that the AT\N0 command be used to disable all other error correction protocols that may interfere with V.80 synchronous access mode operation.

The V.80 Mode has two distinct submodes. Switching between these two submodes can be accomplished within the confines of the same connection through the use of In-Band commands.

- Transparent Submode
- Framed Submode

The Transparent Submode creates a direct bit-by-bit translation from the DTE to and from the DCE. Any application that requires a method of reconstructing a serial bit-stream at the DCE can use the Transparent Sub-mode.

The Framed Sub-mode represents data at the DCE in HDLC/SDLC frames. This submode is typically used in Point-of-Sale Terminal Applications. A common feature used in conjunction with the Framed Submode is the use of the 16-bit CRC. When used with the CRC option,

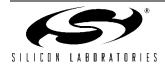

## AN93

the Framed Submode can be used in the same applications currently using the Legacy Synchronous DCE Mode.

Prior to sending the ATDT to establish a synchronous access mode connection, the following commands and registers require initialization: +MS, +ES, +ESA, +ITF, +IFC, U87, and U7A.

As an example, the closest equivalent to the Legacy Synchronous DCE Mode is the following initialization setting.

With either Synchronous Access Submode, once a connection has been established, payload data is multiplexed with command/indicator information by use of <EM> shielding. With <EM> shielding, either of the two bytes <0x19> or <0x99> (used to represent <EM>) precedes a special command or special indicator.

Note that the synchronous access mode <EM> shielding is designed to support XON/XOFF handshaking. As such, the bytes 0x13 and 0x11 (XON/ XOFF) are considered to be special characters in the same way the 0x19 and 0x99 bytes, used for <EM>, are special.

Since the payload data is multiplexed with <EM> shielded command/indicator and possibly XON/XOFF characters, Transparency <EM> codes are defined for the purpose of allowing the host software to send 0x13, 0x11, 0x19 and 0x99 bytes to/from the DCE. For example, if the desire is to send one <0x99> character as a payload character, the host software sends <EM><0x76> instead. For a complete list <EM> commands and statuses, see Table 13.

Table 11. Synchronous Access Mode Settings

| AT\N0               | Required to disable MNP,V42 and other protocols                                                                   |
|---------------------|----------------------------------------------------------------------------------------------------|
| AT+ES = 6,,8        | Enable synchronous access mode on originate or answer                                                             |
| AT+ESA = 0,0,0,,1,0 | Send Abort on underrun/over-<br>run in Framed Submode.<br>Enable CRC generation and<br>checking.                  |
| AT+IFC = 2,2        | CTS/RTS Flow Control                                                                                              |
| AT+ITF = 0383,0128  | Controls CTS Flow Control<br>Threshold. CTS off at 383<br>bytes, CTS On at 128 bytes.                             |
| AT:U87,050A         | Direct to Framed Sub-mode<br>upon connection. DCE starts<br>to transmit upon receipt of 10<br>bytes from the DTE. |

In addition, a common Point-of-Sale V.22 Fast Connect Handshake Protocol (with transparent HDLC) requires these additional settings:

#### **Table 12. Fast Connect Settings**

| AT+MS = V22 | V22 Protocol                                                                               |
|-------------|--------------------------------------------------------------------------------------------|
| AT:U7A,3    | Set Fast Connect, Transmit<br>HDLC Flags instead of Marks<br>during handshake negotiation. |

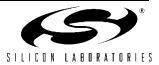

| Command /<br>Indicator pair | Hex Code | Transmit Direction                                                                                                    | Receive Direction                                                                                                    | Supported in<br>Transparent<br>Submode | Supported in<br>Framed Submode |
|-----------------------------|----------|----------------------------------------------------------------------------------------------------|----------------------------------------------------------------------------------------------------|----------------------------------------|--------------------------------|
| <em><t1></t1></em>          | 0x5C     | Transmit one 0x19 byte                                                                                                    | Received one 0x19 byte                                                                                                    | Yes <sup>1</sup>                       | Yes <sup>1</sup>               |
| <em><t2></t2></em>          | 0x76     | Transmit one 0x99 byte                                                                                                    | Received one 0x99 byte                                                                                                    | Yes <sup>1</sup>                       | Yes <sup>1</sup>               |
| <em><t3></t3></em>          | 0xA0     | Transmit one 0x11 byte                                                                                                    | Received one 0x11 byte                                                                                                    | Yes <sup>1</sup>                       | Yes <sup>1</sup>               |
| <em><t4></t4></em>          | 0xA1     | Transmit one 0x13 byte                                                                                                    | Received one 0x13 byte                                                                                                    | Yes <sup>1</sup>                       | Yes <sup>1</sup>               |
| <em><t5></t5></em>          | 0x5D     | Transmit two 0x19 bytes                                                                                                    | Received two 0x19 bytes                                                                                                    | Yes                                    | Yes                            |
| <em><t6></t6></em>          | 0x77     | Transmit two 0x99 bytes                                                                                                    | Received two 0x99 bytes                                                                                                    | Yes                                    | Yes                            |
| <em><t7></t7></em>          | 0xA2     | Transmit two 0x11 bytes                                                                                                    | Received two 0x11 bytes                                                                                                    | Yes                                    | Yes                            |
| <em><t8></t8></em>          | 0xA3     | Transmit two 0x13 bytes                                                                                                    | Received two 0x13 bytes                                                                                                    | Yes                                    | Yes                            |
| <em><t9></t9></em>          | 0xA4     | Transmit 0x19, 0x99                                                                                                    | Received 0x19, 0x99                                                                                                    | Yes                                    | Yes                            |
| <em><t10></t10></em>        | 0xA5     | Transmit 0x19, 0x11                                                                                                    | Received 0x19, 0x11                                                                                                    | Yes                                    | Yes                            |
| <em><t11></t11></em>        | 0xA6     | Transmit 0x19, 0x13                                                                                                    | Received 0x19, 0x13                                                                                                    | Yes                                    | Yes                            |
| <em><t12></t12></em>        | 0xA7     | Transmit 0x99, 0x19                                                                                                    | Received 0x99, 0x19                                                                                                    | Yes                                    | Yes                            |
| <em><t13></t13></em>        | 0xA8     | Transmit 0x99, 0x11                                                                                                    | Received 0x99, 0x11                                                                                                    | Yes                                    | Yes                            |
| <em><t14></t14></em>        | 0xA9     | Transmit 0x99, 0x13                                                                                                    | Received 0x99, 0x13                                                                                                    | Yes                                    | Yes                            |
| <em><t15></t15></em>        | 0xAA     | Transmit 0x11,0x19                                                                                                    | Received 0x11,0x19                                                                                                    | Yes                                    | Yes                            |
| <em><t16></t16></em>        | 0xAB     | Transmit 0x11,0x99                                                                                                    | Received 0x11,0x99                                                                                                    | Yes                                    | Yes                            |
| <em><t17></t17></em>        | 0xAC     | Transmit 0x11,0x13                                                                                                    | Received 0x11,0x13                                                                                                    | Yes                                    | Yes                            |
| <em><t18></t18></em>        | 0xAD     | Transmit 0x13,0x19                                                                                                    | Received 0x13,0x19                                                                                                    | Yes                                    | Yes                            |
| <em><t19></t19></em>        | 0xAE     | Transmit 0x13,0x99                                                                                                    | Received 0x13,0x99                                                                                                    | Yes                                    | Yes                            |
| <em><t20></t20></em>        | 0xAF     | Transmit 0x13,0x11                                                                                                    | Received 0x13,0x11                                                                                                    | Yes                                    | Yes                            |
| <em><mark></mark></em>      | 0xB0     | Begin Transparent Mode                                                                                                    | Abort Detected in Framed Submode                                                                                                    | Yes                                    | Yes, Receive Only              |
| <em><flag></flag></em>      | 0xB1     | Transmit a flag; enter Framed Submode if cur-<br>rently in Transparent Submode. If +ESA[E]=1,<br>append FCS to end of frame before sending<br>closing HDLC flag. | Detected a non-flag to flag transition. Preceding data was a valid<br>frame. If +ESA[E]=1, sent FCS matches that of the calculated<br>CRC.                                                                              | Yes                                    |                                |
| <em><err></err></em>        | 0xB2     | Transmit an Abort                                                                                                    | Detected a non-flag to flag transition. Preceding data is not a valid frame.                                                                                                    | Yes                                    |                                |
| <em><under></under></em>    | 0xB4     | not applicable                                                                                                    | Detected Transmit Data Underrun                                                                                                    | Yes                                    | Yes                            |
| <em><tover></tover></em>    | 0xB5     | not applicable                                                                                                    | Detected Transmit Data Overrun                                                                                                    | Yes                                    | Yes                            |
| <em><rover></rover></em>    | 0xB6     | not applicable                                                                                                    | Detected Receive Data Overrun                                                                                                    | Yes                                    | Yes                            |
| <em><resume></resume></em>  | 0xB7     | Resume after a data underrun or overrun<br>(applicable if +ESA[C] = 1)                                                                                           | not applicable                                                                                                    |                                        | Yes                            |
| <em><bnum></bnum></em>      | 0xB8     | not applicable                                                                                                    | <octnum0><octnum1> specifies number of octets in the transmit data buffer if +ITF[C] is non-zero<sup>2</sup>.</octnum1></octnum0>                                                                                       | Yes                                    | Yes                            |
| <em><unum></unum></em>      | 0xB9     | not applicable                                                                                                    | <octnum0><octnum1> specifies number of discarded octets fol-<br/>lowing a data overrun/underrun, after the <em><resume> com-<br/>mand. This is applicable if +ESA[C] = 1<sup>2</sup>.</resume></em></octnum1></octnum0> |                                        |                                |
| <em><eot></eot></em>        | 0xBA     | Terminate carrier, return to command mode.                                                                                                    | Loss of carrier detected, return to command mode                                                                                                    | Yes                                    | Yes                            |
| <em><ecs></ecs></em>        | 0xBB     | Escape to On-Line command mode                                                                                                    | Confirmation of Escape to On-Line command mode.                                                                                                    | Yes                                    | Yes                            |
| <em><rrn></rrn></em>        | 0xBC     | Request rate renegotiation                                                                                                    | Indicate rate renegotiation                                                                                                    | Yes                                    | Yes                            |
| <em><rate></rate></em>      | 0xBE     | not supported                                                                                                    | Retrain/Rate Reneg completed, following octets <tx><rx> indi-<br/>cate tx and rx rates.</rx></tx>                                                                                                    | Yes                                    | Yes                            |
|                             |          |                                                                                                    | 0x20 - 1200 bps                                                                                                    |                                        |                                |
|                             |          |                                                                                                    | 0x21 - 2400 bps                                                                                                    |                                        |                                |
|                             |          |                                                                                                    | 0x22 - 4800 bps                                                                                                    |                                        |                                |
|                             |          |                                                                                                    | 0x23 - 7200 bps                                                                                                    |                                        |                                |
|                             |          |                                                                                                    | 0x24 - 9600 bps                                                                                                    |                                        |                                |
|                             |          |                                                                                                    | 0x25 - 12 kbps                                                                                                    |                                        |                                |
|                             |          |                                                                                                    | 0x26 14.4 kbps                                                                                                    |                                        |                                |
|                             |          |                                                                                                    | 0x27 - 16.8 kbps                                                                                                    |                                        |                                |
|                             |          |                                                                                                    | 0x28 - 19.2 kbps                                                                                                    |                                        |                                |
|                             |          |                                                                                                    | 0x29 - 21.6 kbps                                                                                                    |                                        |                                |
|                             |          |                                                                                                    | 0x2A - 24 kbps                                                                                                    |                                        |                                |
|                             |          |                                                                                                    | 0x2B - 26.4 kbps                                                                                                    |                                        |                                |
|                             |          |                                                                                                    | 0x2C - 28.8 kbps                                                                                                    |                                        |                                |
|                             |          |                                                                                                    | 0x2D - 31.2 kbps                                                                                                    |                                        |                                |
|                             |          |                                                                                                    |                                                                                                    |                                        |                                |

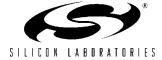

Given the example initialization settings shown in Table 12, after an ATDT command has been sent to establish a connection, the modem responds with the following.

ATDT12345

CONNECT 1200

PROTOCOL: NONE

<0x19> <0xBE> <0x20> <0x20> <0x19> <0xB1>

The first <EM><rate> indicator shows that the modem connected with a TX rate of 1200 bps and an RX rate of 1200 bps. The <EM><flag> that occurs immediately after the <EM><rate> indicates that a non-flag to flag transition has occurred and that the receiver has now been synchronized. Note that an <EM> <flag> indicator is applicable only to the first occurrence of a non-flag to flag transition. Future occurrences of non-flag to flag transitions are indicated with an <EM> <err> instead. Also, this feature is unique to the U87[8]=1 option. Also note that with U87[8]=1, the Framed Submode is entered immediately upon connection. Otherwise, if U87[8]=0, the Transparent Submode is entered instead, and the host is expected to send an <EM> <flag> to switch to the Framed Submode.

After a connection has been established, the modem is ready to transmit and receive frames. For example, if it is desired to send a frame whose contents are:

<0x10><0x11><0x12><0x13><0x14> <0x15>

The host software sends the following:

<0x10><0x19><0xA0><0x12><0x19><0xA1> <0x14><0x15><0x19><0xB1>

Note the bytes <0x11> and <0x13> are <EM> shielded because these bytes could have been used for XON / XOFF handshaking. In this example, CTS/RTS hardware handshaking is used, so it is also possible for the host to have sent this series of bytes instead:

<0x10><0x11><0x12><0x13><0x14><0x15> <0x19><0xB1>

However, if the host does not <EM> shield the 0x11 and 0x13 characters, XON / XOFF software handshaking can no longer be used.

In either of the above transmit frames, the <EM> <flag> is used to indicate that a logical frame has completed. The modem does not begin transmitting the frame at the DCE until the <EM> <flag> is received or if the number of bytes sent to the modem exceeds the number of bytes programmed into U87[7:0].

In the above example, the following transmission:

<0x10><0x19><0xA0><0x12><0x19><0xA1> <0x14><0x15><0x19><0xB1> meets both the criteria of having 10 bytes received at the DTE *and* receipt of an  $\langle EM \rangle \langle flag \rangle$  command. In this example, the transmission at the DCE begins approximately after the receipt of the  $\langle 0xB1 \rangle$  byte.

Once an HDLC frame begins transmitting at the DCE, the host must ensure transmit overrun and underrun do not occur. It is expected that the +ITF command be used to adjust the transmit flow control thresholds so that it is tuned to the system's ability to process the interrupt.

If a transmit underrun occurs, the <EM> <tunder> indicator always appears in the receive path, regardless of how +ESA[C] is programmed.

If +ESA[C] = 0, the modem transmits an abort character at the DCE at the point of the transmit underrun. Additional transmit frames can then be transmitted normally.

If +ESA[C] = 1, the modem transmits an HDLC flag at the point of the transmit underrun, and the DCE continues to send only HDLC flags until the host sends an <EM> cresume> command. The <EM> cresume> is then followed by the <EM> cunum> command so that the host software can correct this problem.

A transmit overrun can occur if the host does not properly implement transmit flow control. When a transmit overflow occurs, the <EM> <tover> indicator always appears in the receive path. A transmit overflow is considered to be a catastrophic failure and results in non-deterministic behavior at the DCE. It is recommended that the session be terminated immediately.

It is expected that the <EM> <tover> and <EM> <tunder> indicators be encountered during system debug, and designing the system software properly to avoid having these indicators occur should be the design goal.

In the receive direction, assuming that the remote modem is another Si2457/34/15, this is the expected sequence at the remote receiver DTE, representing the frame sequence of:

<0x10><0x11><0x12><0x13><0x14> <0x15> <0x10><0x19><0xA0><0x12><0x19><0xA1> <0x14><0x15><0x19><0xB1>

In the receive direction, the <EM> <flag> indicates that the CRC check is successful, and the preceding frame was received correctly. If there had been an error in the preceding frame, the <EM> <err> would have been sent instead of the <EM> <flag>. The host is expected to discard the entire frame based on whether or not the frame is terminated with an <EM> <flag> or <EM> <err>. The host should also expect to occasionally see

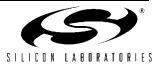

the <EM> <mark> indicator if the sending modem experienced a transmitter underrun or overrun problem.

In general, the RTS flow control is not used. However, if it is used, and if RTS is negated for too long, the receive buffers will eventually overflow. This is called a receiver overrun, and the modem sends an <EM> <rover> indicator. A receiver overrun is considered to be a catastrophic failure, and the host is expected to terminate the session. Host software must be designed so that an <EM> <rover> indicator does not occur.

It is expected that the <EM> <rover> indicator be encountered during system debug, and designing the system software properly to avoid having these indicators occur should be the design goal.

Please note that there is an option available in the U87[10]. The reason for this option is to determine what the modem sends to the DTE when the modem receives back-to-back occurrences of the special characters, 0x19, 0x99, 0x11, and 0x13, at the DCE.

As an example, if the following string is received at the DCE:

<0x19> <0x19> <0x11> <0x11>

If U87[10] = 0, this is what the host software will receive at the DTE:

<0x19> <0x5D> <0x19> <0xA2>

If U87[10] = 1, this is what the host software will receive at the DTE:

<0x19> <0x5C> <0x19> <0x5C> <0x19> <0xA0> <0x19> <0xA0>

The choice of how to program U87[10] is based on whether or not it is desired to simplify the host receive parsing algorithm or to guarantee that the receive throughput is not overly affected by the <EM> <shielding>. In the worst case, if there is a large frame consisting only of special characters, the required throughput at the DTE will have to be at least 2x that of the DCE rate to account for the <EM> shielding overhead.

There are two methods of ending a call. One is to use the <EM> <eot> command followed by an ATH. Note that sending the <EM> <eot> command will cause the modem to go to command mode and stop the transmitter; however, the modem does not go back on hook until the ATH.

The other method is to use the <EM> <esc> command to escape to command mode, and then issue an ATH command. The main difference being that the <EM> <esc> does not shut off the transmitter. The <EM> <esc> can also be followed by an ATO command if it is desired that the connection be resumed.

#### 3.1.8. AT Command Set

AT commands begin with the letters AT, end with a carriage return, and are case-insensitive. However, case cannot be mixed in a single command. The only exception to this format is the A/ command. This command is neither preceded by AT nor followed by a carriage return but re-executes the previous command immediately when the "/" character is typed. Generally, AT commands can be divided into two groups: control commands and configuration commands. Control commands, such as ATD, cause the modem to perform an action (in this case, dialing). The value of this type of command is changed at a particular time to perform a action. For example. particular the command "ATDT1234<CR>" causes the modem to go off-hook and dial the number 1234 via DTMF. No change is made to the modem settings during the execution of an action command.

Configuration commands change modem characteristics until they are modified or reversed by a subsequent configuration command or the modem is reset. Modem configuration status can be determined with the use of ATY\$, ATSn?, or AT:Rhh commands where Y is a group of AT command arguments, n is an S-register number (decimal), and hh is the hexadecimal address of a U-Register.

The AT commands for reading configuration status are listed in Table 14. Each command is followed by a carriage return.

| Command        | Action                                            |
|----------------|---------------------------------------------------|
| ATY\$ settings | Displays status of a group of settings.           |
| AT\$           | Basic AT command settings.                        |
| AT&\$          | AT& command settings.                             |
| AT%\$          | AT% command settings.                             |
| AT\\$          | AT\ command settings.                             |
| ATSn?          | Displays contents of S-Register n                 |
| ATS\$          | Displays contents of all S-Registers              |
| AT:Rhh         | Displays contents of U-Register hh                |
| AT:R           | Displays the current contents of all U-Registers. |
| AT+VCID?       | Displays caller ID setting.                       |

**Table 14. Configuration Status** 

The examples in Table 15 assume the modem is reset to its default condition. Each command is followed by a carriage return.

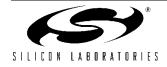

 Table 15. Command Examples

| Command | Result   | Comment                       |
|---------|----------|-------------------------------|
| AT\$    | E = 001  | Configuration status of basic |
|         | M = 000  | AT commands.                  |
|         | Q = 000  |                               |
|         | V = 001  |                               |
|         | X = 004  |                               |
|         | Y = 000  |                               |
| AT&\$   | &D = 001 | Configuration of &AT          |
|         | &G = 017 | commands.                     |
|         | &H = 000 |                               |
|         | (Si2457) |                               |
|         | &P = 000 |                               |
| ATS2?   | 043      | S-Register 2 value—Escape     |
|         |          | code character (+).           |
| AT:R2C  | 00A0     | Value stored in register U2C. |

The modem has a 48-character buffer, which makes it possible to enter multiple AT commands on a single line. The multiple commands can be separated with spaces or linefeed characters to improve readability. Neither the AT nor the space (or linefeed characters) are loaded into the buffer and are not included in the 48 characters. The command must end with a carriage return character to instruct the modem to process the command. The modem ignores command lines greater than 48 characters and reports "ERROR".

Table 16 shows examples of multiple AT commands on a single line.

# Table 16. Multiple AT Commands on aSingle Line

| Command                 | Result                                                                                                    |
|-------------------------|----------------------------------------------------------------------------------------------------|
| ATS0=4M1X1 <cr></cr>    | The modem auto-answers on<br>the fourth ring. The speaker<br>is on during dial and hand-<br>shake only. Blind dialing is<br>enabled. |
| AT S0=4 M1 X1 <cr></cr> | Same as above (spaces do not matter).                                                                                                |
| ATS0=4 <cr></cr>        | Same as above.                                                                                                    |
| ATM1 <cr></cr>          | *                                                                                                    |
| ATX1 <cr></cr>          |                                                                                                    |

Consecutive U-Registers can be written in a single command as "AT:Uhh,xxxx,yyyy,zzzz" where hh is the first U-Register address in the three register consecutive series. This command writes a value of

xxxx to Uhh, yyyy to Uhh+1, and zzzz to Uhh+2. Additional consecutive values may be written up to the 48 character limit.

| Table 17. Consecutive U-Register Writes on a |
|----------------------------------------------|
| Single Line                                  |

| Command               | Result                |
|-----------------------|-----------------------|
| AT:U00,0078,67EF,C4FA | 0x0078 written to U00 |
|                       | 0x67EF written to U01 |
|                       | 0xC4FA written to U02 |

*Caution*: Some U-Register addresses are reserved for internal use and are not available. Consequently, there are gaps in the addresses of available U-Registers. Writing to reserved registers can cause unpredictable results. Be certain the U-Register addresses written with a consecutive write command have consecutive addresses. Only one :U or :R command is allowed per AT command line.

If a command line has multiple commands, there can be only one :U or :R command, and it must be the last command in the string. For example, ATS0=3M1X1:U42,0022.

This restriction also applies to all commands beginning with the "+" character (eg. +VCID).

For example, AT:U42,0022:U43,0010<CR> is an illegal command and causes unpredictable behavior. Also, \Tn commands may not be used on the same command line as a :U or :R command.

The AT command execution time is approximately 300 ms. The host must wait for a response after each command (e.g., "OK") before issuing additional commands. The reset recovery time (the time between a hardware reset or the carriage return of an ATZ command and the time the next AT command can be executed) is approximately 300 ms.

Characters must not be sent between the ATDT command and the protocol message. During this time, the modem is in a transition between command and data modes. Any characters sent during this time will cause the connection attempt to fail.

Blind dialing (dialing without waiting for dial tone) is enabled by ATX0, ATX1, and ATX3. Whether or not blind dialing is enabled, use of the W dial modifier causes the modem to look for a dial tone before dialing the number string after the W. For example, an AT command string, "ATX1 DT 9, W123456<CR>", causes the modem to dial 9 immediately without detecting a dial tone but does not dial 123456 until a dial tone is detected. AT commands and result codes are listed in Tables 18–22. The default settings are shown in bold.

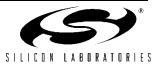

| Command | Action                                                                                        |
|---------|-----------------------------------------------------------------------------------------------|
| \$      | Display Basic AT command mode settings (see text for details).                                |
| А       | Answer incoming call.                                                                         |
| A/      | Re-execute last command (executes immediately—not preceded by "AT" or followed by <cr>).</cr> |

### Table 18. Basic AT Command Set

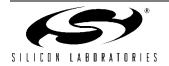

| Command | Action                                                                                                    |                                                                                                    |
|---------|----------------------------------------------------------------------------------------------------|----------------------------------------------------------------------------------------------------|
| Dn      | Dial<br>The dial command, which may be followed by one or more dial command modifiers, dials a phone<br>number: |                                                                                                    |
|         | Modifier                                                                                                    | Function                                                                                                    |
|         | ! or &                                                                                                    | Flash hook-switch for U4F (FHT) ms (default: 500 ms)                                                                                                    |
|         | , or <                                                                                                    | Pause before continuing for S8 seconds (default: 2 seconds)                                                                                                    |
|         | ;                                                                                                    | Return to AT command mode after verifying dial tone and dialing any digits.                                                                                                    |
|         | @                                                                                                    | Wait for silence. Returns "No Answer" when call is terminated without a silent period after ringing.                                                                                                    |
|         | G                                                                                                    | Telephone voting mode. This modifier, intended for<br>use in Japan, enables a special dial-in voting mode<br>that may be used with certain automated voting<br>systems. When this modifier is placed anywhere in<br>the dial string (e.g, ATDG), the Si2493/57/34/15/04<br>dials the phone number and waits S7 seconds (60<br>by default) to detect a busy tone. When the busy<br>tone is detected, the Si2493/57/34/15/04 reports<br>whether a polarity reversal occurs between the<br>time the last digit is dialed and the detection of the<br>busy tone. If the S7 timeout occurs prior to a busy<br>tone detect, "NO CARRIER" will be reported.<br>Polarity reversal monitoring begins after the last<br>digit is dialed and ends when a busy tone is<br>detected or S7 times out.<br>The Si2493/57/34/15/04 reports either "POLARITY<br>REVERSAL" or "NO POLARITY REVERSAL". It is<br>not possible to establish a modem connection<br>when using this command. |
|         | L<br>P                                                                                                    | Radial Last Number<br>Pulse (rotary) dialing—pulse digits: 0, 1, 2, 3, 4, 5,                                                                                                    |
|         | т                                                                                                    | 6, 7, 8, 9<br>Tone (DTMF) dialing—DTMF digits: *, #, A, B, C,                                                                                                    |
|         |                                                                                                    | D, 0, 1, 2, 3, 4, 5, 6, 7, 8, 9                                                                                                    |
|         | W                                                                                                    | Wait for dial tone before continuing for S14 sec-<br>onds (default: 12 seconds). Blind dialing modes<br>X0, X1, and X3 do not affect the W command.<br>If the DOP bit (U7A, bit 7) is set, the "ATDTW"<br>command causes the Si2457/34/15 to pause dial-<br>ing and either report an "OK" if a dial tone is<br>detected or "NO DIALTONE" if a dial tone is not<br>detected.                                                                                                    |
| En      | Local DTE echo.                                                                                                 |                                                                                                    |
| E0      | Disable.                                                                                                    |                                                                                                    |
| E1      | Enable.                                                                                                    |                                                                                                    |

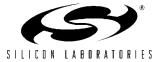

| Command    | Action                                                                                                    |          |
|------------|----------------------------------------------------------------------------------------------------|----------|
| Hn         | Hook-switch.                                                                                                    |          |
| H0         | Go on-hook (hang up modem).                                                                                             |          |
| H1         | Go off-hook.                                                                                                    |          |
| In         | Identification and checksum.                                                                                            |          |
| 10         | Display Si2493/57/34/15/04 revision code.<br>A = Revision A.<br>B = Revision B, etc.                                    |          |
| l1         | Display Si2493/57/34/15/04 firmware revision code (numeric).                                                            |          |
|            | No Patch                                                                                                    |          |
| AT Command | Chip Revision                                                                                                    | Response |
| ATI0       | В                                                                                                    | В        |
| ATI1       | В                                                                                                    | 00       |
| ATI0       | С                                                                                                    | С        |
| ATI1       | С                                                                                                    | 00       |
|            | Revision B Patch (rb_                                                                                                   | οΧ_ΥΥΥΥ) |
| AT Command | Chip Revision                                                                                                    | Response |
| ATI0       | В                                                                                                    | В        |
| ATI1       | В                                                                                                    | X        |
| ATI0       | С                                                                                                    | В        |
| ATI1       | С                                                                                                    | Х        |
|            | Revision C Patch (rc_                                                                                                   | oX_YYYY) |
| AT Command | Chip Revision                                                                                                    | Response |
| ATI0       | B (not allowed)                                                                                                    | N/A      |
| ATI1       | B (not allowed)                                                                                                    | N/A      |
| ATI0       | С                                                                                                    | С        |
| ATI1       | С                                                                                                    | Х        |
| Command    | Action                                                                                                    |          |
| 13         | Display line-side revision code.<br>18(10)C = Si3018/10 revision C.                                                     |          |
| 16         | Display the ISOmodem model number.<br>2404 = Si2404<br>2415 = Si2415<br>2434 = Si2434<br>2457 = Si2457<br>2493 = Si2493 |          |

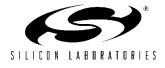

| Command | Action                                                                        |                                             |
|---------|-------------------------------------------------------------------------------|---------------------------------------------|
| 17      | Diagnostic Results 1.                                                         |                                             |
|         | Format                                                                        | Description                                 |
|         | RX <rx_rate>,TX <tx_rate></tx_rate></rx_rate>                                 | Receive/transmit data rate in bps           |
|         | PROTOCOL: <protocol></protocol>                                               | Error correction/data compression protocol. |
|         | LOCAL NAK <rre></rre>                                                         | Number of V.42 receive errors               |
|         | REMOTE NAK <rte></rte>                                                        | Number of V.42 transmit errors              |
|         | RETRN/RR <rn></rn>                                                            | Number of retrains/rate renegotiations      |
|         | DISC REASON <dr></dr>                                                         | Disconnect reason code (see Table 23)       |
| 18      | Diagnostic Results 2.                                                         |                                             |
|         | Format                                                                        | Description                                 |
|         | RX LEVEL <rx_level></rx_level>                                                | Receive level power in dBm                  |
|         | TX LEVEL <tx_level></tx_level>                                                | Transmit level power in dBm.                |
|         | EFFECTIVE S/N <esn><br/>RESIDUAL ECHO <re></re></esn>                         | Effective signal-to-noise ratio in dB       |
|         |                                                                               | Ratio of residual echo to signal in dB      |
| Ln      | Speaker Volume                                                                |                                             |
| L1      | Low                                                                           |                                             |
| L2      | Medium                                                                        |                                             |
| L3      | High                                                                          |                                             |
| Mn      | Speaker operation (via AOUT).                                                 |                                             |
| M0      | Speaker is always off.                                                        |                                             |
| M1      | Speaker is on while dialing and handshaking; off in data mode.                |                                             |
| M2      | Speaker is always on.                                                         |                                             |
| M3      | Speaker is off while dialing; on during handshaking and retraining.           |                                             |
| On      | Return to data mode from command mode.                                        |                                             |
| 00      | Return to data mode.                                                          |                                             |
| 01      | Return to data mode and perform a full retrain (at any speed except 300 bps). |                                             |
| 02      | Return to data mode and perform rate renegotiation.                           |                                             |
| Qn      | Response mode.                                                                |                                             |
| Q0      | Enable result codes. (See Table 22.)                                          |                                             |
| Q1      | Disable result codes. (Enable quiet mode.)                                    |                                             |
| R       | Initiate V.23 Reversal (U53 bit 15 must be set.)                              |                                             |
| Sn      | S-Register operations. (See Table 31.)                                        |                                             |
| S\$     | List contents of all S-registers.                                             |                                             |
| Sn?     | Display contents of S-register n.                                             |                                             |
| Sn=x    | Set S-register n to value x. (n and x a                                       | re decimal values.)                         |
| Vn      | Result code type. (See Table 22.)                                             |                                             |
| V0      | Numeric result codes.                                                         |                                             |
| V1      | Verbal result codes.                                                          |                                             |

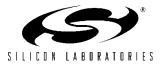

| Command | Action                                                                                                    |
|---------|----------------------------------------------------------------------------------------------------|
| Xn      | Call Progress Monitor (CPM)—This command controls which CPM signals are monitored and reported to the host from the Si2493/57/34/15/04. (See Table 22.) |
| X0      | Basic results; disable CPM—Blind dial (does not wait for dial tone). CONNECT message does not include speed.                                            |
| X1      | Extended results; disable CPM—Blind dial. CONNECT message includes speed.                                                                               |
| X2      | Extended results and detect dial tone only. X1 with dial tone detection.                                                                                |
| X3      | Extended results and detect busy only. X1 with busy tone detection.                                                                                     |
| X4      | Extended results, full CPM. X1 with dial and busy tone detection.                                                                                       |
| X5      | Extended results—Full CPM enabled including ringback detection. X4 with ring back detection.                                                            |
| Yn      | Long space disconnect—Modem hangs up after 1.5 seconds or more of continuous space while on-line.                                                       |
| Y0      | Disable.                                                                                                    |
| Y1      | Enable.                                                                                                    |

| Y1    | Enable.                                                                                                    |  |
|-------|----------------------------------------------------------------------------------------------------|--|
| Z     | Hard Reset—This command is functionally-equivalent to pulsing the RESET pin low.                                                                                                    |  |
| :E    | Read from serial EEPROM. The format is AT:Ehhhh where hhhh = EEPROM address in hexadec-<br>imal.                                                                                                    |  |
| :1    | Interrupt Read—This command causes the ISOmodem to report the lower eight bits of the inter-<br>rupt register U70 (IO0). The CID, OCD, PPD, and RI bits of this register are cleared, and the INT<br>pin (INT bit in parallel mode) is deactivated on this read.                                                                                                    |  |
| :LPhh | Read Quick Connect data.hh is a hex value. Data is read as follows: $:LP_0$ $:LP_8$ $d_9d_{16}$ $:LP_{10}$ $d_{17}d_{24}$ $:LP_{18}$ $d_{25}d_{32}$                                                                                                    |  |
| :M    | Write to serial EEPROM. The format is AT:Mhhhh,xxxx where hhhh = EEPROM address in hexa-<br>decimal, and xxxx = EEPROM data in hexadecimal.                                                                                                    |  |
| :P    | Program RAM Write—This command is used to upload firmware supplied by Silicon Labs to the Si2493/57/34/15/04. The format for this command is AT:Phhhh,xxxx,yyyy, where hhhh is the first address in hexadecimal, and xxxx,yyyy, is data in hexadecimal. Only one :P command is allowed per AT command line. No other commands can be concatenated in the :P command line. This command is <u>only</u> for use with special files provided by Silicon Laboratories. Do not attempt to use this command for any other purpose. Use &T6 to display checksum for patch verification. |  |
| :R    | U-Register Read—This command reads U-Register values in hexadecimal.<br>The format is AT:Rhh, where<br>hh = A particular U-Register address in hexadecimal.<br>The AT:R command displays all U- register values.<br>Only one :R command is allowed per AT command line.                                                                                                    |  |

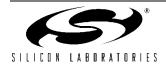

Xn

X0

X1 Х2 Х3 X4

Χ5

Yn

Y0

| Command         | Action                                                                                                    |  |
|-----------------|----------------------------------------------------------------------------------------------------|--|
| :U              | U-Register Write—This command writes to the 16-bit U-Registers. The format is<br>AT:Uhh,xxxx,yyyy,zzz,, where<br>hh = user-access address in hexadecimal.<br>xxxx = data in hexadecimal to be written to location hh.<br>yyyy = data in hexadecimal to be written to location (hh + 1).<br>zzzz = data in hexadecimal to be written to location (hh + 2).<br>etc.<br>Only one :U command is allowed per AT command line.                                                                                                    |  |
| +DR=X           | Data compression reporting.         X       Mode         0       Disabled         1       Enabled         If enabled, the intermediate result code is transmitted at the point after error control negotiation.         The format of this result code is as follows:         Result code       Mode         +DR:NONE       Data compression is not in use         +DR:V42B       Rec. V.42bis is in use in both directions         +DR:V42B RD       Rec. V.42bis is in use in receive direction only         +DR:V44       Rec. V.44 is in use in both directions         +DR:V44 RD       Rec. V.44 is in use in receive direction only         +DR:V44 RD       Rec. V.44 is in use in receive direction only         +DR:V44 RD       Rec. V.44 is in use in receive direction only         +DR:V44 RD       Rec. V.44 is in use in receive direction only |  |
| +DS=<br>A,B,C,D | Controls V.42bis data compression function.<br><u>A</u> <u>Direction</u><br>0 No compression (V.42bis P0 = 0)<br>1 Transmit only<br>2 Receive only<br>3 Both Directions (V.42bis P0 = 11)<br>B Compression_negotiation<br>0 Do not disconnect if Rec. V.42 is not negotiated.<br>1 Disconnect is Rec. V.42 is not negotiated.<br>C Max_dict 512 to 65535<br>D Max_string 6 to 250                                                                                                    |  |

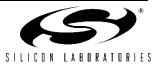

| Command        | Action                                                                                        |  |
|----------------|-----------------------------------------------------------------------------------------------|--|
| +DS44 =        | Controls V.44 data compression function*.                                                     |  |
| A,B,C,D,E,F,G, |                                                                                               |  |
| H,I            | 0 No compression (V.42bis P0 = 0)                                                             |  |
|                | 1 Transmit only                                                                               |  |
|                | 2 Receive only                                                                                |  |
|                | 3 Both Directions (V.42bis P0 = 11)                                                           |  |
|                | B Compression_negotiation                                                                     |  |
|                | 0 Do not disconnect if Rec. V.42 is not negotiated                                            |  |
|                | 1 Disconnect is Rec. V.42 is not negotiated                                                   |  |
|                | C Capability                                                                                  |  |
|                | 0 Stream method                                                                               |  |
|                | 1 Packet method                                                                               |  |
|                | 2 Multi-packet method                                                                         |  |
|                | D Max_codewords_tx 256 to 65536                                                               |  |
|                | E Max_codewords_rx 256 to 65536                                                               |  |
|                | F Max_string_tx 32 to 255                                                                     |  |
|                | G Max_string_rx 32 to 255                                                                     |  |
|                | H Max_history_tx $\geq$ 512                                                                   |  |
|                | I Max_history_rx $\geq$ 512                                                                   |  |
|                | *Note: Si2493 only                                                                            |  |
| +ES = A, B, C  | Enable synchronous access mode                                                                |  |
|                | A – specifies the mode of operation when initiating a modem connection                        |  |
|                | D = Disable synchronous access mode                                                           |  |
|                | 6 = Enable synchronous access mode when connection is completed and data state is             |  |
|                | entered.                                                                                      |  |
|                | B – This parameter should not be used.                                                        |  |
|                | C – Specifies the mode of operation when answer a modem connection                            |  |
|                | D = Disable synchronous access mode                                                           |  |
|                | 8 = Enable synchronous access mode when connection is completed and data state is<br>entered. |  |

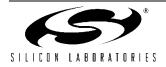

| Command     | Action                                                                                                    |
|-------------|----------------------------------------------------------------------------------------------------|
| +ESA =      | Synchronous access mode control options                                                                       |
|             | A – Specifies action taken if an underrun condition occurs during transparent sub-mode                        |
|             | 0 = Modem transmits 8-bit SYN sequences (see +ESA[G]) on idle.                                                |
|             | B – Specifies action taken if an underrun condition occurs after a flag during framed sub-                    |
|             | mode                                                                                                    |
|             | 0 = Modem transmits 8-bit HDLC flags on idle.                                                                 |
|             | <u>C</u> – <u>Specifies action taken if an underrun or overrun condition occurs after a non-flag during</u>   |
|             | framed sub-mode                                                                                               |
|             | 0 = Modem transmits abort on underrun in middle of frame.                                                     |
|             | 1 = Modem transmits flag on underrun in middle of frame and notifies host of underrun or<br>overrun.          |
|             | <u>D</u> – <u>Specifies V.34 half duplex operation.</u> This parameter should not be used.                    |
|             | E – Specifies CRC polynomial used while in framed sub-mode                                                    |
|             | 0 = CRC generation checking disable                                                                           |
|             | 1 = 16-bit CRC generation and checking is performed by the modem                                              |
|             | F – Specifies NRZI encoding and decoding                                                                      |
|             | 0 = NRZI encoding and decoding disabled                                                                       |
|             | G – Defines 8-bit SYN                                                                                         |
|             | 255 = Fixed at 255 (marks)                                                                                    |
| +FCLASS = X | Class 1 Mode Enable.                                                                                          |
|             | X Mode                                                                                                    |
|             | 0 Off                                                                                                    |
|             | 1 Enables support for V.29 Fast Connect mode.                                                                 |
|             | 256 SMS mode                                                                                                  |
| +FRM = X    | Class 1 Receive Carrier.                                                                                      |
|             | XMode2Detect V.21 (980 Hz) tone for longer than 100 ms, then send answer tone                                 |
|             |                                                                                                    |
|             | (2100/2225 Hz) for 200 ms.                                                                                    |
|             | 95 V.29 short synchronous.                                                                                    |
|             | 96 V.29 full synchronous.                                                                                     |
|             | 200 Returns to data mode prepared to receive an SMS message.                                                  |
| +FTM = X    | Class 1 Transmit Carrier.                                                                                     |
|             | XMode2Transmit V.21 (980 Hz) tone and detect (2100/2225 Hz). Stop transmit 980 Hz when                        |
|             | 2 Transmit V.21 (980 Hz) tone and detect (2100/2225 Hz). Stop transmit 980 Hz when (2100/2225 Hz is detected. |
|             | 53 Same as &T4, but transmit V.29 7200 bps. Data pattern set by S40 register. AT +                            |
|             | FCLASS = 0 must be sent to restore the ISOmodem to normal operation after test.                               |
|             | 54 Same as &T4, but transmit V.29 9600 bps. Data pattern set by S40 register. AT +                            |
|             | FCLASS = 0 must be sent to restore the ISOmodem to normal operation after test.                               |
|             | 95 V.29 short synchronous.                                                                                    |
|             | 96 V.29 full synchronous.                                                                                     |
|             | 201 Returns to data mode prepared to transmit an SMS protocol 1 message.                                      |
|             | 202 Returns to data mode prepared to transmit an SMS protocol 2 message.                                      |

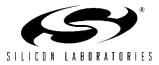

| X     Country       9     Australia       A     Austria       F     Belgium       16     Brazil       18     Bulgaria       20     Canada       26     China       27     Columbia       28     Careck Republic       31     Denmark       35     Ecuador       36     Finland       3D     France       42     Germany       46     Greece       50     Hong Kong       51     Hungary       53     India       57     Ireland       58     Israel       59     Italy       0     Japan       61     South Korea       69     Luxembourg       6C     Malaysia       73     Mexico       78     Netherlands       79     Paraguay       80     Philippines       8A     Poland       8B     Portugal       9C     Singapore       9Fi     South Africa       AO     Spain       A5     Sweden       A6     Switzerland       B8     Portugal       9C     Singapore                                                                                                    | Command  | Action                                                                                               |
|----------------------------------------------------------------------------------------------------|----------|----------------------------------------------------------------------------------------------------|
| X     Country       9     Australia       A     Austria       F     Belgium       16     Brazil       18     Bulgaria       20     Canada       26     China       27     Columbia       28     Careck Republic       31     Denmark       35     Ecuador       36     Finland       3D     France       42     Germany       46     Greece       50     Hong Kong       51     Hungary       53     India       57     Ireland       58     Israel       59     Italy       0     Japan       61     South Korea       69     Luxembourg       6C     Malaysia       73     Mexico       78     Netherlands       79     Paraguay       80     Philippines       8A     Poland       8B     Portugal       9C     Singapore       9Fi     South Africa       AO     Spain       A5     Sweden       A6     Switzerland       B8     Portugal       9C     Singapore                                                                                                    | +GCI = X | Country settings - Automatically configure all registers for a particular country.                   |
| A     Austria       F     Belgium       16     Brazil       18     Bulgaria       20     Canada       28     China       27     Columbia       28     China       29     Carada       26     China       27     Columbia       28     China       29     Carada       30     Prinand       31     Denmark       32     Euador       33     Ecuador       34     Denmark       35     Ecuador       36     France       42     Germany       46     Greece       50     Hong Kong       51     Hungary       53     India       57     Ireland       58     Israel       59     Italy       0     Japan       61     South Korea       69     Luxembourg       6C     Malaysia       73     Mexico       74     Netreada       84     Poland       85     Portugal       96     Suth Korea       97     Paraguay       88     Poland       89                                                                                                    |          | <u>X</u> <u>Country</u>                                                                              |
| A     Austria       F     Belgium       16     Brazil       18     Bulgaria       20     Canada       28     China       27     Columbia       28     China       29     Carada       26     China       27     Columbia       28     China       29     Carada       30     Prinand       31     Denmark       32     Euador       33     Ecuador       34     Denmark       35     Ecuador       36     France       42     Germany       46     Greece       50     Hong Kong       51     Hungary       53     India       57     Ireland       58     Israel       59     Italy       0     Japan       61     South Korea       69     Luxembourg       6C     Malaysia       73     Mexico       74     Netreada       84     Poland       85     Portugal       96     Suth Korea       97     Paraguay       88     Poland       89                                                                                                    |          | 9 Australia                                                                                          |
| F     Belgium       16     Brazil       18     Bulgaria       20     Canada       26     China       27     Columbia       28     Czech Republic       31     Denmark       35     Ecuador       30     France       42     Germany       46     Greece       50     Hong Kong       51     Hungary       53     India       57     Ireland       58     Israel       59     Italy       0     Japan       61     South Korea       69     Luxembourg       6C     Malaysia       73     Mexico       78     Netherlands       79     Paraguay       89     Philippines       8A     Poland       8B     Portugal       9C     Singapore       9F     South Africa       A0     Spain       A5     Sweden       A6     Switzerland       B8     Portugal       9C     Singapore       9F     South Africa       A0     Spain       A5     Sweden       A6     Switzerland<                                                                                                    |          |                                                                                                    |
| 16       Brazil         18       Bulgaria         20       Canada         26       China         27       Columbia         28       Czech Republic         31       Denmark         35       Ecuador         36       Finland         30       France         42       Germany         46       Greece         50       Hong Kong         51       Hungary         53       India         57       Ireland         58       Israel         59       Italy         0       Japan         61       South Korea         69       Luxembourg         60       Maysia         73       Mexico         78       Netherlands         75       Paraguay         89       Philippines         8A       Poland         8B       Portugal         9C       Singapore         9F       South Africa         A0       Spain         A5       Sweden         A6       Switzerland         B8 <t< th=""><th></th><th></th></t<>                                                                                                    |          |                                                                                                    |
| 1B     Bulgaria       20     Canada       26     China       27     Columbia       28     Czech Republic       31     Denmark       35     Ecuador       30     France       42     Germany       46     Greece       50     Hong Kong       51     Hungary       53     India       57     Ireland       58     Israel       59     Italy       0     Japan       61     South Korea       69     Luxembourg       6C     Malaysia       73     Mexico       78     Netherlands       75     Paraguay       89     Philippines       8A     Poland       8B     Portugal       9C     Singapore       9F     South Africa       A0     Spain       A5     Sweden       A6     Switzerland       B8     Russia       FE     Taiwan       B4     United States       Note:     U-Registers are configured to Silicon Laboratories' recommended values. Changes may be made by writing individual registers after sending the AT-4CCI command. The +40CI command resets U registers three shold shades (                                                                                               |          | •                                                                                                    |
| 20Canada26China27Columbia28Czech Republic31Denmark35Ecuador36Finland30France42Germany46Greece50Hong Kong51Hungary53India57Ireland58Israel59Italy0Japan61South Korea69Luxembourg62Nerkico78Netherlands75Paraguay87Paraguay88Poind88Poind89Philippines8APoland88Portugal93SwedenA6Switzerland84United Kingdom85United Kingdom86Russia87Paraguay88Portugal89Philippines84United Kingdom85SwedenA6Switzerland88Russia79Suth AfricaA0SpainA5SwedenA6Switzerland85United Kingdom86United Kingdom87United Kingdom88Russia79Istaes after sending the AT+CC1 command resets U<br>registers through U&B and S6 (in Japan) to defore setting contrary-specific values.<br>Refer to the chart and secure table beginning with "3.5.20.7. Country Parameters Tab                                                                                                    |          | 1B Bulgaria                                                                                          |
| 26       China         27       Columbia         28       Czech Republic         31       Denmark         35       Ecuador         36       France         42       Germany         46       Greece         50       Hong Kong         51       Hungary         53       India         57       Ireland         58       Israel         59       Italy         0       Japan         61       South Korea         69       Luxembourg         62       Malaysia         73       Mexico         7B       Netherlands         7E       New Zealand         82       Norway         87       Paraguay         88       Portugal         9C       Singapore         9F       South Africa         A0       Spain         A5       Sweden         A6       Switzerland         B8       Russia         FE       Taiwan         B4       United Kingdom         B5       United Kingdom         B                                                                                                    |          | •                                                                                                    |
| 27       Columbia         2E       Czech Republic         31       Denmark         35       Ecuador         3C       Finland         3D       France         42       Germany         46       Greece         50       Hong Kong         51       Hungary         53       India         57       Ireland         58       Israel         59       Italy         0       Japan         61       South Korea         69       Luxembourg         6C       Malaysia         73       Mexico         78       Netherlands         77       Paraguay         82       Norway         87       Paraguay         88       Portugal         90       Singapore         9F       South Africa         A0       Spain         A5       Sweden         A6       Switzerland         B8       Rusia         FE       Taiwan         B4       United Kingdom         B5       United Kingdom         B5<                                                                                                    |          |                                                                                                    |
| 2E       Czech Republic         31       Denmark         35       Ecuador         36       France         30       France         42       Germany         46       Greece         50       Hong Kong         51       Hungary         53       India         57       Ireland         58       Israel         59       Italy         0       Japan         61       South Korea         69       Luxembourg         62       Malaysia         73       Mexico         7B       Netherlands         7E       New Zealand         82       Norway         87       Paraguay         88       Portugal         90       Spain         A4       Poland         88       Portugal         92       Spain         A5       Sweden         A6       Switzerland         88       Russia         FE       Taiwan         B4       United Kingdom         B5       United States         Note:                                                                                                    |          |                                                                                                    |
| 31     Denmark       35     Ecuador       30     France       42     Germany       46     Greece       50     Hong Kong       51     Hungary       53     India       57     Ireland       58     Israel       59     Italy       0     Japan       61     South Korea       69     Luxembourg       6C     Malaysia       73     Mexico       7B     Netherlands       7E     New Zealand       82     Norway       87     Paraguay       89     Philippines       8A     Poland       8B     Portugal       9C     Singapore       9F     South Africa       A0     Spain       A5     Sweden       A6     Switzerland       B8     Russia       FE     Taiwan       B4     United States       Note:     U-Registers are configured to Silicon Laboratories' recommended values. Changes may be made by writing individual registers state sending the AT+CCI command. The +CCI command resets U registers through U68 and 85 (in Japan) to default values before setting contrut-specific values.       B5     United States       Note: </th <th></th> <th></th>                                |          |                                                                                                    |
| 35       Ecuador         3C       Finland         3D       France         42       Germany         46       Greece         50       Hong Kong         51       Hungary         53       India         57       Ireland         58       Israel         59       Italy         0       Japan         61       South Korea         69       Luxembourg         6C       Malaysia         73       Mexico         7B       Netherlands         7E       New Zealand         82       Norway         87       Paraguay         89       Philippines         8A       Poland         8B       Portugal         9C       Singapore         9F       South Africa         A0       Spain         A5       Sweden         A6       Switzerland         B8       Russia         FE       Taiwan         B4       United Kingdom         B5       United Kingdom         B5       United Kingdom         <                                                                                                    |          |                                                                                                    |
| 3C       Finland         3D       France         42       Germany         46       Greece         50       Hong Kong         51       Hungary         53       India         57       Ireland         58       Israel         59       Italy         0       Japan         61       South Korea         69       Luxembourg         6C       Malaysia         73       Mexico         7B       Netherlands         7E       New Zealand         82       Norway         87       Paraguay         89       Philippines         8A       Poland         8B       Portugal         9C       Singapore         9F       South Africa         A0       Spain         A5       Sweden         A6       Switzerland         B8       Russia         FE       Taiwan         B4       United Kingdom         B5       United Kingdom         B5       United Kingdom         B5       United Kingdom                                                                                                    |          |                                                                                                    |
| 3D       France         42       Germany         46       Greece         50       Hong Kong         51       Hungary         53       India         57       Ireland         58       Israel         59       Italy         0       Japan         61       South Korea         69       Luxembourg         61       South Korea         69       Luxembourg         6C       Malaysia         73       Mexico         7B       Netherlands         7E       New Zealand         82       Norway         87       Paraguay         89       Philippines         8A       Poland         8B       Portugal         9C       Singapore         9F       South Africa         A0       Spain         A5       Sweden         A6       Switzerland         B8       Russia         FE       Taiwan         B4       United Kingdom         B5       United Kingdom         B5       United Kingdom                                                                                                    |          |                                                                                                    |
| 42       Germany         46       Greece         50       Hong Kong         51       Hungary         53       India         57       Ireland         58       Israel         59       Italy         0       Japan         61       South Korea         69       Luxembourg         6C       Malaysia         73       Mexico         7B       Netherlands         7E       New Zealand         82       Norway         87       Paraguay         89       Philippines         8A       Poland         8B       Portugal         9C       Singapore         9F       South Africa         A0       Spain         A5       Sweden         A6       Switzerland         B8       Russia         FE       Taiwan         B4       United Kingdom         B5       United Kates         Note:       U-Registers trace onfigured to Silicon Laboratories' recommended values. Changes may be made by writing individual registers after sending the AT+GCI command. The +GCI command resets U registersthrough U86 and S6 (in Japan)                                                                       |          |                                                                                                    |
| 46       Greece         50       Hong Kong         51       Hungary         53       India         57       Ireland         58       Israel         59       Italy         0       Japan         61       South Korea         69       Luxembourg         6C       Malaysia         73       Mexico         7B       Netherlands         7E       New Zealand         82       Norway         87       Paraguay         89       Philippines         8A       Poland         8B       Portugal         9C       Singapore         9F       South Africa         A0       Spain         A5       Sweden         A6       Switzerland         B8       Russia         FE       Taiwan         B4       United Kingdom         B5       United Kingdom         B5       United States         Note:       U-Registers after sending the AT+GCI command. The +GCI command resets U<br>registers through U86 and S6 (in Japan) to default values before setting country-specific values.<br>Refer to the chart and setup tables beginning                                                                 |          |                                                                                                    |
| 50       Hong Kong         51       Hungary         53       India         57       Ireland         58       Israel         59       Italy         0       Japan         61       South Korea         69       Luxembourg         6C       Malaysia         73       Mexico         7B       Netherlands         7E       New Zealand         82       Norway         87       Paraguay         89       Philippines         8A       Poland         8B       Portugal         9C       Singapore         9F       South Africa         A0       Spain         A5       Sweden         A6       Switzerland         B8       Russia         FE       Taiwan         B4       United Kingdom         B5       United Kates         Note:       U-Registers are configured to Silicon Laboratories' recommended values. Changes may be made by writing individual registers ander sending the AT+GCI command. The +GCI command reset U registers through U86 and S6 (in Japan) to default values before setting country-specific values. Refer to the chart and setup tables beginning with "3.5.20.7. |          |                                                                                                    |
| 51       Hungary         53       India         57       Ireland         58       Israel         59       Italy         0       Japan         61       South Korea         69       Luxembourg         6C       Malaysia         73       Mexico         7B       Netherlands         7E       New Zealand         82       Norway         87       Paraguay         89       Philippines         8A       Poland         8B       Portugal         9C       Singapore         9F       South Africa         A0       Spain         A5       Sweden         A6       Switzerland         B8       Russia         FE       Taiwan         B4       United Kingdom         B5       United States         Note:       U-Registers after sending the AT+GCI command. The +GCI command resets U<br>registers through U86 and S6 (in Japan) to default values before setting country-specific values.<br>Refer to the chart and setup tables beginning with "3.5.20.7. Country Parameters Table" on page 142                                                                                              |          |                                                                                                    |
| 53       India         57       Ireland         58       Israel         59       Italy         0       Japan         61       South Korea         69       Luxembourg         6C       Malaysia         73       Mexico         78       Netherlands         75       Paraguay         87       Paraguay         89       Philippines         8A       Poland         8B       Portugal         9C       Singapore         9F       South Africa         A0       Spain         A5       Sweden         A6       Switzerland         B8       Russia         FE       Taiwan         B4       United Kingdom         B5       United States         Note:       U-Registers after sending the AT+GCI command. The +GCI command resets U<br>registers through U86 and S6 (in Japan) to default values before setting country-specific values.<br>Refer to the chart and setup tables beginning with "3.5.20.7. Country Parameters Table" on page 142                                                                                                    |          | 5 5                                                                                                  |
| 57       Ireland         58       Israel         59       Italy         0       Japan         61       South Korea         69       Luxembourg         6C       Malaysia         73       Mexico         7B       Netherlands         7E       New Zealand         82       Norway         87       Paraguay         89       Philippines         8A       Poland         8B       Portugal         9C       Singapore         9F       South Africa         A0       Spain         A5       Sweden         A6       Switzerland         88       Russia         FE       Taiwan         B4       United Kingdom         B5       United States         Note:       U-Registers are configured to Silicon Laboratories' recommended values. Changes may be made by writing individual registers after sending the AT+GCI command. The +GCI command resets U registers through U86 and S6 (in Japan) to default values before setting country-specific values. Refer to the chat and setup tables beginning with "3.5.20.7. Country Parameters Table" on page 142                                     |          |                                                                                                    |
| 58       Israel         59       Italy         0       Japan         61       South Korea         69       Luxembourg         6C       Malaysia         73       Mexico         7B       Netherlands         7E       New Zealand         82       Norway         87       Paraguay         89       Philippines         8A       Poland         8B       Portugal         9C       Singapore         9F       South Africa         A0       Spain         A5       Sweden         A6       Switzerland         B8       Russia         FE       Taiwan         B4       United Kingdom         B5       United States         Note:       U-Registers are configured to Silicon Laboratories' recommended values. Changes may be made by writing individual registers after sending the AT+GCI command. The +GCI command reset U registers through U86 and S6 (in Japan) to default values before setting country-specific values. Refer to the chart and setup tables beginning with "3.5.20.7. Country Parameters Table" on page 142                                                              |          |                                                                                                    |
| 59       Italy         0       Japan         61       South Korea         69       Luxembourg         6C       Malaysia         73       Mexico         78       Netherlands         7E       New Zealand         82       Norway         87       Paraguay         89       Philippines         8A       Poland         8B       Portugal         9C       Singapore         9F       South Africa         A0       Spain         A5       Sweden         A6       Switzerland         B8       Russia         FE       Taiwan         B4       United States         Note:       U-Registers are configured to Silicon Laboratories' recommended values. Changes may be made by writing individual registers after sending the AT+6CI command. The +GCI command resets U registers through U86 and S6 (in Japan) to default values before setting country-specific values. Refer to the chart and setup tables beginning with "3.5.20.7. Country Parameters Table" on page 142                                                                                                    |          |                                                                                                    |
| 0       Japan         61       South Korea         69       Luxembourg         6C       Malaysia         73       Mexico         7B       Netherlands         7E       New Zealand         82       Norway         87       Paraguay         89       Philippines         8A       Poland         8B       Portugal         9C       Singapore         9F       South Africa         A0       Spain         A5       Sweden         A6       Switzerland         B8       Russia         FE       Taiwan         B4       United Kingdom         B5       United States         Note:       U-Registers are configured to Silicon Laboratories' recommended values. Changes may be made by writing individual registers after sending the AT+6CI command. The +GCI command resets U registers through U86 and S6 (in Japan) to default values before setting country-specific values. Refer to the chart and setup tables beginning with "3.5.20.7. Country Parameters Table" on page 142                                                                                                    |          |                                                                                                    |
| 61       South Korea         69       Luxembourg         6C       Malaysia         73       Mexico         7B       Netherlands         7E       New Zealand         82       Norway         87       Paraguay         89       Philippines         8A       Poland         8B       Portugal         9C       Singapore         9F       South Africa         A0       Spain         A5       Sweden         A6       Switzerland         B8       Russia         FE       Taiwan         B4       United Kingdom         B5       United Kingdom         B5       United States         Note:       U-Registers are configured to Silicon Laboratories' recommended values. Changes may be made by writing individual registers after sending the AT+GCI command. The +GCI command resets U registers through U86 and S6 (in Japan) to default values before setting country-specific values. Refer to the chart and setup tables beginning with "3.5.20.7. Country Parameters Table" on page 142                                                                                                  |          |                                                                                                    |
| 69       Luxembourg         6C       Malaysia         73       Mexico         7B       Netherlands         7E       New Zealand         82       Norway         87       Paraguay         89       Philippines         8A       Poland         8B       Portugal         9C       Singapore         9F       South Africa         A0       Spain         A5       Sweden         A6       Switzerland         B8       Russia         FE       Taiwan         B4       United States         Note:       U-Registers are configured to Silicon Laboratories' recommended values. Changes may be made by writing individual registers after sending the AT+GCI command. The +GCI command resets U registers through U86 and S6 (in Japan) to default values before setting country-specific values. Refer to the chart and setup tables beginning with "3.5.20.7. Country Parameters Table" on page 142                                                                                                    |          |                                                                                                    |
| 6C       Malaysia         73       Mexico         7B       Netherlands         7E       New Zealand         82       Norway         87       Paraguay         89       Philippines         8A       Poland         8B       Portugal         9C       Singapore         9F       South Africa         A0       Spain         A5       Sweden         A6       Switzerland         B8       Russia         FE       Taiwan         B4       United States         Note:       U-Registers are configured to Silicon Laboratories' recommended values. Changes may be made by writing individual registers after sending the AT+GCI command. The +GCI command resets U registers through U86 and S6 (in Japan) to default values before setting country-specific values. Refer to the chart and setup tables beginning with "3.5.20.7. Country Parameters Table" on page 142                                                                                                    |          |                                                                                                    |
| 73       Mexico         7B       Netherlands         7E       New Zealand         82       Norway         87       Paraguay         89       Philippines         8A       Poland         8B       Portugal         9C       Singapore         9F       South Africa         A0       Spain         A5       Sweden         A6       Switzerland         B8       Russia         FE       Taiwan         B4       United States         Note:       U-Registers are configured to Silicon Laboratories' recommended values. Changes may be made by writing individual registers after sending the AT+GCI command. The +GCI command resets U registers through U86 and S6 (in Japan) to default values before setting country-specific values. Refer to the chart and setup tables beginning with "3.5.20.7. Country Parameters Table" on page 142                                                                                                    |          | 0                                                                                                    |
| 7B       Netherlands         7E       New Zealand         82       Norway         87       Paraguay         89       Philippines         8A       Poland         8B       Portugal         9C       Singapore         9F       South Africa         A0       Spain         A5       Sweden         A6       Switzerland         B8       Russia         FE       Taiwan         B4       United States         Note:       U-Registers are configured to Silicon Laboratories' recommended values. Changes may be made by writing individual registers after sending the AT+GCI command. The +GCI command resets U registers through U86 and S6 (in Japan) to default values before setting country-specific values. Refer to the chart and setup tables beginning with "3.5.20.7. Country Parameters Table" on page 142                                                                                                    |          |                                                                                                    |
| 7E       New Zealand         82       Norway         87       Paraguay         89       Philippines         8A       Poland         8B       Portugal         9C       Singapore         9F       South Africa         A0       Spain         A5       Sweden         A6       Switzerland         B8       Russia         FE       Taiwan         B4       United Kingdom         B5       United States         Note:       U-Registers are configured to Silicon Laboratories' recommended values. Changes may be made by writing individual registers after sending the AT+GCI command. The +GCI command resets U registers through U86 and S6 (in Japan) to default values before setting country-specific values. Refer to the chart and setup tables beginning with "3.5.20.7. Country Parameters Table" on page 142                                                                                                    |          |                                                                                                    |
| 82       Norway         87       Paraguay         89       Philippines         8A       Poland         8B       Portugal         9C       Singapore         9F       South Africa         A0       Spain         A5       Sweden         A6       Switzerland         B8       Russia         FE       Taiwan         B4       United Kingdom         B5       United States         Note:       U-Registers are configured to Silicon Laboratories' recommended values. Changes may be made by writing individual registers after sending the AT+GCI command. The +GCI command resets U registers through U86 and S6 (in Japan) to default values before setting country-specific values. Refer to the chart and setup tables beginning with "3.5.20.7. Country Parameters Table" on page 142                                                                                                    |          |                                                                                                    |
| 87       Paraguay         89       Philippines         8A       Poland         8B       Portugal         9C       Singapore         9F       South Africa         A0       Spain         A5       Sweden         A6       Switzerland         B8       Russia         FE       Taiwan         B4       United Kingdom         B5       United States         Note:       U-Registers are configured to Silicon Laboratories' recommended values. Changes may be made by writing individual registers after sending the AT+GCI command. The +GCI command resets U registers through U86 and S6 (in Japan) to default values before setting country-specific values. Refer to the chart and setup tables beginning with "3.5.20.7. Country Parameters Table" on page 142                                                                                                    |          |                                                                                                    |
| 89       Philippines         8A       Poland         8B       Portugal         9C       Singapore         9F       South Africa         A0       Spain         A5       Sweden         A6       Switzerland         B8       Russia         FE       Taiwan         B4       United Kingdom         B5       United States         Note:       U-Registers are configured to Silicon Laboratories' recommended values. Changes may be made by writing individual registers after sending the AT+GCI command. The +GCI command resets U registers through U86 and S6 (in Japan) to default values before setting country-specific values. Refer to the chart and setup tables beginning with "3.5.20.7. Country Parameters Table" on page 142                                                                                                    |          |                                                                                                    |
| 8A       Poland         8B       Portugal         9C       Singapore         9F       South Africa         A0       Spain         A5       Sweden         A6       Switzerland         B8       Russia         FE       Taiwan         B4       United Kingdom         B5       United States         Note:       U-Registers are configured to Silicon Laboratories' recommended values. Changes may be made by writing individual registers after sending the AT+GCI command. The +GCI command resets U registers through U86 and S6 (in Japan) to default values before setting country-specific values. Refer to the chart and setup tables beginning with "3.5.20.7. Country Parameters Table" on page 142                                                                                                    |          |                                                                                                    |
| 8B       Portugal         9C       Singapore         9F       South Africa         A0       Spain         A5       Sweden         A6       Switzerland         B8       Russia         FE       Taiwan         B4       United Kingdom         B5       United States         Note:       U-Registers are configured to Silicon Laboratories' recommended values. Changes may be made by writing individual registers after sending the AT+GCI command. The +GCI command resets U registers through U86 and S6 (in Japan) to default values before setting country-specific values. Refer to the chart and setup tables beginning with "3.5.20.7. Country Parameters Table" on page 142                                                                                                    |          |                                                                                                    |
| 9C       Singapore         9F       South Africa         A0       Spain         A5       Sweden         A6       Switzerland         B8       Russia         FE       Taiwan         B4       United Kingdom         B5       United States         Note:       U-Registers are configured to Silicon Laboratories' recommended values. Changes may be made by writing individual registers after sending the AT+GCI command. The +GCI command resets U registers through U86 and S6 (in Japan) to default values before setting country-specific values. Refer to the chart and setup tables beginning with "3.5.20.7. Country Parameters Table" on page 142                                                                                                    |          |                                                                                                    |
| 9F       South Africa         A0       Spain         A5       Sweden         A6       Switzerland         B8       Russia         FE       Taiwan         B4       United Kingdom         B5       United States         Note:       U-Registers are configured to Silicon Laboratories' recommended values. Changes may be made by writing individual registers after sending the AT+GCI command. The +GCI command resets U registers through U86 and S6 (in Japan) to default values before setting country-specific values. Refer to the chart and setup tables beginning with "3.5.20.7. Country Parameters Table" on page 142                                                                                                    |          | 5                                                                                                    |
| A0       Spain         A5       Sweden         A6       Switzerland         B8       Russia         FE       Taiwan         B4       United Kingdom         B5       United States         Note:       U-Registers are configured to Silicon Laboratories' recommended values. Changes may be made by writing individual registers after sending the AT+GCI command. The +GCI command resets U registers through U86 and S6 (in Japan) to default values before setting country-specific values. Refer to the chart and setup tables beginning with "3.5.20.7. Country Parameters Table" on page 142                                                                                                    |          |                                                                                                    |
| A5       Sweden         A6       Switzerland         B8       Russia         FE       Taiwan         B4       United Kingdom         B5       United States         Note:       U-Registers are configured to Silicon Laboratories' recommended values. Changes may be made by writing individual registers after sending the AT+GCI command. The +GCI command resets U registers through U86 and S6 (in Japan) to default values before setting country-specific values. Refer to the chart and setup tables beginning with "3.5.20.7. Country Parameters Table" on page 142                                                                                                    |          |                                                                                                    |
| A6       Switzerland         B8       Russia         FE       Taiwan         B4       United Kingdom         B5       United States         Note:       U-Registers are configured to Silicon Laboratories' recommended values. Changes may be made by writing individual registers after sending the AT+GCI command. The +GCI command resets U registers through U86 and S6 (in Japan) to default values before setting country-specific values. Refer to the chart and setup tables beginning with "3.5.20.7. Country Parameters Table" on page 142                                                                                                    |          |                                                                                                    |
| B8       Russia         FE       Taiwan         B4       United Kingdom         B5       United States         Note:       U-Registers are configured to Silicon Laboratories' recommended values. Changes may be made by writing individual registers after sending the AT+GCI command. The +GCI command resets U registers through U86 and S6 (in Japan) to default values before setting country-specific values. Refer to the chart and setup tables beginning with "3.5.20.7. Country Parameters Table" on page 142                                                                                                    |          |                                                                                                    |
| FE       Taiwan         B4       United Kingdom         B5       United States         Note:       U-Registers are configured to Silicon Laboratories' recommended values. Changes may be made by writing individual registers after sending the AT+GCI command. The +GCI command resets U registers through U86 and S6 (in Japan) to default values before setting country-specific values. Refer to the chart and setup tables beginning with "3.5.20.7. Country Parameters Table" on page 142                                                                                                    |          |                                                                                                    |
| B4       United Kingdom         B5       United States         Note:       U-Registers are configured to Silicon Laboratories' recommended values. Changes may be made by writing individual registers after sending the AT+GCI command. The +GCI command resets U registers through U86 and S6 (in Japan) to default values before setting country-specific values. Refer to the chart and setup tables beginning with "3.5.20.7. Country Parameters Table" on page 142                                                                                                    |          |                                                                                                    |
| B5       United States         Note:       U-Registers are configured to Silicon Laboratories' recommended values. Changes may be made by writing individual registers after sending the AT+GCI command. The +GCI command resets U registers through U86 and S6 (in Japan) to default values before setting country-specific values. Refer to the chart and setup tables beginning with "3.5.20.7. Country Parameters Table" on page 142                                                                                                    |          |                                                                                                    |
| Note: U-Registers are configured to Silicon Laboratories' recommended values. Changes may be made by writing individual registers after sending the AT+GCI command. The +GCI command resets U registers through U86 and S6 (in Japan) to default values before setting country-specific values. Refer to the chart and setup tables beginning with "3.5.20.7. Country Parameters Table" on page 142                                                                                                    |          |                                                                                                    |
| writing individual registers after sending the AT+GCI command. The +GCI command resets U<br>registers through U86 and S6 (in Japan) to default values before setting country-specific values.<br>Refer to the chart and setup tables beginning with "3.5.20.7. Country Parameters Table" on page 142                                                                                                    |          |                                                                                                    |
| registers through U86 and S6 (in Japan) to default values before setting country-specific values.<br>Refer to the chart and setup tables beginning with "3.5.20.7. Country Parameters Table" on page 142                                                                                                    |          |                                                                                                    |
| Refer to the chart and setup tables beginning with "3.5.20.7. Country Parameters Table" on page 142                                                                                                    |          |                                                                                                    |
|                                                                                                    |          | Refer to the chart and setup tables beginning with "3.5.20.7. Country Parameters Table" on page 142. |
| .GCI? List current country code setting (response is: + GCI: <setting>)</setting>                                                                                                    | +GCI?    | List current country code setting (response is: + GCI: <setting>)</setting>                          |
| -GCI = ? List all possible country code settings.                                                                                                    | +GCI = ? | List all possible country code settings.                                                             |

 Table 18. Basic AT Command Set (Continued)

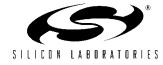

| Command                                                | Action                                                                                                    |
|--------------------------------------------------------|----------------------------------------------------------------------------------------------------|
| +IFC Options<br>+IFC = A<br>+IFC = A,B                 | <ul> <li>Specifies the flow control to be implemented.</li> <li>A Specifies the flow control method used by the host to control data from the modem</li> <li>0 None</li> <li>1 Local XON/OFF flow control. Does not pass XON/XOFF character to the remote modem.</li> <li>2 Hardware flow control (RTS)</li> </ul>                                                    |
|                                                        | <ul> <li>B Specifies the flow control method used by the modem to control data from the host</li> <li>0 None</li> <li>1 Local XON/OFF flow control.</li> <li>2 Hardware flow control (CTS).</li> </ul>                                                                                                    |
| +ITF Options<br>+ITF = A<br>+ITF = A,B<br>+ITF = A,B,C | <ul> <li>Transmit flow control threshold.</li> <li>A Threshold above which the modem will generate a flow off signal &lt;0 to 511&gt; bytes</li> <li>B Threshold below which the modem will generate a flow on signal &lt;0 to 511&gt; bytes</li> <li>C Polling interval for <em><bnum> indicator 0 to 300 in 10 msec units.</bnum></em></li> </ul>                   |
| +MR=X                                                  | Modulation reporting control.         X       Mode         0       Disabled         1       Enabled         If enabled, the intermediate result code is transmitted at the point during connect negotiation. The format of this result code is as follows:         +MCR: <carrier>       e.g. +MCR: V32B         +MRR: <rate>       e.g. +MRR: 14400</rate></carrier> |

# Table 18. Basic AT Command Set (Continued)

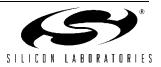

| Command      | Action                                                                                       |
|--------------|----------------------------------------------------------------------------------------------|
| +MS Options  | Modulation Selection.                                                                        |
| +MS = A      | A Preferred modem carrier                                                                    |
| +MS = A,B    | V21 ITU-T V.21                                                                               |
| +MS = A,B,C  | V22 ITU-T V.22                                                                               |
| +MS = A,B,C, | V22B ITU-T V.22bis (default for Si2404)                                                      |
| D            | V32 ITU-T V.32                                                                               |
| +MS = A,B,C, | V32B ITU-T V.32bis (default for Si2415)                                                      |
| D,E          | V34 ITU-T V.34 (default for Si2434)                                                          |
| +MS = A,B,C, | V90 ITU-T V.90 (default for Si2457)                                                          |
| D,E,F        | V92 ITU-T V.92 (default for Si2493)                                                          |
|              | B Automatic modulation negotiation                                                           |
|              | 0 Disabled                                                                                   |
|              | 1 Enabled                                                                                    |
|              | C Min Tx rate. Specifies minimum transmission rate.                                          |
|              | 0 Not configurable; always set to 0.                                                         |
|              | D Max Tx rate. Specifies highest transmission rate. If not specified, they are determined by |
|              | the carrier and automode settings.                                                           |
|              | V21 300 V32 9600 V90 33600<br>V22 1200 V32B 14400 V92 48000                                  |
|              |                                                                                              |
|              | V22B 2400 V34 33600<br>E Min Rx rate. Specifies minimum receive rate.                        |
|              | 0 Not configurable; always set to 0.                                                         |
|              | F Max Rx rate. Specifies maximum receive rate. If not specified (set to 0), they are deter-  |
|              | mined by the carrier and automode settings.                                                  |
|              | V21 300 V32 9600 V90 54666                                                                   |
|              | V22 1200 V32B 14400 V92 54666                                                                |
|              | V22B 2400 V34 33600                                                                          |
| +PCW = X     | Controls the action to be taken upon detection of call waiting.                              |
| +PCVV = X    | <u>X</u> <u>Mode</u>                                                                         |
|              | 0 Toggle RI and collect type II Caller ID if enabled by +VCID.                               |
|              | 1 Hang up.                                                                                   |
|              | 2 Ignore call waiting.                                                                       |
| +PIG=X       | Controls the use of PCM upstream in a V.92 DCE.                                              |
| TFIG=A       | <u>X</u> <u>Mode</u>                                                                         |
|              | 0 Enable PCM upstream.                                                                       |
|              | 1 Disable PCM upstream.                                                                      |
|              |                                                                                              |
| +PMH=X       | Controls the modem-on-hold procedures.                                                       |
|              |                                                                                              |
|              | <ul> <li><b>0</b> Enables V.92 MOH.</li> <li>1 Disables V.92 MOH.</li> </ul>                 |
|              |                                                                                              |
| +PMHF=X      | V.92 MOH hook flash. This command causes the DCE to go on-hook and then return off-hook. If  |
|              | this command is initiated and the modem is not On Hold, Error is returned.                   |

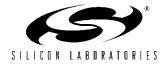

| Command | Action                                                                                         |
|---------|------------------------------------------------------------------------------------------------|
| +PMHR=X | Initiate MOH. Requests the DCE to initiate or to confirm a MOH procedure. Valid only if MOH is |
|         | enabled.                                                                                       |
|         | X Mode                                                                                         |
|         | 0 V.92 MOH request denied or not available.                                                    |
|         | 1 MOH with 10 s timeout granted.                                                               |
|         | 2 MOH with 20 s timeout granted.                                                               |
|         | 3 MOH with 30 s timeout granted.                                                               |
|         | 4 MOH with 40 s timeout granted.                                                               |
|         | 5 MOH with 1 min. timeout granted.                                                             |
|         | 6 MOH with 2 min. timeout granted.                                                             |
|         | 7 MOH with 3 min. timeout granted.                                                             |
|         | 8 MOH with 4 min. timeout granted.                                                             |
|         | 9 MOH with 6 min. timeout granted.                                                             |
|         | 10 MOH with 8 min. timeout granted.                                                            |
|         | 11 MOH with 12 min. timeout granted.                                                           |
|         | 12 MOH with 16 min. timeout granted.                                                           |
|         | 13 MOH with indefinite timeout granted.                                                        |
|         | 14 MOH request denied. Future request will also be denied.                                     |
| +PMHT=X | Controls access to MOH request and sets the timeout value.                                     |
|         | X Mode                                                                                         |
|         | 0 Deny V.92 MOH request.                                                                       |
|         | 1 Grant MOH with 10 s timeout.                                                                 |
|         | 2 Grant MOH with 20 s timeout.                                                                 |
|         | 3 Grant MOH with 30 s timeout.                                                                 |
|         | 4 Grant MOH with 40 s timeout.                                                                 |
|         | 5 Grant MOH with 1 min. timeout.                                                               |
|         | 6 Grant MOH with 2 min. timeout.                                                               |
|         | 7 Grant MOH with 3 min. timeout.                                                               |
|         | 8 Grant MOH with 4 min. timeout.                                                               |
|         | 9 Grant MOH with 6 min. timeout.                                                               |
|         | 10 Grant MOH with 8 min. timeout.                                                              |
|         | 11 Grant MOH with 12 min. timeout.                                                             |
|         | 12 Grant MOH with 16 min. timeout.                                                             |
|         | 13 Grant MOH with indefinite timeout.                                                          |
| +PQC=X  | V.92 Phase 1 and Phase 2 Control.                                                              |
|         | X Mode                                                                                         |
|         | 0 Enable Short Phase 1 and Short Phase 2.                                                      |
|         | 1 Enable Short Phase 1.                                                                        |
|         | 2 Enable Short Phase 2.                                                                        |
|         | 3 Disable Short Phase 1 and Short Phase 2.                                                     |
| +PSS=X  | Selection of full or short startup procedures.                                                 |
|         | X Mode                                                                                         |
|         | 0 The DCEs decide to use short startup procedures.                                             |
|         | 1 Forces the use of short startup procedures on next and subsequent connections.               |
|         | 2 Forces the use of full startup procedures on next and subsequent connections.                |

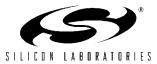

| Command   | Action                                                                                                    |
|-----------|----------------------------------------------------------------------------------------------------|
| +VCDT = n | Caller ID Type.                                                                                                    |
|           | <u>n</u> <u>Mode</u>                                                                                                    |
|           | 0 = After ring only (Bellcore)                                                                                                    |
|           | 1 = Always on (Bellcore)                                                                                                    |
|           | 2 = UK                                                                                                    |
|           | 3 = Japan                                                                                                    |
| +VCID = n | Caller ID Enable.                                                                                                    |
|           | <u>n</u>                                                                                                    |
|           | 0 = Off                                                                                                    |
|           | 1 = Formatted caller ID enabled.                                                                                                    |
|           | 2 = Raw data caller ID enabled.                                                                                                    |
| +VCIDR?   | Type II caller ID information—"+VCIDR:" will be followed by raw caller ID information including checksum. "No Data" will be displayed if no Type II data is available. |

# Table 18. Basic AT Command Set (Continued)

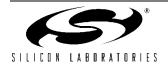

#### 3.1.9. Extended AT Commands

The extended AT commands, described in Tables 19–21, are supported by the Si2493/57/34/15/04.

| Command | Action                                                                                                    |
|---------|----------------------------------------------------------------------------------------------------|
| &\$     | Display AT& current settings (see text for details).                                                                                                    |
| &Dn     | Escape Pin Function (Similar to DTR)                                                                                                    |
| &D0     | ESC (pin 22) is not used                                                                                                    |
| &D1     | ESC (pin 22) escapes to command mode from data mode if also enabled by HES U70, bit 15                                                                                                    |
| &D2     | ESC (pin 22) assertion during a modem connection causes the modem to go on-hook and return to command mode.                                                                                                    |
| &D3     | ESC (pin 22) assertion causes ATZ command (reset and return OK result code).                                                                                                    |
| &Gn     | Line connection rate limit—This command sets an upper limit on the line speed that the Si2493/57/34/15/04 can connect. Note that the &Hn commands may limit the line speed as well (&Gn not used for &H0 or &H1). Not all modulations support rates given by &G. Improper settings are ignored. |
| &G3     | 1200 bps max                                                                                                    |
| &G4     | 2400 bps max                                                                                                    |
| &G5     | 4.8 kbps max.                                                                                                    |
| &G6     | 7.2 kbps max.                                                                                                    |
| &G7     | 9.6 kbps max.                                                                                                    |
| &G8     | 12 kbps max.                                                                                                    |
| &G9     | 14.4 kbps max (default for Si2415).                                                                                                    |
| &G10    | 16.8 kbps max.                                                                                                    |
| &G11    | 19.2 kbps max.                                                                                                    |
| &G12    | 21.6 kbps max.                                                                                                    |
| &G13    | 24 kbps max.                                                                                                    |
| &G14    | 26.4 kbps max.                                                                                                    |
| &G15    | 28.8 kbps max.                                                                                                    |
| &G16    | 31.2 kbps max.                                                                                                    |
| &G17    | 33.6 kbps max (default for Si2457 transmit and Si2434).                                                                                                    |
| &Hn     | Switched network handshake mode—&Hn commands must be on a separate command line from ATD, ATA, or ATO commands.                                                                                                    |
| &H0     | V.90 with automatic fallback (56 kbps to 300 bps) (default for Si2457).                                                                                                    |
| ano     |                                                                                                    |

# Table 19. Extended AT& Command Set

Notes:

1. The initial number attempted to test for an outside line is controlled by S51 (default = 1).

2. AT&\$ reflects the last AT&P command issued but does not reflect any subsequent changes made by writing U-registers with AT:U.

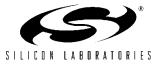

| &H2  | V.34 with automatic fallback (33.6 kbps to 300 bps) (default for Si2434).                                                                                                    |
|------|----------------------------------------------------------------------------------------------------|
| &H3  | V.34 only (33.6 kbps to 2400 bps).                                                                                                    |
| &H4  | ITU-T V.32bis with automatic fallback (14.4 kbps to 300 bps) (default for Si2415).                                                                                                    |
| &H5  | ITU-T V.32bis only (14.4 kbps to 4800 bps).                                                                                                    |
| &H6  | ITU-T V.22bis only (2400 bps or 1200 bps) (default for Si2404).                                                                                                    |
| &H7  | ITU-T V.22 only (1200 bps).                                                                                                    |
| &H8  | Bell 212 only (1200 bps).                                                                                                    |
| &H9  | Bell 103 only (300 bps).                                                                                                    |
| &H10 | ITU-T V.21 only (300 bps).                                                                                                    |
| &H11 | V.23 (1200/75 bps).                                                                                                    |
| &H12 | V.92 with automatic fallback (default for Si2493)                                                                                                    |
| &Pn  | Japan pulse dialing*                                                                                                    |
| &P0  | Configure Si2493/57/34/15/04 for 10 pulse-per-second pulse dialing. For Japan.                                                                                                    |
| &P1  | Configure Si2493/57/34/15/04 for 20 pulse-per-second pulse dialing. For Japan.                                                                                                    |
| &Tn  | Test mode.                                                                                                    |
| &T0  | Cancel Test Mode (Escape to Command mode to issue AT&T0). This command also reports the number of bit errors encountered on the previous &T4 or &T5 test.                                                                                                    |
| &T2  | Initiate ITU-T V.54 (ANALOOP) test. Modem mode set by &H. Test loop is through the DSP and DAA interface section of the Si2493/57/34/15/04 only. ISOmodem echoes data from TX pin (Register 0 in parallel mode) back to RX pin (Register 0 in parallel mode). <i>This test mode is typica used during board-level debug.</i>                                                                                                    |
| &T3  | Initiate ITU-T V.54 (ANALOOP) test. Modem mode set by &H. Test loop is through the DSP (Si24 57/34/15/04), DAA interface section (Si2493/57/34/15/04), ISOcap <sup>™</sup> interface (Si3018/10), and analog hybrid circuit (Si3018/10). ISOmodem echoes data from TX pin (Register 0 in parallel mode) back to RX pin (Register 0 in parallel mode). Phone line termination required as in Figure 10. In order to test only the ISOcap link operation, the hybrid and AFE codec can be removed from the termination back to B setting U62[1] (DL) = 1. |
| &T4  | Initiate transmit as originating modem with automatic data generation. Modulation, data rate, and symbol rate are set by &H, &G, and S41. Data pattern is set by the S40 register. Continues until t ATH command is sent after an escape into command mode. Data is also demodulated as in ANALOOP, and any bit errors are counted to be displayed after the test using &T0.                                                                                                    |
| &T5  | Initiate transmit as answering modem with automatic data generation. Modulation, data rate, and symbol rate are set by &H, &G, and S41. Data pattern is set by the S40 register. Continues until the ATH command is sent after an escape into command mode. Data is also demodulated as in ANALOOP, and any bit errors are counted to be displayed after the test using &T0.                                                                                                    |
| &T6  | Compute checksum for firmware-upgradeable section of program memory. If no firmware upgrac is installed, &T6 returns C:4474.                                                                                                    |
| &Xn  | Automatic determination of telephone line type.                                                                                                    |

# Table 19. Extended AT& Command Set (Continued)

**1.** The initial number attempted to test for an outside line is controlled by S51 (default = 1).

AT&\$ reflects the last AT&P command issued but does not reflect any subsequent changes made by writing U-registers with AT:U.

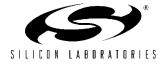

| &X0              | Abort &x1 or &x2 command.                                                                                                    |
|------------------|----------------------------------------------------------------------------------------------------|
| &X1              | Automatic determination of telephone line type.                                                                                                    |
|                  | Result code: WXYZn                                                                                                    |
|                  | W: 0 = line supports DTMF dialing.                                                                                                    |
|                  | 1 = line is pulse dial only.                                                                                                    |
|                  | X: 0 = line supports 20 pps dialing.                                                                                                    |
|                  | 1 = line supports 10 pps dialing only.                                                                                                    |
|                  | Y: 0 = extension network present (PBX).                                                                                                    |
|                  | 1 = outside line (PSTN) connected directly.                                                                                                    |
|                  | Z: 0 = continuous dial tone.                                                                                                    |
|                  | 1 = make-break dial tone.                                                                                                    |
|                  | n: $0-9$ (number required for outside line if Y = 0). <sup>1</sup>                                                                                      |
| &X2              | Same as &X1, but Y result (PBX) is not tested.                                                                                                    |
| Y2A <sup>2</sup> | Produce a constant answer tone (ITU-T) and return to command mode. The answer tone continues until the ATH command is received or the S7 timer expires. |
| &Z               | Enter low-power wake-on-ring mode.                                                                                                    |

Table 19. Extended AT& Command Set (Continued)

- on (derault 1).
- 2. AT&\$ reflects the last AT&P command issued but does not reflect any subsequent changes made by writing U-registers with AT:U.

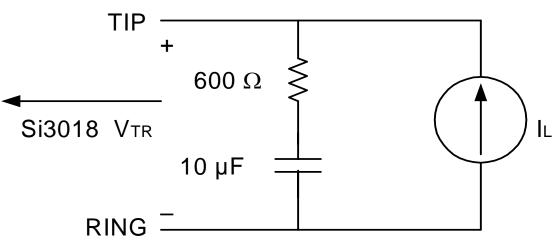

Figure 10. Phone Line Termination Circuit

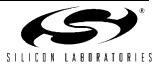

| Command | Action                                                                                                    |
|---------|----------------------------------------------------------------------------------------------------|
| %\$     | Display AT% command settings (see text for details).                                                                                                    |
| %В      | Report blacklist. See also S42 register.                                                                                                    |
| %Cn     | Data compression.                                                                                                    |
| %C0     | Disable V.42bis and MNP5 data compression.                                                                                                    |
| %C1     | Enable V.42bis in transmit and receive paths.<br>If MNP is selected (\N2), %C1 enables MNP5 in transmit and receive paths.                                                                                                    |
| %C2     | Enable V.42bis in transmit path only.                                                                                                    |
| %C3     | Enable V.42bis in receive path only.                                                                                                    |
| %On     | Answer mode.                                                                                                    |
| %O1     | Si2493/57/34/15/04 answers a call in answer mode.                                                                                                    |
| %O2     | Si2493/57/34/15/04 answers a call in originate mode.                                                                                                    |
| %Vn     | Automatic Line Status Detection.<br>After the %V1 and %V2 commands are issued, the Si2493/57/34/15/04 automatically checks the telephone connection for whether a line is present. If a line is present, the Si2493/57/34/15/04 automatically checks if the line is already in use. Finally, the Si2493/57/34/15/04 checks line status both before going off-hook and again before dialing. %V1 uses the fixed method, and %V2 uses the adaptive method. %V0 (default) disables this feature.                                                                       |
| %V0     | Disable automatic line-in-use detection.                                                                                                    |
| %V1     | Automatic Line Status Detection - Fixed Method.<br>Description: Before going off-hook with the ATD, ATO, or ATA commands, the Si2493/57/34/15/04<br>compares the line voltage (via LVCS) to registers NOLN (U83) and LIUS (U84):                                                                                                    |
|         | Loop VoltageAction $0 \le LVCS \le NOLN$ Report "NO LINE" and remain on-hook.NOLN $\le LVCS \le LIUS$ Report "LINE IN USE" and remain on-hook.LIUS $\le LCVS$ Go off-hook and establish a modem connection.Once the call has begun, the off-hook intrusion algorithm (described in "3.5.9. Intrusion Detection—<br>Off-Hook Condition" on page 124) operates normally. In addition, the Si2493/57/34/15/04 reports<br>"NO LINE" if the telephone line is completely disconnected. If the HOI bit (U77, bit 11) is set, "LINE<br>IN USE" is reported upon intrusion. |

# Table 20. Extended AT% Command Set

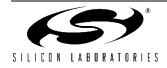

| %V2 | Automatic Line Status Detection - Adaptive Method.<br>Description: Before going off-hook with the ATD, ATO, or ATA commands, the Si2493/57/34/15/04<br>compares the line voltage (via LVCS) to the NLIU (U85) register:    |                                                                                                    |  |  |  |  |
|-----|----------------------------------------------------------------------------------------------------|----------------------------------------------------------------------------------------------------|--|--|--|--|
|     | Loop Voltage                                                                                                    | Action                                                                                                    |  |  |  |  |
|     | $0 \leq LVCS \leq (0.0625 \text{ x NLIU})$                                                                                                    | Report "NO LINE" and remain on-hook.                                                                                                    |  |  |  |  |
|     | (0.0625 x NLIU) < LVCS ≤ (0.85 x NLIU)                                                                                                    | Report "LINE IN USE" and remain on-hook.                                                                                                    |  |  |  |  |
|     | (0.85 x NLIU) < LCVS                                                                                                    | Go off-hook and establish a modem connection.                                                                                                    |  |  |  |  |
|     | 30 ms. This allows the Si2493/57/34/15/0<br>adapt to relatively slow changes in the on<br>rithm does not allow any non-zero values<br>prior to issuing the %V2 command. Once<br>(described in "3.5.9. Intrusion Detection— | with the minimum non-zero value of LVCS in the last<br>4 to eliminate errors due to 50/60 Hz interference and also<br>-hook dc reference value on the telephone line. This algo-<br>for NLIU below 0x0007. The host may also initialize NLIU<br>the call has begun, the off-hook intrusion algorithm<br>-Off-Hook Condition" on page 124) operates normally. In<br>NO LINE" if the telephone line is completely disconnected.<br>USE" is reported upon intrusion. |  |  |  |  |

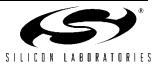

The connect messages shown in Table 21 are sent when link negotiation is complete.

#### Table 21. Extended AT\ Command Set

| Command | Action                                                                                                    |  |  |  |  |
|---------|----------------------------------------------------------------------------------------------------|--|--|--|--|
| \\$     | Display AT\ command settings (see text for details).                                                                                                    |  |  |  |  |
| ∖Bn     | Character length is automatically set in autobaud mode.                                                                                                    |  |  |  |  |
| \B0     | 6N1—Six data bits, no parity, one stop bit, one start bit, eight bits total (\N0 only)                                                                                                    |  |  |  |  |
| \B1     | 7N1—Seven data bits, no parity, one stop bit, one start bit, nine bits total (\N0 only)                                                                                                    |  |  |  |  |
| \B2     | 7P1—Seven data bits, parity optioned by \P, one stop bit, one start bit, 10 bits total                                                                                                    |  |  |  |  |
| \B3     | 8N1—eight data bits, no parity, one stop bit, one start bit, 10 bits total                                                                                                    |  |  |  |  |
| \B5     | 8P1—Eight data bits, parity optioned by \P, one stop bit, one start bit, 11 bits total (\N0 only)                                                                                                    |  |  |  |  |
| \B6     | 8X1—Eight data bits, one escape bit, one stop bit, one start bit, 11 bits total (enables ninth-bit escape mode)                                                                                                    |  |  |  |  |
| \Nn     | Asynchronous protocol.                                                                                                    |  |  |  |  |
| \N0     | Wire mode (no error correction, no compression).                                                                                                    |  |  |  |  |
| \N2     | MNP reliable mode. The Si2493/57/34/15/04 attempts to connect with the MNP protocol. If unsuccessful, the call is dropped. Compression is controlled by %Cn.                                                                    |  |  |  |  |
| \N3     | V.42 auto-reliable—The Si2493/57/34/15/04 attempts to connect with the V.42 protocol. If unsuccessful, the MNP protocol is attempted. If unsuccessful, wire mode is attempted. Compression is controlled by %Cn.                |  |  |  |  |
| \N4     | V.42 (LAPM) reliable mode (or drop call)—Same as \N3 except that the Si2493/57/34/15/04 drops the call instead of connecting in MNP or wire mode. Compression is controlled by %Cn.                                             |  |  |  |  |
| \N5     | V.42 and MNP reliable mode - The Si2493/57/34/15/04 attempts to connect with V.42. If unsuccessful, MNP is attempted. If MNP is unsuccessful, the call is dropped. Wiremode is not attempted. Compression is controlled by %Cn. |  |  |  |  |
| \Pn     | Parity type is automatically set in autobaud mode.                                                                                                    |  |  |  |  |
| \P0     | Even                                                                                                    |  |  |  |  |
| \P1     | Space <sup>1</sup>                                                                                                    |  |  |  |  |
| \P2     | Odd                                                                                                    |  |  |  |  |

Notes:

- 1. When in autobaud mode, \B0, \B1, and \P1 is not detected automatically. The combination of \B2 and \P3 is detected. This is compatible with seven data bits, no parity, two stop bits. Seven data bits, no parity, one stop bit may be forced by sending AT\T17\B1.
- 2. When changing rates, the result code "OK" is sent at the old DTE rate. Subsequent commands must be sent at the new rate. When the Si2493/57/34/15/04 is configured in autobaud mode, \T0 through \T15 lock the new baud rate and disable autobaud. To eliminate any possibility of a race condition between the receipt of the result code and the changing of the UART speed, CTS is de-asserted while the result code is being sent until after the rate has been successfully changed. The host should send the \T command and wait for the "OK" response. After the "OK" has been received, the host may send data at the new rate as soon as CTS is asserted. The \T command should be the last command sent in a multi-command line and may not be used on the same command line as :U or :R commands. If it is not, the "OK" from the \T command is sent at the old DTE rate, and any other result codes are sent at the new DTE rate.
- 3. The autobaud feature does not detect this rate.
- 4. Default is \T16 (autobaud); otherwise, \T9 (19.2 kbps) if a pulldown is connected to pin 18 (24-pin device only).

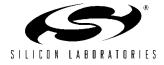

| Command | Action                                                                                                    |
|---------|----------------------------------------------------------------------------------------------------|
| \P3     | Mark.                                                                                                    |
| \Qn     | Modem-to-DTE flow control.                                                                                                    |
| \Q0     | Disable all flow control—This may only be used if the DTE speed and the line (DCE) speed are guar-<br>anteed to match throughout the call. |
| \Q2     | Use CTS only.                                                                                                    |
| \Q3     | Use RTS/CTS.                                                                                                    |
| \Q4     | Enable XON/XOFF flow control for modem-to-DTE interface. Does not enable modem-to-modem flow control.                                      |
| \Tn     | DTE rate <sup>2</sup>                                                                                                    |
| \T0     | 300 bps                                                                                                    |
| \T1     | 600 bps                                                                                                    |
| \T2     | 1200 bps                                                                                                    |
| \T3     | 2400 bps                                                                                                    |
| \T4     | 4800 bps                                                                                                    |
| \T5     | 7200 bps                                                                                                    |
| \T6     | 9600 bps                                                                                                    |
| \T7     | 12.0 kbps <sup>3</sup>                                                                                                    |
| \T8     | 14.4 kbps.                                                                                                    |
| \T9     | 19.2 kbps <sup>4</sup>                                                                                                    |
| \T10    | 38.4 kbps                                                                                                    |
| \T11    | 57.6 kbps                                                                                                    |
| \T12    | 115.2 kbps                                                                                                    |
| \T13    | 230.4 kbps                                                                                                    |
| \T14    | 245.760 kbps <sup>3</sup>                                                                                                    |

#### Table 21. Extended AT\ Command Set (Continued)

Notes:

- 1. When in autobaud mode, \B0, \B1, and \P1 is not detected automatically. The combination of \B2 and \P3 is detected. This is compatible with seven data bits, no parity, two stop bits. Seven data bits, no parity, one stop bit may be forced by sending AT\T17\B1.
- 2. When changing rates, the result code "OK" is sent at the old DTE rate. Subsequent commands must be sent at the new rate. When the Si2493/57/34/15/04 is configured in autobaud mode, \T0 through \T15 lock the new baud rate and disable autobaud. To eliminate any possibility of a race condition between the receipt of the result code and the changing of the UART speed, CTS is de-asserted while the result code is being sent until after the rate has been successfully changed. The host should send the \T command and wait for the "OK" response. After the "OK" has been received, the host may send data at the new rate as soon as CTS is asserted. The \T command should be the last command sent in a multi-command line and may not be used on the same command line as :U or :R commands. If it is not, the "OK" from the \T command is sent at the old DTE rate, and any other result codes are sent at the new DTE rate.
- 3. The autobaud feature does not detect this rate.

4. Default is \T16 (autobaud); otherwise, \T9 (19.2 kbps) if a pulldown is connected to pin 18 (24-pin device only).

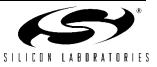

| Command | Action                                                                                                    |
|---------|----------------------------------------------------------------------------------------------------|
| \T15    | 307.200 kbps                                                                                                    |
| \T16    | Autobaud On <sup>4</sup>                                                                                                    |
| \T17    | Autobaud Off. Lock at current baud rate.                                                                                                    |
| \U      | Serial mode—causes a low pulse (25 ms) on $\overline{RI}$ and $\overline{DCD}$ . $\overline{INT}$ to be the inverse of ESC. $\overline{RTS}$ to be inverse of $\overline{CTS}$ .<br>Parallel mode—causes a low pulse (25 ms) on $\overline{INT}$ .<br>This command terminates with a $\overline{RESET}$ and does not generate an "OK" message. |
| \Vn     | Connect message type.                                                                                                    |
| \V0     | Report connect and protocol message.                                                                                                    |
| \V2     | Report connect message only (exclude protocol message).                                                                                                    |
| \V4     | Report connect and protocol message with both upstream and downstream connect rates.                                                                                                    |

#### Table 21. Extended AT\ Command Set (Continued)

Notes:

1. When in autobaud mode, \B0, \B1, and \P1 is not detected automatically. The combination of \B2 and \P3 is detected. This is compatible with seven data bits, no parity, two stop bits. Seven data bits, no parity, one stop bit may be forced by sending AT\T17\B1.

2. When changing rates, the result code "OK" is sent at the old DTE rate. Subsequent commands must be sent at the new rate. When the Si2493/57/34/15/04 is configured in autobaud mode, \T0 through \T15 lock the new baud rate and disable autobaud. To eliminate any possibility of a race condition between the receipt of the result code and the changing of the UART speed, CTS is de-asserted while the result code is being sent until after the rate has been successfully changed. The host should send the \T command and wait for the "OK" response. After the "OK" has been received, the host may send data at the new rate as soon as CTS is asserted. The \T command should be the last command sent in a multi-command line and may not be used on the same command line as :U or :R commands. If it is not, the "OK" from the \T command is sent at the old DTE rate, and any other result codes are sent at the new DTE rate.

3. The autobaud feature does not detect this rate.

4. Default is \T16 (autobaud); otherwise, \T9 (19.2 kbps) if a pulldown is connected to pin 18 (24-pin device only).

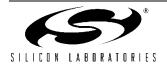

| Numeric <sup>4</sup> | Meaning                               | Verbal Response            | X0 | X1 | X2 | Х3 | X4 | X5 |
|----------------------|---------------------------------------|----------------------------|----|----|----|----|----|----|
| 0                    | Command was successful                | ОК                         | Х  | Х  | Х  | Х  | X  | Х  |
| 1                    | Link established at 300 bps or higher | CONNECT                    | Х  | Х  | Х  | Х  | X  | Х  |
| 2                    | Incoming ring detected                | RING                       | Х  | Х  | Х  | Х  | Х  | Х  |
| 3                    | Link dropped                          | NO CARRIER                 | Х  | Х  | Х  | Х  | Х  | Х  |
| 4                    | Command failed                        | ERROR                      | Х  | Х  | Х  | Х  | Х  | Х  |
| 5                    | Link establish at 1200                | CONNECT 1200               |    | Х  | Х  | Х  | Х  | Х  |
| 6                    | Dial tone not present                 | NO DIALTONE                |    |    | Х  |    | Х  | Х  |
| 7                    | Line busy                             | BUSY                       |    |    |    | Х  | Х  | Х  |
| 8                    | Remote not answering                  | NO ANSWER                  | Х  | Х  | Х  | Х  | X  | Х  |
| 9                    | Ringback detected                     | RINGING                    |    |    |    |    |    | Х  |
| 10                   | Link established at 2400              | CONNECT 2400               |    | Х  | Х  | Х  | X  | Х  |
| 11                   | Link established at 4800              | CONNECT 4800 <sup>5</sup>  |    | Х  | Х  | Х  | X  | Х  |
| 12                   | Link established at 9600              | CONNECT 9600 <sup>5</sup>  |    | Х  | Х  | Х  | X  | Х  |
| 14                   | Link established at 19200             | CONNECT 19200 <sup>1</sup> |    | Х  | Х  | Х  | X  | Х  |
| 15                   | Link established at 7200              | CONNECT 7200 <sup>5</sup>  |    | Х  | Х  | Х  | X  | Х  |
| 16                   | Link established at 12000             | CONNECT 12000 <sup>5</sup> |    | Х  | Х  | Х  | X  | Х  |
| 17                   | Link established at 14400             | CONNECT 14400 <sup>5</sup> |    | Х  | Х  | Х  | X  | Х  |
| 18                   | Link established at 16800             | CONNECT 16800 <sup>1</sup> |    | Х  | Х  | Х  | X  | Х  |
| 19                   | Link established at 21600             | CONNECT 21600 <sup>1</sup> |    | Х  | Х  | Х  | X  | Х  |
| 20                   | Link established at 24000             | CONNECT 24000 <sup>1</sup> |    | Х  | Х  | Х  | X  | Х  |
| 21                   | Link established at 26400             | CONNECT 26400 <sup>1</sup> |    | Х  | Х  | Х  | X  | Х  |
| 22                   | Link established at 28800             | CONNECT 28800 <sup>1</sup> |    | Х  | Х  | Х  | X  | Х  |
| 23                   | Link established at 31200             | CONNECT 31200 <sup>1</sup> |    | Х  | Х  | Х  | X  | Х  |
| 24                   | Link established at 33600             | CONNECT 33600 <sup>1</sup> |    | Х  | Х  | Х  | X  | Х  |
| 30                   | Caller ID mark detected               | CIDM                       | Х  | Х  | Х  | Х  | X  | Х  |
| 31                   | Hookswitch flash detected             | FLASH                      | Х  | Х  | Х  | Х  | Х  | Х  |

### Table 22. Result Codes

Notes:

1. This message is only supported on the Si2493, Si2457 and Si2434.

2. X is the only verbal response code that does not follow the <CR><LF>Result Code<CR><LF> standard. There is no leading <CR><LF>.

- 3. This message is only supported on the Si2493 and Si2457.
- 4. Numeric mode: Result code <CR>.

5. This message is only supported on the Si2493, Si2457, Si2434, and Si2415.

- **6.** V.44 with data compression disabled (+DS = 0) emits this result code.
- 7. Protocol :V42 message is sent if data compression is disabled (+DS = Q).

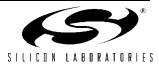

| Numeric <sup>4</sup> | Meaning                                    | Verbal Response                               | X0                    | X1     | X2    | Х3    | X4 | X5 |
|----------------------|--------------------------------------------|-----------------------------------------------|-----------------------|--------|-------|-------|----|----|
| 32                   | UK CID State Tone Alert<br>Signal detected | STAS                                          | Х                     | Х      | Х     | Х     | X  | Х  |
| 33                   | Overcurrent condition                      | X <sup>2</sup>                                | Х                     | Х      | Х     | Х     | Х  | Х  |
| 40                   | Blacklist is full                          | BLACKLIST FULL (enabled via S42 register)     | Х                     | Х      | Х     | Х     | X  | Х  |
| 41                   | Attempted number is black-<br>listed.      | BLACKLISTED (enabled via S42 register)        | Х                     | Х      | Х     | Х     | X  | Х  |
| 42                   | No phone line present                      | NO LINE (enabled via %Vn commands)            | Х                     | Х      | Х     | Х     | X  | Х  |
| 43                   | Telephone line is in use                   | LINE IN USE (enabled via<br>%Vn commands)     | Х                     | Х      | Х     | Х     | X  | Х  |
| 44                   | Polarity reversal detected                 | POLARITY REVERSAL<br>(enabled via G modifier) | Х                     | Х      | х     | Х     | x  | Х  |
| 45                   | Polarity reversal NOT detected             | NO POLARITY REVERSAL (enabled via G modifier) |                       | Х      | Х     | Х     | X  | Х  |
| 52                   | Link established at 56000                  | CONNECT 56000 <sup>3</sup>                    |                       | Х      | Х     | Х     | X  | Х  |
| 60                   | Link established at 32000                  | CONNECT 32000 <sup>3</sup>                    |                       | Х      | Х     | Х     | X  | Х  |
| 61                   | Link established at 48000                  | CONNECT 48000 <sup>3</sup>                    |                       | Х      | Х     | Х     | Х  | Х  |
| 63                   | Link established at 28000                  | CONNECT 28000 <sup>3</sup>                    |                       | Х      | Х     | Х     | Х  | Х  |
| 64                   | Link established at 29333                  | CONNECT 29333 <sup>3</sup>                    |                       | Х      | Х     | Х     | X  | Х  |
| 65                   | Link established at 30666                  | CONNECT 30666 <sup>3</sup>                    |                       | Х      | Х     | Х     | X  | Х  |
| 66                   | Link established at 33333                  | CONNECT 33333 <sup>3</sup>                    |                       | Х      | Х     | Х     | Х  | Х  |
| 67                   | Link established at 34666                  | CONNECT 34666 <sup>3</sup>                    |                       | Х      | Х     | Х     | Х  | Х  |
| 68                   | Link established at 36000                  | CONNECT 36000 <sup>3</sup>                    |                       | Х      | Х     | Х     | Х  | Х  |
| 69                   | Link established at 37333                  | CONNECT 37333 <sup>3</sup>                    |                       | Х      | Х     | Х     | Х  | Х  |
| 70                   | No protocol                                | PROTOCOL: NONE Set with \V0                   |                       | ) comr | nand. | L     |    |    |
| 75                   | Link established at 75                     | CONNECT 75 X                                  |                       | Х      | Х     | X     | Х  |    |
| 77                   | V.42 protocol                              | PROTOCOL: V42 <sup>6</sup>                    | Set with \V0 command. |        |       |       |    |    |
| 79                   | V.42bis protocol                           | PROTOCOL: V42bis <sup>5</sup>                 | Set with \V0 command. |        |       | nand. |    |    |

#### Table 22. Result Codes (Continued)

#### Notes:

1. This message is only supported on the Si2493, Si2457 and Si2434.

2. X is the only verbal response code that does not follow the <CR><LF>Result Code<CR><LF> standard. There is no leading <CR><LF>.

- 3. This message is only supported on the Si2493 and Si2457.
- 4. Numeric mode: Result code <CR>.

5. This message is only supported on the Si2493, Si2457, Si2434, and Si2415.

- **6.** V.44 with data compression disabled (+DS = 0) emits this result code.
- 7. Protocol :V42 message is sent if data compression is disabled (+DS = Q).

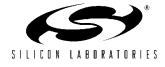

| Numeric <sup>4</sup> | Meaning                                       | Verbal Response                               | X0                   | X1    | X2      | X3     | X4    | X5 |  |
|----------------------|-----------------------------------------------|-----------------------------------------------|----------------------|-------|---------|--------|-------|----|--|
| 80                   | MNP2 protocol                                 | PROTOCOL:<br>ALTERNATE, +CLASS 2              | Set with \V command. |       |         |        |       |    |  |
| 81                   | MNP3 protocol                                 | PROTOCOL:<br>ALTERNATE, +CLASS 3              |                      |       |         | comm/  | nand. |    |  |
| 82                   | MNP4 protocol                                 | PROTOCOL:<br>ALTERNATE, +CLASS 4              |                      | Set   | with \V | / comm | and.  |    |  |
| 83                   | MNP5 protocol                                 | PROTOCOL:<br>ALTERNATE, +CLASS 5 <sup>5</sup> |                      | Set   | with \V | / comm | and.  |    |  |
| 84                   | V.44 protocol                                 | PROTOCOL: V.44 <sup>7</sup>                   |                      | Set v | with +D | R com  | mand  |    |  |
| 90                   | Link established at 38666                     | CONNECT 38666 <sup>3</sup>                    |                      | Х     | Х       | Х      | X     | Х  |  |
| 91                   | Link established at 40000                     | CONNECT 40000 <sup>3</sup>                    |                      | Х     | Х       | Х      | Х     | Х  |  |
| 92                   | Link established at 41333                     | CONNECT 41333 <sup>3</sup>                    |                      | Х     | Х       | Х      | Х     | Х  |  |
| 93                   | Link established at 42666                     | CONNECT 42666 <sup>3</sup>                    |                      | Х     | Х       | Х      | X     | Х  |  |
| 94                   | Link established at 44000                     | CONNECT 44000 <sup>3</sup>                    |                      | Х     | Х       | Х      | X     | Х  |  |
| 95                   | Link established at 45333                     | CONNECT 45333 <sup>3</sup>                    |                      | Х     | Х       | Х      | X     | Х  |  |
| 96                   | Link established at 46666                     | CONNECT 46666 <sup>3</sup>                    |                      | Х     | Х       | Х      | X     | Х  |  |
| 97                   | Link established at 49333                     | CONNECT 49333 <sup>3</sup>                    |                      | Х     | Х       | Х      | X     | Х  |  |
| 98                   | Link established at 50666                     | CONNECT 50666 <sup>3</sup>                    |                      | Х     | Х       | Х      | X     | Х  |  |
| 99                   | Link established at 52000                     | CONNECT 52000 <sup>3</sup>                    |                      | Х     | Х       | Х      | X     | Х  |  |
| 100                  | Link established at 53333                     | CONNECT 53333 <sup>3</sup>                    |                      | Х     | Х       | Х      | Х     | Х  |  |
| 101                  | Link established at 54666                     | CONNECT 54666 <sup>3</sup>                    |                      | Х     | Х       | Х      | Х     | Х  |  |
| 102                  | DTMF dial attempted on a pulse dial only line | UN-OBTAINABLE NUMBER                          | Х                    | Х     | Х       | Х      | x     | Х  |  |

#### Table 22. Result Codes (Continued)

Notes:

1. This message is only supported on the Si2493, Si2457 and Si2434.

2. X is the only verbal response code that does not follow the <CR><LF>Result Code<CR><LF> standard. There is no leading <CR><LF>.

3. This message is only supported on the Si2493 and Si2457.

4. Numeric mode: Result code <CR>.

5. This message is only supported on the Si2493, Si2457, Si2434, and Si2415.

- **6.** V.44 with data compression disabled (+DS = 0) emits this result code.
- 7. Protocol :V42 message is sent if data compression is disabled (+DS = Q).

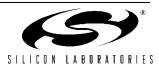

| Disconnect Code | Reason                             |
|-----------------|------------------------------------|
| 8002            | Handshake stalled.                 |
| 8               | No dial tone detected.             |
| 8008            | No line available.                 |
| 9               | No loop current detected.          |
| 8009            | Parallel phone pickup disconnect.  |
| A               | No ringback.                       |
| В               | Busy signal detected.              |
| D               | V.42 requested disconnect.         |
| E               | MNP requested disconnect.          |
| 10              | Drop dead timer disconnect.        |
| 8014            | Loop current loss.                 |
| 8017            | Remote modem requested disconnect. |
| 8018, 8019      | Soft reset command received.       |
| 1a              | V.42 Protocol error.               |
| 1b              | MNP Protocol error.                |
| 801c            | Loss-of-carrier disconnect.        |
| 801e            | Long space disconnect.             |
| 801f            | Character abort disconnect.        |
| 802a            | Rate request failed.               |
| 802b            | Answer modem energy not detected.  |
| 802c            | V.8 negotiation failed.            |
| 2d              | TX data timeout.                   |

# Table 23. Disconnect Codes

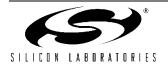

#### 3.1.10. Escape Methods

There are four ways to escape from data mode and return to command mode once a connection is established. Three of these, "+++", "9th Bit", and the "Escape Pin", allow the connection to be maintained while one or both modems are in the command mode. These three escape methods can be concurrently enabled, and any enabled escape method functions. For example, if "+++" and the "Escape Pin" are both enabled, either returns the modem to the command mode from the data mode. The fourth escape method is to terminate the connection.

Always wait for the "OK" before entering the next command after an escape. When making a new connection, do not try to escape between the connect message and the protocol message. An escape attempt in this interval may fail because the modem is not in data mode until after the protocol message.

#### 3.1.10.1. "+++" Escape

The "+++" escape is enabled by default and is controlled by U70[13] (TES). There are equal guard time periods before (leading) and after (trailing) the "+++" set by the S-Register, S12, during which there must be no UART activity. If this UART inactivity criterion is met, the Si2493/57/34/15/04 escapes to the command mode at the end of the S12 time period following the "+++". Any activity in the UART during either the leading or trailing time period causes the ISOmodem to ignore the escape request and remain in data mode. Timing for this escape sequence is illustrated in Figure 11.

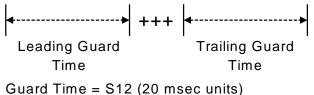

Default Guard Time S12 (20 Insect units) Guard Time S12 = 50 (1.0 sec) Guard Time Range = 10-255 (0.2-5.1 sec)

Figure 11. "+++" Escape Timing

#### 3.1.10.2. "9th Bit" Escape

The "9th Bit" escape mode feature is enabled by sending the AT\B6 command through autobaud, which detects a 9th bit space as "9th bit" escape mode. If this escape method is selected, a 1 detected on the ninth bit in a data word returns the modem to the command mode. The 9th bit is ignored when the modem is in the command mode. Timing for this escape sequence is illustrated in Figure 12.

#### 3.1.10.3. "Escape Pin" Escape

The "Escape Pin" is controlled by U70[15] (HES). This bit is 0 by default, which disables the Escape pin, ESC, (Si2493/57/34/15/04, pin 22). If HES is set to a 1, a high level on Si2493/57/34/15/04, pin 22, causes the modem to transition to the on-line command mode. The ESC pin status is polled by the processor, and there is a latency before the "OK" is received and the modem is in command mode. Keep the "escape pin" active until the "OK" is received. In parallel interface mode, the function of the Escape pin is replaced by bit 2 in the Parallel Interface Register 1. Setting bit 2 to a 1 causes the modem to escape to the command mode.

While in data mode, an escape to command mode occurs if ESC is sampled as negated for at least 60 ms, then sampled asserted for at least 60 ms. The modem is then prepared to accept AT commands, regardless of whether the "OK" has been sent to the host. If the modem is already in command mode, the modem does not send the "OK".

In practice, it is difficult to determine the exact boundary between command mode and data mode. Time the ESC 100 ms low and 100 ms high, and expect that the modem has transitioned to command mode. Then, dump the receive buffer after 100 ms, send "AT", and wait for "OK". This way, you know the modem is in command mode because the "OK" is caused by the "AT" and not by the ESC toggling.

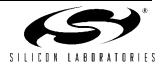

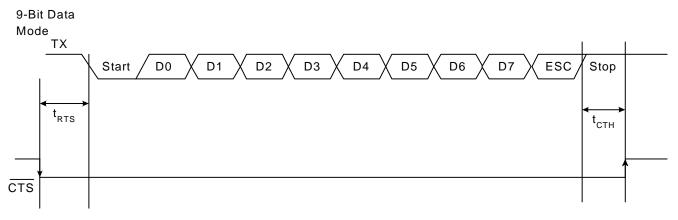

UART Timing for Modem Transmit Path (9N1 Mode with 9th Bit Escape)

Figure 12. "9th Bit" Escape Timing

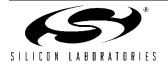

#### 3.1.11. Sleep Mode

The Si2493/57/34/15/04 can be set to enter a lowpower sleep mode when not connected and after a period of inactivity determined by the S24 register.

The Si2493/57/34/15/04 enters the sleep mode S24 seconds after the last DTE activity, after the TX FIFO is empty, and after the last data is received from the remote modem. The Si2493/57/34/15/04 returns to the active mode when there is a 1 to 0 transition on TXD in the serial mode or a 1 to 0 transition on CS in the parallel mode or if an incoming ring is detected. The delay range for S24 is 1 to 255 seconds. The default setting of S24 = 0 disables the sleep timer and keeps the modem in the normal power mode regardless of activity level.

#### 3.1.12. Powerdown

The powerdown mode is a lower power state than sleep mode but is entered immediately upon writing U65[13] (PDN) = 1. Once in the powerdown mode, the modem requires a hardware reset via the RESET pin (Si2493/57/34/15/04, pin 12) to become active.

#### 3.1.13. Reset/Default Settings

The modem must be reset after power is stable and prior to the first "AT" command. The reset pin (Si2493/ 57/34/15/04, pin 12) must be asserted at least 5 ms low to adequately reset the on-chip registers.

 $\overline{\text{CTS}}$  (pin 11) must remain at a Logic 1 (high state) during Reset. The internal pull-up resistor is adequate for most applications. If leakage or transients are present on CTS during Reset, the high value internal resistor should be supplemented with an external 10 k $\Omega$  resistor to V<sub>CC</sub>.

Autobaud is enabled on the DTE by default. A 10 k $\Omega$  resistor connected from EESD/D2 (Si2493/57/34/15/04 pin 18) to GND (Si2493/57/34/15/04 pin 20) disables autobaud on powerup or reset and forces 19.2 kbps. Serial or parallel interface selection depends upon the state of Si2493/57/34/15/04, pin 15, AOUT/INT, at the rising edge of the reset pulse. If AOUT/INT is left open, an internal pullup resistor holds the pin at a logic 1, and the serial interface is selected (default). If AOUT/INT is connected to ground through a 10 k $\Omega$  resistor, the parallel interface is selected.

A 10 k $\Omega$  resistor between D6 (Si2493/57/34/15/04 pin 4) and GND (Si2493/57/34/15/04 pin 20) enables the EEPROM interface on powerup or reset. Table 24 summarizes the options for enabling features on powerup and reset by connecting a 10 k $\Omega$  resistor between the indicated Si2493/57/34/15/04 pin and GND (Si2493/57/34/15/04 Pin20). Zeroes indicate a <10 k $\Omega$ pulldown to ground at startup or reset; "1"s indicate internal pullup (do not pull down externally), and "X"s indicate a don't care.

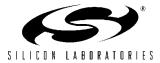

| Mode                                                                                                    | Pin4 | Pin9 | Pin10 | Pin11 | Pin15 | Pin18 | Pin23* |
|----------------------------------------------------------------------------------------------------|------|------|-------|-------|-------|-------|--------|
| Serial, EEPROM, 27 MHz, Autobaud                                                                             | 0    | 1    | Х     | 1     | 1     | 1     | 0      |
| Serial, EEPROM, 27 MHz, 19.2K DTE                                                                            | 0    | 1    | Х     | 1     | 1     | 0     | 0      |
| Serial, EEPROM, 4.9152 MHz, Autobaud                                                                         | 0    | 1    | Х     | 1     | 1     | 1     | 1      |
| Serial, EEPROM, 4.9152 MHz, 19.2K<br>DTE                                                                     | 0    | 1    | Х     | 1     | 1     | 0     | 1      |
| Serial, 27 MHz, Autobaud*                                                                                    | 1    | 1    | Х     | 1     | 1     | 1     | 0      |
| Serial, 27 MHz, 19.2K DTE                                                                                    | 1    | 1    | Х     | 1     | 1     | 0     | 0      |
| Serial, 4.9152 MHz, Autobaud*                                                                                | 1    | 1    | Х     | 1     | 1     | 1     | 1      |
| Serial, 4.9152 MHz, 19.2K DTE                                                                                | 1    | 1    | Х     | 1     | 1     | 0     | 1      |
| Parallel, 4.9152 MHz                                                                                         | Х    | 1    | 1     | 1     | 0     | Х     | Х      |
| Parallel, 27 MHz                                                                                             | Х    | 1    | 1     | 0     | 0     | Х     | Х      |
| *Note: 27 MHz is the only pulldown option available on the 16-pin devices and can be enabled with a pulldown |      |      |       |       |       |       |        |

Table 24. Si2493/57/34/15/04 Pull-Downs and Features

The reset recovery time (the time between a hardware reset or the carriage return of an ATZ command and the time the next AT command can be executed) is approximately 300 ms.

on pin 15 rather than pin 23.

There is no non-volatile memory on the Si2493/57/34/ 15/04 other than Program ROM. When reset, the Si2493/57/34/15/04 reverts to the original factory default settings. Any set-up or configuration data and software updates must be reloaded after every reset. This is true whether the reset occurs due to a power-down/powerup cycle, a power-on reset through a manual reset switch, by writing U6E[4] (RST) = 1, or executing ATZ.

A suggested reset sequence is as follows:

- 1. Apply reset pulse to RESET (Si2493/57/34/15/04, pin 12); write RST bit or ATZ<CR>.
- 2. Wait > 300 ms.
- 3. Load firmware updates (if required).
- 4. Set non-default DAA interface parameters—DCV, ACT, ILIM, OHS2, OHS, RZ, RT, (U67), LIM, (U68).
- 5. Set non-default cadence values—Busy Tone, Ringback, Ring.
- 6. Set non-default frequency values-Ring.
- 7. Set non-default filter parameters.
- 8. Set non-default S-register (values).

The modem is now ready to detect rings, answer another modem, call, or dial out to a remote modem.

Some key default settings for the modem after reset or powerup include the following:

- Serial interface.
- V.92 and fall-backs enabled (Si2493).
- V.90 and fall-backs enabled (Si2457).
- V.34 and fall-backs enabled (Si2434).
- V.32bis and fall-backs enabled (Si2415).
- V.22bis and fall-backs enabled (Si2404).
- V.42/42bis enabled.
- "+++" escape sequence enabled.
- Answer-on-ring is disabled.
- Speaker off.
- DTE echo enabled.
- Verbal result codes enabled.
- CTS only enabled.
- FCC (US) DAA and call progress settings.

Review the AT command tables and register lists for complete details on all default settings. AT commands and register writes must be used to modify factory defaults after *every* reset.

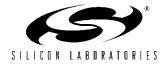

# 3.2. DSP

The DSP (data pump) is primarily responsible for modulation, demodulation, equalization, and echo cancellation. Because the ISOmodem is controllerbased, all interaction with the DSP is via the controller through AT commands, S-Registers, and/or U-Registers.

# 3.3. Memory

The user accessible memory in the Si2493/57/34/15/04 consists of the S-Registers accessed via the ATSn command, and the U-Registers from 0x0000 to 0x0079 in the main memory space, accessed via the AT:Rhh (register read) and the AT:Uhh (register write) commands (where hh is the two digit hexadecimal address of the register) and the external EEPROM. These memory locations allow the modem to be configured for a wide variety of functions and applications and for global operation.

#### 3.3.1. Firmware Upgrades

The Si2493/57/34/15/04 contains an on-chip Program ROM that includes the firmware required for the features listed in the data sheet. Additionally, the Si2493/57/34/15/04 contains on-chip Program RAM to accommodate minor changes to ROM firmware. This allows Silicon Labs to provide future firmware updates to optimize the characteristics of new modem designs and those already deployed in the field.

Firmware upgrades (patches) provided by Silicon Labs are files loaded into the Si2493/57/34/15/04 Program RAM after a reset using the AT:P command (see Table 18). Once loaded, the upgrade status can be read using the ATI1 command to verify the firmware revision number. The entire firmware upgrade in RAM is always cleared on a reset. To reload the file after a reset or powerdown, the host processor rewrites the file using the AT:P command during post-reset initialization.

Patch files may be more than 6000 characters in some cases. They come in a .txt file containing multiple lines that are sent serially to the ISOmodem. There are several patch loading techniques that can be used in different environments. See the description and Table 25. Whichever technique is used, it is wise to do an AT&T6 to verify the CRC of the loaded patch.

#### 3.3.1.1. Method 1 (The Fastest)

Send the entire file in quiet mode using a program that waits for a precise amount of time after every line. This can give load times as short as 0.7 seconds for a 6235 byte patch (at 115 kBaud). The file transfer should be preceded by an ATZ or RESET followed by an ATE0 and an ATQ1. After the transfer, perform an ATE1 and/ or ATQ0 if needed.

- 1. Low pulse on RESET signal for at least 5.0 ms.
- 2. Wait 300 ms.
- 3. Send ATE0.
- 4. Wait for an OK.
- 5. Send ATQ1 to the modem.
- 6. Wait 0.5 ms.
- 7. Send AT:PIC (First line of the patch).
- 8. Wait 0.5 ms.

...

- (n-5) Send AT:PIC0 (Last Line of Patch).
- (n-4) Wait 0.5 ms.
- (n-3) Send ATQ0 to the modem.
- (n-2) Wait for an OK.
- (n-1) Send AT&T6 to the modem.
- (n) Wait for an OK.

#### 3.3.1.2. Method 2

Send the entire file using a program that waits for an OK after every line. This will give 3.98 seconds for a 6235 byte patch (at 115 kBaud). Perhaps longer if the OS has some latency issues.

#### 3.3.1.3. Method 3

For development purposes, send the entire patch file using a program that allows a timed preprogrammed pause between lines, e.g. Hyper terminal or ProComm. This will give times of around 16 seconds for a 6235 byte patch (at 115 kBaud). Due to the granularity of a typical desktop operating system, be sure to set the time delay between lines to 100 ms.

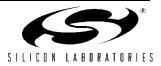

| Start Condition:                                                                                                    | Delay<br>between lines | Load Time (sec)<br>for a 6235 byte patch<br>(at 115 kBaud) | Approach used with:                                                  |  |  |  |  |
|----------------------------------------------------------------------------------------------------|------------------------|------------------------------------------------------------|----------------------------------------------------------------------|--|--|--|--|
| RESET then                                                                                                    | 0.5 ms                 | 0.694                                                      | Embedded Systems                                                     |  |  |  |  |
| ATE0 & ATQ1                                                                                                    | 1.0 ms                 | 0.771                                                      | Embedded Systems                                                     |  |  |  |  |
|                                                                                                    | 2.0 ms                 | 0.925                                                      | Embedded Systems                                                     |  |  |  |  |
|                                                                                                    | 5.0 ms                 | 1.385                                                      | Embedded Systems                                                     |  |  |  |  |
|                                                                                                    | 10.0 ms                | 2.152                                                      | Embedded Systems                                                     |  |  |  |  |
| RESET                                                                                                    | Wait for OK/<br>CR/LF  | 3.998                                                      | Windows or Embedded System where time precision is poorer than 10 ms |  |  |  |  |
| RESET                                                                                                    | 100.0 ms               | 15.962                                                     | Windows without writing a patch loader                               |  |  |  |  |
| *Note: The delay times do not include the time to empty the UART's possibly long TX buffer. The time quoted is between the end of transmission of the last character of a line and the start of transmission of the first character of the next line. |                        |                                                            |                                                                      |  |  |  |  |

A CRC can be run on the upgrade file loaded into onchip Program RAM with the AT&T6 command to verify that the upgrade was correctly written to the on-chip memory. The CRC value obtained from executing the AT&T6 command should match the CRC value provided with the upgrade code.

The following memory notation conventions are followed in this document:

- Single variable U-Registers are identified in this document as the register type (i.e., U) followed by the last two digits of the register's hexadecimal address and finally the register "name" in parenthesis. Example: U4A(RGFD). Once the full register reference is made, continuing discussion refers to the register name to simplify the text. The address and value of a single variable U-Register are *always* read from or written to the Si2493/57/34/15/04 in hexadecimal.
- Bit-mapped U-Registers are identified in this document at the top level as the register type (i.e., U) followed by the last two digits of the register's hexadecimal address and finally the register "name" in parenthesis. Example: U67 (ITC1). Once the full register reference is made, continuing discussion of the register at the top level refers to the register name to simplify the text. The address and value of a bit-mapped U-Register is *always* read from or written to the Si2493/57/34/15/04 in hexadecimal.
- Bits within bit-mapped registers are identified in this document as the register type (i.e., U) followed by the last two digits of the register's hexadecimal address, the bit or bit range within the register in brackets, and finally the bit or bit range "name" in

parenthesis. Example: U67[6](OHS) or U67[3:2](DCT). Once the full register reference is made, continuing discussion of the bits or bit range refers to the bit or bit range name to simplify the text. The bit or bit range inside the bracket represents the actual bit or bit range within the register. The value of a bit or bit range is presented in binary for clarity. However, the address and value of a bit-mapped U-Register is *always* read from or written to the Si2493/ 57/34/15/04 in hexadecimal.

 Si2493/57/34/15/04 S-Registers are identified with a decimal address (e.g., S38), and the number stored in an S-Register is also a decimal value.

# 3.3.2. EEPROM Interface (24-Pin TSSOP Only)

The ISOmodem chipset supports an optional serial peripheral interface (SPI) bus EEPROM. The EEPROM must support SPI mode 3 with a 16-bit (8 kbit – 64 kbit range) address. Upon powerup, if a pulldown resistor  $\leq$ 10 k $\Omega$  is placed between D6 (Si2493/57/34/15/04, pin 4) and GND, the Si2493/57/34/15/04 attempts to detect an EEPROM. The modem looks for a carriage return in the first 10 memory locations. If none is found (unprogrammed EEPROM), the modem stops reading the EEPROM. An installed EEPROM may contain custom default settings, firmware upgrades, and/or user-defined AT command macros for use in custom AT commands or country codes.

Once the EEPROM is detected, customer defaults that are programmed into the EEPROM between the optional heading "BOOT" and the "<CR><CR>" delimiter execute immediately, and AT command macros are loaded into on-chip RAM. The memory that

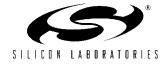

may be allocated to the <commands> portion of the EEPROM is limited to 1000 bytes.

Firmware upgrades may also be automatically loaded into the Si2493/57/34/15/04 using the BOOT format. Note that three <CR>'s must be the last three entries in the EEPROM.

The Si2493/57/34/15/04 includes a simple three-wire interface that may be directly connected to serial SPI EEPROMs that are available from several different manufacturers.

For example:

25LC080-25LC640 Microchip

AT25080—AT25640 Atmel

The EEPROM must be between 8192 and 65536 bits in size and support the commands given in Table 27. The EEPROM must also support 16-bit addressing regardless of size, allow a minimum clock frequency of 1 MHz, and should assert its output on falling edges of EECLK and latch input data on rising edges of EECLK. A four-wire EEPROM (with separate serial input and output data wires may be used with the input and output pins connected to EESD so long as SDO is tristated on the last falling edge of EECLK during a read cycle. All data is sent to and from the EEPROM with the LSB first.

Figure 13 shows the connection diagram for the EEPROM feature.

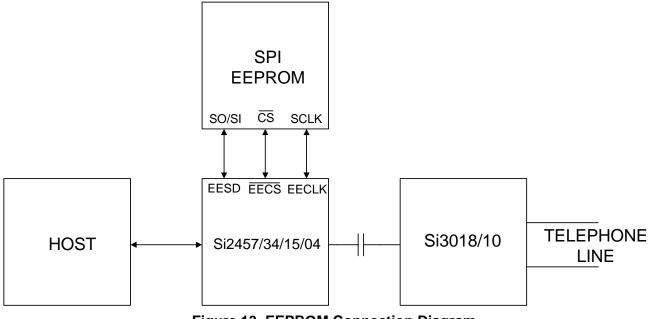

Figure 13. EEPROM Connection Diagram

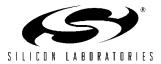

| Table 26. EEPROM Status Register | (Any Other Bits are Unused) |
|----------------------------------|-----------------------------|
|----------------------------------|-----------------------------|

| 7 | 6 | 5 | 4 | 3 | 2 | 1   | 0   |
|---|---|---|---|---|---|-----|-----|
| — | — | — | _ | — | _ | WEL | WIP |

WEL = write enable latch

WIP = write in progress

# Table 27. EEPROM Commands

| Instruction Name | Instruction Format | Description                                      |
|------------------|--------------------|--------------------------------------------------|
| READ             | 0000 0011          | Read data from memory at address                 |
| WRITE            | 0000 0010          | Write data to memory array beginning at address  |
| WRDI             | 0000 0100          | Clear write enable bit (disable write operation) |
| RDSR             | 0000 0101          | Read status register                             |
| WRSR             | 0000 0001          | Write status register                            |
| WREN             | 0000 0110          | Set write enable bit (enable write operations)   |

# Table 28. EEPROM Timing

| Parameter                                                                                                    | Symbol | Min. | Тур. | Max. | Unit |
|----------------------------------------------------------------------------------------------------|--------|------|------|------|------|
| EECLK period                                                                                                    | ECLK   | 1.0  | _    | _    | μs   |
| EESD input setup time                                                                                                    | EISU   | 100  | _    | _    | ns   |
| EESD input hold time                                                                                                    | EIH    | 100  |      |      | ns   |
| EESD output setup time*                                                                                                    | EOSU   | 500  | _    |      | ns   |
| EESD output hold time*                                                                                                    | EOH    | 500  | _    |      | ns   |
| EECS asserted to EECLK positive edge                                                                                                    | ECSS   | 500  | _    |      | ns   |
| EESD tristated before last falling EECLK edge during read cycle. Last positive half of EECLK cycle is extended to provide both 500 ns minimum EOH and 100 ns EESD before EECLK falling edge. | EOZ    | 100  |      | _    | ns   |
| EECS disable time between accesses                                                                                                    | ECSW   | 500  | _    |      | ns   |
| EECS asserted after final EECLK edge                                                                                                    | ECSH   | 1    |      | _    | μs   |
| *Note: EESD output at negative EECLK edge                                                                                                    |        |      |      | r    |      |

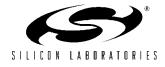

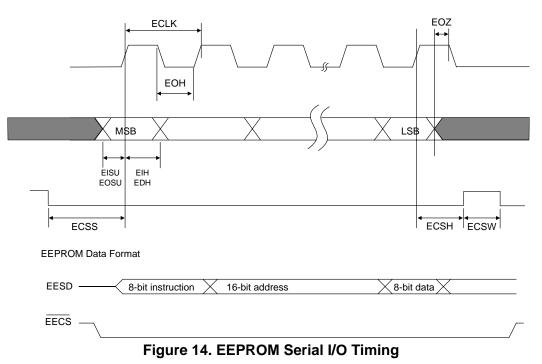

#### 3.3.3. Detailed EEPROM Examples

EEPROM Data is stored and read in hex ascii format in eight address blocks beginning at a specified hex address. For example, the AT:M0000,y0,y1,y2,y3,y4,y5,y6,y7 command writes the hex values y0...y7 at the hex addresses from 0000 to 0007, respectively. The AT:E0000 command reads the hex values y0...y7 from the hex addresses 0000 to 0007, respectively.

#### 3.3.4. Boot Commands (custom defaults)

Commands to be executed upon boot-up are stored between the heading "BOOT" and the first <CR><CR> delimiter. The boot command has the following format:

```
BOOT<CR>
```

<commands><CR>

<commands><CR>

<CR>

The commands end with a <CR>, which, in combination with the final<CR>, provides the <CR><CR> delimiter. Boot commands must be the first entry in the EEPROM and are used to set the modem up with custom defaults, such as settings for specific countries, auto answer, or other special settings upon power-up or after a hardware or software reset. This saves the host processor from reloading special configuration strings at power up or after a reset and allows the modem to be customized by programming the EEPROM or substituting preprogrammed EEPROMs. If the BOOT command is the final entry in the EEPROM, it must end with additional <CR> provide an to the

<CR><CR><CR> delimiter indicating the end of the EEPROM.

#### 3.3.5. AT Command Macros (customized AT commands)

Macros allow the creation of single custom AT commands that execute combinations of default AT commands including special register configurations. AT command macros have the following format:

<command name><CR>

```
<commands><CR>
```

<commands><CR>

<CR>

Each AT Command Macro ends with a <CR><CR>. The final entry in the EEPROM ends with an additional <CR> to provide the <CR><CR><CR> delimiter indicating the end of the EEPROM. AT command macros can have a name consisting of any string of characters but must be the only command on a line.

#### 3.3.6. Firmware Upgrades

Firmware upgrades ("patches") are typically executed upon boot-up and stored between the heading, "BOOT", and the first <CR><CR> delimiter. A firmware upgrade has the format: BOOT<firmware upgrade><CR>. The firmware upgrade ends with a <CR>, which, in combination with the final<CR>, provides the <CR><CR> delimiter. Firmware upgrades can also be stored as an AT command macro if there are cases when using the firmware upgrade is optional.

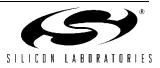

The following are examples of Boot commands, AT command macros, and automatically-loaded firmware upgrades.

#### 3.3.7. Boot Command Example

On power-up or reset, it is desired to set the UART rate to 115.2 kbps and limit the Si2493/57/34/15/04 to V.34 and lower operation.

The AT commands required to do this manually are:

AT\T12<CR>

AT&H2<CR>

To implement this as a Boot Command, the commands are:

BOOT<CR>

AT\T12<CR>

AT&H2<CR>

<CR>

This must be written to the EEPROM as ascii hex in eight (8) address blocks. The actual AT commands to store this boot command in the EEPROM starting at hex address 0000 are:

AT: M0000, 42, 4F, 4F, 54, 0D, 41, 54, 5C

AT:M0008,54,31,32,0D,41,54,26,48

AT:M0010,32,0D,0D,00,00,00

Note that 41h corresponds to the display character A, 54h to T, 42 to B, 4F to O etc., and the value, 0D, for carriage return corresponds to the decimal value, 13, stored in S-Register 3 (S3). Table 30 shows the relationship between the decimal values, hex values, and display characters.

#### 3.3.8. AT Command Macro Example

This example creates an AT command macro, ATN<CR>, to configure the Si2493/57/34/15/04 for operation in Norway.

The AT commands required to do this manually are:

AT:U2C,00B0,0080<CR>

AT:U67,000C,0010,0004<CR>

AT:U4D,001<CR>

To implement this as an AT command macro, the EEPROM contents should be:

N<CR>

AT:U2C,00B0,0080<CR>

AT:U67,000C,0010,0004<CR>

AT:U4D,001<CR>

<CR><CR>

This must be written to the EEPROM as ASCII hex in eight (8) address blocks. The actual AT commands to store this boot command in the EEPROM starting at hex address 0000 are:

AT:M0000,4E,0D,41,54,3A,55,32,43 AT:M0008,2C,30,30,42,30,0D,0D,30 AT:M0010,38,30,0D,41,54,3A,55,36 AT:M0018,37,2C,30,30,30,43,2C,30 AT:M0020,30,31,30,2C,30,30,30,34 AT:M0028,0D,41,54,3A,55,34,44,2C AT:M0030,30,30,31,0D,0D,0D

With this macro installed in the EEPROM, the ATN<CR> command configures the modem for operation in Norway.

# 3.3.9. Autoloading Firmware Upgrade Example (24-Pin TSSOP Only)

This example stores a firmware upgrade in EEPROM that is automatically loaded into the modem after powerup or hardware/software reset with a pulldown on the D6 pin (Si2493/57/34/15/04 pin 4).

The AT commands required to load the firmware upgrade manually are:

AT\*Y254:W0050,0000<CR>

AT:PF800.08D5

To implement this as a boot command macro, the commands are:

BOOT<CR>

AT\*Y254:W0050,0000<CR>

AT:PF800.08D5

This must be written to the EEPROM as ascii hex in eight (8) address blocks. The actual AT commands to store this boot command in the EEPROM starting at hex address 0000 are:

AT: M0000, 42, 4F, 4F, 54, 0D, 41, 54, 2A AT: M0008, 59, 32, 35, 34, 3A, 57, 30, 30 AT: M0010, 35, 30, 2C, 30, 30, 30, 30, 0D AT: M0018, 41, 54, 3A, 50, 46, 34, 30, 30 AT: M0020, 2C, 30, 38, 44, 35, 0D, 0D, 0D

Note that this firmware upgrade (patch) is only an example meant to illustrate the procedure for loading a patch into the EEPOROM. Loading this code into a Si2493/57/34/15/04 causes undesirable behavior.

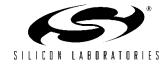

| Command                                                                  | Function                     |
|--------------------------------------------------------------------------|------------------------------|
| BOOT <cr></cr>                                                           | Start of EEPROM contents     |
| <commands><cr></cr></commands>                                           |                              |
| <commands><cr></cr></commands>                                           |                              |
| <cr< td=""><td>End of BOOT string</td></cr<>                             | End of BOOT string           |
| Custom AT Command Name 1> <cr></cr>                                      | Start of Custom AT Command 1 |
| <commands><cr></cr></commands>                                           |                              |
| <commands><cr></cr></commands>                                           |                              |
| <cr></cr>                                                                | End of Custom AT Command 1   |
| Custom AT Command Name 2> <cr><br/><commands><cr></cr></commands></cr>   | Start of Custom AT Command 2 |
| <commands><cr></cr></commands>                                           |                              |
| <cr></cr>                                                                | End of Custom AT Command 2   |
| < Custom AT Command Name 3> <cr><br/><commands><cr></cr></commands></cr> | Start of Custom AT Command 3 |
| <commands><cr></cr></commands>                                           |                              |
| <cr></cr>                                                                | End of Custom AT Command 3   |
| <cr></cr>                                                                | End of EEPROM Contents       |

# Table 29. Combination Example

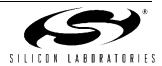

| dec | hex | Display     | dec | hex | Display         | dec | hex | Display | dec | hex | Display |
|-----|-----|-------------|-----|-----|-----------------|-----|-----|---------|-----|-----|---------|
| 0   | 00  | <nul></nul> | 32  | 20  | <space></space> | 64  | 40  | @       | 96  | 60  | `       |
| 1   | 01  | <soh></soh> | 33  | 21  | !               | 65  | 41  | A       | 97  | 61  | а       |
| 2   | 02  | <stx></stx> | 34  | 22  | "               | 66  | 42  | В       | 98  | 62  | b       |
| 3   | 03  | <etx></etx> | 35  | 23  | #               | 67  | 43  | С       | 99  | 63  | С       |
| 4   | 04  | <eot></eot> | 36  | 24  | \$              | 68  | 44  | D       | 100 | 64  | d       |
| 5   | 05  | <enq></enq> | 37  | 25  | %               | 69  | 45  | E       | 101 | 65  | е       |
| 6   | 06  | <ack></ack> | 38  | 26  | &               | 70  | 46  | F       | 102 | 66  | f       |
| 7   | 07  | <bel></bel> | 39  | 27  | I.              | 71  | 47  | G       | 103 | 67  | g       |
| 8   | 08  | <bs></bs>   | 40  | 28  | (               | 72  | 48  | н       | 104 | 68  | h       |
| 9   | 09  | <ht></ht>   | 41  | 29  | )               | 73  | 49  | I       | 105 | 69  | i       |
| 10  | 0A  | <lf></lf>   | 42  | 2A  | *               | 74  | 4A  | J       | 106 | 6A  | j       |
| 11  | 0B  | <vt></vt>   | 43  | 2B  | +               | 75  | 4B  | К       | 107 | 6B  | k       |
| 12  | 0C  | <ff></ff>   | 44  | 2C  | ,               | 76  | 4C  | L       | 108 | 6C  | I       |
| 13  | 0D  | <cr></cr>   | 45  | 2D  | -               | 77  | 4D  | М       | 109 | 6D  | m       |
| 14  | 0E  | <so></so>   | 46  | 2E  |                 | 78  | 4E  | N       | 110 | 6E  | n       |
| 15  | 0F  | <si></si>   | 47  | 2F  | /               | 79  | 4F  | 0       | 111 | 6F  | 0       |
| 16  | 10  | <dle></dle> | 48  | 30  | 0               | 80  | 50  | Р       | 112 | 70  | р       |
| 17  | 11  | <dc1></dc1> | 49  | 31  | 1               | 81  | 51  | Q       | 113 | 71  | q       |
| 18  | 12  | <dc2></dc2> | 50  | 32  | 2               | 82  | 52  | R       | 114 | 72  | r       |
| 19  | 13  | <dc3></dc3> | 51  | 33  | 3               | 83  | 53  | S       | 115 | 73  | S       |
| 20  | 14  | <dc4></dc4> | 52  | 34  | 4               | 84  | 54  | Т       | 116 | 74  | t       |
| 21  | 15  | <nak></nak> | 53  | 35  | 5               | 85  | 55  | U       | 117 | 75  | u       |
| 22  | 16  | <syn></syn> | 54  | 36  | 6               | 86  | 56  | V       | 118 | 76  | v       |
| 23  | 17  | <etb></etb> | 55  | 37  | 7               | 87  | 57  | W       | 119 | 77  | w       |
| 24  | 18  | <can></can> | 56  | 38  | 8               | 88  | 58  | Х       | 120 | 78  | x       |
| 25  | 19  | <em></em>   | 57  | 39  | 9               | 89  | 59  | Y       | 121 | 79  | У       |
| 26  | 1A  | <sub></sub> | 58  | ЗA  | :               | 90  | 5A  | Z       | 122 | 7A  | z       |
| 27  | 1B  | <esc></esc> | 59  | 3B  | ;               | 91  | 5B  | [       | 123 | 7B  | {       |
| 28  | 1C  | <fs></fs>   | 60  | 3C  | <               | 92  | 5C  | ١       | 124 | 7C  | I       |
| 29  | 1D  | <gs></gs>   | 61  | 3D  | =               | 93  | 5D  | ]       | 125 | 7D  | }       |
| 30  | 1E  | <rs></rs>   | 62  | 3E  | >               | 94  | 5E  | ^       | 126 | 7E  | ~       |
| 31  | 1F  | <us></us>   | 63  | 3F  | ?               | 95  | 5F  | _       | 127 | 7F  |         |

Table 30. ASCII Chart

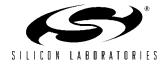

#### 3.3.10. S-Registers

S-Registers are typically used to set modem configuration parameters during initialization and are not usually changed during normal modem operation. S-Register values other than defaults must be written via the ATSn=x command after *every* reset event. S-Registers are specified as a decimal value (S01 for example), and the contents of the register are always a decimal number. Table 31 lists the S-Registers available on the Si2493/57/34/15/04, their function, default value, range of values, and units.

Many S-Registers are becoming industry standards, such as S0 (number of rings for auto answer), S1 (ring count), and S2 (escape character) among others.

However, there are usually variations in the function (and availability) of S-Registers from one chipset to another or from one chipset manufacturer to another. These variations are due to a combination of feature availability and choices made during the chip design. Verify S-Register functions, defaults, ranges, and values when adapting the Si2493/57/34/15/04 to an existing design. This simple step can save time and help speed product development. If a particular S-Register is not available on the Si2493/57/34/15/04, the register may not be necessary, or the function of the S-Register may be available with the use of U-Registers (discussed later) or through an AT command.

| Definition              |                                                                                                    |                      |       |            |  |  |  |
|-------------------------|----------------------------------------------------------------------------------------------------|----------------------|-------|------------|--|--|--|
| S-Register<br>(Decimal) | Function                                                                                                    | Default<br>(Decimal) | Range | Units      |  |  |  |
| 0                       | Automatic answer—This value represents the number<br>of rings the Si2493/57/34/15/04 must detect before<br>answering a call. 0 disables auto answer.                                                                                                    | 0                    | 0–255 | rings      |  |  |  |
| 1                       | Ring counter—Counts rings received on current call.                                                                                                    | 0                    | 0–255 | rings      |  |  |  |
| 2                       | ESC code character                                                                                                    | 43 (+)               | 0–255 | ASCII      |  |  |  |
| 3                       | Carriage return character                                                                                                    | 13 (CR)              | 0–255 | ASCII      |  |  |  |
| 4                       | Linefeed character                                                                                                    | 10 (LF)              | 0–255 | ASCII      |  |  |  |
| 5                       | Backspace character                                                                                                    | 08 (BS)              | 0–255 | ASCII      |  |  |  |
| 6                       | Dial tone wait timer—This timer sets the number of seconds the Si2493/57/34/15/04 waits before blind dialing and is only active if blind dialing is enabled (X0, X1, X3).                                                                                                    | 02                   | 0–255 | seconds    |  |  |  |
| 7                       | Carrier wait timer—This timer starts when dialing is<br>completed. It sets the number of seconds the modem<br>waits without carrier before hanging up and the num-<br>ber of seconds the modem waits for ringback when<br>originating a call before hanging up. The register also<br>sets the number of seconds the answer tone continues<br>while using the AT*Y2A command. | 80                   | 0–255 | seconds    |  |  |  |
| 8                       | Dial pause timer for "," and "<" dial command modifiers                                                                                                    | 02                   | 0–255 | seconds    |  |  |  |
| 9                       | Carrier presence timer—Time the remote modem car-<br>rier must be detected before activating or reactivating<br>DCD (carrier loss debounce time).                                                                                                    | 06                   | 1–255 | 0.1 second |  |  |  |

#### **Table 31. S-Register Descriptions**

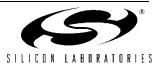

|                         | Definition                                                                                                    |                      |        |             |
|-------------------------|----------------------------------------------------------------------------------------------------|----------------------|--------|-------------|
| S-Register<br>(Decimal) | Function                                                                                                    | Default<br>(Decimal) | Range  | Units       |
| 10                      | Carrier loss timer—The time a remote modem carrier<br>must be lost before the Si2493/57/34/15/04 discon-<br>nects. Setting this timer to 255 disables the timer, and<br>the modem does not time out and disconnect. If S10 is<br>less than S9, even a momentary loss of carrier causes<br>a disconnect. Use for V.22bis and lower data rates.                                                                          | 14                   | 1–255  | 0.1 second  |
| 12                      | Escape code guard timer—Minimum guard time<br>before and after "+++" to recognize a valid escape<br>sequence.                                                                                                    | 50                   | 10–255 | 0.02 second |
| 14                      | Wait for dial tone delay timer. This timer starts when the "W" command is executed in the dial string.                                                                                                    | 12                   | 0–255  | seconds     |
| 24                      | Sleep Inactivity Time—This is the time the modem<br>operates in normal power mode with no activity on the<br>serial port, parallel port, or telephone line before enter-<br>ing the low-power sleep mode and waking on ring. The<br>modem remains in the normal power mode, regardless<br>of activity, if the timer is set to 0.                                                                                       | 0                    | 0–255  | seconds     |
| 30                      | Disconnect Activity Timer—Sets the length of time that<br>the modem stays online before disconnecting with no<br>activity on the serial port, parallel port, or telephone<br>line (ring, hookswitch flash, or caller ID). This feature is<br>disabled if set to 0.                                                                                                    | 0                    | 0–255  | minutes     |
| 38                      | Hang Up Delay Time—Maximum delay between<br>receipt of the ATH0 command and hang up. If time out<br>occurs before all data can be sent, the NO CARRIER<br>(3) result code is sent. An OK response is sent if all<br>data is transmitted prior to time out. This register<br>applies to V.42 mode only. S38=255 disables time out,<br>and the modem only disconnects if data is success-<br>fully sent or carrier lost. | 20                   | 0–255  | seconds     |
| 40                      | Data Pattern - Data pattern generated during &T4 and &T5 transmit tests.<br><b>0 – All spaces (0s)</b><br>1 – All marks (1s)<br>2 – Random data                                                                                                    | 0                    | 0–2    |             |

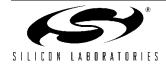

|                         | Definition                                                                                                    |                      |       |         |
|-------------------------|----------------------------------------------------------------------------------------------------|----------------------|-------|---------|
| S-Register<br>(Decimal) | Function                                                                                                    | Default<br>(Decimal) | Range | Units   |
| 41                      | V.34 symbol rate - Symbol rate for V.34 when using the &T4 and &T5 commands. $0 - 2400$ symbols/second $1 - 2743$ symbols/second $2 - 2800$ symbols/second $3 - 3000$ symbols/second $4 - 3200$ symbols/second $5 - 3429$ symbols/second $5 - 3429$ symbols/second $4 - 3200$ symbols/second $5 - 3429$ symbols/second $4 - 3200$ symbols/second $4 - 3200$ symbols/second $5 - 3429$ symbols/second $4 - 3200$ symbols/second $4 - 3200$ symbols/second $5 - 3429$ symbols/second $4 - 3200$ symbols/second $5 - 3429$ symbols/second $5 - 3429$ symbols/second $4 valid combination of symbol rate (S41) and data rate         (&G) must be selected.         Symbol Rate       Allowable Data Rates         2400       2400 - 21600         2743       4800 - 26400         3000       4800 - 28800         3200       4800 - 31200         3429       4800 - 33600   $ | 5                    | 0–5   |         |
| 42                      | Blacklisting - The Si2493/57/34/15/04 does not dial the<br>same number more than two times in S44 seconds.<br>An attempt to dial a third time within S44 seconds<br>results in a "BLACKLISTED" result code. If the black-<br>list memory is full, any dial to a new number will result<br>in a "BLACKLIST FULL" result code. Numbers are<br>added to the blacklist only if the modem connection<br>fails. The %B command lists the numbers on the<br>blacklists.<br><b>0</b> – <b>disabled</b><br>1 – enabled                                                                                                    | 0 (disabled)         | 0–1   |         |
| 43                      | Dial attempts to blacklist.<br>When blacklisting is enabled with S42, this value con-<br>trols the number of dial attempts that result in a num-<br>ber being blacklisted.                                                                                                    | 4                    | 0–4   | _       |
| 44                      | Blacklist Timer<br>Period during which blacklisting is active                                                                                                    | 180                  | 0–255 | seconds |
| 50                      | Minimum on-hook time – Modem remains on-hook for<br>S50 seconds. Any attempt to go off-hook is delayed<br>until this timer expires.                                                                                                    | 3                    | 0–255 | seconds |
| 51                      | Number to start checking for an outsidePBX line.                                                                                                    | 1                    | 0–9   |         |

# Table 31. S-Register Descriptions (Continued)

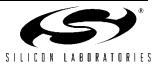

#### 3.3.11. U-Registers

U-Registers (user-access registers) are 16-bit registers directly written by the AT:Uhh command and read by the AT:R (read all U-Registers) or AT:Rhh (read U-Register hh) commands. See the AT command list in Table 18. The U-Register number is the last two digits of the register's hexadecimal address. All values associated with the U-Registers, the address, and the value written to or read from the register are hexadecimal.

Some U-Registers are reserved and not available to the user. Therefore, there are gaps in the available U-Register address sequence. Additionally, some bits within available U-Registers are reserved. Any attempt to write to a non-listed U-Register or to write a reserved bit to a value other than  $0_b$  causes unpredictable modem operation.

There are two types of U-Registers. The first represents a single 16-bit term, such as a filter coefficient, threshold, delay, or other quantity. These registers can be read from or written to as a single 16-bit value. The second type of U-Register is bit-mapped. Bit-mapped registers are written and/or read in hexadecimal, but each bit or combination of bits in the register represents an independent value or status information.

These individual bits are used to enable or disable features and indicate states. Groups of bits in a bitmapped register can be used to represent a value. Bits in these registers can be read/write, read only, reserved, or they may be required to be set as a 1 or 0. Most reserved bits return a 0 when read. Pay particular attention when writing to bit-mapped registers to ensure no reserved bits are overwritten. When changing bits in a U-register with reserved bits, use a Read, Modify, Write procedure. Read the register value with AT:R; modify the desired bits, then write the new value with AT:U. This will ensure the reserved bits are not altered. All U-Registers revert to their default setting after a reset.

The U-Registers can be broken into three groups: Call Progress (U0–U33, U49–U4C), Dialing (U37–U48), and Line Interface and Extended Functions (U4D–UA9). Table 32 lists the available U-Registers, a brief description, and their default values. Table 33 summarizes the signals and values available in the bitmapped registers.

| Register | Address<br>(Hex) | Name  | Description                                           | Default<br>Value |
|----------|------------------|-------|-------------------------------------------------------|------------------|
| U00      | 0x0000           | DT1A0 | Dial tone detect filters stage 1 biquad coefficients. | 0x0800           |
| U01      | 0x0001           | DT1B1 |                                                       | 0x0000           |
| U02      | 0x0002           | DT1B2 |                                                       | 0x0000           |
| U03      | 0x0003           | DT1A2 |                                                       | 0x0000           |
| U04      | 0x0004           | DT1A1 |                                                       | 0x0000           |
| U05      | 0x0005           | DT2A0 | Dial tone detect filters stage 2 biquad coefficients. | 0x00A0           |
| U06      | 0x0006           | DT2B1 |                                                       | 0x6EF1           |
| U07      | 0x0007           | DT2B2 |                                                       | 0xC4F4           |
| U08      | 0x0008           | DT2A2 |                                                       | 0xC000           |
| U09      | 0x0009           | DT2A1 |                                                       | 0x0000           |
| U0A      | 0x000A           | DT3A0 | Dial tone detect filters stage 3 biquad coefficients. | 0x00A0           |
| U0B      | 0x000B           | DT3B1 |                                                       | 0x78B0           |
| U0C      | 0x000C           | DT3B2 |                                                       | 0xC305           |
| U0D      | 0x000D           | DT3A2 | 1                                                     | 0x4000           |
| U0E      | 0x000E           | DT3A1 | 1                                                     | 0xB50A           |

#### **Table 32. U-Register Descriptions**

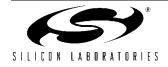

| Register | Address<br>(Hex) | Name  | Description                                           | Default<br>Value |
|----------|------------------|-------|-------------------------------------------------------|------------------|
| U0F      | 0x000F           | DT4A0 | Dial tone detect filter stage 4 biquad coefficients.  | 0x0400           |
| U10      | 0x0010           | DT4B1 |                                                       | 0x70D2           |
| U11      | 0x0011           | DT4B2 | -                                                     | 0xC830           |
| U12      | 0x0012           | DT4A2 | -                                                     | 0x4000           |
| U13      | 0x0013           | DT4A1 |                                                       | 0x80E2           |
| U14      | 0x0014           | DTK   | Dial tone detect filter output scaler.                | 0x0009           |
| U15      | 0x0015           | DTON  | Dial tone detect ON threshold.                        | 0x00A0           |
| U16      | 0x0016           | DTOF  | Dial tone detect OFF threshold.                       | 0x0070           |
| U17      | 0x0017           | BT1A0 | Busy Tone Detect filters stage 1 biquad coefficients. | 0x0800           |
| U18      | 0x0018           | BT1B1 |                                                       | 0x0000           |
| U19      | 0x0019           | BT1B2 | -                                                     | 0x0000           |
| U1A      | 0x001A           | BT1A2 | -                                                     | 0x0000           |
| U1B      | 0x001B           | BT1A1 |                                                       | 0x0000           |
| U1C      | 0x001C           | BT2A0 | Busy tone detect filter stage 2 biquad coefficients.  | 0x00A0           |
| U1D      | 0x001D           | BT2B1 | -                                                     | 0x6EF1           |
| U1E      | 0x001E           | BT2B2 |                                                       | 0xC4F4           |
| U1F      | 0x001F           | BT2A2 |                                                       | 0xC000           |
| U20      | 0x0020           | BT2A1 |                                                       | 0x0000           |
| U21      | 0x0021           | BT3A0 | Busy tone detect filter stage 3 biquad coefficients.  | 0x00A0           |
| U22      | 0x0022           | BT3B1 |                                                       | 0x78B0           |
| U23      | 0x0023           | BT3B2 |                                                       | 0xC305           |
| U24      | 0x0024           | BT3A2 | _                                                     | 0x4000           |
| U25      | 0x0025           | BT3A1 | _                                                     | 0xB50A           |
| U26      | 0x0026           | BT4A0 | Busy tone detect filter stage 4 biquad coefficients.  | 0x0400           |
| U27      | 0x0027           | BT4B1 |                                                       | 0x70D2           |
| U28      | 0x0028           | BT4B2 |                                                       | 0xC830           |
| U29      | 0x0029           | BT4A2 |                                                       | 0x4000           |
| U2A      | 0x002A           | BT4A1 |                                                       | 0x80E2           |
| U2B      | 0x002B           | BTK   | Busy tone detect filter output scaler.                | 0x0009           |
| U2C      | 0x002C           | BTON  | Busy tone detect ON threshold.                        | 0x00A0           |
| U2D      | 0x002D           | BTOF  | Busy tone detect OFF threshold.                       | 0x0070           |

 Table 32. U-Register Descriptions (Continued)

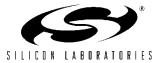

| Register | Address<br>(Hex) | Name | Description                                                                                                    | Default<br>Value |
|----------|------------------|------|----------------------------------------------------------------------------------------------------|------------------|
| U2E      | 0x002E           | BMTT | Busy cadence minimum total time in seconds multiplied by 7200.                                                  | 0x0870           |
| U2F      | 0x002F           | BDLT | Busy cadence delta in seconds multiplied by 7200.                                                               | 0x25F8           |
| U30      | 0x0030           | BMOT | Busy cadence minimum on time in seconds multiplied by 7200.                                                     | 0x0438           |
| U31      | 0x0031           | RMTT | Ringback cadence minimum total time in seconds multiplied by 7200.                                              | 0x4650           |
| U32      | 0x0032           | RDLT | Ringback cadence delta in seconds multiplied by 7200.                                                           | 0xEF10           |
| U33      | 0x0033           | RMOT | Ringback cadence minimum on time in seconds multiplied by 7200.                                                 | 0x1200           |
| U34      | 0x0034           | DTWD | Window to look for dial tone in seconds multiplied by 1000.                                                     | 0x1B58           |
| U35      | 0x0035           | DMOT | Minimum dial tone on time in seconds multiplied by 7200.                                                        | 0x2D00           |
| U37      | 0x0037           | PD0  | Number of pulses to dial 0.                                                                                     | 0x000A           |
| U38      | 0x0038           | PD1  | Number of pulses to dial 1.                                                                                     | 0x0001           |
| U39      | 0x0039           | PD2  | Number of pulses to dial 2.                                                                                     | 0x0002           |
| U3A      | 0x003A           | PD3  | Number of pulses to dial 3.                                                                                     | 0x0003           |
| U3B      | 0x003B           | PD4  | Number of pulses to dial 4.                                                                                     | 0x0004           |
| U3C      | 0x003C           | PD5  | Number of pulses to dial 5.                                                                                     | 0x0005           |
| U3D      | 0x003D           | PD6  | Number of pulses to dial 6.                                                                                     | 0x0006           |
| U3E      | 0x003E           | PD7  | Number of pulses to dial 7.                                                                                     | 0x0007           |
| U3F      | 0x003F           | PD8  | Number of pulses to dial 8.                                                                                     | 0x0008           |
| U40      | 0x0040           | PD9  | Number of pulses to dial 9.                                                                                     | 0x0009           |
| U42      | 0x0042           | PDBT | Pulse dial break time (ms units).                                                                               | 0x003D           |
| U43      | 0x0043           | PDMT | Pulse dial make time (ms units).                                                                                | 0x0027           |
| U45      | 0x0045           | PDIT | Pulse dial interdigit time (ms units).                                                                          | 0x0320           |
| U46      | 0x0046           | DTPL | DTMF power level.                                                                                               | 0x09B0           |
| U47      | 0x0047           | DTNT | DTMF on time (ms units).                                                                                        | 0x0064           |
| U48      | 0x0048           | DTFT | DTMF off time (ms units).                                                                                       | 0x0064           |
| U49      | 0x0049           | RGFH | Ring frequency high (2400/maximum valid ring frequency in Hz).                                                  | 0x0022           |
| U4A      | 0x004A           | RGFD | Ring frequency delta = (2400/minimum valid ring frequency in Hz)<br>- (2400/maximum valid ring frequency in Hz) | 0x007A           |
| U4B      | 0x004B           | RGMN | Ring cadence minimum ON time in seconds multiplied by 2400.                                                     | 0x0258           |
| U4C      | 0x004C           | RGNX | Ring cadence maximum total time in seconds multiplied by 2400.                                                  | 0x6720           |
| U4D      | 0x004D           | MOD1 | This is a bit mapped register.                                                                                  | 0x0000           |

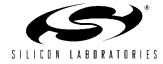

| Register | Address<br>(Hex) | Name  | Description                                                                                                    | Default<br>Value |
|----------|------------------|-------|----------------------------------------------------------------------------------------------------|------------------|
| U4E      | 0x004E           | PRDD  | Pre-dial delay-time—(ms units).                                                                                               | 0x0000           |
| U4F      | 0x004F           | FHT   | Flash hook time—(ms units).                                                                                                   | 0x01F4           |
| U50      | 0x0050           | LCDN  | Loop current debounce on time (ms units).                                                                                     | 0x015E           |
| U51      | 0x0051           | LCDF  | Loop current debounce off time (ms units).                                                                                    | 0x00C8           |
| U52      | 0x0052           | XMTL  | Transmit level adjust (1 dB units)                                                                                            | 0x0000           |
| U53      | 0x0053           | MOD2  | This is a bit-mapped register.                                                                                                | 0x0000           |
| U62      | 0x0062           | DAAC1 | This is a bit-mapped register.                                                                                                | 0x0804           |
| U63      | 0x0063           | DAAC3 | This is a bit-mapped register.                                                                                                | 0x0003           |
| U65      | 0x0065           | DAAC4 | This is a bit-mapped register.                                                                                                | 0x00E0           |
| U66      | 0x0066           | DAAC5 | This is a bit-mapped register.                                                                                                | 0xXX40           |
| U67      | 0x0067           | ITC1  | This is a bit-mapped register.                                                                                                | 0x0008           |
| U68      | 0x0068           | ITC2  | This is a bit-mapped register.                                                                                                | 0x0000           |
| U6A      | 0x006A           | ITC4  | This is a bit-mapped register (read only).                                                                                    | N/A              |
| U6C      | 0x006C           | LVS   | This is a bit-mapped register.                                                                                                | 0xXX00           |
| U6E      | 0x006E           | CK1   | This is a bit-mapped register.                                                                                                | 0x7F20           |
| U6F      | 0x006F           | PTME  | This is a bit-mapped register.                                                                                                | 0x00FF           |
| U70      | 0x0070           | IO0   | This is a bit-mapped register.                                                                                                | 0x2700           |
| U71      | 0x0071           | IO1   | This is a bit-mapped register.                                                                                                | 0x0000           |
| U76      | 0x0076           | GEN1  | This is a bit-mapped register.                                                                                                | 0x3240           |
| U77      | 0x0077           | GEN2  | This is a bit-mapped register.                                                                                                | 0x401E           |
| U78      | 0x0078           | GEN3  | This is a bit-mapped register.                                                                                                | 0x0000           |
| U79      | 0x0079           | GEN4  | This is a bit-mapped register.                                                                                                | 0x00XX           |
| U7A      | 0x007A           | GENA  | This is a bit-mapped register.                                                                                                | 0x0000           |
| U7C      | 0x007C           | GENC  | This is a bit-mapped register.                                                                                                | 0x0000           |
| U7D      | 0x007D           | GEND  | This is a bit-mapped register.                                                                                                | 0x0000           |
| U83      | 0x0083           | NOLN  | No-Line threshold. If %V1 is set, NOLN sets the threshold for determination of line present vs. line not present. 3 V/bit     | 0x0001           |
| U84      | 0x0084           | LIUS  | Line-in-use threshold. If %V1 is set, LIUS sets the threshold for determination of line in use vs. line not in use. 3 V/bit   | 0x0007           |
| U85      | 0x0085           | NLIU  | Line-in-use/No line threshold. If %V2 is set, NLIU sets the threshold reference for the adaptive algorithm (see %V2). 3 V/bit | 0x0000           |

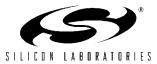

| Register         | Address<br>(Hex) | Name     | Description                                                                                                | Default<br>Value |
|------------------|------------------|----------|----------------------------------------------------------------------------------------------------|------------------|
| U86              | 0x0086           | V9AGG    | V.90 rate reduction in 1333 bps units. The V.90 connect rate is reduced by this amount during negotiation. | 0x0000           |
| U87              | 0x0087           | SAMCO    | This is a bit-mapped register                                                                              | 0x0000           |
| U9F <sup>1</sup> | 0x009F           | SASF     | SAS frequency detection.                                                                                   | 0x0000           |
| UA0 <sup>2</sup> | 0x00A0           | SC0      | SAS cadence 0. Sets the duration of the first SAS tone (ms).                                               | 0x01E0           |
| UA1 <sup>2</sup> | 0x00A1           | SC1      | SAS cadence 1. Sets the duration of the first SAS silence (ms).                                            | 0x0000           |
| UA2 <sup>2</sup> | 0x00A2           | SC2      | SAS cadence 2. Sets the duration of the second SAS tone (ms).                                              | 0x0000           |
| UA3 <sup>2</sup> | 0x00A3           | SC3      | SAS cadence 3. Sets the duration of the second SAS silence (ms).                                           | 0x0000           |
| UA4 <sup>2</sup> | 0x00A4           | SC4      | SAS cadence 4. Sets the duration of the third SAS tone (ms).                                               | 0x0000           |
| UA5 <sup>2</sup> | 0x00A5           | SC5      | SAS cadence 5. Sets the duration of the third SAS silence (ms).                                            | 0x0000           |
| UA6 <sup>2</sup> | 0x00A6           | SC6      | SAS cadence 6. Sets the duration of the fourth SAS tone (ms).                                              | 0x0000           |
| UA7 <sup>2</sup> | 0x00A7           | SC7      | SAS cadence 7. Sets the duration of the fourth SAS silence (ms).                                           | 0x0000           |
| UA8 <sup>2</sup> | 0x00A8           | SC8      | SAS cadence 8. Sets the duration of the fifth SAS tone (ms).                                               | 0x0000           |
| UA9 <sup>2</sup> | 0x00A9           | SC9      | SAS cadence 9. Sets the duration of the fifth SAS silence (ms).                                            | 0x0000           |
| UAA <sup>2</sup> | 0x00AA           | V29 MODE | This is a bit-mapped register.                                                                             | 0x0000           |

| Table 32. U-Register Descriptions | (Continued) |
|-----------------------------------|-------------|
|-----------------------------------|-------------|

**2.** See Table 82 for details.

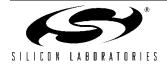

| Reg. | Name    | Bit<br>15 | Bit<br>14 | Bit<br>13 | Bit<br>12 | Bit<br>11 | Bit<br>10 | Bit<br>9 | Bit<br>8 | Bit<br>7 | Bit<br>6 | Bit<br>5 | Bit<br>4 | Bit<br>3 | Bit<br>2 | Bit<br>1   | Bit<br>0     |
|------|---------|-----------|-----------|-----------|-----------|-----------|-----------|----------|----------|----------|----------|----------|----------|----------|----------|------------|--------------|
| U4D  | MOD1    |           | тост      |           | NHFP      | NHFD      | CLPD      |          | FTP      | SPDM     |          | GT18     | GT55     | CTE      |          |            |              |
| U53  | MOD2    | REV       |           |           |           |           |           |          |          |          |          |          |          |          |          |            |              |
| U54  | CALT    |           |           |           | OH        | ICT       |           |          |          |          |          |          |          |          |          |            |              |
| U62  | DAAC1   |           |           |           |           |           |           |          | OHS2     |          |          |          |          |          | FOH      | DL         |              |
| U63  | DAAC3   |           |           |           | LC        | CS        |           |          |          |          | A        | СТ       | •        |          |          |            |              |
| U65  | DAAC4   |           | PWMG      | PDN       |           |           |           |          |          |          |          |          | PDL      |          |          |            |              |
| U66  | DAAC5   |           |           |           |           |           |           |          |          |          | FDT      |          |          |          |          |            |              |
| U67  | ITC1    |           |           | М         | INI       |           |           | ILIM     |          | DCR      | OHS      |          |          | D        | CV       | RZ         | RT           |
| U68  | ITC2    |           |           |           |           |           |           |          |          |          |          |          |          |          | BTE      | ROV        | BTD          |
| U6A  | ITC4    |           | SQ1       |           | SQ0       |           |           |          |          |          |          |          |          |          | OVL      |            |              |
| U6C  | LVS     | LVS       |           |           |           |           |           |          |          |          |          |          |          |          |          |            |              |
| U6E  | CK1     |           |           |           |           |           | R1        |          |          |          |          |          |          |          |          |            |              |
| U6F  | PTME    |           |           |           |           |           |           |          |          |          |          |          | PTI      | MR       |          |            |              |
| U70  | IO0     | HES       |           | TES       | CIDM      | OCDM      | PPDM      | RIM      | DCDM     |          |          |          | CID      | OCD      | PPD      | RI         | DCD          |
| U71  | IO1     |           |           |           |           |           |           |          |          |          |          |          | COMP     |          |          |            | PRT          |
| U76  | GEN1    |           |           |           | OHSR      |           |           |          | FACL     |          | DCL      |          |          |          | ACL      |            |              |
| U77  | GEN2    |           | IS        | т         |           | HOI       |           | AOC      |          |          |          |          | OHT      |          |          |            |              |
| U78  | GEN3    | I         | В         |           |           |           |           |          |          |          |          |          | 15       | 3        |          |            |              |
| U79  | GEN4    |           |           |           |           |           |           |          |          |          |          |          |          |          | LVCS     |            |              |
| U7A  | GENA    |           |           |           |           |           |           |          |          | DOP      | ADD      |          |          |          |          | HDLC       | FAST         |
| U7C  | GENC    |           |           |           |           |           |           |          |          |          |          |          | RIGPO    |          |          |            | RIG-<br>POEN |
| U7D  | GEND    |           | NLM       |           | TCAL      | CALD      |           |          |          |          |          |          |          |          |          | ATZD       | FDP          |
| U87  | SAM     |           |           |           |           |           | MINT      | SERM     | FSMS     | ХМТТ     |          |          |          |          |          |            |              |
| UAA  | V29MODE |           |           |           |           |           |           |          |          |          |          |          |          |          | RUDE     | V29<br>ENA |              |

Table 33. Bit-Mapped U-Register Summary

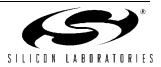

#### 3.3.12. U-Register Detailed Description

U-Registers are identified with the letter "U" followed by the last two digits of the register's hexadecimal address. Values written to or read from these registers are in hexadecimal format. Country-specific register values are presented in "3.5.20. Country Dependent Setup" on page 138. All default settings are chosen to meet FCC requirements.

#### 3.3.13. U00–U16 (Dial Tone Detect Filter Registers)

U00–U13 set the biquad filter coefficients for stages 1–4 of the Dial Tone detect filter, and U14, U15, and U16 set the Dial Tone detect output scaler, on threshold and off threshold, respectively.

The thresholds are empirically found scalars and have no units. These coefficients are programmed as 16-bit 2s complement values. All A0 values are in 3.12 format where 1.0 = 0x1000. All other coefficients are in 1.14 format where 1.0 = 0xC000. Default settings meet FCC requirements. Additionally, register U34 sets the time window in which a dial tone can be detected. Register U35 sets the minimum time within the U34 window that the dial tone must be present for a valid detection. See "3.3.16. U34–U35 (Dial Tone Timing)" on page 79 for more information.

| Register | Name  | Description                                           | Default |
|----------|-------|-------------------------------------------------------|---------|
| U00      | DT1A0 | Dial tone detect filters stage 1 biquad coefficients. | 0x0800  |
| U01      | DT1B1 |                                                       | 0x0000  |
| U02      | DT1B2 |                                                       | 0x0000  |
| U03      | DT1A2 |                                                       | 0x0000  |
| U04      | DT1A1 |                                                       | 0x0000  |
| U05      | DT2A0 | Dial tone detect filters stage 2 biquad coefficients. | 0x00A0  |
| U06      | DT2B1 |                                                       | 0x6EF1  |
| U07      | DT2B2 |                                                       | 0xC4F4  |
| U08      | DT2A2 |                                                       | 0xC000  |
| U09      | DT2A1 |                                                       | 0x0000  |
| U0A      | DT3A0 | Dial tone detect filters stage 3 biquad coefficients. | 0x00A0  |
| U0B      | DT3B1 |                                                       | 0x78B0  |
| U0C      | DT3B2 |                                                       | 0xC305  |
| U0D      | DT3A2 |                                                       | 0x4000  |
| U0E      | DT3A1 |                                                       | 0xB50A  |
| U0F      | DT4A0 | Dial tone detect filters stage 4 biquad coefficients. | 0x0400  |
| U10      | DT4B1 |                                                       | 0x70D2  |
| U11      | DT4B2 |                                                       | 0xC830  |
| U12      | DT4A2 | 1                                                     | 0x4000  |
| U13      | DT4A1 | ]                                                     | 0x80E2  |
| U14      | DTK   | Dial tone detect filter output scaler.                | 0x0009  |
| U15      | DTON  | Dial tone detect ON threshold.                        | 0x00A0  |
| U16      | DTOF  | Dial tone detect OFF threshold.                       | 0x0070  |

# Table 34. U0–U16 (Dial Tone Registers)

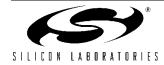

## 3.3.14. U17–U30 (Busy Tone Detect Filter Registers)

U17–U2A set the biquad filter coefficients for stages 1– 4 of the Busy Tone detect filter, and U2B, U2C, and U2D set the Busy Tone detect output scalar on threshold and off threshold, respectively (see Table 35). The thresholds are empirically found scalars and have no units. These coefficients are programmed as 16-bit 2s complement values. All A0 values are in 3.12 format where 1.0 = 0x1000. All other coefficients are in 1.14 format where 1.0 = 0xC000. Default values meet FCC requirements.

U2E, U2F, and U30 set the busy cadence minimum total time (BMTT), busy cadence delta time (BDLT), and busy cadence minimum on time (BMOT), respectively.

Settings for busy cadences are specified as a range for ON time (minimum ON and maximum ON) and a range for OFF time (minimum OFF and maximum OFF). The three values represented by BMTT, BDLT, and BMOT fully specify these ranges. BMTT (minimum total time) is equal to the minimum ON time plus the minimum OFF time. BDLT (allowable delta) is equal to the maximum total time (maximum ON time plus the maximum OFF time) minus the minimum total time (BMTT). BMOT is the minimum ON time. The values stored in the registers are the hexadecimal representation of the times in seconds multiplied by 7200. Default values meet FCC requirements (see Figure 15 on page 78).

| Register | Name  | Description                                                    | Default |
|----------|-------|----------------------------------------------------------------|---------|
| U17      | BT1A0 | Busy tone detect filter stage 1 biquad coefficients.           | 0x0800  |
| U18      | BT1B1 |                                                                | 0x0000  |
| U19      | BT1B2 |                                                                | 0x0000  |
| U1A      | BT1A2 |                                                                | 0x0000  |
| U1B      | BT1A1 |                                                                | 0x0000  |
| U1C      | BT2A0 | Busy tone detect filter stage 2 biquad coefficients.           | 0x00A0  |
| U1D      | BT2B1 |                                                                | 0x6EF1  |
| U1E      | BT2B2 |                                                                | 0xC4F4  |
| U1F      | BT2A2 |                                                                | 0xC000  |
| U20      | BT2A1 |                                                                | 0x0000  |
| U21      | BT3A0 | Busy tone detect filter stage 3 biquad coefficients.           | 0x00A0  |
| U22      | BT3B1 |                                                                | 0x78B0  |
| U23      | BT3B2 |                                                                | 0xC305  |
| U24      | BT3A2 |                                                                | 0x4000  |
| U25      | BT3A1 |                                                                | 0xB50A  |
| U26      | BT4A0 | Busy tone detect filter stage 4 biquad coefficients.           | 0x0400  |
| U27      | BT4B1 |                                                                | 0x70D2  |
| U28      | BT4B2 |                                                                | 0xC830  |
| U29      | BT4A2 |                                                                | 0x4000  |
| U2A      | BT4A1 |                                                                | 0x80E2  |
| U2B      | BTK   | Busy tone detect filter output scaler.                         | 0x0009  |
| U2C      | BTON  | Busy tone detect ON threshold.                                 | 0x00A0  |
| U2D      | BTOF  | Busy tone detect OFF threshold.                                | 0x0070  |
| U2E      | BMTT  | Busy cadence minimum total time in seconds multiplied by 7200. | 0x0870  |
| U2F      | BDLT  | Busy cadence delta time in seconds multiplied by 7200.         | 0x25F8  |
| U30      | BMOT  | Busy cadence minimum on time in seconds multiplied by 7200.    | 0x0438  |

# Table 35. U17–U30 (Busy Tone Detect Registers)

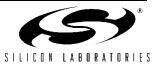

| BPF Biquad<br>Values | Stage 1                                  | Stage 2           | Stage 3           | Stage 4 | Output Scalar |
|----------------------|------------------------------------------|-------------------|-------------------|---------|---------------|
|                      | 3                                        | 10/510 (Default B | usy and Dial Tone | )       |               |
| A0                   | 0x0800                                   | 0x00A0            | 0x00A0            | 0x0400  | —             |
| B1                   | 0x0000                                   | 0x6EF1            | 0x78B0            | 0x70D2  | _             |
| B2                   | 0x0000                                   | 0xC4F4            | 0xC305            | 0xC830  | _             |
| A2                   | 0x0000                                   | 0xC000            | 0x4000            | 0x4000  | _             |
| A1                   | 0x0000                                   | 0x0000            | 0xB50A            | 0x80E2  |               |
| К                    | —                                        | _                 |                   |         | 0x0009        |
|                      |                                          | 300               | /480              |         |               |
| A0                   | 0x0800                                   | 0x01A0            | 0x01A0            | 0x03A0  | —             |
| B1                   | 0x0000                                   | 0x6E79            | 0x7905            | 0x7061  | _             |
| B2                   | 0x0000                                   | 0xC548            | 0xC311            | 0xC8EF  | _             |
| A2                   | 0x0000                                   | 0xC000            | 0x4000            | 0x4000  | _             |
| A1                   | 0x0000                                   | 0x0000            | 0xA7BE            | 0x8128  | _             |
| К                    |                                          |                   |                   |         | 0x0009        |
|                      | L                                        | 320               | /630              | I       |               |
| A0                   | 0x0078                                   | 0x0210            | 0x0330            | 0x0330  | _             |
| B1                   | 0x67EF                                   | 0x79E0            | 0x68C0            | 0x7235  | _             |
| B2                   | 0xC4FA                                   | 0xC252            | 0xCB6C            | 0xC821  | _             |
| A2                   | 0x4000                                   | 0x4000            | 0x4000            | 0x4000  | _             |
| A1                   | 0x0214                                   | 0x8052            | 0xB1DC            | 0x815C  | _             |
| К                    | _                                        | _                 |                   |         | 0x0008        |
|                      | L                                        | 325               | /550              | I       |               |
| A0                   | 0x0100                                   | 0x0600            | 0x0600            | 0x0600  | _             |
| B1                   | 0x71CC                                   | 0x78EF            | 0x69B9            | 0x68F7  | _             |
| B2                   | 0xC777                                   | 0xC245            | 0xC9E4            | 0xC451  | —             |
| A2                   | 0x4000                                   | 0x4000            | 0x4000            | 0x4000  | _             |
| A1                   | 0x81C2                                   | 0x806E            | 0xAFE9            | 0xFCA6  | _             |
| К                    | _                                        | _                 |                   |         | 0x0009        |
|                      | L. L. L. L. L. L. L. L. L. L. L. L. L. L | 100               | /550              | I       |               |
| A0                   | 0x0800                                   | 0x01C0            | 0x01C0            | 0x01C0  | _             |
| B1                   | 0x7DAF                                   | 0x5629            | 0x7E3F            | 0x6151  | _             |
| B2                   | 0xC1D5                                   | 0xCF51            | 0xC18A            | 0xDC9B  | _             |
| A2                   | 0x4000                                   | 0xC000            | 0x4000            | 0x4000  | _             |
| A1                   | 0x8000                                   | 0x0000            | 0xB96A            | 0x8019  | _             |

Table 36. BPF Biquad Values

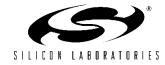

| BPF Biquad<br>Values | Stage 1 | Stage 2 | Stage 3 | Stage 4 | Output Scalar |  |  |  |  |
|----------------------|---------|---------|---------|---------|---------------|--|--|--|--|
| К                    | —       |         | —       |         | 0x0005        |  |  |  |  |
|                      | 400/440 |         |         |         |               |  |  |  |  |
| A0                   | 0x0020  | 0x0200  | 0x0400  | 0x0040  | _             |  |  |  |  |
| B1                   | 0x7448  | 0x7802  | 0x73D5  | 0x75A7  |               |  |  |  |  |
| B2                   | 0xC0F6  | 0xC0CB  | 0xC2A4  | 0xC26B  | _             |  |  |  |  |
| A2                   | 0x4000  | 0x4000  | 0x4000  | 0x4000  | _             |  |  |  |  |
| A1                   | 0x96AB  | 0x8359  | 0x8D93  | 0x85C1  |               |  |  |  |  |
| К                    | —       |         | —       |         | 0x0008        |  |  |  |  |

| Table 36. BPF | <b>Biquad Values</b> | (Continued) |
|---------------|----------------------|-------------|
|---------------|----------------------|-------------|

**Example:** The United States specifies a busy tone with on time from 450 to 550 ms and off time from 450 to 550 ms. Thus, minimum ON time equals 0.450 s; maximum ON time equals 0.550 s; minimum OFF time equals 0.450 sec, and maximum OFF time equals 0.550 sec. Busy Cadence Minimum Total Time = 0.450 s + 0.450 s = 0.900 s. Therefore, BMTT = (0.900)(7200)d = 0x1950. Maximum total time = 0.550 s + 0.550 s = 1100 ms; so, BDLT = (1.10-0.900)(7200)d = 0x05A0, and BMOT = (0.450)(7200)d = 0x0CA8. The hexadecimal values are stored in the appropriate registers using the AT:Uhh command where hh is the U-Register number (hexadecimal address). Detection parameters can be wider than the minimum specifications. This is often done in the modem defaults and other suggested settings so that one set of parameters can cover a large number of different country requirements.

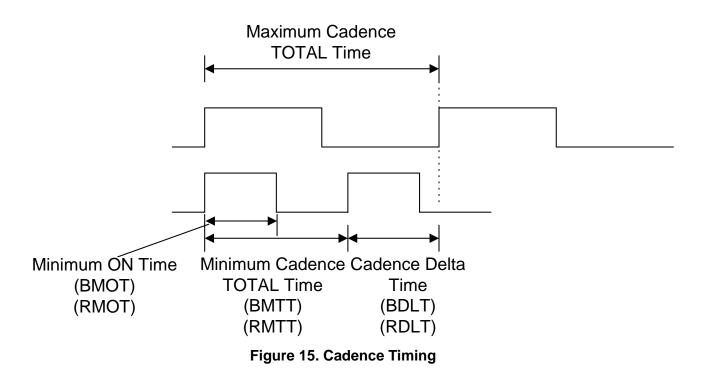

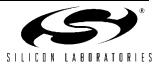

#### 3.3.15. U31–U33 (Ringback Cadence Registers)

U31, U32, and U33 set the ringback cadence minimum total time (RMTT), ringback cadence delta time (RDLT), and ringback cadence minimum on time (RMOT) (see Table 37). Country-specific settings for ringback cadences are specified as a range for ON time (minimum ON and maximum ON) and a range for OFF time (minimum OFF and maximum OFF). The three values represented by RMTT, RDLT, and RMOT fully

specify these ranges. RMTT, minimum total time, is equal to the minimum ON time plus the minimum OFF time. RDLT (allowable delta) is equal to the maximum total time (maximum ON time plus the maximum OFF time) minus the minimum total time (RMTT). RMOT is the minimum ON time. The values stored in the registers are the hexadecimal representation of the times in seconds multiplied by 7200. Default values meet FCC requirements.

#### Table 37. Ringback Cadence Registers

| Register | Name | Description                                                        | Default |
|----------|------|--------------------------------------------------------------------|---------|
| U31      | RMTT | Ringback cadence minimum total time in seconds multiplied by 7200. | 0x4650  |
| U32      | RDLT | Ringback cadence delta in seconds multiplied by 7200.              | 0xEF10  |
| U33      | RMOT | Ringback cadence minimum on time in seconds multiplied by 7200.    | 0x1200  |

#### 3.3.16. U34–U35 (Dial Tone Timing)

U34 determines the period of time the modem attempts to detect a dial tone. U35 sets the time within this window that the dial tone must be present in order to return a valid dial tone detection. The value stored in U35 is the hexadecimal representation of the time in seconds multiplied by 7200.

The value in U34 is the hexadecimal representation of the time in seconds multiplied by 1000. The time window represented in U34 must be larger than the dial tone present time represented in register U35 (see Table 38).

#### Table 38. Dial Tone Timing Register

| Register | Name | Description                                                | Default |
|----------|------|------------------------------------------------------------|---------|
| U34      | DTWD | Window to look for dial tone in seconds multiplied by 1000 | 0x1B58  |
| U35      | DMOT | Minimum dial tone on time in seconds multiplied by 7200    | 0x2D00  |

#### 3.3.17. U37–U45 (Pulse Dial Registers)

Registers U37–U40 set the number of pulses to dial digits 0 through 9, respectively (see Table 39). The values are entered in hexadecimal format with digit 0 having a default setting of 0x000A (10 decimal) pulses, digit 1 having a default setting of one pulse, digit 2 having a default setting of two pulses, etc. This pulse arrangement is used throughout most of the world. There are, however, two exceptions—New Zealand and Sweden. New Zealand requires 10 pulses for 0, nine pulses for 1, eight pulses for 2, etc.

Sweden, on the other hand, requires one pulse for 0, two pulses for 1, etc. Complete information is provided in "3.5.20. Country Dependent Setup" on page 138.

U42, U43, and U45 set the pulse dial break-time (PDBT), make-time (PDMT), and inter-digit delay time (PDIT), respectively. The values are entered in hexadecimal format and represent ms units. The default values meet FCC requirements. The default dialing speed is 10 pps. See "3.5.20. Country Dependent Setup" on page 138 for Japanese 20 pps dialing configuration.

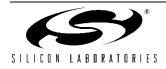

| Register | Name | Description                            | Default |
|----------|------|----------------------------------------|---------|
| U37      | PD0  | Number of pulses to dial 0.            | 0x000A  |
| U38      | PD1  | Number of pulses to dial 1.            | 0x0001  |
| U39      | PD2  | Number of pulses to dial 2.            | 0x0002  |
| U3A      | PD3  | Number of pulses to dial 3.            | 0x0003  |
| U3B      | PD4  | Number of pulses to dial 4.            | 0x0004  |
| U3C      | PD5  | Number of pulses to dial 5.            | 0x0005  |
| U3D      | PD6  | Number of pulses to dial 6.            | 0x0006  |
| U3E      | PD7  | Number of pulses to dial 7.            | 0x0007  |
| U3F      | PD8  | Number of pulses to dial 8.            | 0x0008  |
| U40      | PD9  | Number of pulses to dial 9.            | 0x0009  |
| U42      | PDBT | Pulse dial break time (ms units).      | 0x003D  |
| U43      | PDMT | Pulse dial make time (ms units).       | 0x0027  |
| U45      | PDIT | Pulse dial interdigit time (ms units). | 0x0320  |

# Table 39. Pulse Dial Registers

## 3.3.18. U46–U48 (DTMF Dial Registers)

U46–U48 set the DTMF power level, DTMF on time, and DTMF off time, respectively (see Table 40). The DTMF power level set in register U46 is a 16-bit hexadecimal value with the format 0x0(H)(L)0, where H is a hexadecimal number (0–F) for the dBm level of the high-frequency DTMF tone, and L is a hexadecimal number (0–F) for the dBm level of the low-frequency DTMF tone. The difference between the level of the high-frequency tone and the low-frequency tone is called "twist" and can be set with the choice of the H and L values in –1 dBm steps. The DTMF output level is 0 dBm for each tone if U46 = 0x0000 and –15 dBm if U46 = 0x0FF0. The default power level is –9 dBm for the high tone and –11 dBm for the low tone.

U47 and U48 set the DTMF on time (DTNT) and DTMF off time (DTFT) respectively as a hexadecimal value with ms units. The default value for both U47 and U48 is 100 ms, and the range of values is 0–1000 ms.

| Register | Name | Description               | Default |
|----------|------|---------------------------|---------|
| U46      | DTPL | DTMF power level          | 0x09B0  |
| U47      | DTNT | DTMF on time (ms units).  | 0x0064  |
| U48      | DTFT | DTMF off time (ms units). | 0x0064  |

# Table 40. DTMF Dial Registers

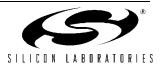

#### 3.3.19. U49–U4C (Ring Detect Registers)

U49, U4A, U4B, and U4C set a representation of the maximum ring frequency, the difference between the highest and lowest valid ring frequency, minimum ring on time, and maximum ring cadence time (time on + time off), respectively. U49 is set as the hexadecimal equivalent of 2400 divided by the highest valid ring frequency in Hz.

U4A is set as the hexadecimal equivalent of 2400 divided by the minimum valid ring frequency in Hertz minus 2400 divided by the maximum valid ring frequency in Hertz.

U4B and U4C are set as the hexadecimal equivalents of the times in seconds multiplied by 2400. The default high ring frequency, RGFH (U49), is 70.6 Hz. The default ring cadence minimum on time, RGMN, is 250 ms. The default ring cadence maximum total time is 11 seconds.

# Table 41. Ring Detect Registers

| Register | Name                                                                    | Description                                                                                                   | Default |
|----------|-------------------------------------------------------------------------|----------------------------------------------------------------------------------------------------|---------|
| U49      | U49 RGFH Ring frequency high (2400/maximum valid ring frequency in Hz). |                                                                                                    | 0x0022  |
| U4A      | RGFD                                                                    | Ring frequency delta (2400/minimum valid ring frequency in Hz)—<br>(2400/maximum valid ring frequency in Hz). | 0x007A  |
| U4B      | RGMN                                                                    | Ring cadence minimum ON time in seconds multiplied by 2400.                                                   | 0x0258  |
| U4C      | RGNX                                                                    | Ring cadence maximum total time in seconds multiplied by 2400.                                                | 0x6720  |

#### 3.3.20. U4D (Modem Control Register 1—MOD1)

U4D is a bit-mapped register that controls various telephony functions including the enabling of calling and guard tones and loop current verification prior to dialing. All bits in this register are read/write except the reserved bits, 15, 13, 9, 6, 2, and 0. These bits must not be written with a logic 1, and reading them returns a value of 0 (see Table 42).

Bit 14 (TOCT) = 0 (default) turns off Calling Tone after Answer Tone detection and allows Calling Tone cadence to complete before proceeding with connect sequence (per V.25). TOCT = 1 turns off Calling Tone 200 ms after Answer Tone detection begins.

Bit 12 (NHFP) = 0 (default) disables hook-flash during pulse dialing (ignores & and ! dial modifiers). NHFP = 1 enables hook-flash during pulse dialing.

Bit 11 (NHFD) = 0 (default) disables hook-flash during dial string (tone or pulse). NHFD = 1 enables hook-flash during (tone or pulse) dial string.

Bit 10 (CLPD) = 0 (default) Modem ignores loop current prior to dialing. If CLPD = 1, modem measures loop current prior to dialing.

This bit is used in conjunction with the loop current debounce registers, U50 and U51 (LCDN and LCDF), and U4D bit 1 (LLC). U50 provides a delay between the modem going off-hook and the loop current measurement. The delay allows the loop current to stabilize prior to the measurement. Some countries require the presence of loop current prior to dialing.

Bit 8 (FTP) = 0 (default) allows mixing tone and pulse dialing in a single AT command. FTP = 1 forces the first dialing mode encountered (tone or pulse) for the entire AT command.

Bit 7 (SPDM) = 0 (default) causes the modem to pulse dial if an ATDP command is given. If this bit is set to 1 the pulse dial modifier, P, is ignored, and the dial command is carried out as a tone dial (ATDT).

Bit 5 (GT18) = 0 (default) disables the 1800 Hz Guard tone. GT18 = 1 enables the 1800 Hz Guard tone.

Bit 4 (GT55) = 0 (default) disables the 550 Hz Guard tone. GT55 = 1 enables the 550 Hz Guard tone.

Bit 3 (CTE) = 0 (default) disables and CTE = 1 enables the Calling Tone referred to in bit 14 (TOCT). The Calling Tone is a 1300 Hz tone in originate mode with a 0.5-0.7 sec on/1.5-2.0 sec off cadence as described inV.25.

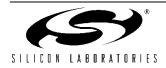

| Bit | Name     | Function                                                                                                  |  |  |  |
|-----|----------|----------------------------------------------------------------------------------------------------|--|--|--|
| 15  | Reserved | Read returns zero.                                                                                        |  |  |  |
| 14  | тост     | <b>Furn Off Calling Tone.</b><br>= <b>Disable.</b><br>= Enable.                                           |  |  |  |
| 13  | Reserved | ead returns zero.                                                                                         |  |  |  |
| 12  | NHFP     | lo Hook-Flash Pulse.<br>= Disable.<br>= Enable.                                                           |  |  |  |
| 11  | NHFD     | No Hook-Flash Dial.<br>0 = Disable.<br>1 = Enable.                                                        |  |  |  |
| 10  | CLPD     | Check Loop Current Before Dialing.<br>0 = Ignore.<br>1 = Check.                                           |  |  |  |
| 9   | Reserved | Read returns zero.                                                                                        |  |  |  |
| 8   | FTP      | Force Tone or Pulse.<br>0 = Disable.<br>1 = Enable.                                                       |  |  |  |
| 7   | SPDM     | Skip Pulse Dial Modifier.<br>0 = No.<br>1 = Yes.                                                          |  |  |  |
| 6   | Reserved | Read returns zero.                                                                                        |  |  |  |
| 5   | GT18     | <ul> <li>1800 Hz Guard Tone Enable. (UK Guard Tone)</li> <li>0 = Disable.</li> <li>1 = Enable.</li> </ul> |  |  |  |
| 4   | GT55     | <ul> <li>550 Hz Guard Tone Enable.</li> <li>0 = Disable.</li> <li>1 = Enable.</li> </ul>                  |  |  |  |
| 3   | CTE      | Calling Tone Enable.<br>0 = Disable.<br>1 = Enable.                                                       |  |  |  |
| 2   | Reserved | Read returns zero.                                                                                        |  |  |  |
| 1   | Reserved | Read returns zero.                                                                                        |  |  |  |
| 0   | Reserved | Read returns zero.                                                                                        |  |  |  |

# Table 42. Register U4D Bit Map

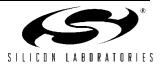

#### 3.3.21. U4E (Pre-dial Delay Time Register)

U4E sets the delay time between the ATD command carriage return and when the modem goes off-hook and starts dialing (either tone or pulse - see Table 43). This delay establishes the minimum time the modem must be on-hook prior to going off-hook and dialing. France, Sweden, Switzerland, and Japan have minimum on-hook time requirements. The value stored in U4E is the desired delay minus 100 ms. The 100 ms offset is due to a delay inherent in the dialing algorithm. The value stored in the register is a hexadecimal number with ms units. "3.5.20. Country Dependent Setup" on page 138, contains information about country-specific values for this register.

#### 3.3.22. U4F (Flash Hook Time Register)

U4F sets the time the modem goes on-hook as a result of a "!" or "&" dial modifier (flash hook). The value stored in the register is a hexadecimal number with ms units (see Table 44).

# 3.3.23. U50–U51 (Loop Current Debounce Registers)

U50 (LCDN) sets the loop current debounce on-time, and U51 (LCDF) sets the loop current debounce off-time (see Table 45). Loop current debounce is used in

cases where the presence or absence of loop current must be determined prior to taking some action. For example, it may be desirable or required to verify the presence of loop current prior to dialing. The loop current debounce on-time, LCDN, is used to program a delay in measuring loop current after the modem goes off-hook to ensure the loop current is stable prior to the measurement. LCDN is used in conjunction with U4D[10] (CLPD) and U4D[0] (LCN). Loop current debounce off-time, LCDF, is used in conjunction with LCN to delay the modem going on-hook if loop current is interrupted during a connection. The values stored in the registers are hexadecimal numbers with ms units. The default value for LCDN is 350 ms. The default value for LCDF is 200 ms. The range of values for these registers is 0-65535 in ms units.

#### 3.3.24. U52 (Transmit Level Register)

U52 (XMTL) adjusts the modem transmit level appearing on a 600  $\Omega$  line. (See Table 46.) The default value of 0x0000 results in a -9.85 dBm transmit level. U52 can be used to decrease this level in 1 dBm units to the minimum modem receive threshold of -48 dBm with a register value of 0x0026.

#### Table 43. Pre-Dial Delay Timer Register

| Register | Name | Description                                                                                                    | Default |
|----------|------|----------------------------------------------------------------------------------------------------|---------|
| U4E      |      | Pre-dial delay-time after ATD command that modem waits to dial (ms units). The Si2493/57/34/15/04 stays on-hook during this time. | 0x0000  |

#### Table 44. Flash Hook Time Register

| Register | Name | Description                 | Default |
|----------|------|-----------------------------|---------|
| U4F      | FHT  | Flash Hook Time (ms units). | 0x01F4  |

#### Table 45. Loop Current Debounce Registers

| Register | Name | e Description                              |        |
|----------|------|--------------------------------------------|--------|
| U50      | LCDN | Loop current debounce on time (ms units).  | 0x015E |
| U51      | LCDF | Loop current debounce off time (ms units). | 0x00C8 |

#### Table 46. Transmit Level Register

| Register | Name | Description                         | Default |
|----------|------|-------------------------------------|---------|
| U52      | XMTL | Transmit level adjust (1 dB units). | 0x0000  |

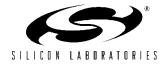

#### 3.3.25. U53 (Modem Control Register 2)

U53 (MOD2) is a bit-mapped register with all bits, except bit 15, reserved (see Table 52). The AT&H11 command sets the V.23 1200/75 bps mode. Bit 15 (REV) is used to enable V.23 reversing. This bit is set to  $0_b$  (disable reversing) by default. Setting this bit to  $1_b$  enables reversing transmit and receive speeds. Reversing is initiated by the modem in the "origination mode" (low speed TX and high speed RX). U53 resets to 0x0000 with a power-on or manual reset.

#### 3.3.26. U54 (CALT)

U54 (CALT) sets the time between off-hook and DAA calibration if timed calibration is enabled with the TCAL bit (U7D, bit 12). The OHCT bits (15:8) control this timing in 32 ms units.

#### 3.3.27. U62 (DAAC1)

U62 (DAAC1) is a bit-mapped register with only bits 1, 2, and 8 available. All other bits in this register are reserved and must be set according to Table 49. U62 resets to 0x0804 with a power-on or manual reset.

Bit 1 (DL) = 1 or 0 causes digital loopback to occur beyond the isolation capacitor interface out to and including the analog hybrid circuit. Setting bit 1 to 1 enables digital loopback across the isolation barrier only. This setting is used in conjunction with the AT&H and AT&T3 commands. DL must be set to "0" for normal operation.

Bit 2 (FOH) controls when automatic Si3018/10 calibration takes place.

#### Table 47. U53 Bit Map

| Bit  | Name     | Function           |
|------|----------|--------------------|
| 15   | REV      | V.23 Reversing.    |
|      |          | 0 = Disable.       |
|      |          | 1 = Enable.        |
| 14:0 | Reserved | Read returns zero. |

#### Table 48. U54 Bit Map

| Bit  | Name     | Function                                                                                                    |
|------|----------|----------------------------------------------------------------------------------------------------|
| 15:8 | OHCT     | Off-hook to calibration timing in 32 ms units. If enabled with TCAL (U7D bit 12), this value controls the time between off-hook and DAA calibration. |
| 7:0  | Reserved | Must be set to zero.                                                                                                    |

#### Table 49. U62 Bit Map

| Bit   | Name     | Function                                                                                                    |
|-------|----------|----------------------------------------------------------------------------------------------------|
| 15:12 | Reserved | Must be set to zero.                                                                                                    |
| 11    | Reserved | Must be set to one.                                                                                                    |
| 10:9  | Reserved | Must be set to zero.                                                                                                    |
| 8     | OHS2     | On-Hook Speed 2.                                                                                                    |
|       |          | This bit, in combination with the OHS bit and the SQ[1:0] bits on-hook speeds specified are measured from the time the OH bit is cleared until loop current equals zero.<br>OHS OHS2 SQ[1:0] Mean On-Hook Speed |
|       |          | 0 0 00 Less than 0.5 ms                                                                                                    |
|       |          | 0 1 00 3 ms ±10% (meets ETSI standard)                                                                                                    |
|       |          | 1 X 11 26 ms ±10% (meets Australia spark quenching spec)                                                                                                    |
|       |          | Note: The +GCI command does not modify OHS2, SQ[1:0].                                                                                                    |
| 7:3   | Reserved | Must be set to zero.                                                                                                    |
| 2     | FOH      | 0 = Automatic calibration timer set to 426 ms.                                                                                                    |
|       |          | 1 = Automatic calibration timer set to 106 ms.                                                                                                    |
| 1     | DL       | 0 = Digital loopback beyond ISOcap™ interface.                                                                                                    |
|       |          | 1 = Digital loopback across ISOcap interface only.                                                                                                    |
| 0     | Reserved | Must be set to zero.                                                                                                    |

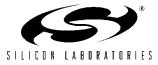

Table 50. U62

| Bit | Name   | Function                                                                                                    |
|-----|--------|----------------------------------------------------------------------------------------------------|
| 10  | Full 2 | This bit is available on Si3019 Rev E and later only, and is reserved on all other revisions<br>and DAA chips. When enabled, allows +6 dBm max into 600 $\Omega$ and guarantees >+3.2 dBm<br>in all 16 ac terminations of the Si3019E and later revisions.<br><b>0 = Disable</b><br>1 = Enable. |
| 7   | Full 1 | <b>0 = Disable</b><br>1 = Enable. +3.2 dBm maximum into 600 $\Omega$ .                                                                                                    |

# 3.3.28. U63 (DAAC2)

U63(DAAC2) is a bit-mapped register with bits 3:0 reserved and should be modified through a read-modify-write operation.

Bits 15:8 (LCS) function as an 8-bit unsigned measure of off-hook loop current with a resolution of 1.1 mA/bit.

Bits 7:4 (ACT) set the ac termination the Si3010/Si3018/Si3019 presents to tip and ring. The ac impedance setting is dictated by the certification requirements for the country in which the modem is used.

| Bit  | Name     | Function                            |                                                                                                    |  |
|------|----------|-------------------------------------|----------------------------------------------------------------------------------------------------|--|
| 15:8 | LCS      | Off-hook loop                       | o current (1.1 mA/bit).                                                                                                    |  |
| 7:4  | ACT      |                                     | AC Termination Select.<br>ACT AC Termination                                                                                                    |  |
|      |          | <b>0000</b><br>0011<br>0100<br>1111 | <b>Real 600</b> $\Omega$<br>220 $\Omega$ + (820 $\Omega$    120 nF) and 220 $\Omega$ + (820 $\Omega$    115 nF)<br>370 $\Omega$ + (620 $\Omega$    310 nF)<br>Global complex impedance |  |
| 3:0  | Reserved | Read returns 0011b.                 |                                                                                                    |  |

Table 51. U63 Bit Map

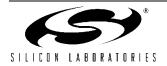

### 3.3.29. U65 (DAAC4)

U65 (DAAC4) is a bit-mapped register with bits 3:0, 12:5, and 15 reserved. Bits 1:0 and 6:5 must not be changed in a read-modify-write cycle.

Bit 14 (PWMG) = 0 (default) provides 0 dB gain to AOUT. PWMG = 1 provides a 6 dB gain to AOUT.

Bit 13 (PDN) = 0 allows the device to operate at normal power level. PDN = 1 completely powers down both the Si3018/10 and the Si2493/57/34/15/04 chips.

The bit takes effect at the carriage return of the AT command writing this bit to a 1. Once this bit is set, the modem must be reset via the RESET pin (Si2493/57/34/15/04, pin 12) to become active. When reset, the modem reverts to the default settings.

Bit 4 (PDL) = 0 (default) allows the modem to operate at normal power levels. PDL = 1 powers down the Si3018/103018/10. This is a test mode typically used for board-level debugging, not normal modem operation.

U65 resets to 0x00E0 with a power-on or manual reset.

| Bit  | Name     | Function                                    |
|------|----------|---------------------------------------------|
| 15   | Reserved | Read returns zero.                          |
| 14   | PWMG     | PWM Gain.                                   |
|      |          | 0 = No gain.                                |
|      |          | 1 = 6 dB gain applied to AOUT.              |
| 13   | PDN      | Powerdown.                                  |
|      |          | 0 = Normal.                                 |
|      |          | 1 = Powerdown.                              |
| 12:7 | Reserved | Read returns zero.                          |
| 6:5  | Reserved | Must not change in a read-modify-write.     |
| 4    | PDL      | Powerdown Line-Side Chip.                   |
|      |          | 0 = Normal operation.                       |
|      |          | 1 = Places the Si3018/10 in powerdown mode. |
| 3:2  | Reserved | Read returns zero.                          |
| 1:0  | Reserved | Must not change in a read-modify-write.     |

#### Table 52. U65 Bit Map

#### 3.3.30. U66 (DAA Control Register 5, DAAC5)

U66 (DAAC5) is a bit-mapped register with all bits except bit 6 reserved (see Table 53).

Bit 6 (FDT) is a read-only bit that reports whether or not an isolation capacitor frame lock is established. FDT is typically used for board-level debugging and is not used during normal modem operation.

U66 resets to 0xXX40 with a power-on or manual reset assuming framelock is established. The upper byte is variable.

# 3.3.31. U67–U6A (International Configuration Registers)

International Configuration Registers include U67 through U6A. These are bit-mapped registers that control international configuration settings, such as dc and ac termination, ringer impedance and detection, current limit, and billing tone protection.

#### 3.3.32. U67 (ITC1)

U67 is a bit-mapped register with bits 5:4, 8, 11:10, and 15:14 reserved (see Table 54). U67 resets to 0x0008 with a power-on or manual reset.

Bit 7 (DCR) is used to set the dc line termination of the modem. DCR =  $0_b$  is the normal mode of operation with dc impedance selected by U67[3:2] (DCV).

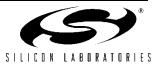

When DCR =  $1_b$ , the device presents a dc line impedance of 800  $\Omega$ , which can be used to enhance operation with a parallel phone, for improved low line voltage performance, and for overload. This bit *must* be set to 0 when the modem is on-hook. See "3.5.20.4. DC Termination" on page 141 for details.

Bit 6 (OHS) is used to control the speed with which the modem drops the line. The default setting,  $OHS = 0_b$ , causes the modem to go from the off-hook state (drawing loop current) to the on-hook state (not drawing loop current) quickly.

This operation is acceptable in many countries. However, some countries, such as Italy, South Africa, and Australia, have spark quenching requirements. Spark quenching can be accomplished by placing a resistor and a capacitor across the hookswitch or by controlling the off-hook to on-hook transition speed to prevent excessive voltage buildup. Slowly reducing the loop current to zero fulfills the spark quenching requirement without the extra components. Setting

 $OHS = 1_b$  causes the hookswitch to turn off the loop current with a ramp instead of a step.

Bits 3:2 (DCV) select the dc termination for the modem. DCV =  $00_b$  is the lowest voltage mode supported on the Si2493/57/34/15/04. DCV =  $01_b$  is the next lowest voltage mode. See "3.5.20.4. DC Termination" on page 141 for details.

Bit 1 (RZ) = 0 (default) allows ringer impedance to be determined by external components. This impedance is typically 800–900 k $\Omega$ . RZ = 1 enables on-chip synthesis of a lower ringer impedance for countries, such as Poland, South Africa, and South Korea.

Bit 0 (RT), Ring Threshold, is used to satisfy various country ring detect requirements.  $RT = 0_b$  (default) sets the ring threshold for 11–22 V<sub>RMS</sub>.  $RT = 1_b$  sets the ring threshold for 17–33 V<sub>RMS</sub>. Signals below the lower level of the range are not detected. Signals above the upper level of the range are always detected.

## Table 53. U66 Bit Map

| Bit  | Name     | unction                                                                                |  |  |  |  |
|------|----------|----------------------------------------------------------------------------------------|--|--|--|--|
| 15:7 | Reserved | ad returns zero.                                                                       |  |  |  |  |
| 6    | FDT      | rame Detect.<br>= ISOcap frame lock not established<br>= ISOcap frame lock established |  |  |  |  |
| 5:0  | Reserved | Read returns zero.                                                                     |  |  |  |  |

# Table 54. U67 Bit Map

| Bit   | Name      | Function                                                                                    |  |  |  |  |  |  |  |  |
|-------|-----------|---------------------------------------------------------------------------------------------|--|--|--|--|--|--|--|--|
| 15:14 | Reserved  | Read returns zero.                                                                          |  |  |  |  |  |  |  |  |
| 13:12 | MINI[1:0] | Inimum Operational Loop Current.                                                            |  |  |  |  |  |  |  |  |
|       |           | Adjusts the minimum loop current at which the DAA can operate. Increasing the minimum oper- |  |  |  |  |  |  |  |  |
|       |           | ational loop current can improve signal headroom at a lower TIP/RING voltage.               |  |  |  |  |  |  |  |  |
|       |           | MINI[1:0] Min Loop Current                                                                  |  |  |  |  |  |  |  |  |
|       |           | 00 10 mA                                                                                    |  |  |  |  |  |  |  |  |
|       |           | 01 12 mA                                                                                    |  |  |  |  |  |  |  |  |
|       |           | 10 14 mA                                                                                    |  |  |  |  |  |  |  |  |
|       |           | 11 16 mA                                                                                    |  |  |  |  |  |  |  |  |
| 11:10 | Reserved  | Read returns zero                                                                           |  |  |  |  |  |  |  |  |
| 9     | ILIM      | Current Limiting Enable.                                                                    |  |  |  |  |  |  |  |  |
|       |           | ) = Current limiting mode disabled.                                                         |  |  |  |  |  |  |  |  |
|       |           | 1 = Current limiting mode enabled. This mode limits loop current to a maximum of 60 mA per  |  |  |  |  |  |  |  |  |
|       |           | ne CTR21 standard.                                                                          |  |  |  |  |  |  |  |  |
| 8     | Reserved  | Read returns zero.                                                                          |  |  |  |  |  |  |  |  |

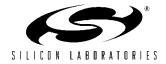

| Bit | Name     | Function                                                                                              |  |  |  |  |  |  |  |  |
|-----|----------|----------------------------------------------------------------------------------------------------|--|--|--|--|--|--|--|--|
| 7   | DCR      | DC Impedance Selection.                                                                               |  |  |  |  |  |  |  |  |
|     |          | <b>0</b> = 50 $\Omega$ dc termination slope is selected. This mode should be used for all standard    |  |  |  |  |  |  |  |  |
|     |          | applications.                                                                                         |  |  |  |  |  |  |  |  |
|     |          | 1 = 800 $\Omega$ dc termination is selected.                                                          |  |  |  |  |  |  |  |  |
| 6   | OHS      | On-Hook Speed.                                                                                        |  |  |  |  |  |  |  |  |
|     |          | See OHS2.                                                                                             |  |  |  |  |  |  |  |  |
| 5:4 | Reserved | Read returns zero.                                                                                    |  |  |  |  |  |  |  |  |
| 3:2 | DCV[1:0] | TIP/RING Voltage Adjust.                                                                              |  |  |  |  |  |  |  |  |
|     |          | These bits adjust the voltage on the DCT pin of the line-side device, which affects the TIP/RING      |  |  |  |  |  |  |  |  |
|     |          | voltage on the line. Low-voltage countries should use a lower TIP/RING voltage. Raising the           |  |  |  |  |  |  |  |  |
|     |          | TIP/RING voltage can improve signal headroom.                                                         |  |  |  |  |  |  |  |  |
|     |          | DCV[1:0] DCT Pin Voltage                                                                              |  |  |  |  |  |  |  |  |
|     |          | 00 3.1 V                                                                                              |  |  |  |  |  |  |  |  |
|     |          | 01 3.2 V                                                                                              |  |  |  |  |  |  |  |  |
|     |          | 10 3.35 V                                                                                             |  |  |  |  |  |  |  |  |
|     |          | 11 3.5 V                                                                                              |  |  |  |  |  |  |  |  |
| 1   | RZ       | Ringer Impedance.                                                                                     |  |  |  |  |  |  |  |  |
|     |          | 0 = Maximum (high) ringer impedance.                                                                  |  |  |  |  |  |  |  |  |
|     |          | 1 = Synthesize ringer impedance. C15, R14, Z2, and Z3 must not be installed when setting this         |  |  |  |  |  |  |  |  |
|     |          | bit. See the "Ringer Impedance" section in "AN93: Si2493/Si2457/Si2434/Si2415/Si2404                  |  |  |  |  |  |  |  |  |
| 0   | DT       | Modem Designer's Guide".                                                                              |  |  |  |  |  |  |  |  |
| 0   | RT       | Ringer Threshold Select.                                                                              |  |  |  |  |  |  |  |  |
|     |          | Used to satisfy country requirements on ring detection. Signals below the lower level do not          |  |  |  |  |  |  |  |  |
|     |          | generate a ring detection; signals above the upper level are guaranteed to generate a ring detection. |  |  |  |  |  |  |  |  |
|     |          |                                                                                                    |  |  |  |  |  |  |  |  |
|     |          | $0 = 11 \text{ to } 22 \text{ V}_{\text{rms}}.$                                                       |  |  |  |  |  |  |  |  |
|     |          | $1 = 17 \text{ to } 33 \text{ V}_{\text{rms}}.$                                                       |  |  |  |  |  |  |  |  |

# Table 54. U67 Bit Map (Continued)

#### 3.3.33. U68 (ITC2)

U68 is a bit-mapped register with bits 15:3 reserved. Reading these bits returns zero. Bits 4 and 2:0 are all read/write (see Table 55).

Bit 2 (BTE) =  $0_b$  (default) is disabled by default. When BTE =  $1_b$ , the DAA automatically responds to a collapse of the line-derived power supply during a billing tone event. When off-hook, if BTE =  $1_b$  and BTD goes high, the dc termination is increased to 800  $\Omega$  to reduce loop current. If BTE and U70[9] (RIM) are set to  $1_b$ , an interrupt from U70[1] (RI) also occurs when BTD goes to  $1_b$  (high).

Bit 1 (ROV) is normally  $0_b$  and is set to  $1_b$  to report an excessive receive input level. ROV is cleared by writing it to  $0_b$ .

Bit 0 (BTD) =  $0_b$  normally but is set to 1 if a billing tone is detected. BTD is cleared by writing a  $0_b$  to BTD.

U68 resets to 0x0000 with a power-on or manual reset.

#### 3.3.34. U6A (ITC4)

U6A is a bit-mapped register with bits 15:3 and 1:0 reserved. Reading these bits returns zero. Bit 2 is read-only. (See Table 56.)

Bit 2 (OVL) is a read-only bit that detects a receive overload. This bit is similar to U68[1] (ROV) except OVL clears itself after the overload condition is removed.

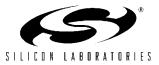

## Table 55. U68 Bit Map

| Bit  | Name     | Function                                                                                       |  |  |  |  |  |  |
|------|----------|------------------------------------------------------------------------------------------------|--|--|--|--|--|--|
| 15:8 | Reserved | Read returns zero.                                                                             |  |  |  |  |  |  |
| 7:3  | Reserved | ot modify.                                                                                     |  |  |  |  |  |  |
| 2    | BTE      | Billing Tone Protect Enable.                                                                   |  |  |  |  |  |  |
|      |          | <b>0 = Disabled.</b><br>1 = Enabled.                                                           |  |  |  |  |  |  |
| 1    | ROV      | eceive Overload.<br>= Normal receive input level.<br>= Excessive receive input level.          |  |  |  |  |  |  |
| 0    | BTD      | illing Tone Detected.<br>= No billing tone.<br>= Billing tone detected (cleared by writing 0). |  |  |  |  |  |  |

# Table 56. U6A Bit Map

| Bit  | Name     | Function                                                                                                    |  |  |  |  |  |
|------|----------|----------------------------------------------------------------------------------------------------|--|--|--|--|--|
| 15   | Reserved | Read returns zero.                                                                                                    |  |  |  |  |  |
| 14   | SQ1      | Spark quenching. See OHS2.                                                                                                    |  |  |  |  |  |
| 13   | Reserved | Read returns zero.                                                                                                    |  |  |  |  |  |
| 12   | SQ0      | park quenching. See OHS2.                                                                                                    |  |  |  |  |  |
| 11:3 | Reserved | Read returns zero.                                                                                                    |  |  |  |  |  |
| 2    | OVL      | Overload Detected.<br>This bit has the same function as ROV, but clears itself after the overload has been removed.<br>This bit is only masked by the off-hook counter and is not affected by the BTE bit. |  |  |  |  |  |
| 1    | Reserved | Read only; value indeterminate.                                                                                                    |  |  |  |  |  |
| 0    | Reserved | Read returns zero.                                                                                                    |  |  |  |  |  |

#### 3.3.35. U6C (LVS)

U6C contains the line voltage status register, LVS, and resets to 0xXX00. Bits 7:0 are reserved, and a read returns zero.

#### 3.3.36. Modem Control and Interface Registers

Modem Control and Interface registers include registers U6E, U70–U73, and U76–U79. These are bit-mapped registers that control functions including TX/RX gain, clocking, I/O, PCM codecs, intrusion detection, and LVCS (line voltage current sense).

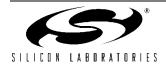

# 3.3.37. U6E (CK1)

U6E controls the clockout divider. Bits 15:13 and 7:0 are reserved. U6E resets to 0x7F20 with a power-on or manual reset. (See Table 58.)

Bits[12:8] (R1) make up the R1 clockout divider. An 81.92 MHz (Si2404/15) or 98.304 MHz (Si2434/57) clock signal passes through a  $\div$ (R<sub>1</sub>+1) circuit to derive the CLKOUT signal on pin 3 of the Si2493/57/34/15/04. If R1 = 00000<sub>b</sub>, CLKOUT is disabled. R1 is set at a default value of 11111<sub>b</sub> resulting in CLKOUT = 2.048 MHz (Si2434/57) or CLKOUT = 2.048 MHz (Si2404/15). The CLKOUT adjustment range  $(1 \le R1 \le 30)$  is 2.64 MHz to 40.96 MHz for the Si2404/Si2415 and 3.17 MHz to 49.152 MHz for the Si2434/Si2457/Si2493.

#### 3.3.38. U6F (PTME)

U6F contains the parallel port receive FIFO interrupt timer and resets to 0x00FF.

Bits [15:8] are reserved and should not be written to any value other than 0b.

Bits[7:0] set the period of an internal timer that is reset whenever the parallel port receive FIFO (Parallel Interface 0 register) is read. If the internal timer expires with data in the RX FIFO, an interrupt is generated regardless of the state of RXF (Parallel Interface 1 register, bit 7). This ensures that the host always removes all receive data from the parallel port receive FIFO even if RXF is not set.

## Table 57. U6C Bit Map

| Bit  | Name     | Function                                                                                                    |
|------|----------|----------------------------------------------------------------------------------------------------|
| 15:8 | LVS[7:0] | Line Voltage Status.<br>Eight bit signed 2s complement number representing the on-hook and off-hook tip-ring voltage. Each bit represents 1 V. Polarity of the voltage is represented by the MSB (sign bit). 0000_0000 = Measured voltage is < 3 V. |
| 7:0  | Reserved | Read returns zero.                                                                                                    |

#### Table 58. U6E Bit Map

| Bit   | Name     | unction                                             |  |  |  |
|-------|----------|-----------------------------------------------------|--|--|--|
| 15:13 | Reserved | Do not modify.                                      |  |  |  |
| 12:8  | R1       | 1 CLKOUT Divider.                                   |  |  |  |
| 7:0   | Reserved | Read returns zero. (bit 5 returns 1) Do not modify. |  |  |  |

#### Table 59. U6F Bit Map

| Bit  | Name     | Function                                                      |  |  |  |  |  |  |
|------|----------|---------------------------------------------------------------|--|--|--|--|--|--|
| 15:8 | Reserved | o not modify                                                  |  |  |  |  |  |  |
| 7:0  | PTMR     | Parallel Port Receive FIFO Interrupt Timer. PTMR (msec units) |  |  |  |  |  |  |

#### 3.3.39. U70 (IO0)

U70 controls escape and several indicator and detector masks and provides several read-only status bits. (See Table 60.) Bits 5, 6, 7, and 14 are reserved.

Bits 4:0 are read only, and bits 15 and 13:8 are read/ write. U70 resets to 0x2700 with a power-on or manual reset.

Bit 15 (HES) =  $0_b$  (default) disables the hardware escape pin (Si2493/57/34/15/04, pin 22 [ESC]).

Setting  $HES = 1_b$  enables ESC. When ESC is enabled, escape from the data mode to the command mode occurs at the rising edge of the ESC pin. Multiple escape options can be enabled simultaneously.

For example, U70[13] (TES) =  $1_b$  by default, which enables the "+++" escape. If HES is also set (HES =  $1_b$ ), either escape method works. Additionally, the 9th bit escape can also be enabled with the AT\B6 command or through autobaud.

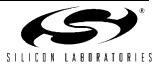

Bit 13 (TES) =  $1_b$  (default) enables the traditional "+++" escape sequence. To successfully escape from data mode to command mode using "+++", there must be no UART activity for a guard period determined by register S12, both before and after the "+++". S12 can be set for a period ranging from 200 ms to 5.1 seconds.

Bit 12 (CIDM) =  $0_b$  (default) prevents a change in U70[4] (CID), caller ID, from triggering an interrupt. If CIDM =  $1_b$ , an interrupt is triggered with a low-to-high transition on CID.

Bit 11 (OCDM) =  $0_b$  (default), an interrupt is not triggered with a change in OCD. If OCDM =  $1_b$ , a low-to-high transition on U70[3] (OCD), overcurrent detect, triggers an interrupt. This bit must be set for Australia and Brazil.

Bit 10 (PPDM) =  $1_b$  (default) causes a low-to-high transition in U70[2] (PPD), parallel phone detect, to trigger an interrupt. If PPDM =  $0_b$ , an interrupt is not triggered with a change in PPD.

Bit 9 (RIM) =  $1_b$  (default) causes a low-to-high transition in U70[1] (RI), ring indicator, to trigger an interrupt. If RIM =  $0_b$ , an interrupt is not triggered with a change in RI.

Bit 8 (DCDM) =  $1_b$  (default) causes a high-to-low transition in U70[0] (DCD), data carrier detect, to trigger an interrupt. If DCDM =  $0_b$ , an interrupt is not triggered with a change in DCD.

Bits 4:0 are the event indicators described below. All are "sticky" (i.e., remain set to  $1_b$  after the event) and clear on an interrupt read (AT:I).

| Bit | Name     | Function                                                                                            |
|-----|----------|----------------------------------------------------------------------------------------------------|
| 15  | HES      | Enable Hardware Escape Pin.                                                                         |
|     |          | 0 = Disable.                                                                                        |
|     |          | 1 = Enable.                                                                                         |
| 14  | Reserved | Read returns zero.                                                                                  |
| 13  | TES      | Enable Escape (+++).                                                                                |
|     |          | 0 = Disable.                                                                                        |
|     |          | 1 = Enable.                                                                                         |
| 12  | CIDM     | Caller ID Mask.                                                                                     |
|     |          | 0 = Change in CID does not affect INT.                                                              |
|     |          | 1 = CID low-to-high transition triggers INT.                                                        |
| 11  | OCDM     | Overcurrent Detect Mask.                                                                            |
|     |          | 0 = Change in OCD does not affect INT.                                                              |
|     |          | ("X" result code is not generated in command mode.)<br>1 = OCD low-to-high transition triggers INT. |
|     |          | ("X" result code is generated in command mode.)                                                     |
| 10  | PPDM     | Parallel Phone Detect Mask.                                                                         |
|     |          | 0 = Change in PPD does not affect INT.                                                              |
|     |          | 1 = PPD low-to-high transition triggers INT.                                                        |
| 9   | RIM      | Ring Indicator Mask.                                                                                |
|     |          | 0 = Change in RI does not affect INT.                                                               |
|     |          | 1 = RI low-to-high transition triggers INT.                                                         |
| 8   | DCDM     | Data Carrier Detect Mask.                                                                           |
|     |          | 0 = Change in DCD (U70, bit 0) does not affect INT.                                                 |
|     |          | 1 = DCD high-to-low transition triggers INT.                                                        |
| 7:5 | Reserved | Read returns zero.                                                                                  |
| 4   | CID      | Caller ID (sticky).                                                                                 |
|     |          | 1 = Caller ID preamble detected; data to follow. Clears on :I read.                                 |

# Table 60. U70 Bit Map

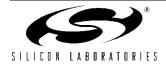

# Table 60. U70 Bit Map (Continued)

| Bit | Name | Function                                                                     |  |  |  |  |
|-----|------|------------------------------------------------------------------------------|--|--|--|--|
| 3   | OCD  | Overcurrent Detect (sticky).                                                 |  |  |  |  |
|     |      | 1 = Overcurrent condition has occurred. Clears on :I read.                   |  |  |  |  |
| 2   | PPD  | Parallel Phone Detect (sticky).                                              |  |  |  |  |
|     |      | 1 = Parallel phone detected since last off-hook event. Clears on :I read.    |  |  |  |  |
| 1   | RI   | Ring Indicator (sticky).                                                     |  |  |  |  |
|     |      | 1 = Ring event has occurred (Si2493/57/34/15/04 on-hook). Clears on :I read. |  |  |  |  |
| 0   | DCD  | Data Carrier Detect (status).                                                |  |  |  |  |
|     |      | 1 = carrier detected (inverse of $\overline{\text{DCD}}$ pin).               |  |  |  |  |

## U71 IO1

| Bit  | D15 | D14 | D13 | D12 | D11 | D10 | D9 | D8 | D7 | D6 | D5 | D4   | D3 | D2 | D1 | D0  |
|------|-----|-----|-----|-----|-----|-----|----|----|----|----|----|------|----|----|----|-----|
| Name |     |     |     |     |     |     |    |    |    |    |    | COMP |    |    |    | PRT |
| Туре |     |     |     |     |     |     |    |    |    |    |    | R/W  |    |    |    | R/W |

#### Reset settings = 0x0000

| Bit  | Name     | Function                                                                       |  |  |  |  |
|------|----------|--------------------------------------------------------------------------------|--|--|--|--|
| 15:5 | Reserved | Read returns zero.                                                             |  |  |  |  |
| 4    | COMP     | <b>0 – Disables compression (PCM mode).</b><br>1 – Enables linear compression. |  |  |  |  |
| 3:1  | Reserved |                                                                                |  |  |  |  |
| 0    | PRT      | <b>0 – Disables PCM mode.</b><br>1 – Enables PCM mode.                         |  |  |  |  |

# 3.3.40. U76 (GEN1)

U76 provides control for parallel phone detect (PPD) intrusion parameters including the off-hook sample rate (OHSR), absolute current level with modem off-hook (ACL), ACL update from LVCS (FACL), and the difference in current between ACL and LVCS that triggers an off-hook intrusion detection (DCL). All bits in U76 are read/write (see Table 61).

OHSR[15:9] sets the off-hook loop current sample rate for intrusion algorithms in 40 ms units. The default value is 25 (1 sec). The minimum recommended value is 5 (200 ms). The sample rate can be adjusted to much lower values; however, the likelihood of false intrusion detections increases sharply with sample rates less than 520 ms.

Bit 8 (FACL). If FACL =  $0_b$  (default), the ACL register is automatically updated to the LVCS value at the sample rate determined by OHSR. This feature is used to

ensure the ACL value is continuously updated. Updating ACL allows host software to determine the loop current (value returned in ACL) provided the modem is off-hook longer than the time defined by U77(IST). Loop current on a particular line can vary over time due to a variety of factors including temperature and weather conditions. Updating ACL reduces the probability of false intrusion detection by ensuring the ACL reference reflects the most recent offhook conditions. If  $FACL = 1_b$ , a value can be written into ACL by the host. This value is not updated and remains in the ACL register until overwritten by the host or until FACL is returned to 0 and updates from LVCS overwrite the stored value. Writing an initial value to ACL eliminates the possibility of the modem going offhook for the first time simultaneously with an intrusion and storing the intrusion loop current in ACL.

Bits 7:5 (DCL) set the differential level between ACL and LVCS that triggers an off-hook PPD interrupt. DCL

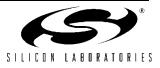

is adjustable in 3 mA units. The default value is 2 (6 mA).

Bits 4:0 (ACL): ACL provides a means of detecting a parallel phone intrusion during the time between the modem going off-hook and the U77[15:12] (IST) time value. If ACL = 0, the ISOmodem has no reference and must use the loop current sample from the first off-hook event as a reference for parallel phone intrusion detection. Typically, the host sets ACL to an approximate value and FACL = 0 before the first off-hook event after powerup or reset. This allows the updated ACL value to be used for subsequent calls and

eliminates a potential detection problem if an intrusion occurs simultaneously when the modem goes off-hook for the first time after a powerup or reset. If  $ACL = 0_b$ , it is ignored by the off-hook intrusion algorithm. A PPD interrupt is generated if U79[4:0] (LVCS) is DCL less than ACL for two consecutive samples. The ISOmodem writes ACL with the contents of LVCS after an intrusion with the last LVCS value before the intrusion. The default value for ACL is  $0_b$ .

U76 resets to 0x3240 with a power-on or manual reset.

(See Table 61.)

## Table 61. U76 Bit Map

| Bit  | Name | Function                                                          |
|------|------|-------------------------------------------------------------------|
| 15:9 | OHSR | Off-Hook Sample Rate for Intrusion Detection (40 ms units).       |
|      |      | (1 second default)                                                |
| 8    | FACL | Force ACL.                                                        |
|      |      | 0 = While off-hook, ACL is automatically updated with LVCS value. |
|      |      | 1 = While off-hook, ACL saves previously written value.           |
| 7:5  | DCL  | Differential Current Level (3 mA units). (6 mA default)           |
| 4:0  | ACL  | Absolute Current Level (3 mA units). (0 default)                  |

#### 3.3.41. U77 (GEN2)

U77 is a bit-mapped register that controls parameters relating to intrusion detection and overcurrent detection. U77 resets to 0x401E with a power-on or manual reset (see Table 62).

Bits 15:12 (IST) set the delay between the time the modem goes off-hook and the intrusion detection algorithm begins. This register has 250 ms increments, and the default value is 4 (1 sec).

Bit 11 (HOI) determines whether the host or modem responds to an intrusion. HOI =  $0_b$  (default) prevents the modem from hanging-up in response to an intrusion without host intervention. In this case, the host monitors U70[2] (PPD) and takes the appropriate action when PPD is asserted indicating an intrusion. If HOI =  $1_b$ , the modem hangs up immediately and will not go off-hook and dial when an intrusion is detected without host intervention. If %V<sub>N</sub> commands are set, HOI also causes the "LINE IN USE" result code upon PPD interrupt.

Bit 9 (AOC) =  $0_b$  (default) disables AutoOvercurrent. If enabled and an overcurrent condition is detected, the dc termination switches to 800  $\Omega$ , thus, reducing the current. If AOC = 0, the overcurrent condition is only reported by U70[3] (OCD).

Bits 8:0 (OHT) set the delay between the time the modem goes off-hook and LVCS is read for an overcurrent condition. The default value for this register is 30 ms (see Table 62).

#### 3.3.42. U78 (GEN3)

U78 is a bit-mapped register that controls intrusion detection blocking and intrusion suspend. U78 resets to 0x0000 with a power-on or manual reset (see Table 63).

Bits 15:14 (IB) controls intrusion blocking after dialing has begun. Table 63 defines the bit values and intrusion blocking.

Bits 7:0 (IS) set the delay between the start of dialing and the start of the intrusion algorithm when  $IB = 10_b$ (see Table 63).

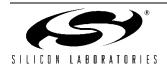

| Bit   | Name     | Function                                                                                                    |  |
|-------|----------|----------------------------------------------------------------------------------------------------|--|
| 15:12 | IST      | Intrusion Settling Time (250 ms units) 1 second default.                                                                                                    |  |
| 11    | HOI      | Hang-Up On Intrusion.                                                                                                    |  |
|       |          | <ul> <li>0 = ISOmodem does not automatically hang up after an off-hook PPD interrupt.</li> <li>1 = ISOmodem automatically hangs up after an off-hook PPD interrupt.</li> </ul> |  |
| 10    | Reserved | Read returns zero.                                                                                                    |  |
| 9     | AOC      | AutoOvercurrent.                                                                                                    |  |
|       |          | 0 = Disable.                                                                                                    |  |
|       |          | 1 = Enable.                                                                                                    |  |
| 8:0   | OHT[8:0] | Off-Hook Time (1 ms units) 30 ms default.                                                                                                    |  |

## Table 62. U77 Bit Map

## Table 63. U78 Bit Map

| Bit   | Name                         | Function                                                                                          |
|-------|------------------------------|---------------------------------------------------------------------------------------------------|
| 15:14 | 15:14 IB Intrusion Blocking. |                                                                                                   |
|       |                              | 00 = No intrusion blocking.                                                                       |
|       |                              | 01 = Intrusion disabled from start of dial to end of dial.                                        |
|       |                              | 10 = Intrusion disabled from start of dial to IS register time-out.                               |
|       |                              | 11 = Intrusion disabled from start of dial to "CONNECT XXX", "NO DIALTONE", or "NO CAR-<br>RIER". |
| 13:8  | Reserved                     | Read returns zero.                                                                                |
| 7:0   | IS                           | Intrusion Suspend (500 ms units) default = 0 ms.                                                  |

# 3.3.43. U79 (GEN4)

U79 is a bit-mapped register. Bits 15:6 are reserved.

Bits 5:0 represent the line voltage, loop current, or onhook line monitor (see Table 64). While the modem is on-hook, the value in the LVCS register measures loop voltage (see Table 65). This value can be used to determine if a line is connected or if a parallel phone or other device goes off-hook or on-hook. The accuracy of the LVCS bits is  $\pm 20\%$ . When the modem goes off-hook, the value in the LVCS register measures loop current. LVCS can indicate when a parallel phone or other device goes on-hook or off-hook and detect whether enough loop current is available for the modem to operate or if an overload condition exists. The line voltage monitor full scale may be modified by changing R5 as follows:

 $V_{MAX} = V_{MIN} + 4.2 (10M + R5 + 1.78k)/(R5 + 1.78k)/5$ 

See Table 65. LVCS is backward-compatible with older ISOmodem<sup>®</sup> revisions. The value is absolute and does not reflect loop polarity. See U6C (LVS) [15:8] for 1 V/bit resolution and signed 2s complement format and U63(LCS) [15:8] for 1.1 mA/bit loop current measurement. The values for loop voltage and loop current in U79 are calculated by the modem from the values in U6C and U63 respectively.

# Table 64. Monitor Mode Values

| On-Hook Voltage Monitor Mode                                              | Off-Hook Current Monitor Mode                                                          |
|---------------------------------------------------------------------------|----------------------------------------------------------------------------------------|
| 00000 = No line connected.                                                | 00000 = No loop current.                                                               |
| 00001 = Minimum line voltage (VMIN = $2.5 \text{ V} \pm 0.5 \text{ V}$ ). | 00001 = Minimum loop current.                                                          |
| 11111 = Maximum line voltage (87 V ±20%)                                  | 11110 = Maximum loop current.                                                          |
|                                                                           | 11111 = Loop current is excessive (overload). Overload > 155 mA (60 mA in CTR21 mode). |

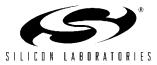

| Bit  | Name     | Function                                                                                                    |
|------|----------|----------------------------------------------------------------------------------------------------|
| 15:6 | Reserved | Read returns zero.                                                                                                    |
| 5:0  |          | Line Voltage Current Sense.<br>On-Hook = Voltage Monitor (2.75 V/bit).<br>Off-Hook = Loop Current Monitor (3 mA/bit). |

#### 3.3.44. U7A (GENA)

U7A is a bit-mapped register. U7A resets to 0x0000. Bits 15:8 and 5:3 are reserved.

Bit 7 (DOP) is used in a method to determine whether a phone line supports DTMF or pulse only dialing. See "3.5.11. Pulse/Tone Dial Decision" on page 125 for details.

Bit 6 (ADD) attempts DTMF dial, then falls back to pulse dialing if unsuccessful. First digit is dialed as DTMF. If a dial tone is still present after two seconds, the Si2493/ 57/34/15/04 redials the first digit and remaining digits as pulse. If a dial tone is not present after two seconds, the

Si2493/57/34/15/04 dials the remaining digits as DTMF.

Bit 1 (HDLC) controls whether the normal asynchronous mode (default) is used or the transparent HDLC mode is enabled. See "3.1.6. Legacy Synchronous DCE Mode/ V.80 Synchronous Access Mode" on page 23 for more details on these modes.

Bit 0 controls whether the normal ITU/Bellcore modem handshake (default) or a special fast connect handshake is used. Fast connect is typically used in applications, such as specialized point-of-sale terminals, where it is important to rapidly connect and transfer a small amount of data (see Table 66).

| Bit    | Name                                                                      | Function                                                                                                    |  |
|--------|---------------------------------------------------------------------------|----------------------------------------------------------------------------------------------------|--|
| 15:8   | Reserved                                                                  | Read returns zero.                                                                                                    |  |
| 7      | DOP                                                                       | <b>0</b> = Normal ATDTW operation.<br>1 = Use ATDTW for pulse/tone dial detection (see "3.5.11. Pulse/Tone Dial Decision" on page 125 for details). |  |
| 6      | ADD                                                                       | Adaptive Dialing.<br>1 = Enable<br>0 = Disable                                                                                                    |  |
| 5:3    | Reserved                                                                  | Read returns zero.                                                                                                    |  |
| 2      | Reserved                                                                  | Read returns zero.                                                                                                    |  |
| 1      | HDLC                                                                      | Synchronous Mode.<br>0 = Normal asynchronous mode.<br>1 = Transparent HDLC mode.*                                                                   |  |
| 0      | FAST                                                                      | Fast Connect.<br><b>0</b> = Normal modem handshake timing per ITU/Bellcore standards.<br>1 = Fast connect modem handshake timing.*                  |  |
| *Note: | Note: When HDLC or FAST is set, the \N0 (Wire mode) setting must be used. |                                                                                                    |  |

## Table 66. U7A Bit Map

#### 3.3.45. U7C (GENC)

U7C is a bit-mapped register with bits 15:5 and bits 3:1 reserved. U7C resets to 0x0000 with a power-on or manual reset.

RI pin to be configured as a general-purpose output pin under host processor control.

Bit 0 (RIGPOEN)=0 (default) allows RI (Si2493/57/34/ Bit 4 (RIGPO) is output on RI (Si2493/57/34/15/04

pin 15) when U7C[0] (RIGPOEN) =  $1_b$ . This allows the

15/04 pin 15) to indicate a valid ring signal. When Bit  $0 = 1_b$ , RI outputs the value of RIGPO. (See Table 67.)

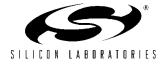

# 3.3.46. U7D (GEND)

U7D is a bit-mapped register with bits 15,13:9, and bits 8:2 reserved. U7D resets to 0x0000 with a power-on or manual reset.

Bit 14 (NLM) = 0 (default) causes the modem to automatically detect loop current absence or loss. When bit 14 = 1b, this feature is disabled.

Bit 12 (TCAL) = 0 (default) when set to 1 forces the DAA to calibrate at a programmable time after going off-hook. The time between going off-hook and the start of calibration is programmed with U54[15:8] in 32 ms units.

Bit 11 (OHCT) = 0 (default) when set to 1 forces the DAA to calibrate at the start of dialing. The first dial character should be a delay (",") to prevent interference with the first digit.

Bit 1 (ATZD) = 0 (default) allows the ATZ command to be active. When Bit 1 = 1b, the ATZ command is disabled.

Bit 0 (FDP) = 0 (default). FSK data processing stops when the carrier is lost. Unprocessed data is lost. Setting Bit 0 = 1 causes FSK data processing to continue for up to two bytes of data in the pipeline after carrier is lost.

#### Table 67. U7C Bit Map

| Bit  | Name     | Function                                                                                                    |
|------|----------|----------------------------------------------------------------------------------------------------|
| 15:5 | Reserved | Read returns zero.                                                                                                    |
| 4    | RIGPO    | <b>RI (Si2493/57/34/15/04 pin 15).</b><br>Follow this bit when U7C[0] (RIGPIOEN) = 1 <sub>b</sub> .                           |
| 3:1  | Reserved | Read returns zero.                                                                                                    |
| 0    | RIGPOEN  | 0 = RI (Si2493/57/34/15/04 pin 15) indicates valid ring signal.<br>1 = RI (Si2493/57/34/15/04 Pin 15) follows U7C[4] (RIGPO). |

#### Table 68. U7D Bit Map

| Bit  | Name     | Function                                                                                                    |  |
|------|----------|----------------------------------------------------------------------------------------------------|--|
| 15   | Reserved | Read returns zero.                                                                                                    |  |
| 14   | NLM      | 0 = Enables "No Loop Current" Detect.<br>1 = Disables "No Loop Current" Detect.                                                                                            |  |
| 13   | Reserved | Read returns zero.                                                                                                    |  |
| 12   | TCAL     | <b>0 = Timed calibration disabled.</b><br>1 = Timed calibration. The time between off-hook and calibration is set in U54 (OHCT).                                           |  |
| 11   | CALD     | <ul> <li>0 = No calibration during dial.</li> <li>1 = Calibrate during dial. It is recommended that the dial string start with "," to prevent first digit loss.</li> </ul> |  |
| 10:2 | Reserved | Read returns zero.                                                                                                    |  |
| 1    | ATZD     | 0 = ATZ enabled.<br>1 = ATZ disabled.                                                                                                    |  |
| 0    | FDP      | <ul> <li>0 = FSK data processing stops when carrier is lost.</li> <li>1 = FSK data processing continues for two bytes after carrier is lost.</li> </ul>                    |  |

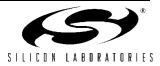

# U87 SAM Synchronous Access Mode Configuration Options

| r     |          |                                                                                                    |  |
|-------|----------|----------------------------------------------------------------------------------------------------|--|
| Bit   | Name     | Function                                                                                                    |  |
| 15:11 | Reserved | Read returns zero.                                                                                                    |  |
| 10    | MINT     | Minimal Transparency                                                                                                    |  |
|       |          | <b>0 = Generate two-byte <em> transparency sequences.</em></b> This option will use codes <em><t5> through <rm><t20> (if possible) for received data containing two back-to-back bytes requiring transparency (Rev C and later).</t20></rm></t5></em> |  |
|       |          | 1 = Generate one-byte <em>transparency sequences. This option will only use codes <em><t1> through <em><t4> for received data (Rev B and later).</t4></em></t1></em></em>                                                                             |  |
| 9     | SERM     | Special Error Reporting Mode                                                                                                    |  |
|       |          | 0 = Ignore unrecognized in-band commands.                                                                                                    |  |
|       |          | 1 = Generate <em>&lt;0x45&gt; ("E" for error) in response to any unrecognized in-band commands.</em>                                                                                                    |  |
| 8     | FSMS     | Framed Sub-Mode Startup                                                                                                    |  |
|       |          | <b>0 = Upon successful connection, enter Transparent Sub-Mode.</b> An <em><flag> is required to enter Framed Sub-Mode.</flag></em>                                                                                                    |  |
|       |          | 1 = Upon successful connection, immediately enter Framed Sub-Mode. The first received <em><err> (from a successful hunt) is transformed into an <em><flag>.</flag></em></err></em>                                                                    |  |
| 7:0   | XMTT     | Transmitter Threshold                                                                                                    |  |
|       |          | This value represents the number of bytes before a transmission is started. The follow-<br>ing values are special:                                                                                                    |  |
|       |          | 0 The same as ten. Upon receipt of ten bytes, data is transferred. The DTE must supply a closing flag within the required time or an underrun will occur.                                                                                             |  |
|       |          | 255 The same as infinity, e.g. never start a packet until the closing flag is received.                                                                                                    |  |

# UAA V.29 MODE

| Bit  | Name     | Function                                                                                |
|------|----------|-----------------------------------------------------------------------------------------|
| 15:3 | Reserved | Read returns zero.                                                                      |
| 2    | RUDE     | <ul> <li>0 = Disables rude disconnect.</li> <li>1 = Enables rude disconnect.</li> </ul> |
| 1    | V29ENA   | <b>0 – Disables V.29.</b><br>1 – Enables V.29.                                          |
| 0    | Reserved | Read returns zero.                                                                      |

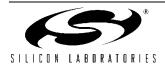

# 3.4. Digital Interface

The Si2493/57/34/15/04 can be connected to a host processor through either a serial or parallel interface. Direct connection to the chip requires low-voltage CMOS signal levels from the host and any other circuitry directly interfacing with the Si2493/57/34/15/04. The following sections describe in detail the serial and parallel digital interface options.

# 3.4.1. Serial Interface/UART

The DTE rate is set by the autobaud feature after reset. On the 24-pin package, if a pulldown resistor  $\leq 10 \text{ k}\Omega$  is placed between EESD/D2 (Si2493/57/34/15/04, pin 18) and GND (Si2493/57/34/15/04, pin 6), the UART is configured to 19.2 kbps 8-bit data no parity and 1 stop bit on reset. The UART data rate is programmable from 300 bps to 307 kbps with the AT\Tn command. After the AT\Tn command is issued, the ISOmodem echoes the result code at the old DTE rate. After the result code is sent, all subsequent communication is at the new DTE rate.

The DTE baud clock is within the modem crystal tolerance (typically  $\pm$ 50 ppm), except for DTE rates that are uneven multiples of the modem clock. All DTE rates are within the +1%/-2.5% required by the V.14 specification. Table 69 shows the ideal DTE rate, the actual DTE rate, and the approximate error.

| Ideal DTE Rate<br>(bps) | Actual DTE<br>Rate (bps) | Approximate<br>Error(%) |
|-------------------------|--------------------------|-------------------------|
| 300                     | 300                      |                         |
| 600                     | 600                      |                         |
| 1200                    | 1200                     |                         |
| 2400                    | 2400                     |                         |
| 7200                    | 7202                     | 0.01                    |
| 9600                    | 9600                     |                         |
| 12000                   | 12003                    | 0.02                    |
| 14400                   | 14400                    |                         |
| 19200                   | 19200                    |                         |
| 38400                   | 38400                    |                         |
| 57600                   | 57488                    | 0.2                     |
| 115200                  | 115651                   | 0.4                     |
| 230400                  | 228613                   | 0.8                     |
| 245760                  | 245760                   |                         |
| 307200                  | 307200                   |                         |

# Table 69. DTE Rates

The UART interface synchronizes on the start bits of incoming characters and samples the data bit field and stop bits. The interface is designed to accommodate character lengths of 8, 9, 10, and 11 bits giving data fields of 6, 7, 8, or 9 bits. Data width can be set to 6, 7, or 8 bits with the AT\Bn command. Parity can be set to odd, even, mark, or space by the AT\Pn command in conjunction with AT\B2 or AT\B5. Other AT\Bn settings have no parity.

### 3.4.2. Autobaud

The Si2493/57/34/15/04 includes an automatic baud rate detection feature that allows the host to start transmitting data at any standard DTE rate from 300 bps to 307.2 kbps. This feature is enabled by default. When autobaud is enabled, it continually adjusts the baud rate, and the Si2493/57/34/15/04 always echoes result codes at the same baud rate as the most recently-received character from the host. Autobaud can be turned off using the AT commands, \T0 through \T15 and \T17. Autobaud can be turned on again using the AT command, \T16.

Autobaud is off when dialing, answering, and in data mode and set to the most recently-active baud rate prior to entering one of these states. When in autobaud mode, autoparity is performed when either an "at" or an "AT" is detected. Autoparity detects the following formats: 7N1, 7N2, 7O1, 7E1, 8N1, 8E1, 8O1, and 9N1.

**Note:** For 7N1, the modem is programmed to 7 data bits, mark parity, and this may be changed with the AT\P and AT\B commands. In autobaud mode, 7N1 is properly interpreted and echoed, but the AT\P and AT\B commands must be sent prior to dialing in order to lock the parity and format to 7N1. Otherwise, the Si2493/57/ 34/15/04 locks to 7 bits, mark parity mode (7N2).

# 3.4.3. Flow Control

The Si2493/57/34/15/04 supports flow control through RTS/CTS and XON/XOFF. RTS (request-to-send) is a control signal from the terminal (DTE) to the modem (DCE) indicating data may be sent from the modem to the terminal. CTS (clear-to-send) is a control signal from the modem (DCE) to the terminal (DTE) indicating data may be sent from the terminal to the modem for transmission to the remote modem. This arrangement is typically referred to as hardware flow control. There is a 14-character FIFO and a 1024 character elastic transmit buffer (see Figure 16). CTS goes inactive (high) when the 1024 character buffer reaches 796 characters then reasserts (low) when the buffer falls below 128 characters. There is no provision to compensate for FIFO overflow. Data received on TXD when the FIFO is full is lost.

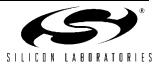

XON/XOFF is a software flow control in which the modem and the terminal control data flow by sending XON characters (^Q/11h) and XOFF characters (^S/13h). XON/XOFF flow control is enabled on the Si2493/57/34/15/04 with AT\Q4.

DCD does not de-assert during a retrain (see S9 for carrier presence timer and S10 for carrier loss timer).

CTS always de-asserts during initial training, retrain, and at disconnect regardless of the  $\Qn$  setting. For  $\Q0$ CTS, flow control is disabled, and CTS is inactive during data transfer. The modem remains in the data mode during normal automatic retrains. The host can force a retrain by escaping to the command mode and sending ATO1 or ATO2.

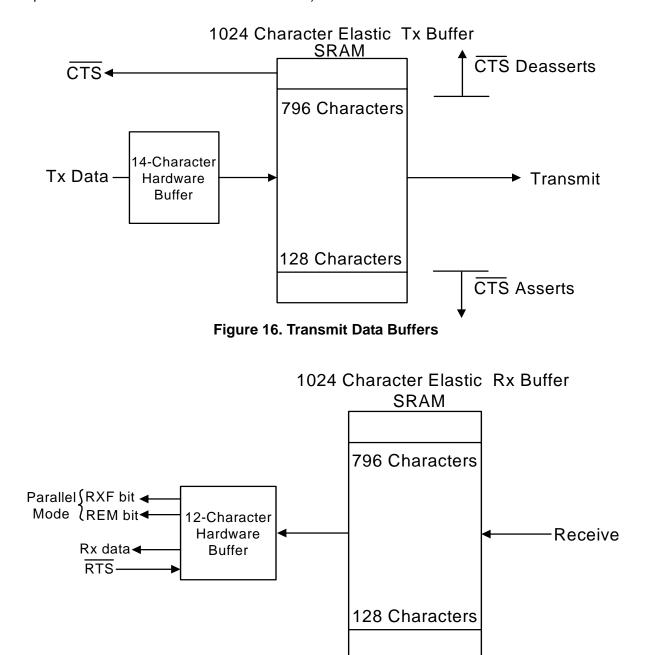

Figure 17. Receive Data Buffers

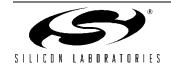

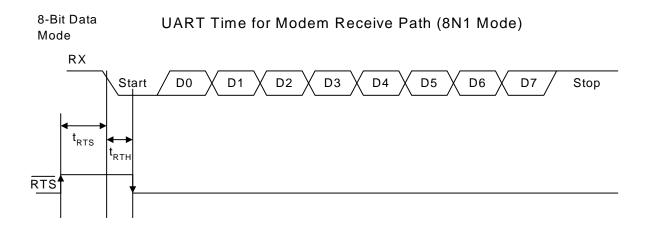

9-Bit Data Mode

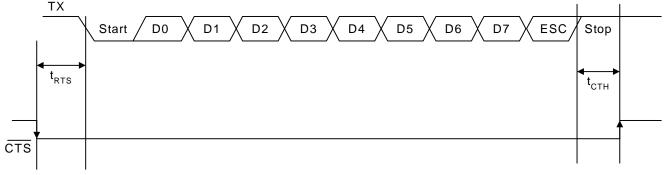

#### Figure 18. Asychronous UART Serial Interface Timing Diagram

The DCD and RI pins can be used as a hardware monitor of carrier detect and ring signals. Additionally, the INT pin can be programmed to monitor the bits in register U70 listed in Table 70. The RI, PPD, OCD, CID, and RST bits are sticky, and the AT:I command reads and clears these signals and deactivates the INT pin if INT is enabled. A block diagram of the UART in the serial interface mode is shown in Figure 19.

| Signal | U70 Bit | Function                                                 |
|--------|---------|----------------------------------------------------------|
| DCD    | 0       | Data Carrier Detect—active high (inverse of DCD).        |
| RI     | 1       | Ring Indicate—active high (inverse of $\overline{RI}$ ). |
| PPD    | 2       | Parallel Phone Detect.                                   |
| OCD    | 3       | Overcurrent Detect.                                      |
| CID    | 4       | Caller ID Preamble Detect.                               |

| Table 70. Re | egister U70 | Signals | INT | Can | Monitor |
|--------------|-------------|---------|-----|-----|---------|
|--------------|-------------|---------|-----|-----|---------|

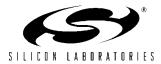

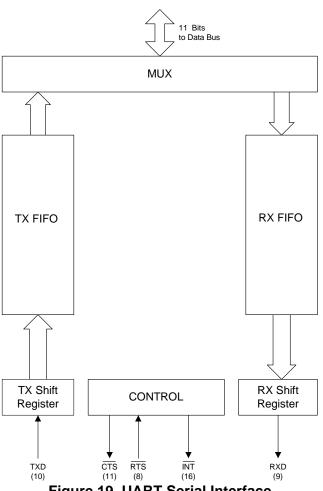

Figure 19. UART Serial Interface

#### 3.4.4. Parallel Interface (24-Pin TSSOP Only)

The parallel interface is intended for applications where a serial interface is not available. The parallel interface has an 8-bit data bus and a single address bit. The parallel interface is selected by forcing AOUT/INT (Si2493/57/34/15/04 Pin 15) to a logic 0 (low) through an external pulldown resistor  $\leq 10 \text{ k}\Omega$ . 27 MHz operation is possible in parallel mode. See Table 24 on page 57 for details. Several pins on the Si2457 change function when the parallel interface mode is selected. In parallel mode, the modem must be configured for a DTE Interface or 8N1 only. The host processor must calculate parity for MSB. The modem sends bits as received by the host and does not calculate parity. Refer to "AN60: Si2493/57/34/15/04 Parallel Interface Software" for detailed parallel interface applications information\*.

\*Note: The parallel port has been modified in Si2456 Revision H and Si2457 Revision B and later to allow interrupt-driven operation and remove the requirement of using CTS and RTS for flow control (see "AN60: Si2456/33/14 Parallel Interface Software"). Updates that may affect existing host software written for the Si2456 family with revisions before Revision H or the Si2457 family Revision A are:

1. It is possible to clear the RXF bit by writing "0" in this bit position of parallel register 1. It is recommended that this bit always be written with "1" unless intentionally clearing the RXF bit to remove an RXF interrupt.

2. An inactivity timer controlled by register U6F will assert an interrupt if data is available in the RX FIFO for U6F milliseconds (default 255). This is important to note when upgrading a hardware design from the Si2456 family to the Si2457 family. A small change to existing host software may be necessary.

Table 71 shows the function of the affected pins in the serial and parallel interface modes.

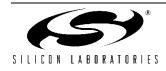

| Pin | Serial Mode<br>Function | Parallel Mode<br>Function |
|-----|-------------------------|---------------------------|
| 3   | CLKOUT                  | AO                        |
| 8   | RTS                     | D7                        |
| 9   | RXD                     | RD                        |
| 10  | TXD                     | WR                        |
| 11  | CTS                     | CS                        |
| 15  | AOUT                    | INT                       |
| 16  | INT                     | D0                        |
| 17  | RI                      | D1                        |
| 22  | ESC                     | D3                        |
| 23  | DCD                     | D4                        |

# Table 71. Pin Function Changes in ParallelInterface Mode

The parallel interface uses the FIFOs to buffer data in the same way as serial mode. The main difference is the additional control pins, RD, WR, CS, and the addition of Parallel Interface Register 0 and Parallel Interface Register 1. Flow control must be implemented by monitoring TXE and RXF in Parallel Register 1. There is no protection against FIFO overflow. Data transmitted when the TX FIFO is full is lost.

The register, Parallel Interface register 0 or 1, available to the Si2493/57/34/15/04 data pins, depends upon the state of address pin A0. When A0 is low (logic 0), the data pins D7–D0 and the parallel mode control pins provide an interface to the transmit and receive FIFOs through Parallel Interface Register 0. The functions of D7–0 when A0 =  $0_b$  are listed in Table 72. When A0 is high (logic 1), the data pins, D7–D0, and the parallel mode control pins provide an interface to the signals in Parallel Interface Register 1. The functions of D7–D0 when A0 =  $1_b$  are listed in Table 73. The maximum burst data rate is approximately 350 kbps (45 kBps).

Table 72. Parallel Interface Register 0 Bit Map

| Bit | Name       | Function              |
|-----|------------|-----------------------|
| 7:0 | TX/RX[7:0] | Transmit/Receive Data |

# 3.4.5. Parallel Interface Register 0

This register receives transmit data from the parallel port and provides received data to the parallel port. In parallel mode, eight data bits are loaded into the TX FIFO for every parallel write to Register 0. Transmit and receive flow control in the parallel mode is controlled by

the RTS and CTS bits and the RXF and TXE bits in Parallel Register 1. The operation of RTS and CTS is analogous to that in Serial mode. These bits control the transfer of data to and from a 1024 byte software buffer. Flow control with TXE prevents block writes from overflowing the TX hardware FIFO. All bits in this register are read/write. The register resets to 0x63 after a manual or power-on reset.

| Data Bit | Signal | Function                  |
|----------|--------|---------------------------|
| D7       | RXF    | Receive FIFO Almost Full  |
| D6       | TXE    | Transmit FIFO Almost Full |
| D5       | REM    | Receive FIFO Empty        |
| D4       | INTM   | Interrupt Mask            |
| D3       | INT    | Interrupt                 |
| D2       | ESC    | Escape                    |
| D1       | RTS    | Request-to-Send           |
| D0       | CTS    | Clear-to-Send             |

Table 73. Parallel Register 1 Signals

# 3.4.6. Parallel Interface Register 1

This register controls the flow of data in the parallel mode and is reset to 0x63.

Bit 7 (RXF) is a read/write bit that gives the status of the 12-byte deep receive FIFO. If  $RXF = 0_b$ , the receive FIFO contains less than 10 bytes. If  $RXF = 1_b$ , the receive FIFO contains more than 9 bytes and is full or almost full. Writing  $RXF = 0_b$  clears the interrupt.

Bit 6 (TXE) is a read/write bit that gives the status of the 14-byte deep transmit FIFO. If  $TXE = 0_b$ , the transmit FIFO contains three or more bytes. If  $TXE = 1_b$ , the transmit FIFO contains two or fewer bytes. Writing  $TXE = 0_b$  clears the interrupt but does not change the state of TXE.

Bit 5 (REM) is a read-only bit that indicates when the receive FIFO is empty. If REM =  $0_b$ , the receive FIFO contains valid data. If REM =  $1_b$ , the receive FIFO is empty. The timer interrupt set by U6F ensures that RX FIFO contents  $\leq$  9 bytes are serviced properly.

Bit 4 (INTM) is a read/write bit that controls whether or not INT (bit 3) triggers the INT pin (Si2493/57/34/15/04, pin 15 in the parallel mode).

Bit 3 (INT) is a read-only bit that reports Interrupt status in the parallel mode. If  $INT = 0_b$ , no interrupt has occurred. If  $INT = 1_b$ , an interrupt due to CID, OCD, PPD, RI, or DCD (U70 bits 4, 3, 2, 1, 0, respectively) has occurred. This bit is reset by :I.

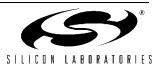

Bit 2 (ESC) is a read/write bit that is functionally equivalent to the ESC pin in the serial mode. The operation of this bit, like the ESC pin, is enabled by setting U70[15] (HES) =  $1_b$ .

Bit 1 ( $\overline{\text{RTS}}$ ) is a read/write bit that functions in the parallel mode like the  $\overline{\text{RTS}}$  pin (Si2493/57/34/15/04, pin 8) in the serial mode.

The operation of  $\overline{\text{RTS}}$  and  $\overline{\text{CTS}}$  is analogous to that in the serial mode and must be enabled with AT\Q3. Bit 0 ( $\overline{\text{CTS}}$ ) is a read-only bit that functions in the parallel mode like the  $\overline{\text{CTS}}$  pin (Si2493/57/34/15/04, pin 11) in the serial mode.

# Table 74. Parallel Interface Register 1

| Bit | Name | Function                                                                                                    |
|-----|------|----------------------------------------------------------------------------------------------------|
| 7   | RXF  | Receive FIFO Almost Full (status).                                                                                                    |
| 6   | TXE  | Transmit FIFO Almost Empty (status).                                                                                                    |
| 5   | REM  | Receive FIFO Empty.                                                                                                    |
| 4   | INTM | Interrupt Mask.<br>0 = INT pin triggered on rising edge of RXF or TXE only.<br>1 = INT pin triggered on rising edge of RXF, TXE or INT (bit 3 below). |
| 3   | INT  | Interrupt.<br>0 = No interrupt.<br>1 = Interrupt triggered.                                                                                           |
| 2   | ESC  | Escape.                                                                                                    |
| 1   | RTS  | Request-to-Send.                                                                                                    |
| 0   | CTS  | Clear-to-Send.                                                                                                    |

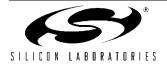

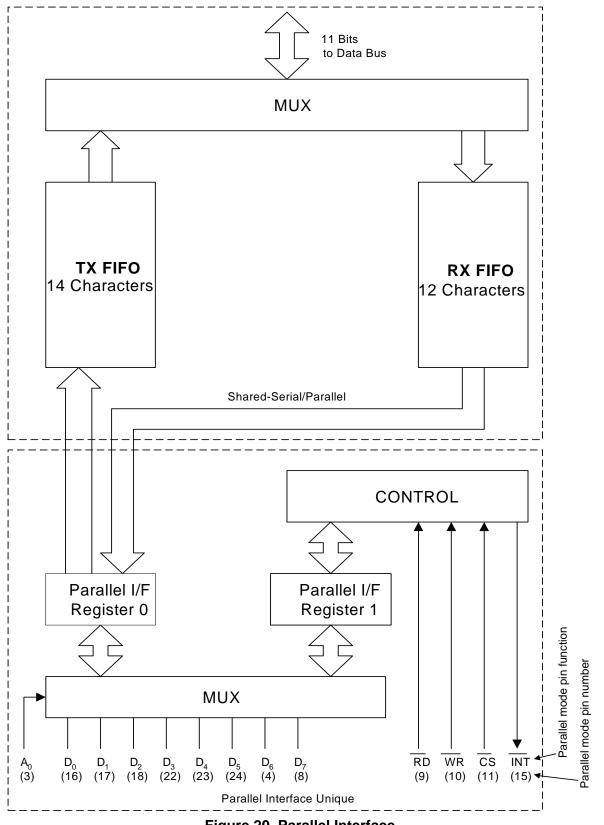

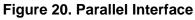

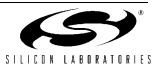

# 3.5. Programming Examples

The following programming examples are intended to facilitate the evaluation of various modem features and serve as example command strings used in part or in combination to create the desired modem operation. Table 75 summarizes the modem function/feature and the associated hardware pins, AT commands, S-Registers, and U-Registers. When a command string is created to enable a particular feature, Table 75 should be reviewed to make sure all necessary pins, commands, and registers have been considered.

| Function/Feature              | Hardware<br>(Si2493/57/34/15/04<br>pin #)            | AT Commands                                     | S-Registers | U-Registers                                                                                         |
|-------------------------------|------------------------------------------------------|-------------------------------------------------|-------------|----------------------------------------------------------------------------------------------------|
| Autobaud                      | 18                                                   | \T16, \T17                                      |             |                                                                                                    |
| Blacklisting                  |                                                      | %B                                              | 42, 43, 44  |                                                                                                    |
| Caller ID T1                  |                                                      | +VCID, +VCDT                                    |             | U70[12,4]                                                                                           |
| Caller ID T2                  |                                                      | +PCW<br>+VCID<br>+VCIDR                         |             |                                                                                                    |
| Country Dependent<br>Settings |                                                      |                                                 |             | U0–U4C, U4D[10,1,0], U50–U52,<br>U62[8], U67[6, 3:2, 1, 0],<br>U68[2, 1, 0], U69[6, 5, 4]           |
| DTE Interface                 | 18                                                   | En, \Bn, \Pn,<br>\Qn, \Tn, \U                   |             |                                                                                                    |
| DTMF Dialing                  |                                                      | D                                               | 6, 8, 14    | U46–U48, U4E                                                                                        |
| EEPROM                        | 3,4,18,24                                            | :E, :M                                          |             |                                                                                                    |
| Escape (Parallel)             |                                                      |                                                 |             | U70[15], Parallel Register 1[2]                                                                     |
| Escape (Serial)               | 22                                                   | \B6                                             | 12          | U70[13,15]                                                                                          |
| Intrusion Detection           |                                                      |                                                 |             | U6A[1], U69[2], U70[10, 2],<br>U76[15:9, 8, 7:5, 4:0], U77[15:12,<br>11], U78[15:14, 7:0], U79[4:0] |
| Line Rate                     |                                                      | &Gn, &Hn                                        |             |                                                                                                    |
| Modem-On-Hold                 |                                                      | +PCW<br>+PMHF<br>+PMHR<br>+PMHT<br>+PMH<br>+ATO |             |                                                                                                    |
| Overcurrent Detection         |                                                      |                                                 |             | U67[7], U70[11, 3],<br>U77[10, 9, 8:0], U79[4:0]                                                    |
| Parallel Interface            | 16, 17, 18, 22, 23,<br>24, 4, 8, 3, 15, 9, 10,<br>11 |                                                 |             |                                                                                                    |

 Table 75. Modem Feature vs. Hardware, AT Command and Register Setting

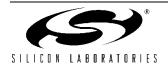

| unction/Feature  | Hardware<br>(Si2493/57/34/15/04<br>pin #) | AT Commands             | S-Registers | U-Registers          |
|------------------|-------------------------------------------|-------------------------|-------------|----------------------|
| PCM/Voice        | 3, 4, 24, 18, 12                          | :U<br>*Y                |             | U71                  |
| Power Control    |                                           | &Z                      | 24          | U6E[2, 1:0], U65[13] |
| Pulse Dialing    |                                           | D                       | 6, 8, 14    | U37–U45, U4E         |
| Quick connect    |                                           | +PQC<br>+PSS            |             |                      |
| Reset            | 12                                        | Z                       |             | U6E[4], U70[7,5]     |
| SAS detect       |                                           |                         |             | U9F–UA9              |
| Self Test        |                                           | &Tn, &Hn                | 40, 41      |                      |
| Serial Interface | 10, 11, 8, 16, 9                          |                         |             |                      |
| SMS              |                                           | +FCLASS<br>+FRM<br>+FTM |             |                      |
| V.29             |                                           | +FCLASS<br>+FTM<br>+FRM |             |                      |
| V.42/V.42b       |                                           | +DR, %Cn, ∖Nn,<br>+DS   |             |                      |
| V.44*            |                                           | +DS44, +DR              |             |                      |
| V.92             |                                           | +MS<br>+PIG             |             |                      |

# Table 75. Modem Feature vs. Hardware, AT Command and Register Setting (Continued)

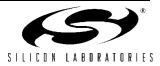

# 3.5.1. PCM/Voice Mode (24-Pin TSSOP Only)

The Si3000 is used in conjunction with the Si2493/57/34/15/04 to transmit and receive 16-bit voice samples to and from telephone lines as shown in Figure 21.

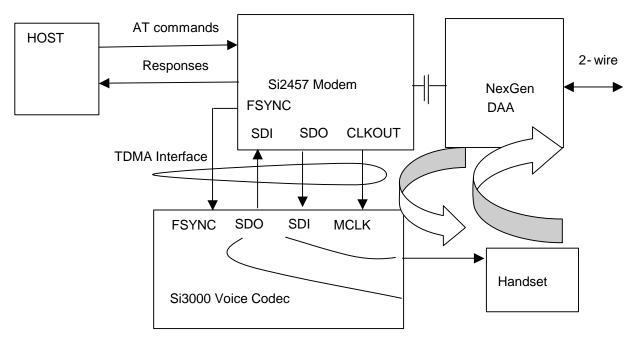

# Figure 21. Voice Mode Block Diagram

Figure 22 shows the actual circuit connection between the Si2493/57/34/15/04 and the Si3000.

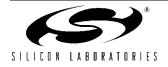

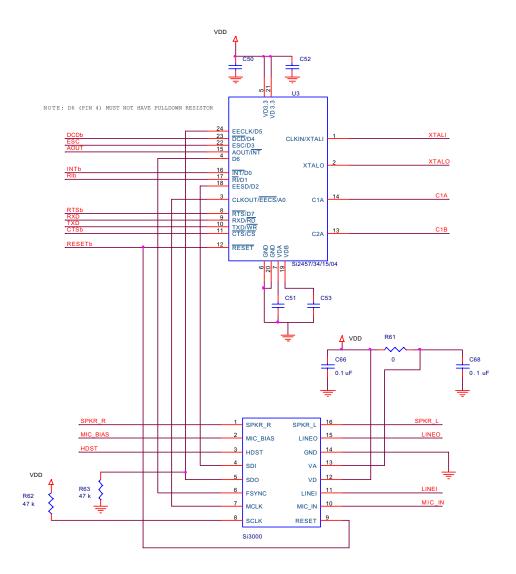

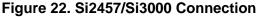

To use voice mode, registers U71 and U59 must be properly configured.

Setting U59 = 0001h enables the Si24XX TDMA interface. When U71 is set to the value, 0011h, a 16-bit voice sample will be transmitted from the Si3000 through the Si2493/57/34/15/04 and DAA to the remote device. Likewise, an analog signal from the remote device will pass through the DAA where it is converted to a 16-bit voice sample, the Si24XX, and finally the Si3000, where it is converted back to the analog receive signal.

The modem must be the master, and it outputs FSYNC and MCLK to the Si3000. In this example, the Si3000 has its digital TDMA interface configured as the Slave Serial Mode by adding a 50 k $\Omega$  pull-down resistor to the SDO pin and a pull-up 50 k $\Omega$  resistor to the SCLK pin.

In this mode, the Si3000's MCLK is driven by the 2048 kHz clock from Si2493/57/34/15/04. The FSYNC has an 8 kHz pulse input. The bit clock is 2048/8 = 256 bits per frame sync. Refer to the Si3000 documentation for further details.

To send control information to the Si3000, the Si2493/ 57/34/15/04 modem chip provides a PCM control port, 0x004B, which allows the user to send control words across by using the AT memory write command. See Table 76 for details. Wait for the "OK" approximately 300 msec after each command. When a connection is established, the "AT.T" command is used to generate the DTMF tone of a number; e.g., ATDT3<CR> will generate a number 3 DTMF tone without the need for an external DTMF generator.

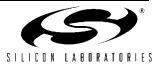

| Table | 76. | Voice | Commands |
|-------|-----|-------|----------|
|-------|-----|-------|----------|

| AT Commands        | Purposes                                                                                                    |
|--------------------|----------------------------------------------------------------------------------------------------|
| AT:U71,11          | Tell modem send/receive data in linear mode to/from Si3000 interface.                                              |
| AT*Y254:W0059,7785 | Enable Si2457 modem TDMA's interface by setting LSBit of memory 0x0059.                                            |
| AT*Y254:W004B,011C | Write to Si3000 Control Reg1: Line Driver, Handset Driver, and Micro-<br>phone Bias Normal Operations are enabled. |
| AT*Y254:W004B,0200 | Write to Si3000 Control Reg2: HPF enabled, PLL divided by 5, Digital Loopback Off.                                 |
| AT*Y254:W004B,055A | Write to Si3000 Control Reg5: Line-In, Mic-In, Handset-In, FIR are activated.                                      |
| AT*Y254:W004B,067F | Write to Si3000 Control Reg6: Line-Out, Handset-Out are activated.                                                 |
| AT*Y254:W004B,075F | Write to Si3000 Control Reg7: SPKR_L, SPLR_R are activated.                                                        |
| ATH1               | Off-hook command for calling.                                                                                      |
| AT.1               | Dial individual number 1.                                                                                          |
| AT.0               | Dial individual number 0.                                                                                          |
| AT.4               | Dial individual number 4 and wait for answer.                                                                      |

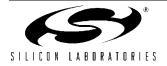

## 3.5.2. Voice Mode Example

Perform the following steps:

- Connect hardware as shown in Figure 22. If using the Si3000 SSI EVB evaluation board, note that the Si3000 Evaluation Board requires an external 12-volt supply and derives 5 V power from the Si24xx-EVB. The Si24xx-EVB should be connected to the supplied power adapter or powered through USB.
- 2. Enter the following AT commands to initialize the modem:

| ATZ                | reset modem                            |
|--------------------|----------------------------------------|
| ATE0               | disable echo                           |
| AT:U0071,11        | enable voice routing firmware          |
| AT*Y254:W0059,7785 | enable Si3000 Hardware Interface       |
|                    | In actual application, this line       |
|                    | must be implemented as a read-modify-  |
|                    | write consisting of the following:     |
|                    | n = AT*Y254:Q0059                      |
|                    | n  = 1                                 |
|                    | AT*Y254:W0059,n                        |
| AT*Y254:W004B,011C | Si3000 Reg 01 = 1C                     |
|                    | This applies power to SPKRx,HDST,LINEO |
| AT*Y254:W004B,0545 | Si3000 Reg 05 = 45                     |
|                    | Enable HDST into ADC mixer             |
|                    | MIC input disabled                     |
|                    | LINEI input disabled                   |
| AT*Y254:W004B,065D | Si3000 Reg 06 = 5D                     |
|                    | Activate HDST as output                |
|                    | Keep LINEO muted                       |
|                    | 0 db Receive Gain Setting              |
| AT*Y254:W004B,075C | Si3000 Reg 07 = 5C                     |
|                    | 0 dB Transmit Gain                     |
|                    | Keep SPKRx muted                       |
| <u>vm*v0</u>       |                                        |

AT\*Y0

- 3. Type "ATDTnnn", where nnn represents the telephone number of the remote telephone.
- 4. The remote phone rings and should be picked up.
- 5. Also pick up the local phone connected to the Si3000 Evaluation Board.
- 6. At this point, a voice connection exists between the two telephones.
- 7. It is also possible to send a series of single digit DTMF tones to the remote phone using the "AT.N" command (dot character is in-between "AT" and "N", where N is a DTMF digit 0-9,A-F). The main reason for using the "AT.N" instead of ATDT is that usage of AT.N ensures that carrier loss detection is not enabled inadvertently. Using ATDT may result in a connection hang-up if the ambient noise is too low. Example:

AT.1 sends DTMF digit 1, return to voice mode.

8. Voice mode does not support T2CID, %V2, or overlap dialing.

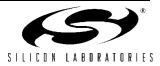

#### 3.5.3. SMS Support

Short Message Service (SMS) is a service that allows text messages to be sent and received from one telephone to another via an SMS service center. The Si2493/57/34/15/04 provides an interface that offers a great deal of flexibility in handling multiple SMS standards. This flexibility is possible because most of the differences between standards is handled by the host in the data itself. The Si24xx performs the necessary modulation of the data and provides two options for message packet structure (Protocol 1 and Protocol 2, as defined in ETSI ES 201 912). The rest of the data link layer and transfer layer are defined by the host system.

The Si24xx uses a V.23 half-duplex modulation to transmit and receive the data over the PSTN.

Two packet structures are provided: Protocol 1 and Protocol 2. Protocol 2 differs from Protocol 1 in that a packet is preceded by 300 bits of channel seizure. ETSI ES 201 912 describes the other differences between Protocols 1 and 2, but the host processor handles these when structuring the data within the packet.

## Table 77. Protocol 1

| 80 bits of mark (constant 1s) | Message |
|-------------------------------|---------|
|-------------------------------|---------|

## Table 78. Protocol 2

| 300 bits of channel seizure | 80 bits of mark | Message |
|-----------------------------|-----------------|---------|
| (alternating 1's and 0's)   | (constant 1s)   |         |

There are four commands that control the behavior of the SMS feature.

| Table ' | 79. | SMS | Commands |
|---------|-----|-----|----------|
|---------|-----|-----|----------|

| Command         | SMS Feature Behavior                                                                                                    |
|-----------------|----------------------------------------------------------------------------------------------------|
| AT+FCLASS = 256 | Prepares the modem for han-<br>dling SMS calls.                                                                                        |
| ATDT;           | Goes off-hook and returns to<br>command mode. If a phone<br>number is provided, it is dialed<br>prior to returning to command<br>mode. |
| AT+FRM = 200    | Returns to data mode prepared to receive an SMS message.                                                                               |
| AT+FTM = 201    | Returns to data mode prepared<br>to transmit an SMS protocol 1<br>message.                                                             |
| AT+FTM = 202    | Returns to data mode prepared<br>to transmit an SMS protocol 2<br>message.                                                             |

To enable the SMS features on the Si24xx, the host must send "AT+FCLASS = 256" to the modem prior to handling an SMS call. The host can then dial or answer an SMS call using the "ATDTxxxx;" (where xxxx is the number to be dialed) or "ATDT;" commands, respectively. Note the semi-colon at the end of the command, which places the modem immediately into command mode after dialing and responds with "OK". The host can then prepare the modem for transmitting or receiving SMS data.

To receive Protocol 1 or Protocol 2 data, the host must send "AT+FRM = 200". This causes the modem to return to data mode silently, listening for data from the remote SMS server. If the modem detects a valid Protocol 1 or Protocol 2 packet, it responds with a "CONNECT" message followed by the SMS message (without channel seizure and mark). When the carrier stops, the modem returns to command mode and responds with "OK".

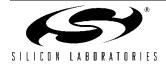

To transmit Protocol 1 or Protocol 2 data, the host must send "AT+FTM = 201" or "AT+FTM = 202". This causes the modem to return to data mode and wait silently until data is received from the host processor for transmission. Once data is received from the host, the modem transmits the proper number of channel seizure and mark bits followed by the data it received from the host. After the modem has begun transmitting, it will send marks when it does not have data to send and will continue to do so until the host escapes to command mode.

The content of the data message is entirely up to the host including any checksum or CRC. ETSI ES 201 912 describes two standard data and transfer layers that are commonly used. SMS typically relies on caller identification information to determine if the call should be answered using an SMS device or not. Refer to "3.5.20.3. Caller ID" on page 139 for more information on how to configure the modem for caller ID detection.

#### 3.5.4. Type II Caller ID/SAS Detection

When a call is in progress, the Subscriber Alerting Signal (SAS) tone is sent by the central office to indicate a second incoming call. The central office may also issue a CPE Alert Signal (CAS) after the SAS to indicate that call waiting caller ID (CWCID) information is available. If properly configured, the modem will acknowledge the CAS tone, receive the CWCID data, and perform a retrain.

The Si24xx is configured through the +PCW command to toggle the RI pin (+PCW=0), hang up (+PCW=1), or do nothing (+PCW=2) upon receipt of the SAS tone. The default is to ignore the SAS tone. The modem, enabled through the +VCID command, will collect caller ID information if +PCW is set to toggle the RI pin. The AT:I command can be used to verify receipt of the SAS and CWCID data. Bit 9 will be set for SAS receipt due to the RI toggle. Bit 4 will be set if CWCID data is received.

The CWCID data is collected using the +VCIDR? command. The data message is displayed in hexadecimal format using ASCII text. The modem will return "NO DATA" if no caller ID is available. The +VCIDR response is listed below for the following example CWCID message:

Date & Time: 09/11 16:21 ICLID Number: 512-555-1234 Calling Name: JOHN\_DOE

+VCIDR:

 80
 20
 01
 08
 30
 39
 31
 31
 36
 32
 31
 02
 0A
 35
 31

 32
 35
 35
 35
 31
 32
 33
 34
 07
 08
 4A
 4F
 48
 4E
 5F
 44

 4F
 45
 40
 40
 40
 40
 40
 40
 40
 40
 40
 40
 40
 40
 40
 40
 40
 40
 40
 40
 40
 40
 40
 40
 40
 40
 40
 40
 40
 40
 40
 40
 40
 40
 40
 40
 40
 40
 40
 40
 40
 40
 40
 40
 40
 40
 40
 40
 40
 40
 40
 40
 40
 40
 40
 40
 40
 40
 40
 40
 40
 40
 40
 40
 40
 40
 40
 40
 40
 40
 40
 40
 40
 40
 40
 40
 40
 40
 40
 <

OK

Table 80 defines the Multiple Data Message Format (MDMF) parameters in the example response.

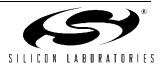

| Table 80. MDMF Parameters | 5 |
|---------------------------|---|
|---------------------------|---|

| Character Description      | Hex Value                     | ASCII Value |
|----------------------------|-------------------------------|-------------|
| Message Type (MDMF)        | 80                            |             |
| Message Length             | 20                            |             |
| Parameter Type (Date/Time) | 01                            |             |
| Parameter Length           | 08                            |             |
| Month                      | 30 39                         | 09          |
| Day                        | 31 31                         | 11          |
| Hour                       | 31 36                         | 16          |
| Minutes                    | 32 31                         | 21          |
| Parameter Type (Number)    | 02                            |             |
| Parameter Length           | 0A                            |             |
| Number                     | 35 31 32 35 35 35 31 32 33 34 | 5125551234  |
| Parameter Type (Name)      | 07                            |             |
| Parameter Length           | 08                            |             |
| Name                       | 4A 4F 48 4E 5F 44 4F 45       | JOHN_DOE    |
| Checksum                   | 40                            |             |

The SAS tone varies between countries and requires configuration of the user registers, U9F–UA9. The SAS\_FREQ (U9F) register sets the expected SAS tone frequency as shown in Table 81. The default SAS frequency is 440 Hz. The expected cadence is set in the ten cadence registers, SAS\_CADENCE0 (UA0) through SAS\_CADENCE9 (UA9).

The even-numbered registers, (UA0, UA2, etc.), control the time that the tone is expected to be present, and the odd numbered registers select the time that the tone must not be present. The values are expressed in 10 millisecond units. For example, a cadence of on 500 ms, off 300 ms then on for 500 ms may be selected by writing 0032h to UA0, 001Eh to UA1 and 0032h to UA2. The unused registers should be written to 0. The default cadence setting is UA0 equal to 001Eh, and the remaining nine registers are set to zero.

| SAS_FREQ (U9F) | SAS Frequency    |  |
|----------------|------------------|--|
| 0x0000         | 440 Hz (Default) |  |
| 0x0001         | 400 Hz           |  |
| 0x0002         | 420 Hz           |  |
| 0x0003         | 425 Hz           |  |
| 0x0004         | 480 Hz           |  |
| 0x0005         | 450 Hz           |  |
| 0x0006         | 900 Hz           |  |
| 0x0007         | 950 Hz           |  |
| 0x0008         | 523 Hz           |  |
| 0x0009 1400 Hz |                  |  |

## Table 81. SAS Tone Frequency

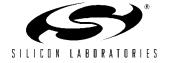

Table 82 defines the SAS cadence for each supported country. The on-time is listed in bold. This data was obtained from the ITU-T Recommendation E.180 Supplement 2 (04/98).

| Country                | Tone                 | Frequency (Hz) | Cadence (seconds)                   | U Registers                                                                  |
|------------------------|----------------------|----------------|-------------------------------------|------------------------------------------------------------------------------|
| Angola                 | Waiting Tone         | 400            | <b>1.0</b> – 5.0                    | U9F = 0x0001<br>UA0 = 0x0064<br>UA1 = 0x01F4                                 |
| Anguilla               | Waiting Tone         | 440            | <b>0.5</b> – 10.0 – <b>0.5</b>      | U9F = 0x0000<br>UA0 = 0x0032<br>UA1 = 0x03E8<br>UA2 = 0x0032                 |
| Antigua and<br>Barbuda | Call Waiting<br>Tone | 480            | <b>0.6</b> – 10.0                   | U9F = 0x0004<br>UA0 = 0x003C<br>UA1 = 0x03E8                                 |
| Argentine Republic     | Waiting Tone         | 425            | <b>0.4</b> – 0.2 – <b>0.4</b> – 4.0 | U9F = 0x0003<br>UA0 = 0x0028<br>UA1 = 0x0014<br>UA2 = 0x0028<br>UA3 = 0x0190 |
| Aruba                  | Call Waiting<br>Tone | 425            | <b>0.2</b> – 0.2 – <b>0.2</b> – 4.4 | U9F = 0x0003<br>UA0 = 0x0014<br>UA1 = 0x0014<br>UA2 = 0x0014<br>UA3 = 0x01B8 |
| Australia              | Call Waiting<br>Tone | 425            | <b>0.2</b> – 0.2 – <b>0.2</b> – 4.4 | U9F = 0x0003<br>UA0 = 0x0014<br>UA1 = 0x0014<br>UA2 = 0x0014<br>UA3 = 0x01B8 |
| Austria                | Waiting Tone         | 420            | <b>0.04</b> – 1.95                  | U9F = 0x0002<br>UA0 = 0x0004<br>UA1 = 0x00C3                                 |
| Bermuda                | Waiting Tone         | 440            | (Two bursts, ten seconds apart)     | U9F = 0x0000                                                                 |
| Bhutan                 | Waiting Tone         | 400            | <b>0.5</b> – 0.25                   | U9F = 0x0001<br>UA0 = 0x0032<br>UA1 = 0x0019                                 |
| Botswana               | Waiting Tone         | 425            | <b>0.2</b> – 1.0                    | U9F = 0x0003<br>UA0 = 0x0014<br>UA1 = 0x0064                                 |

## Table 82. SAS Cadence for Supported Countries\*

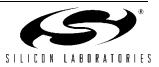

| Country                       | Tone                 | Frequency (Hz) | Cadence (seconds)                   | U Registers                                                                  |
|-------------------------------|----------------------|----------------|-------------------------------------|------------------------------------------------------------------------------|
| Brazil                        | Waiting Tone         | 425            | <b>0.05</b> – 1.0                   | U9F = 0x0003<br>UA0 = 0x0005<br>UA1 = 0x0064                                 |
| British Virgin<br>Islands     | Waiting Tone         | 440            | <b>0.5</b> – 10.0 – <b>0.5</b>      | U9F = 0x0000<br>UA0 = 0x0032<br>UA1 = 0x03E8<br>UA2 = 0x0032                 |
| Brunei<br>Darussalam          | Call Waiting<br>Tone | 400×24         | <b>0.5</b> – 0.25                   | U9F = 0x0001<br>UA0 = 0x0032<br>UA1 = 0x0019                                 |
| Channel Islands:<br>Jersey    | Waiting Tone         | 400            | <b>0.1</b> – 2.5 – <b>0.1</b>       | U9F = 0x0000<br>UA0 = 0x000A<br>UA1 = 0x00FA<br>UA2 = 0x000A                 |
| Chile                         | Waiting Tone         | 900+1300       | <b>0.5</b> – 0.5                    | U9F = 0x0006<br>UA0 = 0x0032<br>UA1 = 0x0032                                 |
| China                         | Waiting Tone         | 450            | <b>0.4</b> – 4.0                    | U9F = 0x0005<br>UA0 = 0x0028<br>UA1 = 0x0190                                 |
| Croatia                       | Call Waiting<br>Tone | 425            | <b>0.3</b> – 8.0                    | U9F = 0x0003<br>UA0 = 0x001E<br>UA1 = 0x0320                                 |
| Cyprus                        | Call Waiting<br>Tone | 425            | <b>0.1</b> – 0.1 – <b>0.1</b> – 5.3 | U9F = 0x0003<br>UA0 = 0x000A<br>UA1 = 0x000A<br>UA2 = 0x000A<br>UA3 = 0x0212 |
| Czech Republic                | Call Waiting<br>Tone | 425            | <b>0.33</b> – 9.0                   | U9F = 0x0003<br>UA0 = 0x0021<br>UA1 = 0x0384                                 |
| Dominica<br>(Commonwealth of) | Call Waiting<br>Tone | 440            | 1 <b>0.5</b> – 10.0 – <b>0.5</b>    | U9F = 0x0000<br>UA0 = 0x0032<br>UA1 = 0x03E8<br>UA2 = 0x0032                 |
| Ecuador                       | Call Waiting<br>Tone | 425            | <b>0.2</b> – 0.6                    | U9F = 0x0003<br>UA0 = 0x0014<br>UA1 = 0x003C                                 |

Table 82. SAS Cadence for Supported Countries\* (Continued)

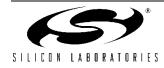

| Country   | Tone                 | Frequency (Hz) | Cadence (seconds)                     | U Registers                                                                  |
|-----------|----------------------|----------------|---------------------------------------|------------------------------------------------------------------------------|
| Estonia   | Call Waiting<br>Tone | 950/1400/1800  | <b>3×(0.33</b> – 0.3)                 | U9F = 0x0007                                                                 |
| Ethiopia  | Call Waiting<br>Tone | 425            | <b>0.2</b> – 0.6                      | U9F = 0x0003<br>UA0 = 0x0014<br>UA1 = 0x003C                                 |
| Finland   | Waiting Tone         | 425            | <b>0.15</b> – 8.0                     | U9F = 0x0003<br>UA0 = 0x000F<br>UA1 = 0x0320                                 |
| Germany   | Waiting Tone         | 425            | <b>0.2</b> – 0.2 – <b>0.2</b> – 5.0   | U9F = 0x0003<br>UA0 = 0x0014<br>UA1 = 0x0014<br>UA2 = 0x0014<br>UA3 = 0x01F4 |
| Ghana     | Waiting Tone         | 400            | <b>0.8</b> – 0.2 – <b>0.3</b> – 3.2   | U9F = 0x0001<br>UA0 = 0x0050<br>UA1 = 0x0014<br>UA2 = 0x001E<br>UA3 = 0x0140 |
| Gibraltar | Waiting Tone         | 400            | <b>0.1</b> – 3.0                      | U9F = 0x0001<br>UA0 = 0x000A<br>UA1 = 0x012C                                 |
| Greece    | Call Waiting<br>Tone | 425            | <b>0.3</b> – 10.0 – <b>0.3</b> – 10.0 | U9F = 0x0003<br>UA0 = 0x001E<br>UA1 = 0x03E8<br>UA2 = 0x001E<br>UA3 = 0x03E8 |
| Guyana    | Waiting Tone         | 480            | <b>0.5</b> – 18.0                     | U9F = 0x0004<br>UA0 = 0x0032<br>UA1 = 0x0708                                 |
| Honduras  | Call Waiting<br>Tone | 440            | <b>0.5</b> – 0.5 – <b>0.2</b> – 4.0   | U9F = 0x0000<br>UA0 = 0x0032<br>UA1 = 0x0032<br>UA2 = 0x0014<br>UA3 = 0x0190 |

 Table 82. SAS Cadence for Supported Countries\* (Continued)

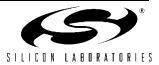

| Country   | Tone                   | Frequency (Hz) | Cadence (seconds)                                                                                              | U Registers                                                                                                    |
|-----------|------------------------|----------------|----------------------------------------------------------------------------------------------------|----------------------------------------------------------------------------------------------------|
| Hong Kong | Call Waiting<br>Tone   | 440            | 3×( <b>0.5</b> – 0.5) – 8.0)                                                                                   | U9F = 0x0000<br>UA0 = 0x0032<br>UA1 = 0x0032<br>UA2 = 0x0032<br>UA3 = 0x0032<br>UA4 = 0x0032<br>UA5 = 0x0352                                                                   |
| Hungary   | Waiting Tone           | 425            | <b>0.04</b> – 1.96                                                                                             | U9F = 0x0003<br>UA0 = 0x0004<br>UA1 = 0x00C4                                                                                                    |
| lceland   | Waiting Tone           | 425            | 4x ( <b>0.2</b> – 0.2 – <b>0.2</b> – 3.6 –<br><b>0.2</b> – 0.2 – <b>0.2</b> )                                  | U9F = 0x0003<br>UA0 = 0x0014<br>UA1 = 0x0014<br>UA2 = 0x0014<br>UA3 = 0x0168<br>UA4 = 0x0014<br>UA5 = 0x0014<br>UA5 = 0x0014                                                   |
| Iran      | Waiting Tone           | 425            | <b>0.2</b> – 0.2 – <b>0.2</b> – 10.0                                                                           | U9F = 0x0003<br>UA0 = 0x0014<br>UA1 = 0x0014<br>UA2 = 0x0014<br>UA3 = 0x03E8                                                                                                   |
| Israel    | Call Waiting<br>Tone   | 400            | 1x( <b>0.15</b> – 10.0 – <b>0.15</b> )                                                                         | U9F = 0x0001<br>UA0 = 0x000F<br>UA1 = 0x03E8<br>UA2 = 0x000F                                                                                                    |
| Japan     | Call Waiting<br>Tone I | 400x16/400     | <b>0.5</b> – 0.0~4.0 – <b>0.05</b> – 0.45<br>– <b>0.05</b> – 3.45 – <b>0.05</b> – 0.45<br>– <b>0.05</b> – 3.45 | U9F = 0x0001 $UA0 = 0x0032$ $UA1 = 0x0000  to  0x0190$ $UA2 = 0x0005$ $UA3 = 0x002D$ $UA4 = 0x0005$ $UA5 = 0x0159$ $UA6 = 0x0005$ $UA7 = 0x002D$ $UA8 = 0x0005$ $UA9 = 0x0159$ |

Table 82. SAS Cadence for Supported Countries\* (Continued)

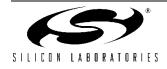

| Country             | Tone                     | Frequency (Hz)      | Cadence (seconds)                              | U Registers                                                                                                    |
|---------------------|--------------------------|---------------------|------------------------------------------------|----------------------------------------------------------------------------------------------------|
|                     | Call Waiting<br>Tone li  | 400×16/400          | <b>0.1</b> – 0.1 – <b>0.1</b> – 3.0            | U9F = 0x0001<br>UA0 = 0x000A<br>UA1 = 0x000A<br>UA2 = 0x000A<br>UA3 = 0x012C                                           |
|                     | Call Waiting<br>Tone lii | 400×16/400          | <b>0.064</b> – 0.436 – <b>0.064</b> –<br>3.436 | U9F = 0x0001<br>UA0 = 0x0007<br>UA1 = 0x002C<br>UA2 = 0x0007<br>UA3 = 0x0158                                           |
|                     | Call Waiting<br>Tone Iv  | 400×16/400          | <b>0.25</b> – 0.25 – <b>0.25</b> – 3.25        | U9F = 0x0001<br>UA0 = 0x0019<br>UA1 = 0x0019<br>UA2 = 0x0019<br>UA3 = 0x0145                                           |
| Jordan              | Waiting Tone             | 420×40//<br>400+440 | <b>0.5</b> − 2×(0.3 − <b>0.2</b> ) − 3.0       | U9F = 0x0001 or 0x0002<br>UA0 = 0x0032<br>UA1 = 0x001E<br>UA2 = 0x0014<br>UA3 = 0x001E<br>UA4 = 0x0014<br>UA5 = 0x012C |
| Kenya               | Call Waiting<br>Tone     | 425                 | CONTINUOUS                                     | U9F = 0x0003                                                                                                    |
| Kiribati            | Waiting Tone             | 425                 | <b>0.1</b> – 0.2 – <b>0.1</b> – 4.7            | U9F = 0x0003<br>UA0 = 0x000A<br>UA1 = 0x0014<br>UA2 = 0x000A<br>UA3 = 0x01D6                                           |
| Korea (Republic Of) | Waiting Tone             | 350+440             | <b>0.25</b> – 0.25 – <b>0.25</b> – 3.25        | U9F = 0x000<br>UA0 = 0x0019<br>UA1 = 0x0019<br>UA2 = 0x0019<br>UA3 = 0x0145                                            |
| Lao P.D.R.          | Waiting Tone             | 425                 | <b>0.4</b> – 0.4                               | U9F = 0x0003<br>UA0 = 0x0028<br>UA1 = 0x0028                                                                           |
| Lithuania           | Waiting Tone             | 950/1400/1800       | <b>3×(0.333</b> – 1.0)                         | U9F = 0x0007                                                                                                    |

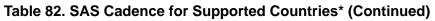

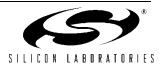

| Country     | Tone                 | Frequency (Hz) | Cadence (seconds)                                                                | U Registers                                                                                                    |
|-------------|----------------------|----------------|----------------------------------------------------------------------------------|----------------------------------------------------------------------------------------------------|
| Macau       | Call Waiting<br>Tone | 425            | <b>0.2</b> – 0.6                                                                 | U9F = 0x0001<br>UA0 = 0x0014<br>UA1 = 0x003C                                                                                         |
| Madagascar  | Call Waiting<br>Tone | 440            | <b>0.1</b> – 1.9                                                                 | U9F = 0x0000<br>UA0 = 0x000A<br>UA1 = 0x00BE                                                                                         |
| Malaysia    | Waiting Tone         | 425            | <b>1.0</b> − 10.0 − <b>0.5</b> − 0.25 − <b>0.5</b><br>− 10.0 − <b>0.5</b> − 0.25 | U9F = 0x0003 $UA0 = 0x0064$ $UA1 = 0x03E8$ $UA2 = 0x0032$ $UA3 = 0x0019$ $UA4 = 0x0032$ $UA5 = 0x03E8$ $UA6 = 0x0032$ $UA7 = 0x0019$ |
| Maldives    | Call Waiting<br>Tone | 400            | <b>1.0</b> – 10.0                                                                | U9F = 0x0001<br>UA0 = 0x0064<br>UA1 = 0x03E8                                                                                         |
| Montserrat  | Waiting Tone         | 440            | <b>0.5</b> – 10.0 – <b>0.5</b>                                                   | U9F = 0x0000<br>UA0 = 0x0032<br>UA1 = 0x03E8<br>UA2 = 0x0032                                                                         |
| Netherlands | Waiting Tone         | 425            | <b>0.5</b> – 9.5                                                                 | U9F = 0x0003<br>UA0 = 0x0032<br>UA1 = 0x03B6                                                                                         |
| New Zealand | Waiting Tone I       | 400+450        | 0.5                                                                              | U9F = 0x0001<br>UA0 = 0x0032                                                                                                    |
|             | Waiting Tone li      | 400            | <b>0.25</b> – 0.25 – <b>0.25</b> – 3.25                                          | U9F = 0x0001<br>UA0 = 0x0019<br>UA1 = 0x0019<br>UA2 = 0x0019<br>UA3 = 0x0145                                                         |
|             | Waiting Tone<br>lii  | 523/659        | 3×( <b>0.2</b> – 3.0) – <b>0.2</b>                                               | U9F = 0x0008<br>UA0 = 0x0014<br>UA1 = 0x012C<br>UA2 = 0x0014<br>UA3 = 0x012C<br>UA4 = 0x0014<br>UA5 = 0x012C<br>UA6 = 0x0014         |

Table 82. SAS Cadence for Supported Countries\* (Continued)

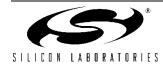

| Country           | Tone                 | Frequency (Hz) | Cadence (seconds)                                            | U Registers                                                                                                  |
|-------------------|----------------------|----------------|--------------------------------------------------------------|----------------------------------------------------------------------------------------------------|
| Nigeria           | Call Waiting<br>Tone | 400            | <b>2.0</b> – 0.2                                             | U9F = 0x0001<br>UA0 = 0x00C8<br>UA1 = 0x0014                                                                 |
| Oman              | Waiting Tone         | 425            | <b>0.3</b> – 1.0                                             | U9F = 0x0003<br>UA0 = 0x001E<br>UA1 = 0x0064                                                                 |
| Papua New Guinea  | Waiting Tone         | 425            | <b>0.04</b> - 10.0 - <b>0.04</b> - 20.0 - <b>0.04</b> - 20.0 | U9F = 0x0003<br>UA0 = 0x0004<br>UA1 = 0x03E8<br>UA2 = 0x0004<br>UA3 = 0x07D0<br>UA4 = 0x0004<br>UA5 = 0x07D0 |
| Paraguay          | Waiting Tone         | 950/950/1400   | <b>0.65</b> – 0.325 – <b>0.125</b> – 1.3<br>– <b>2.6</b>     | U9F = 0x0007<br>UA0 = 0x0041<br>UA1 = 0x0021<br>UA2 = 0x00D<br>UA3 = 0x0082<br>UA4 = 0x0104                  |
| Poland            | Waiting Tone         | 425            | <b>0.15</b> – 0.15 – <b>0.15</b> – 4.0                       | U9F = 0x0003<br>UA0 = 0x000F<br>UA1 = 0x000F<br>UA2 = 0x000F<br>UA3 = 0x0190                                 |
| Portugal          | Call Waiting<br>Tone | 425            | <b>0.2</b> – 0.2 – <b>0.2</b> – 5.0                          | U9F = 0x0003<br>UA0 = 0x0014<br>UA1 = 0x0014<br>UA2 = 0x0014<br>UA3 = 0x01F4                                 |
| Russia            | Waiting Tone         | 950/1400/1800  | <b>3×0.333</b> – 1.0                                         | U9F = 0x0007                                                                                                 |
| StKitts-and-Nevis | Waiting Tone         | 440            | <b>0.5</b> – 10.0 – <b>0.5</b>                               | U9F = 0x0000<br>UA0 = 0x0032<br>UA1 = 0x03E8<br>UA2 = 0x0032                                                 |
| St. Lucia         | Call Waiting<br>Tone | 425            | <b>0.2</b> – 0.2 – <b>0.2</b> – 0.2                          | U9F = 0x0003<br>UA0 = 0x0014<br>UA1 = 0x0014<br>UA2 = 0x0014<br>UA3 = 0x0014                                 |

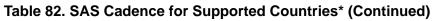

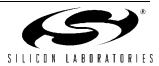

|                         |                        | •              | Codence (cocende)                                                  | •                                                                            |
|-------------------------|------------------------|----------------|--------------------------------------------------------------------|------------------------------------------------------------------------------|
| Country<br>Saudi Arabia | Tone<br>Call Waiting   | Frequency (Hz) | <b>Cadence (seconds)</b><br><b>0.15</b> – 0.2 – <b>0.15</b> – 10.0 | U Registers<br>U9F = 0x0003<br>UA0 = 0x000F<br>UA1 = 0x0014                  |
|                         | Tone                   | 423            | 0.13 - 0.2 - 0.13 - 10.0                                           | UA2 = 0x000F<br>UA3 = 0x03E8                                                 |
| Sierra Leone            | Waiting Tone           | 425            | 1.0                                                                | U9F = 0x0003<br>UA0 = 0x0064                                                 |
| Singapore               | Call Waiting<br>Tone   | 425            | <b>0.3</b> – 0.2 – <b>0.3</b> – 3.2                                | U9F = 0x0003<br>UA0 = 0x001E<br>UA1 = 0x0014<br>UA2 = 0x001E<br>UA3 = 0x0140 |
| Slovenia                | Waiting Tone           | 425            | <b>0.3</b> – 10.0                                                  | U9F = 0x0003<br>UA0 = 0x001E<br>UA1 = 0x03E8                                 |
| Solomon                 | Waiting Tone           | 400+450/400    | <b>0.5</b> – 0.5                                                   | U9F = 0x0001<br>UA0 = 0x0032<br>UA1 = 0x0032                                 |
| South Africa            | Call Waiting<br>Tone   | 400×33         | <b>0.4</b> – 4.0                                                   | U9F = 0x0001<br>UA0 = 0x0028<br>UA1 = 0x0190                                 |
| Spain                   | Call Waiting<br>Tone   | 425            | <b>0.175</b> – 0.175 – <b>0.175</b> – 3.5                          | U9F = 0x0003<br>UA0 = 0x0012<br>UA1 = 0x0012<br>UA2 = 0x0012<br>UA3 = 0x015E |
| Sri Lanka               | Call Waiting<br>Tone   | 425            | <b>0.5</b> – 2.5                                                   | U9F = 0x0003<br>UA0 = 0x0032<br>UA1 = 0x00FA                                 |
| Sweden                  | Call Waiting<br>Tone I | 425            | <b>0.2</b> – 0.5 – <b>0.2</b>                                      | U9F = 0x0003<br>UA0 = 0x0014<br>UA1 = 0x0032<br>UA2 = 0x0014                 |
| Tajikistan              | Call Waiting<br>Tone   | 950/1400/1800  | <b>0.8</b> – 3.2                                                   | U9F = 0x0007<br>UA0 = 0x0050<br>UA1 = 0x0140                                 |
| Trinidad and<br>Tobago  | Waiting Tone           | 440            | <b>0.3</b> – 10.0                                                  | U9F = 0x0000<br>UA0 = 0x001E<br>UA1 = 0x03E8                                 |

Table 82. SAS Cadence for Supported Countries\* (Continued)

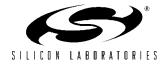

| Country                                                                                      | Tone                 | Frequency (Hz)      | Cadence (seconds)                                         | U Registers                                                                  |
|----------------------------------------------------------------------------------------------|----------------------|---------------------|-----------------------------------------------------------|------------------------------------------------------------------------------|
| Turkey                                                                                       | Call Waiting<br>Tone | 450                 | <b>0.2</b> – 0.6 – <b>0.2</b> – 8.0                       | U9F = 0x0005<br>UA0 = 0x0014<br>UA1 = 0x003C<br>UA2 = 0x0014<br>UA3 = 0x0320 |
| Turks and Caicos<br>Islands                                                                  | Waiting Tone         | 440                 | <b>0.5</b> – 10.0 – <b>0.5</b>                            | U9F = 0x0000<br>UA0 = 0x0032<br>UA1 = 0x03E8<br>UA2 = 0x0032                 |
| United States                                                                                | Call Waiting<br>Tone | 440                 | 0.3                                                       | U9F = 0x0000<br>UA0 = 0x001E<br>UA1 = 0x03E8<br>UA2 = 0x001E<br>UA3 = 0x03E8 |
| Uruguay                                                                                      | Waiting Tone         | 425                 | <b>0.2</b> – 0.2 – <b>0.2</b> – 4.4                       | U9F = 0x0003<br>UA0 = 0x0014<br>UA1 = 0x0014<br>UA2 = 0x0014<br>UA3 = 0x01B8 |
| Vanuatu                                                                                      | Call Waiting<br>Tone | 425                 | <b>0.3</b> – 10.0                                         | U9F = 0x0003<br>UA0 = 0x001E<br>UA1 = 0x03E8                                 |
| Zimbabwe                                                                                     | Call Waiting<br>Tone | 523/659             | <b>1.5</b> – 1.5                                          | U9F = 0x0003<br>UA0 = 0x0096<br>UA1 = 0x0096                                 |
| 1xf2         f1 is model           f1+f2         the juxt           f1/f2         f1 is fold | lowed by f2.         | frequencies, f1 and | f2, without modulation.<br>and in others, frequency f2 is | used.                                                                        |

# Table 82. SAS Cadence for Supported Countries\* (Continued)

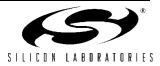

## 3.5.5. Intrusion/Parallel Phone Detection Example

The modem may share a telephone line with a variety of other devices, particularly telephones. In most cases, the modem has a lower priority for access to the phone line. Someone dialing 911 in an emergency, for example, has a higher priority than a set-top box updating billing information. If someone is using a telephone, the modem should not go off-hook. If someone picks up a phone while the modem is connected or dialing, the modem should drop the connection and allow the phone call to proceed. The modem must monitor the phone line for intrusion in both the on-hook and off-hook conditions.

## 3.5.6. Intrusion Detection—On-Hook Condition

When the ISOmodem is on-hook, the U79[4:0] (LVCS) value represents TIP-RING voltage; the ISOmodem is in the command mode, and the host can easily monitor LVCS with the AT:R79 command. A typical local loop has a TIP-to-RING voltage greater than 40 V if all devices sharing the loop (telephones, FAX machines, modems, etc.) are on-hook. The typical local loop has a large dc impedance that causes the TIP-RING voltage to drop below 25 V when a device goes off-hook. The host can monitor LVCS to determine whether the TIP-RING voltage is approximately 40 V or something less than 25 V to determine if a parallel device is off-hook. This type of monitoring may also be performed with the %V1 command. Alternatively, the host could be programmed to periodically monitor LVCS and store the maximum value as the "all devices on-hook" line voltage and establish the on-hook intrusion threshold as a fraction (possibly 50%) of that value. This allows the system to adapt to different or changing local loop conditions. An on-chip adaptive monitoring algorithm may be enabled with the %V2 command.

#### 3.5.7. Line Not Present/in Use Indication (Method 1 - Fixed)

If enabled with %V1, this feature checks the line status before going off-hook and again before dialing. Before going off-hook with the ATD, ATO, or ATA command, the Si2493/57/34/15/04 reads the line voltage and compares it to U83 (NOLN)[15:0] and U84 (LIUS)[15:0].

| Loop voltage                       | Action                                    |
|------------------------------------|-------------------------------------------|
| 0 <u>&lt;</u> LVCS <u>&lt;</u> U83 | Report "NO LINE" remain on-hook           |
| U83 < LVCS <u>&lt;</u> U84         | Report "LINE IN USE" remain on-<br>hook   |
| (U-register)                       |                                           |
| U84 < LVCS                         | Go off-hook and establish connec-<br>tion |

A debounce timer controlled by U-registers 50 and 51 prevents polarity reversals from being detected as a loss of loop current. The intrusion detection algorithm continues to operate if U77(HOI)[11] is set. In this case, a parallel phone intrusion while off-hook gives a "LINE IN USE" result code to indicate the Si2493/57/34/15/04 has gone on-hook due to a parallel phone intrusion.

Note: This method may not be as desireable as method 2, particularly for low-voltage lines.

Pros:

- Easy to understand and predict
- Allows reference level control

Cons:

• Chosen levels must work for all lines—Not adaptive

#### 3.5.8. Line Not Present/In Use Indication (Method 2—Adaptive)

This method is enabled through %V2. This feature checks the line status before going off-hook and again before dialing. While on-hook, the part monitors line voltage and updates U85(NLIU)[15:0] with this value.

Before going off-hook with the ATD, ATO, or ATA command, the Si2493/57/34/15/04 reads the line voltage and compares it with the stored reference.

| Loop Voltage                               | Action                                 |
|--------------------------------------------|----------------------------------------|
| 0 <u>&lt;</u> LVCS <u>&lt;</u> 6.25% x U85 | Report "NO LINE"<br>remain on-hook     |
| 6.25% U85. < LVCS <u>&lt;</u> 85% x<br>U85 | Report "LINE IN<br>USE" remain on-hook |
| 85% U85. < LVCS                            | Go off-hook and establish connection   |

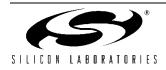

To prevent polarity reversals from being detected as a loss of loop current, a debounce timer controlled by U-registers 50 and 51 is used. However, if the HOI bit is set, a parallel phone intrusion while off-hook will give a "LINE IN USE" result code to indicate that the Si2493/ 57/34/15/04 has gone on-hook due to a parallel phone intrusion.

### 3.5.9. Intrusion Detection—Off-Hook Condition

When the ISOmodem is off-hook, the U79[4:0] (LVCS) value represents loop current. Additionally, the ISOmodem is typically in the data mode, and it is difficult for the host to monitor the LVCS value. For this reason, a controller-based off-hook intrusion algorithm is used.

There is a delay between the ISOmodem going off-hook and the start of the intrusion algorithm set by U77[15:12] (IST) (Intrusion Settling Time). This avoids false intrusion detection due to loop transients during the on-hook to off-hook transition. The off-hook intrusion algorithm monitors the value of LVCS at a sample rate determined by U76[15:9] (OHSR). The algorithm compares each LVCS sample to the reference value in U76[4:0] (ACL). ACL = 0 at the first off-hook event after reset unless a value is written to it by the host. If ACL = 0, the ISO modem does not begin the intrusion algorithm until after two LVCS samples have been received. If the host writes a non-zero value to ACL prior to the ISOmodem going off-hook, a parallel phone intrusion occurring during the IST interval and maintained until the end of the IST interval triggers a PPD interrupt. The ISOmodem also automatically updates ACL with the LVCS value while off-hook if an intrusion has not occurred. An ACL value can be written by the host and forced to remain unchanged by setting U76[8] (FACL) = 1b. If LVCS is lower than ACL by an amount greater than the value set in U76[7:5] (DCL) (6 mA default) for two consecutive samples, U70[2] (PPD), Parallel Phone Detect is set. If U70[10] (PPDM) (Parallel Phone Detect Mask) is set to 1b (default condition), the INT pin (Si2493/57/34/15/04, pin 14) in serial mode or the INT bit (Parallel Interface Register 1, bit 3) in parallel mode is also triggered. The host can monitor PPD or issue an AT:I to verify the cause of an interrupt and clear PPD. The host can take the appropriate action when the intrusion is confirmed.

The Intrusion Detection Algorithm is as follows:

if LVCS(t) = LVCS (t - 40 ms x OHSR)

and ACL – LVCS(t) < DCL

then ACL = LVCS(t) if (ACL - LVCS (t - 40 ms x OHSR) > DCL

and ACL – LVCS(t) > DCL

then PPD = 1

and  $\overline{INT}$  (or INT bit in parallel mode) is asserted (PPDM = 1)

The ISOmodem can also be programmed to go on-hook automatically on a PPD interrupt by setting U77 (HOI)[11] (Hang-Up On Intrusion) to 1b.

The off-hook intrusion algorithm may be suspended for a period defined by U78[15:14] (IB) after the start of dialing. This guards against false PPD detects due to dial pulses or other transients caused by Central Office switching.

Table 83 lists the U-Registers and bits used for Intrusion Detection.

| Register | Bit(s) | Name | Function                             |
|----------|--------|------|--------------------------------------|
| U70      | 10     | PPDM | Parallel Phone Detect<br>Mask        |
| U70      | 2      | PPD  | Parallel Phone Detect                |
| U76      | 15:9   | OHSR | Off-Hook Sample Rate                 |
| U76      | 8      | FACL | Force ACL                            |
| U76      | 7:5    | DCL  | Differential Current<br>Level        |
| U76      | 4:0    | ACL  | Absolute Current Level               |
| U77      | 15:12  | IST  | Intrusion Settling Time              |
| U77      | 11     | HOI  | Hang-Up On Intrusion                 |
| U78      | 15:14  | IB   | Intrusion Blocking                   |
| U78      | 7:0    | IS   | Intrusion Suspend                    |
| U79      | 4:0    | LVCS | Line Voltage/Current<br>Sense        |
| U83      | 15:0   | NOLN | No Line Threshold %V1                |
| U84      | 15:0   | LIUS | Line-in-use Threshold<br>%V1         |
| U85      | 15:0   | NLIU | Line-in-use/No Line<br>Threshold %V2 |

Table 83. Intrusion Detection

The Si2493/57/34/15/04 has an internal analog-todigital converter used to monitor the loop voltage when on-hook and loop current when off-hook to check for parallel devices going off-hook. The host measures loop voltage or current by reading U79[4:0] (LVCS). To set the Si2493/57/34/15/04 to monitor loop voltage in the on-hook state, the host issues the following commands:

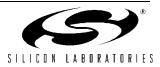

124

| Command          | Function                                                                                             |
|------------------|----------------------------------------------------------------------------------------------------|
| AT:R79 <cr></cr> | Host reads the loop voltage<br>from the LVCS Register U79<br>bits 4:0 while the modem is<br>on-hook. |

To set the Si2457 to monitor loop current in the off-hook state, the host issues the following commands:

| Command | Function                                                                                           |
|---------|----------------------------------------------------------------------------------------------------|
| ATH1    | To go off-hook                                                                                     |
| AT:R79  | Host reads loop current from<br>the LVCS Register U79 bits<br>4:0 while the modem is off-<br>hook. |

## 3.5.10. Overcurrent Detection Example

The Si2493/57/34/15/04 has a built-in overcurrent detection feature (disabled by default) that measures loop current a programmable amount of time after going off-hook. This allows the modem to detect an improper line condition. The overcurrent detect feature is enabled by setting U70[11] (OCDM) =  $1_b$ . During the time after the modem goes off-hook, loop current is measured and set by U77[8:0] (OHT). The default delay is 16 ms. After the delay, current is sampled every 1 ms. An overcurrent is detected if two consecutive samples indicate an overcurrent condition. If this feature is enabled and excessive current is detected, the Si2493/ 57/34/15/04 sends the "X" result code and triggers an interrupt by asserting the INT pin or by setting the INT bit in the parallel mode. After an interrupt is received, the host issues the AT:I command to verify the OCD interrupt and clear the OCD bit. The delay between modem off-hook and loop current measurement is set by the OHT bits. OHT is a 9-bit register with 1 ms units. The default delay is 16 ms. When the modem is offhook in an overload condition, LVCS = 11111 (full scale-overload error condition), an X is sent to the DTE, and the OCD bit is set.

The Overcurrent Detection feature is controlled by changing U-Register settings. The registers and bits that control these features are shown in Table 84.

**Table 84. Overcurrent Detection** 

| Register | Bit | Value | Function                      |
|----------|-----|-------|-------------------------------|
| U67      | 7   | DCR   | DC Impedance Select           |
| U70      | 11  | OCDM  | Overcurrent Detect<br>Mask    |
| U70      | 3   | OCD   | Overcurrent Detect            |
| U77      | 8:0 | OHT   | Off-Hook Time                 |
| U79      | 4:0 | LVCS  | Line Voltage Current<br>Sense |

## 3.5.11. Pulse/Tone Dial Decision

There are three methods to detect whether a telephone line supports DTMF dialing or pulse dialing only. The first method, which is the simplest, may require the modem to go off-hook more than once. The second method is slightly more complicated but does not require the modem to go off-hook multiple times.

## Method #1: Multiple Off-Hook Transitions:

Use DTMF to dial the desired number with the ATDT command. If the line accepts tone dialing, the call is completed, and connection to the remote modem proceeds as usual.

If the line only allows pulse dialing, the modem hangs up and reports UN-OBTAINABLE NUMBER. This indicates that the modem detected a dial tone after the DTMF dial attempt. Dial the number again using the ATDP command instead of ATDT to use pulse dialing.

## Method #2: Single Off-Hook Transition:

Use this method if it is undesirable for the modem to go off-hook more than once or to DTMF dial a single digit. This method is somewhat more complicated and is best illustrated with an example, dialing the number 1234 below. This method only works with Rev. F and later.

Set bit 7 of U-register 7A (U7A[7](DOP) = 1b) and send ATDT1;<cr> (Dial the first digit using DTMF and wait for a response). A response of "OK" indicates the DTMF digit, 1, was sent, and you can continue. If a response of "NO DIALTONE" is received, the command failed because there was no dial tone (no line available), and the call cannot be completed.

If a response of "OK" is received after sending ATDT1;<cr>, continue by sending ATDTW;<cr> to perform the second dial tone detection and wait for a response. A response of "NO DIALTONE" "OK" indicates that no dial tone was detected for two seconds, and the line is DTMF capable. Complete the dialing by sending ATDT2345<cr>> (DTMF dial beginning with the second number since the first number was successfully sent initially).

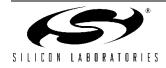

If an OK (dial tone present) was received after the ATDTW;<cr>, the line requires pulse dialing. Pulse dial the entire telephone number using ATDP12345<cr>.

### 3.5.12. Method #3: Adaptive Dialing

Adaptive dialing attempts to dial with DTMF, then falls back to pulse dialing. It is enabled with bit 6 of U7A. If bit 6 is set, the first digit is dialed with DTMF, and the Si2493/57/34/15/04 waits two seconds. If a dial tone is still present, the first digit is resent with pulse dialing followed by the other digits in the dial string. If a dial tone is not present, the remaining digits are dialed with DTMF. Adaptive dialing does not select 10 pps vs. 20 pps dialing. This must be configured beforehand. This method always results in pulse dialing when used with a PBX since a dial tone is sent after the first number.

### 3.5.13. Automatic Phone Line Configuration Detection

The modem may automatically determine the following characteristics of the telephone line:

DTMF or pulse dialing only

- Determine if 20 pps is supported on a pulse dial only line.
- Identify it as an outside line or extension network (PBX).
- If connected to a PBX, determine if the dial tone is constant or make/break.
- If connected to a PBX, determine the number to dial for an outside line.

The AT&X1 command automatically determines the above parameters through a series of off-hooks and dialed digits.

 Table 85. Automatic Phone Line Configuration

| AT<br>Command | Result Code                                                                                                    |  |
|---------------|----------------------------------------------------------------------------------------------------|--|
| &X1           | <ul> <li>WXYZn</li> <li>W = 0 line supports DTMF dialing <ol> <li>line is pulse dial only</li> </ol> </li> <li>X = 0 line supports 20 pps dialing <ol> <li>line supports 10 pps dialing only</li> </ol> </li> <li>Y = 0 extension network (PBX) <ol> <li>connected to outside line</li> </ol> </li> <li>Z = 0 continuous dial tone <ol> <li>make-break dial tone</li> <li>n = 0–9, number for outside line</li> </ol> </li> </ul> |  |

## 3.5.14. Line Type Determination

The digit dialed to determine 10 pps vs. 20 pps is programmable through S51. The &X2 command works as described above; however, only DTMF/20 pps/10 pps determination is made (no PBX). The &X1 and &X2 commands may be aborted by sending the command, AT&X0. The result code will be "OK".

## 3.5.15. Telephone Voting Mode

The telephone voting mode (TVM) of operation monitors the line to detect polarity reversals after dialing. It waits for a busy tone to be detected and reports "POLARITY REVERSAL" or "NO POLARITY REVERSAL" followed by "OK".

To enable TVM, use the "G" character in the dial string (eg. ATDTG1). The "G" character must be used for each TVM call. The S7 timer operates during TVM and indicates "NO CARRIER" if a timeout occurs before the busy tone is detected. Polarity reversal monitoring begins after the last digit is dialed and ends at the detection of the busy tone. Any loss of line-side power (drop out) is considered a polarity reversal if loop current is restored within U51 milliseconds.

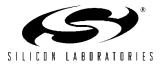

## 3.5.16. HDLC Example: Bit Errors on a Noisy Line

Bit errors can occur on an impaired line. The problem lies in determining and ignoring the spurious data resulting from poor line conditions and recovering valid data. This example illustrates a typical data corruption problem due to a noisy line and the method used to analyze it.

For this example, the modem is a Si2404 configured with the following initialization string after reset.

AT+ES=6,,8 AT+ESA=0,0,0,,1,0 AT+ITF=0383,0128 AT:U87,010A AT+MS=V22 AT:U7A,3 The following data stream

The following data stream was received over a noisy line.

 0D
 0A
 43
 4F
 4E
 4E
 45
 43
 54
 20
 31
 32
 30
 30
 0D
 0A
 19
 BE
 20
 19
 B1
 19
 B0
 19
 B2
 30
 93

 19
 B1
 19
 B2
 30
 19
 B1
 19
 B2
 30
 93
 19
 B1
 19
 B2
 30
 93

 19
 B1
 19
 B2
 19
 B1
 19
 B2
 30
 93
 19
 B1
 19
 B2
 30
 93

 19
 B1
 19
 B2
 19
 B1
 19
 B2
 30
 93
 19
 B1
 19
 B2
 19
 B2
 19
 B2
 19
 B2
 19
 B2
 19
 B2
 19
 B2
 19
 B2
 19
 B2
 19
 B2
 19
 B2
 19
 B2
 19
 B2
 19
 B2
 19
 B2
 19
 B2
 19
 B2
 19
 B2
 19

First, the data will be analyzed to point out the occurrence of bit errors and spurious data. Secondly, a simple algorithm to filter the data will be proposed. Finally, the resulting valid data will be presented.

Table 86 lists an initial analysis of some recurring data patterns.

| Table | 86. | Bit | Errors |  |
|-------|-----|-----|--------|--|
|       |     |     |        |  |

| Data                                               | Meaning                                                                                                    |
|----------------------------------------------------|----------------------------------------------------------------------------------------------------|
|                                                    | Is an indication the modem has detected a pattern with > 6 marks in a row. Once this occurs, the receiver begins looking for HDLC flags. Until the occurrence of HDLC flags, 19 B2 and subsequent data is discarded.                                                                                                    |
|                                                    | <ul> <li>This pattern has three meanings.</li> <li>If the receiver is looking for HDLC flags, 19B2 means that the receiver has found an HDLC flag.</li> <li>If 19B2 is received after a packet has started (prior data exists), the receiver assumes the CRC check does not match the FCS bytes sent by the remote transmitter and declares the packet bad.</li> <li>An isolated 19 B2 pattern (no preceding data) is normal. This can occur when the following example data pattern is seen: 7E 7E XX 7E 7E (where XX can be up to 2 bytes of non-FLAG bit patterns at the DCE).</li> </ul> |
|                                                    | The data can be analyzed as follows with valid data shown in bold.                                                                                                    |
| OD OA 43 4F 4E 4E 45 43 54 20 31 32 30 30<br>OD OA | CONNECT 1200                                                                                                    |
| 19 BE 20 20                                        | tx 1200 rx 1200                                                                                                    |
| 19 B1                                              | Received first flag.                                                                                                    |

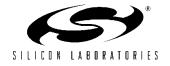

# Table 86. Bit Errors (Continued)

| Data                | Meaning                                                                                                    |  |  |  |
|---------------------|----------------------------------------------------------------------------------------------------|--|--|--|
| Beginning of Packet |                                                                                                    |  |  |  |
| 19 BO               | A spurious byte received with > 6 mark bits in a row, the modem is looking for HDLC flags.                                                               |  |  |  |
| 19 B2               | HDLC flag detected.                                                                                                    |  |  |  |
| Beginnir            | ng of Packet                                                                                                    |  |  |  |
| 30 93<br>19 B1      | Good Packet.                                                                                                    |  |  |  |
| Beginnir            | g of Packet                                                                                                    |  |  |  |
| 19 B2               | If a 1 bit error is received in an HDLC flag, the modem assumes a new single-byte packet. Since a 1-byte packet is invalid, 19 B2 is generated by modem. |  |  |  |
| Beginnir            | ng of Packet                                                                                                    |  |  |  |
| 30 93<br>19 B1      | Good Packet                                                                                                    |  |  |  |
| Beginnir            | g of Packet                                                                                                    |  |  |  |
| 19 B2               | A 1-bit error is received in an HDLC flag, the modem assumes a new single-byte packet. Since a 1-byte packet is invalid, 19 B2 is generated by modem.    |  |  |  |
| Beginnir            | g of Packet                                                                                                    |  |  |  |
| 30 93<br>19 B1      | Good Packet                                                                                                    |  |  |  |
| Beginnir            | ig of Packet                                                                                                    |  |  |  |
| 19 B2               | A 1-bit error is received in an HDLC flag, the modem assumes a new single-byte packet. Since a 1-byte packet is invalid, 19 B2 is generated by modem.    |  |  |  |
| Beginnir            | Beginning of Packet                                                                                                    |  |  |  |
| 30 93<br>19 B1      | Good Packet                                                                                                    |  |  |  |
| Beginnir            | g of Packet                                                                                                    |  |  |  |
| 19 B2               | A 1-bit error received in an HDLC flag, the modem assumes a new single-byte packet. Since a 1-byte packet is invalid, 19 B2 is generated by modem.       |  |  |  |
| Beginning of Packet |                                                                                                    |  |  |  |

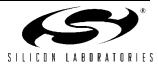

# Table 86. Bit Errors (Continued)

| Data                                               | Meaning                                                                                                    |
|----------------------------------------------------|----------------------------------------------------------------------------------------------------|
| 19 B2                                              | A 1-bit error is received in an HDLC flag, the modem assumes a new single-byte packet. Since a 1-byte packet is invalid, 19 B2 is generated by modem. |
| Beginni                                            | ng of Packet                                                                                                    |
| B6 9E F7 46                                        | Spurious data                                                                                                    |
| 19 BO                                              | Followed by a data byte with > 6 mark bits in a row. The modem looks for HDLC flags                                                                   |
| 19 В2                                              | HDLC Flag detected                                                                                                    |
| Beginni                                            | ng of Packet                                                                                                    |
| 29 C6                                              | Spurious data                                                                                                    |
| 19 BO                                              | Followed by a data byte with > 6 mark bits in a row. The modem looks for HDLC flags                                                                   |
| 19 В2                                              | HDLC Flag detected                                                                                                    |
| Beginni                                            | ng of Packet                                                                                                    |
| FF 98 89 18                                        | Spurious data                                                                                                    |
| 19 вО                                              | Data byte with > 6 mark bits in a row. The modem looks for HDLC flags                                                                                 |
| 19 В2                                              | HDLC Flag detected                                                                                                    |
| Beginni                                            | ng of Packet                                                                                                    |
| 92 6E EF 14 65                                     | Spurious data                                                                                                    |
| 19 вО                                              | Data byte with > 6 mark bits in a row. The modem looks for HDLC flags.                                                                                |
| 19 в2                                              | HDLC Flag detected                                                                                                    |
| Beginni                                            | ng of Packet                                                                                                    |
| DA BE C6 07 EA D8 31 C2 05 3C FA C8 86 C4<br>40 E6 | Spurious data                                                                                                    |
| 19 A0                                              | Transparency code, represents 0x11 data byte found in receive data.                                                                                   |
| CA EA A8 F9                                        | Spurious data                                                                                                    |
| 19 B2                                              | Calculated CRC not equal FCS. The modem assumes this is a bad Frame                                                                                   |
| Beginni                                            | ng of Packet                                                                                                    |
| 8D 00 57 A5 43 29                                  | Spurious data                                                                                                    |

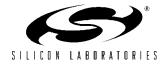

## Table 86. Bit Errors (Continued)

| Data                                      | Meaning                                                                                                    |  |
|-------------------------------------------|----------------------------------------------------------------------------------------------------|--|
| 19 B0                                     | Followed by a data byte with > 6 mark bits in a row. The modem looks for HDLC flags.                                                                             |  |
| 19 B2                                     | HDLC Flag detected                                                                                                    |  |
| Beginnin                                  | g of Packet                                                                                                    |  |
| 05 CB 14 9F 7C 2D                         | Spurious data                                                                                                    |  |
| 19 B0                                     | Followed by a data byte with > 6 mark bits in a row. The modem looks for HDLC flags.                                                                             |  |
| 19 B2                                     | HDLC Flag Detected                                                                                                    |  |
| 19 B2                                     | If there is 1 bit error received in an HDLC flag, the modem assumes a new single-byte packet. Since a 1-byte packet is invalid, 19 B2 is generated by the modem. |  |
| 19 BA                                     | Loss of Carrier Detected                                                                                                    |  |
| OD 0A 4E 4F 20 43 41 52 52 49 45 52 0D 0A | NO CARRIER                                                                                                    |  |

The following steps will allow the spurious data and bit errors to be eliminated while preserving the valid data.

1. Ignore 19 B0.

2. Use 19 B2 to discard all collected receive data.

The filtered version of the HDLC frames, based on this algorithm, is shown below with the valid data in bold.

 0D
 0A
 43
 4F
 4E
 4E
 45
 43
 54
 20
 31
 32
 30
 30
 0D
 0A
 19
 BE
 20
 19
 B1
 19
 B0
 19
 B2
 30
 93

 19
 B1
 19
 B2
 30
 93
 19
 B1
 19
 B2
 30
 93
 19
 B2
 30
 93
 19
 B2
 30
 93
 19
 B2
 30
 93
 19
 B2
 30
 93
 19
 B2
 30
 19
 B1
 19
 B0
 19
 B2
 30
 93
 19
 B1
 19
 B2
 30
 93
 19
 B1
 19
 B2
 19
 B1
 19
 B2
 B4
 19
 B2
 19
 B1
 19
 B2
 B3
 19
 B1
 19
 B2
 B4
 19
 B2
 19
 B1
 19
 B2
 B4
 B1
 19
 B2
 B4
 B1
 B1
 B1
 B1
 B1
 B1
 B1
 <t

## 3.5.17. Modem-On-Hold

The Si2493 supports modem-on-hold as defined by the ITU-T V.92 specification. This feature allows a connected Si2493 to place a server modem-on-hold while a second call, typically a voice call, uses the phone line. The maximum time the modems will remain on-hold is controlled by the modem receiving the modem-on-hold request. Once the second call has completed, the Si2493 will reinitiate the data connection if the time elapsed has not exceeded the time negotiated by the two modems. The Si2493 can also be placed on hold itself by a remote modem allowing a far-end user to make or receive a voice call. Modem-on-hold is only supported on the Si2493 for V.34 (14400–33600 bps) and higher speed modulations. The AT+PMH command is used to enable (+PMH = 0) or disable (+PMH = 1) modem-on-hold.

#### 3.5.17.1. Initiating Modem-On-Hold

Modem-on-hold is typically initiated when a connected client modem receives a subscriber alert signal (SAS) tone as described in "3.5.4. Type II Caller ID/SAS Detection" on page 112. However, it may be initiated any time the modem is on-line in command mode. The AT+PMHR command is used to initiate a modem-on-hold request. After this command is issued, the modem will place a modem-on-hold request to the server, and the +PMHR: command response will indicate the server's response to the request. The possible responses may be seen in Table 87.

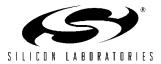

If the server refuses to grant a modem-on-hold request, the modem will use the +PMHT setting to determine what to do. If +PMHT = 0, the modem will remain connected to the server. If +PMHT is set to a non-zero value, the modems will disconnect. The Si2493 will indicate these conditions with the result code, "MHnack; Disconnecting..." or "MHnack; Reconnecting...".

Once modem-on-hold has been initiated, it may be necessary for the Si2493 to perform a hook-flash to indicate to the central office the incoming call may be accepted. This is initiated with the AT+PMHF command. The Si2493 will go on-hook for the time set in user register U4F and remain off-hook while on-hold. Usually, a second hook-flash is necessary to reestablish a data connection with the remote modem.

The Si2493 will attempt to reestablish a data connection with the remote modem upon receipt of the ATO command and will indicate the connection has been reestablished with the CONNECT message. If the modems fail to renegotiate the connection, the Si2493 will send the NO CARRIER message.

| <value></value> | Description                                                                                                    |
|-----------------|----------------------------------------------------------------------------------------------------|
| 0               | V.92 Modem-On-Hold Request Denied or<br>not available. The modem may initiate<br>another Modem-on-hold request later. |
| 1               | MOH with 10 second timeout Granted                                                                                    |
| 2               | MOH with 20 second timeout Granted                                                                                    |
| 3               | MOH with 30 second timeout Granted                                                                                    |
| 4               | MOH with 40 second timeout Granted                                                                                    |
| 5               | MOH with 1 minute timeout Granted                                                                                     |
| 6               | MOH with 2 minute timeout Granted                                                                                     |
| 7               | MOH with 3 minute timeout Granted                                                                                     |
| 8               | MOH with 4 minute timeout Granted                                                                                     |
| 9               | MOH with 6 minute timeout Granted                                                                                     |
| 10              | MOH with 8 minute timeout Granted                                                                                     |
| 11              | MOH with 12 minute timeout Granted                                                                                    |
| 12              | MOH with 16 minute timeout Granted                                                                                    |
| 13              | MOH with indefinite timeout Granted                                                                                   |
| 14              | MOH Request denied. Future requests will also be denied during this session.                                          |

Table 87. Possible Responses to PMHR Command from Remote Modem

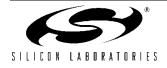

## 3.5.17.2. Receiving Modem-On-Hold Requests

If Modem-on-hold is enabled via the +PMH=1 command, the Si2493 may be placed on hold by a remote modem. The maximum time the modem will remain on hold is configured with the +PMHT setting. Possible values of +PMHT are given in Table 88. Upon receipt of a Modem-on-hold request, the Si2493 will indicate +PMHR: followed by the code corresponding to the timeout granted. The DCD pin will de-assert while the modem is on hold, and the CONNECT result code will indicate a return to data mode. A modem disconnect due to a timeout or failed negotiation will result in a NO CARRIER result code.

#### 3.5.18. V.92 Quick Connect

The Si2493 supports ITU-T V.92 shortened Phase 1 and Phase 2 to decrease the time required to connect to a server modem using the V.90 modulation. After the first call, the Si2493 will retain line parameters that allow it to use shortened Phase 1 and 2 to reduce the total negotiation time. If line conditions change or the remote server does not support the shortening of these phases, the modem will automatically connect with the normal Phase 1 and Phase 2 negotiation unless specifically commanded not to. Two AT commands control this feature: AT+PQC and AT+PSS.

The AT+PQC command controls the enabling and disabling of shortened Phase 1 and Phase 2 individually according to Table 89. It is recommended that both shortened phases be used to realize the maximum reduction in connect time. The possible settings of the AT+PSS command are shown in Table 90. The AT+PSS command may be used to force quick connect by setting AT+PSS = 1; however, this is not recommended because calling a server that does not support this feature will result in a failed connection.

### Table 88. Possible +PMHT Settings

| <value></value> | Description                       |  |  |
|-----------------|-----------------------------------|--|--|
| 0               | Deny V.92 Modem-on-Hold Request   |  |  |
| 1               | Grant MOH with 10 second timeout  |  |  |
| 2               | Grant MOH with 20 second timeout  |  |  |
| 3               | Grant MOH with 30 second timeout  |  |  |
| 4               | Grant MOH with 40 second timeout  |  |  |
| 5               | Grant MOH with 1 minute timeout   |  |  |
| 6               | Grant MOH with 2 minute timeout   |  |  |
| 7               | Grant MOH with 3 minute timeout   |  |  |
| 8               | Grant MOH with 4 minute timeout   |  |  |
| 9               | Grant MOH with 6 minute timeout   |  |  |
| 10              | Grant MOH with 8 minute timeout   |  |  |
| 11              | Grant MOH with 12 minute timeout  |  |  |
| 12              | Grant MOH with 16 minute timeout  |  |  |
| 13              | Grant MOH with indefinite timeout |  |  |

## Table 89. AT+PQC Parameters

| <value></value> | Description                             |  |
|-----------------|-----------------------------------------|--|
| 0               | Enable Short Phase 1 and Short Phase 2  |  |
| 1               | Enable Short Phase 1                    |  |
| 2               | Enable Short Phase 2                    |  |
| 3               | Disable Short Phase 1 and Short Phase 2 |  |

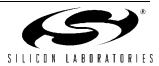

## Table 90. AT+PSS Parameters

| <value></value> | Description                                                                                                    |
|-----------------|----------------------------------------------------------------------------------------------------|
| 0               | The DCEs decide whether or not to use<br>the short startup procedures. The short<br>startup procedures shall only be used if<br>enabled by the +PQC command. |
| 1               | Forces the use of the short startup proce-<br>dures on the next and subsequent con-<br>nections if they are enabled by the +PQC<br>command.                  |
| 2               | Forces the use of the full startup proce-<br>dures on the next and subsequent con-<br>nections independent of the setting of the<br>+PQC command.            |

## 3.5.19. Testing

This section contains information about using the Si2493/57/34/15/04 built-in self-test features and suggestions for board-level testing. Special test commands and methods useful for regulatory testing are presented.

### 3.5.19.1. Self Test

The Si2493/57/34/15/04's advanced design provides the system manufacturer with an enhanced ability to determine system functionality during production tests and to support end-user diagnostics. In addition to local echo, a loopback mode exists allowing increased coverage of system components. For the loopback test mode, a line-side power source is required. While a standard phone line can be used, the test circuit shown in Figure 23 is adequate.

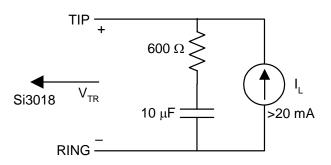

## Figure 23. Loop Test Circuit

The AT&Tn command, in conjunction with the AT&Hn command, performs a loopback self test of the modem. AT&Hn determines the modulation used for the test (V.22bis, V.32bis, etc). If an AT&Hn command is not issued just prior to the start of the test, the default or

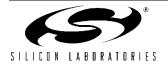

previously-selected modulation is used. The modulation options and defaults are listed in Table 19 on page 42. The test is started with an AT&T2 or AT&T3 command. During the test, the modem is in data mode. To end the test, you must escape data mode using one of the "Escape" methods, such as "+++", and end the test with AT&T0.

The AT&T2 command initiates a test loop from the DSP through the DAA interface circuit of the Si2493/57/34/ 15/04. Transmit data is returned to the DSP through the receive channel. In the parallel mode, the transmit data is passed to the receiver via Parallel Register 0. AT&T2 tests only the Si2493/57/34/15/04 chip, not the Si3018/ 10.

The AT&T3 command initiates a test loop from the DSP through the DAA interface, the ISOcap<sup>TM</sup> interface, the Si3018/10, and the hybrid circuit. This test exercises the Si2493/57/34/15/04, the Si3018/10, and many external components. A phone line termination with loop current and no dial tone is required for this test since it involves the line-side chip (Si3018/10) and the hybrid. The modem is off-hook during this test. The AT&T3 mode is useful during emitted and conducted radiation testing. Set U62(DL) [1] = 1, and issue the AT&T3 command to test the ISOcap link only.

The AT\U command is also useful as a production test. This command places a 25 ms low pulse on RI (Si2493/ 57/34/15/04, pin 17) and DCD (Si2493/57/34/15/04, pin 23). It also makes INT (Si2493/57/34/15/04, pin 16) the inverse of ESC (Si2493/57/34/15/04, pin 22) and RTS (Si2493/57/34/15/04, pin 8) the inverse of CTS (Si2493/57/34/15/04, pin 11). Sending the AT\U command can be used to verify the connection of these pins to the circuit board. This command is terminated by resetting the Si2493/57/34/15/04.

## 3.5.19.2. Board Test

The modem and DAA chips come from Silicon Laboratories 100% functionally-tested on automatic test equipment to guarantee compliance with the published chip specifications. The functionality of a finished product containing an ISOmodem chipset depends on not only the functionality of the modem chipset after assembly but also on discrete parts and product-related software. Therefore, finished product test requirements and procedures depend on the manufacturer and the product. Consequently, no universal final test procedure can be defined.

Testing the modem in a finished product is done for several reasons. First, it is important to be sure the modem chipset and peripheral components were installed correctly during assembly and were not damaged. Second, it is necessary to be sure the correct component values were installed and that there are no manufacturing problems, such as solder bridges, cold solder joints, or missing components.

Functional testing can be used to test special features, such as intrusion detection, caller ID, and overcurrent detection. An intrusion can be simulated by placing a 1 k $\Omega$  resistor across TIP and RING through a relay. Caller ID testing requires special test equipment, such as the Rochelle 3500 or Advent AI-150.

Many manufacturers choose to use built-in self-test features, such as the &T3 Loopback test described above. Others do a complete functional test of the modem by originating and answering a call and successfully passing a data file in each direction. This process tests the modem and line-side chip functionality, the associated external components, and the software controlling the modem. This test can be done with a modem under test (MUT) and a knowngood reference modem or between two modems under test. Testing two modems under test at once reduces test and setup time. Modem operational testing is time consuming and adds to product cost. It is up to the manufacturer to determine whether operational testing is warranted.

Analog modems (Bell 103 through V.34) can be tested by connecting the modems through a telephone line simulator, such as Teltone TLS-3. A call can be placed or received in either direction at the speed set in the modems. A test script must be written for a computer to control the dialing, monitor the call progress, send a file, and compare the received and sent file. Figure 24 illustrates this test configuration.

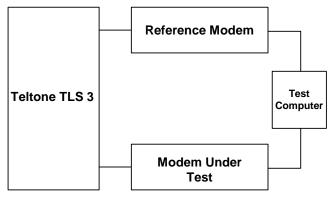

Figure 24. Bell 103–V.34 Modem Functional Test Connection

V.90 modems must be tested with a digital modem, such as the USR Courier I. If you do not use a digital modem as illustrated in Figure 25, the highest connect speed a V.90 modem will support is 33.6 kbps. A call can be placed or received in either direction at the speed set in the modems. A test script must be written for a computer to control the dialing, monitor the call progress, send a file, and compare the received and sent file. Figure 25 illustrates this test configuration.

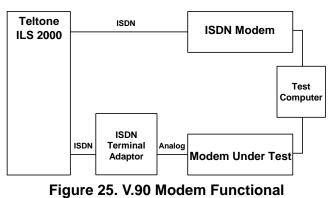

Test Connection

Table 91 compares the coverage of &T2, &T3, and full bidirectional functional testing.

## 3.5.19.3. Compliance Testing

Regulatory compliance testing requires the modem to be configured in specific ways and controlled to perform specific operations necessary to make required measurements. Compliance testing commands and configuration information are provided.

Some helpful commands for conducting compliance testing on the Si2493/57/34/15/04 are listed in Table 92. The modem register defaults configure the modem for FCC operation.

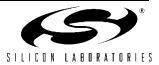

## Table 91. Test Coverage

| Circuit or Function           | &T2 | &T3 | Functional Test |
|-------------------------------|-----|-----|-----------------|
| Si2493/57/34/15/04 chip       | Yes | Yes | Yes             |
| ISOcap <sup>™</sup> Operation | Yes | Yes | Yes             |
| Si3018/10 Operation           |     | Yes | Yes             |
| Hookswitch                    |     | Yes | Yes             |
| dc Termination                |     | Yes | Yes             |
| Bridge                        |     | Yes | Yes             |
| AC Termination                |     | Yes | Yes             |
| Line Voltage Monitor          |     |     | Yes             |
| Ringer Network                |     |     | Yes             |
| Intrusion Detection           |     |     | Yes             |
| Caller ID                     |     |     | Yes             |
| Overcurrent Detection         |     |     | Yes             |

# Table 92. AT Commands for Compliance Testing

| AT Command/Test Method                                                                                                    | Desired Response                                                      |
|----------------------------------------------------------------------------------------------------|-----------------------------------------------------------------------|
| ATH1                                                                                                    | Continuous off-hook                                                   |
| ATH0                                                                                                    | Return on-hook                                                        |
| AT&Hn (see command description for n)                                                                                                    | Set modulation                                                        |
| AT&T3 (requires load and loop current)                                                                                                    | Turn on carrier (originate)                                           |
| Set S10 = 255 to keep the modem under test from hanging up after the remote modem is unplugged. Connect with another modem (Si24xx in answer mode); then, unplug the other modem.                                                                                                    | Turn on carrier (answer)                                              |
| AT&T4                                                                                                    | Initiate transmit as originating modem with automatic data generation |
| AT&T5                                                                                                    | Initiate transmit as answering modem with automatic data generation   |
| ATX0                                                                                                    | Blind dial (no dial tone)                                             |
| AT*Y1D <digit> (example: AT*Y1D1 for DTMF1)</digit>                                                                                                    | Send continuous DTMF digit                                            |
| ATM2                                                                                                    | Speaker on continuously                                               |
| ATM0                                                                                                    | Turn off speaker                                                      |
| AT:Uhh,xxxx (hh is U-Register and xxxx is the hex value to be written)                                                                                                    | Write a U-Register                                                    |
| AT:Rhh (hh is U-Register)                                                                                                    | Read a U-Register                                                     |
| AT:R                                                                                                    | Read all U-Registers                                                  |
| ATA                                                                                                    | Send Answer Tone for 3 seconds                                        |
| AT:U4D,0008 ATX0 ATDT                                                                                                    | Send Calling Tone                                                     |
| Connect test modem and remote modem through a telephone line sim-<br>ulator. Configure test modem without protocol. Set test modem<br>S10 = 255. Connect phone in parallel to remote modem. Set remote<br>modem to desired modulation. Dial remote modem and connect. Take<br>parallel phone off-hook. Remove power from remote modem. Test<br>modem transmits indefinitely. | Transmit a specific modulation                                        |

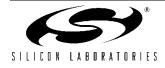

Homologation testing requires that the Si2493/57/34/15/ 04 signal output be measured for each modulation and data rate. The AT&T3 command establishes an analog loopback connection to the phone line and places the modem in data mode. The modulation is controlled by the &H command. This command is insufficient for homologation for several reasons:

- It is not possible to configure the output tone to be as if from the answering or originating modem.
- It is not possible to configure the data rate used in an analoop connection within a given modulation.
- Three data patterns need to be sent during output testing: all marks, all spaces, and random data.

initiated, the modem goes off-hook and begins to transmit the data in the modulation selected by the existing &H command. Transmission continues until the ATH command is sent after escape.

The data sent during &T4 and &T5 transmission tests is controlled by the S40 register.

The data rate for &T4 and &T5 commands is controlled by the existing &G command. In V.34 cases, where a data rate may use multiple symbol rates, the symbol rate is controlled by the S41 register. If an invalid combination of data/symbol rate is selected, the modem chooses a valid symbol rate. It is the responsibility of the operator to select valid combinations for testing.

| S41         | V.34 Symbol Rate               | Allowable Data Rates |  |  |
|-------------|--------------------------------|----------------------|--|--|
| 0 (default) | 2400 symbols/second            | 2400–21600           |  |  |
| 1           | 2743 symbols/second 4800–26    |                      |  |  |
| 2           | 2800 symbols/second            | 4800–26400           |  |  |
| 3           | 3000 symbols/second 4800–28800 |                      |  |  |
| 4           | 3200 symbols/second 4800–31200 |                      |  |  |
| 5           | 3429 symbols/second 7200–33600 |                      |  |  |

#### Once transmission with automatic data generation is **Table 93. Symbol/Data Rate**

After the &T4 or &T5 command is issued and the modulation output has begun, a result code stating "CONNECT" followed by the data rate (as if the output were an actual connection) is sent. The 300 bps rate does not give the speed after "CONNECT." The &G4 command allows V.34/2400bps operation, and &G3 allows V.22bis/1200 bps operation.

The answer tone output must also be measured during homologation testing. A bit in memory allows a continuous answer tone to be output in the same way as a continuous DTMF tone through the AT\*Y1 command. After issuing the commands, AT&H10 and AT\*Y2A (separate line required for each), a constant answer tone is produced, and the modem is returned to command mode. The tone continues until a character is received or the S7 timer expires. After the command has been terminated, the modem returns on-hook and sends the "NO CARRIER" message.

For homologation testing, it may be necessary to output the V.29 modulation with transmit data. The +FTM command includes additional codes given in Table 94 to initiate output with the transmit data specified in S40.

## Table 94. V.29 Data Rate

| +FTM= | Transmit Modulation | Data Rate |
|-------|---------------------|-----------|
| 53    | V.29                | 7200      |
| 55    | V.29                | 9600      |

The AT+FCLASS=0 command must be sent before any other analoop test or connection is made. The modem must remain on-hook for a time programmed in Sregister 50. Any attempt to go off-hook is delayed by this time in 1 s units. S-50 default is 3 seconds.

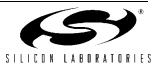

#### 3.5.19.3.1. Emissions/Immunity

The Si2493/57/34/15/04 chipset and recommended DAA schematic are fully compliant with and pass all international electromagnetic emissions and conducted immunity tests (includes FCC part 15,68; EN50082-1). Careful attention to the Si2493/57/34/15/04 bill of materials (page 19), schematic (page 18), and lavout guidelines ensure compliance with these international standards. In designs with difficult layout constraints, the addition of R12 and R13 to the C8 and C9 recommended capacitors may improve modem performance on emissions and conducted immunity. For such designs, a population option for R12 and R13 may allow additional flexibility for optimization after the printed circuit board has been completed. Also, under some layout conditions, C8 and C9 may improve the immunity to telephone line transients.

#### 3.5.19.4. Safety

Designs using the Si2493/57/34/15/04 pass all overcurrent and overvoltage tests for UL1950 3rd Editions given the addition of a 1.25 A Fuse or PTC, as shown in Figure 26. In a cost-optimized design, it is important to remember that compliance to UL1950 does not always require overvoltage tests. In the design cycle, it is important to plan ahead and know which overvoltage tests apply to your system. System level elements in the construction, such as fire enclosure and spacing requirements, need to be considered during the design stages. Consult with your Professional Testing Agency during the design of your product to determine which tests apply to your system.

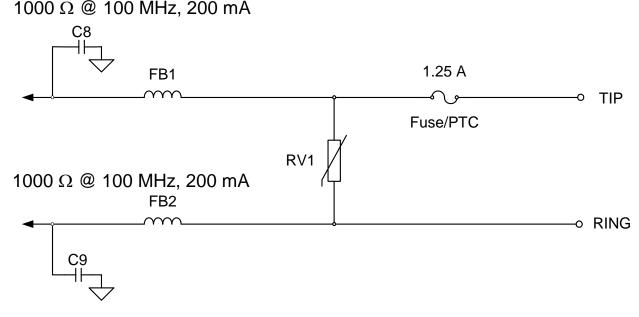

Figure 26. Circuits that Pass All UL1950 Overvoltage Tests

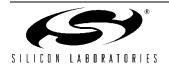

## 3.5.19.5. 8 kV Surge

Use the reference design with through-hole Y1 capacitors for C1, C2, C8, and C9. Use spacing between the capacitor leads, between any line-side (high voltage) component or trace and system side (low voltage) component or trace greater than 8 mm. Also, the spacing between any line-side component or trace (or through-hole lead extending through the PCB) and the chassis (or anything connected to the chassis or low voltage circuitry) must be greater than 8 mm or protected with insulating material capable of withstanding a voltage greater than 8 kV. Additionally, slots cut through the PCB are recommended between the leads of C1, C2, C8, and C9 for increased creepage. It goes without saying that the PCB and components should be clean and free of contamination, such as solder flux or other residue. The design engineer must verify the spacing indicated above meets or exceeds any specifications with which they wish to comply.

The ISOmodem used with the components and techniques described above offers the highest reliability and lowest cost of any available solution. The use of supplemental surge suppression components is not recommended.

### 3.5.20. Country Dependent Setup

Configuring the Si2493/57/34/15/04 for operation in different countries is done easily with AT commands. No hardware changes are required. For this reason, the Si2493/57/34/15/04 is truly a global modem solution. The U-Register values for various countries are presented in the country configuration table in "3.5.20.7. Country Parameters Table" on page 142. All U-Register values are in hexadecimal.

The settings for different countries can be broken into three groups: Call Progress, Dialing, and Line Interface/ Control. Call Progress settings include filter coefficients, cadence data, and threshold values. Dialing includes DTMF levels, thresholds, and timing and pulse dialing parameters. Line Interface settings include ac line impedance, off-hook voltage and current characteristics, ringer sensitivity, and transmit levels. CID (Caller ID) settings are discussed in a separate section.

Tables 97–99 list the registers and bits used for global configuration and the functions performed by each. Many countries use all or at least some of the default FCC settings.

## 3.5.20.1. Blacklisting

Blacklisting in the Si2493/57/34/15/04 prevents dialing the same phone number more than three times in three minutes. An attempt to dial a fourth time within three minutes results in a "BLACKLISTED" result code. If the blacklisting memory is full, any dial to a new number results in a "BLACKLIST FULL" result code. The number of allowable calls may be adjusted in S43. If S43 = 3, the third call in S44 seconds is blacklisted. The blacklisting time may be adjusted with register S44 (second units). A number is added to the blacklist only if the connection fails. The S42 register controls blacklisting.

Any number that is currently blacklisted is reported with the %B command.

| S42         | Blacklisting |
|-------------|--------------|
| 0 (default) | Disabled     |
| 1           | Enabled      |

| AT Command | Function                                                                                      |
|------------|-----------------------------------------------------------------------------------------------|
| %В         | Report blacklisted number (if<br>any) followed by "OK"<br>Example: AT%B\r<br>5121234567<br>OK |

#### 3.5.20.2. Special Country Requirements for India

To output a 0 dBm sine wave, use the following commands for Si2493/57/34/15/04 (Revision A only):

AT:PF800, C4DD, 7B5C, 595F

AT\*Y254:W50, 0, 5B86,1

AT:U46,0

## AT\*Y1X1DT1

This command string turns off the high-frequency DTMF tone, leaving you with a single (the DTMF low-frequency) tone when an ATDT is sent. The tone is output continuously until any key is pressed. To restart the tone output, type AT\*Y1DT1. To change the tone power level, type ATU46,00X0 (where X is a hex value 0-F representing power in -dBm from 0 to -15 dBm).

See "3.1.8. AT Command Set" on page 27 for additional information on the AT command set and writing and reading U and S registers.

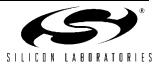

## 3.5.20.3. Caller ID

The ISOmodem supports all major caller ID (CID) types. CID is disabled (+VCID = 0) when the modem is in the default state. Setting +VCID = 1 via the AT+VCID = 1 command enables decoded CID, while setting +VCID = 2 causes raw caller ID data to be output. The specific CID mode is selected by +VCDT, which is set to the US Bellcore standard by default. The "AT+VCDT = n" command is used to define the CID mode according to the decimal values of "n" defined in Table 95. U70[4] (CID) is a sticky bit that is set when a CID preamble is received and cleared with an AT:I ("Interrupt read") command.

## Table 95. Caller ID Modes

| n | +VCDT Settings                        |  |  |
|---|---------------------------------------|--|--|
| 0 | After ring only (US Bellcore) default |  |  |
| 1 | Force CID monitor (always on)         |  |  |
| 2 | UK                                    |  |  |
| 3 | Japan                                 |  |  |

Table 96 shows the AT command string that configures the ISOmodem for Japan caller ID.

## Table 96. Japan Caller ID

| Command     | Function                  |  |
|-------------|---------------------------|--|
| AT+VCID = 1 | Enables caller ID.        |  |
| AT+VCDT = 3 | 3 Selects Japan CID mode. |  |

The following sections describe each CID mode.

## 3.5.20.3.1. US Bellcore Caller ID

The ISOmodem detects the first ring burst, echoes "RING" to the host, and prepares to detect the CID preamble. If +VCID = 2, 50 continuous mark bits (1s) are detected; the "CIDM" response is echoed to the host (indicating the mark sequence was received and FSK modulated CID data will follow), and INT is triggered if enabled.

Next the CID algorithm looks for the start bit, assembles the characters, and sends them to the host as they are received. When the CID burst is finished, the carrier is lost, and "NO CARRIER" is echoed to the host. The ISOmodem continues to detect subsequent ring bursts, echoes "RING" to the host, increments the ring counter, S1, and automatically answers after the number of rings specified in S0.

## 3.5.20.3.2. Forced Caller ID

In this mode, the ISOmodem continuously monitors TIP and RING while on-hook for the CID mark sequence and FSK data. This mode is useful in systems requiring detection of CID data before the ring burst. It is also useful for detecting voice mail indicator signals and for supporting Type II Caller ID.

## 3.5.20.3.3. UK Caller ID

The ISOmodem first detects a line polarity reversal, echoes "FLASH" to the host, and triggers the INT pin. The ISOmodem then searches for the Idle State Tone Alert signal and, when detected, echoes "STAS" to the host. After the Idle State Tone Alert Signal is completed. the ISOmodem goes off-hook then on-hook to apply the 15 ms wetting pulse to the local loop. Next, the ISOmodem prepares to detect the CID preamble. After 50 continuous mark bits (1s) are detected, the "CIDM" response is echoed to the host indicating that the mark sequence was received and that FSK-modulated CID data will follow, and INT is again triggered. Then, the CID algorithm looks for the start bit, assembles the characters, and sends them to the host as they are received. When the CID burst is finished, the carrier is lost, and "NO CARRIER" is echoed to the host. The ISOmodem detects ring bursts, echos "RING" to the host, increments the ring counter, S1, and automatically answers after the number of rings specified in S0.

## 3.5.20.3.4. Japan Caller ID

The ISOmodem detects a line polarity reversal and a brief ring burst, then goes off-hook and triggers the INT pin. CID data is sent using the V.23 specification. After detecting 40 mark bits (1s), the ISOmodem searches for a start-bit. "CIDM" is echoed to the host when a start bit is received. The modem then starts to assemble characters and sends them to the host. When the CID signal is lost, the ISOmodem hangs up and echoes "NO CARRIER" to the host. The modem then waits for the normal ring signal.

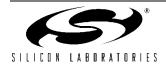

| Register            | Value                    | Function                             |  |
|---------------------|--------------------------|--------------------------------------|--|
| Dial Tone Control   |                          |                                      |  |
| U0–U14              |                          | Dial Tone Detect Filter Coefficients |  |
| U15                 | DTON                     | Dial Tone On Threshold               |  |
| U16                 | DTOF                     | Dial Tone Off Threshold              |  |
| U34                 | DTWD                     | Dial Tone Detect Window              |  |
| U35                 | DMOT                     | Dial Tone Minimum On Time            |  |
|                     | Bus                      | y Tone Control                       |  |
| U17–U2B             |                          | Busy Tone Detect Filter Coefficients |  |
| U2C                 | BTON                     | Busy Tone On Threshold               |  |
| U2D                 | BTOF                     | Busy Tone Off Threshold              |  |
| U2E                 | BMTT                     | Busy Tone Minimum Total Time         |  |
| U2F                 | BDLT                     | Busy Tone Delta Time                 |  |
| U30                 | BMOT                     | Busy Tone Minimum On Time            |  |
|                     | Ringback Cadence Control |                                      |  |
| U31                 | RMTT                     | Ringback Tone Minimum Total<br>Time  |  |
| U32                 | RDLT                     | Ringback Tone Delta Time             |  |
| U33                 | RMOT                     | Ringback Tone Minimum On<br>Time     |  |
| Ring Detect Control |                          |                                      |  |
| U49                 | RGFH                     | Ring Frequency High                  |  |
| U4A                 | RGFD                     | Ring Frequency Delta                 |  |
| U4B                 | RGMN                     | Ring Cadence Minimum On<br>Time      |  |
| U4C                 | RGNX                     | Ring Cadence Maximum Total<br>Time   |  |

# Table 98. Dial Registers

| Register     | Value              | Function                     |  |  |
|--------------|--------------------|------------------------------|--|--|
|              | Pulse Dial Control |                              |  |  |
| U37–U40      |                    | Pulse per Digit Definition   |  |  |
| U42          | PDBT               | Pulse Dial Break Time        |  |  |
| U43          | PDMT               | Pulse Dial Make Time         |  |  |
| U45          | PDIT               | Pulse Dial Interdigit Time   |  |  |
| DTMF Control |                    |                              |  |  |
| U46          | DTPL               | DTMF Power Level (and Twist) |  |  |
| U47          | DTNT               | DTMF On Time                 |  |  |
| U48          | DTFT               | DTMF Off Time                |  |  |

# Table 99. Line Interface/Control Registers

| Register | Bit | Value | Function                                |
|----------|-----|-------|-----------------------------------------|
| U4D 10   |     | CLPD  | Check Loop Current Before<br>Dialing    |
|          | 1   | LLC   | Low Loop Current Detect (set for CTR21) |
|          | 0   | LCN   | Loop Current Needed                     |
| U50      |     | LCDN  | Loop Current Debounce<br>On Time        |
| U51      |     | LCDF  | Loop Current Debounce<br>Off Time       |
| U52      |     | XMTL  | Transmit Level                          |
| U67:     | 7   | DCR   | DC Impedance Select                     |
| 13:12    | 6   | OHS   | On-Hook Speed                           |
| MINI     | 3:2 | DCV   | DC Termination Select                   |
| 9 ILIM   | 1   | RZ    | Ringer Impedance                        |
|          | 0   | RT    | Ringer Threshold Select                 |
| U68      | 2   | BTE   | Billing Tone Protect Enable             |
|          | 1   | ROV   | Receive Overload                        |
|          | 0   | BTD   | Billing Tone Detected                   |

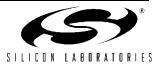

## 3.5.20.4. DC Termination

The ISOmodem offers a great deal of flexibility in setting dc termination. Several bits can be used to adapt to particular country requirements and unusual line conditions. The dc termination control bits are shown in Table 100.

Table 100. DC Termination Control Bits

| Reg | Bit | Val | Function                 |
|-----|-----|-----|--------------------------|
| U67 | 7   | DCR | DC Impedance Select      |
| U67 | 3:2 | DCV | DC Termination Select    |
| U7D | 10  | LLV | Special low-voltage mode |

A detailed description of each bit is given in the relevant U-Register description section of this manual. The following discussion centers on the use of these bits alone or in combination to meet particular country requirements.

#### 3.5.20.5. Serbia and Montenegro Special Network Requirements

The following are special network requirements for Serbia and Montenegro. These specifications are based on the best information available and are believed to be correct. A complete specification was not available.

- DC Feed: 48 or 60 V
- Feeding Bridge: 2x400 Ω or 2x500 Ω
- Network Impedance: 600 Ω resistive
- On-Hook (Idle State) Noise: <-60 dBm</li>
- On-Hook ac (Ringer) impedance: >2.5 kΩ
- DTMF Transmit: -9/-11 dBm and -6/-8 dBm are allowed.
- Data Transmit Level: 0 dBm to –15 dBm in 1 dB steps (average –13 dBmo)
- Out-of-band energy: Not specified
- Pulse Dial: 1.6/1 ±15% (Pulse/pause)
  - Rep Rate: 10 pps
  - Interdial Pause: 250 ms <x> 800 ms, ±10%
- Ring Tone: 25 Hz 80–90 V<sub>eff</sub>
- Dial Tone: 425 Hz ±15%
  - Level: -8 dBm ≥ x ≥ -12 dBm
  - Cadence: 200 ms ±10% ON
    - 300 ms ±10% OFF 700 ms ±10% ON 800 ms ±10% OFF
- Busy Tone: 425 Hz ±15%
  - Level: −8 dBm <u>></u> x <u>></u> −12 dBm
  - Cadence: 500 ms ±10% ON
  - 500 ms ±10% OFF

## 3.5.20.6. Country Parameters

The modem default settings are for the US-like countries. Many countries use at least some of the default register settings. Default values do not have to be written when configuring the modem to operate in a particular country, assuming the modem was reset just prior to the configuration process. To avoid confusion and possible errors, the modem should be reset prior to reconfiguration between countries.

Some countries have unusual requirements. For example, registers U37–U40 set the number of pulses to dial digits 0 through 9, respectively. By default, digit 1 has a setting of 1 pulse; digit 2 has a setting of 2 pulses, and so on. Digit 0 has a setting of Ah (10 decimal) pulses. This pulse arrangement is used nearly universally throughout the world. However, there are two exceptions: New Zealand and Sweden. New Zealand requires ten pulses for 0, nine pulses for 1, eight pulses for 2, and so on. Sweden, on the other hand, requires one pulse for 0, two pulses for 1, and so on.

Japan has a requirement for both the default 10 pps pulse dialing and 20 pps pulse dialing. To configure the modem for 20 pps, set U42 (PDBT) = 0x0022, U43 (PDMT) = 0x0010, and U45 (PDIT) = 0x0258. The %P command may also be used.

The Netherlands has a unique dial tone filter. Other countries, such as Japan, have special low-voltage loop requirements. South Korea, Poland, and South Africa have special ringer impedance requirements. Set all country-specific parameters listed in the country parameter table in "3.5.20.7. Country Parameters Table".

If you want to use the +GCI command for a country and modify one or more U-Registers, be sure to execute the +GCI command first, then modify the desired register(s). The +GCI command resets all U-Registers through U86 and S7 to factory defaults before applying the country-specific settings. Check with your compliance laboratory to verify whether countries accepting TBR21 still accept their previous settings. A recent change to TBR21 drops the requirement for loop current limiting. The settings listed in the table in "3.5.20.7. Country Parameters Table" are configured to enable current limiting. If you want to disable loop current limiting, change the setting for U67(ILIM)[9] = 0b after the +GCI command.

The table in "3.5.20.7. Country Parameters Table" contains recommended updates to the +GCI register settings. The U-Register writes must be loaded *after* the +GCI command. Some CTR/TBR 21 countries require blacklisting. This can be enabled with S42 = 1. Some also require a minimum period of time between calls that can be set with S50 = 6.

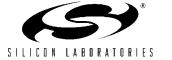

## 3.5.20.7. Country Parameters Table

| Algeria*                                                                                                    | AT+GCI=2E<br>AT:U35,10E0<br>AT:U46,9B0<br>AT:U62,904                                                 |  |
|----------------------------------------------------------------------------------------------------|----------------------------------------------------------------------------------------------------|--|
| Argentina*                                                                                                    | AT+GCI=51<br>AT:U46,680<br>AT:U52,1<br>ATS007=50                                                     |  |
| Armenia*                                                                                                    | AT+GCI=73<br>ATS007=80                                                                               |  |
| Australia                                                                                                    | AT+GCI=9<br>AT:U42,55,F<br>AT:U4F,79<br>AT:U52,2<br>ATS006=3                                         |  |
| Austria (EU)                                                                                                    | AT+GCI=A<br>AT:U14,7<br>AT:U35,10E0<br>AT:U46,9B0<br>AT:U4F,64<br>AT:U52,2<br>AT:U62,904<br>ATS006=3 |  |
| Bahamas                                                                                                    | Defaults                                                                                             |  |
| Bahrain*                                                                                                    | AT+GCI=2E<br>AT:U35,10E0<br>AT:U46,9B0<br>AT:U62,904                                                 |  |
| Belarus*                                                                                                    | AT+GCI=73                                                                                            |  |
| Belgium (EU)                                                                                                    | AT+GCI=F<br>AT:U14,7<br>AT:U35,10E0<br>AT:U46,9B0<br>AT:U4F,64<br>AT:U52,2<br>AT:U62,904<br>ATS006=3 |  |
| Bermuda                                                                                                    | Defaults                                                                                             |  |
| Brazil                                                                                                    | AT+GCI=16<br>AT:U67,8                                                                                |  |
| *Note: These countries do not have a built-in +GCI support but are using the settings of other countries as a shortcut. |                                                                                                    |  |

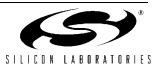

| Brunei*                                                                                                    | AT+GCI=9C                                                                                             |  |
|----------------------------------------------------------------------------------------------------|----------------------------------------------------------------------------------------------------|--|
| Bulgaria                                                                                                    | AT+GCI=1B<br>AT:U35,10E0<br>AT:U46,9B0<br>AT:U62,904                                                  |  |
| Canada                                                                                                    | AT+GCI=20                                                                                             |  |
| Caribbean                                                                                                    | Defaults                                                                                              |  |
| Chile*                                                                                                    | AT+GCI=73<br>AT:U49,28,83<br>ATS007=180                                                               |  |
| China - People's Republic                                                                                               | AT+GCI=26<br>AT:U67,8                                                                                 |  |
| Colombia                                                                                                    | AT+GCI=27                                                                                             |  |
| Costa Rica                                                                                                    | Defaults                                                                                              |  |
| Croatia*                                                                                                    | AT+GCI=2E<br>AT:U35,10E0<br>AT:U46,9B0<br>AT:U62,904                                                  |  |
| Cyprus(EU)*                                                                                                    | AT+GCI=2E<br>AT:U35,10E0<br>AT:U46,9B0<br>AT:U62,904                                                  |  |
| Czech Republic(EU)                                                                                                    | AT+GCI=2E<br>AT:U35,10E0<br>AT:U46,9B0<br>AT:U62,904                                                  |  |
| Denmark (EU)                                                                                                    | AT+GCI=31<br>AT:U14,7<br>AT:U35,10E0<br>AT:U46,9B0<br>AT:U4F,64<br>AT:U52,2<br>AT:U62,904<br>ATS006=3 |  |
| Dominican Republic                                                                                                    | Defaults                                                                                              |  |
| Dubai                                                                                                    | Defaults                                                                                              |  |
| *Note: These countries do not have a built-in +GCI support but are using the settings of other countries as a shortcut. |                                                                                                    |  |

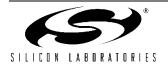

| Egypt*                                                                                                    | AT+GCI=6C<br>AT:U35,10E0<br>AT:U62,904,33<br>AT:U67,208<br>ATS006=3                                   |
|----------------------------------------------------------------------------------------------------|----------------------------------------------------------------------------------------------------|
| El Salvador                                                                                                    | Defaults                                                                                              |
| Ecuador                                                                                                    | AT+GCI=35                                                                                             |
| Estonia(EU)*                                                                                                    | AT+GCI=2E<br>AT:U35,10E0<br>AT:U46,9B0<br>AT:U62,904                                                  |
| Finland (EU)                                                                                                    | AT+GCI=3C<br>AT:U14,7<br>AT:U35,10E0<br>AT:U46,9B0<br>AT:U4F,64<br>AT:U52,2<br>AT:U62,904<br>ATS006=3 |
| France (EU)                                                                                                    | AT+GCI=3D<br>AT:U14,7<br>AT:U35,10E0<br>AT:U46,9B0<br>AT:U4F,64<br>AT:U52,2<br>AT:U62,904<br>ATS006=3 |
| Georgia*                                                                                                    | AT+GCI=73                                                                                             |
| Germany (EU)                                                                                                    | AT+GCI=42<br>AT:U14,7<br>AT:U35,10E0<br>AT:U46,9B0<br>AT:U4F,64<br>AT:U52,2<br>AT:U62,904<br>ATS006=3 |
| Ghana*                                                                                                    | AT+GCI=2E<br>AT:U35,10E0<br>AT:U46,9B0<br>AT:U62,904                                                  |
| *Note: These countries do not have a built-in +GCI support but are using the settings of other countries as a shortcut. |                                                                                                    |

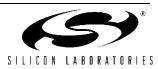

| Γ                                                                                                    | <b>1</b>                                                                                              |  |
|----------------------------------------------------------------------------------------------------|----------------------------------------------------------------------------------------------------|--|
| Greece (EU)                                                                                                    | AT+GCI=46<br>AT:U14,7<br>AT:U35,10E0<br>AT:U46,9B0<br>AT:U4F,64<br>AT:U52,2<br>AT:U62,904<br>ATS006=3 |  |
| Guadeloupe*                                                                                                    | AT+GCI=1B<br>AT:U62,904                                                                               |  |
| Guam                                                                                                    | Defaults                                                                                              |  |
| Hong Kong                                                                                                    | AT+GCI = 50                                                                                           |  |
| Hungary(EU)                                                                                                    | AT+GCI=51<br>AT:U35,10E0<br>AT:U62,904,33<br>AT:U67,208                                               |  |
| Iceland(CTR-21)*                                                                                                    | AT+GCI=2E<br>AT:U62,904                                                                               |  |
| India                                                                                                    | AT+GCI=53<br>AT:U63,3<br>AT:U67,8                                                                     |  |
| Indonesia                                                                                                    | Defaults                                                                                              |  |
| Ireland (EU)                                                                                                    | AT+GCI=57<br>AT:U14,7<br>AT:U35,10E0<br>AT:U46,9B0<br>AT:U4F,64<br>AT:U52,2<br>AT:U62,904<br>ATS006=3 |  |
| Israel                                                                                                    | AT+GCI=58<br>AT:U35,10E0<br>AT:U46,9B0<br>AT:U4F,64<br>AT:U52,1<br>AT:U62,904<br>AT:U67,1004          |  |
| *Note: These countries do not have a built-in +GCI support but are using the settings of other countries as a shortcut. |                                                                                                    |  |

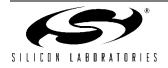

|                                                                                                    | 1                                                                                                    |  |
|----------------------------------------------------------------------------------------------------|----------------------------------------------------------------------------------------------------|--|
| Italy (EU)                                                                                                    | AT+GCI=59<br>AT:U14,7<br>AT:U35,10E0<br>AT:U46,9B0<br>AT:U4F,64<br>AT:U52,2<br>AT:U62,904<br>ATS006=3 |  |
| Japan                                                                                                    | AT+GCI=0                                                                                              |  |
| Jordan*                                                                                                    | AT+GCI=16<br>AT:U49,22,7A                                                                             |  |
| Kazakhstan*                                                                                                    | AT+GCI=73                                                                                             |  |
| Korea                                                                                                    | AT+GCI=61<br>AT:U67,A                                                                                 |  |
| Kuwait                                                                                                    | Defaults                                                                                              |  |
| Kyrgyzstan*                                                                                                    | AT+GCI = 73                                                                                           |  |
| Latvia(EU)*                                                                                                    | AT+GCI=1B<br>AT:U35,10E0<br>AT:U46,9B0<br>AT:U62,904                                                  |  |
| Lebanon*                                                                                                    | AT+GCI=2E<br>AT:U35,10E0<br>AT:U46,9B0<br>AT:U62,904                                                  |  |
| Lesotho*                                                                                                    | AT+GCI=9F<br>AT:U63,33<br>AT:U67,A<br>ATS006=3                                                        |  |
| Liechtenstein(CTR-21)*                                                                                                  | AT+GCI=2E<br>AT:U62,904                                                                               |  |
| Lithuania(EU)*                                                                                                    | AT+GCI=73<br>AT:U45,344<br>AT:U62,904,33<br>AT:U67,208                                                |  |
| *Note: These countries do not have a built-in +GCI support but are using the settings of other countries as a shortcut. |                                                                                                    |  |

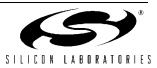

| Luxembourg (EU)                                               | AT+GCI=69<br>AT:U14,7<br>AT:U35,10E0<br>AT:U46,9B0<br>AT:U4F,64<br>AT:U52,2<br>AT:U62,904<br>ATS006=3 |  |
|---------------------------------------------------------------|----------------------------------------------------------------------------------------------------|--|
| Масао                                                         | Defaults                                                                                              |  |
| Malaysia                                                      | AT+GCI=6C<br>AT:U46,A80                                                                               |  |
| Malta(EU)*                                                    | AT+GCI=2E<br>AT:U35,10E0<br>AT:U46,9B0<br>AT:U62,904                                                  |  |
| Martinique*                                                   | AT+GCI=1B<br>AT:U62,904<br>ATS007=50                                                                  |  |
| Mexico                                                        | AT+GCI=73                                                                                             |  |
| Moldova*                                                      | AT+GCI=73                                                                                             |  |
| Morocco*                                                      | AT+GCI=2E<br>AT:U35,10E0<br>AT:U46,9B0<br>AT:U62,904                                                  |  |
| Netherlands (EU)                                              | AT+GCI=7B<br>AT:U14,7<br>AT:U35,10E0<br>AT:U46,9B0<br>AT:U4F,64<br>AT:U52,2<br>AT:U62,904<br>ATS006=3 |  |
| New Zealand                                                   | AT+GCI=7E<br>AT:U38,9,8,7,6<br>AT:U3D,4,3,2,1<br>AT:U46,670<br>AT:U52,2<br>AT:U67,8                   |  |
| Nigeria*                                                      | AT+GCI=1B<br>AT:U62,904                                                                               |  |
| *Note: These countries do not h<br>using the settings of othe | ave a built-in +GCI support but are r countries as a shortcut.                                        |  |

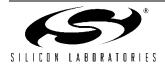

| Norway (CTR-21)                                                                                                    | AT+GCI=82<br>AT:U14,7<br>AT:U35,10E0<br>AT:U46,9B0<br>AT:U4F,64<br>AT:U52,2<br>AT:U62,904<br>ATS006=3 |  |
|----------------------------------------------------------------------------------------------------|----------------------------------------------------------------------------------------------------|--|
| Oman*                                                                                                    | AT+GCI=89                                                                                             |  |
| Pakistan*                                                                                                    | AT+GCI=89<br>AT:U46,8A0                                                                               |  |
| Paraguay                                                                                                    | AT+GCI=87                                                                                             |  |
| Peru                                                                                                    | Defaults                                                                                              |  |
| Philippines                                                                                                    | AT+GCI=89                                                                                             |  |
| Poland(EU)                                                                                                    | AT+GCI=8A<br>AT:U14,7<br>AT:U52,2<br>AT:U62,904<br>AT:U67,208<br>AT:U77,4410<br>ATS006=3              |  |
| Polynesia (French)*                                                                                                    | AT+GCI=1B<br>AT:U62,904                                                                               |  |
| Portugal (EU)                                                                                                    | AT+GCI=8B<br>AT:U35,10E0<br>AT:U42,41,21<br>AT:U46,9B0<br>AT:U4F,64<br>AT:U52,1<br>AT:U62,904         |  |
| Puerto Rico                                                                                                    | Defaults                                                                                              |  |
| Qatar*                                                                                                    | AT+GCI=16<br>AT:U49,22,7A                                                                             |  |
| Reunion*                                                                                                    | AT+GCI=1B<br>AT:U62,904                                                                               |  |
| Romania*                                                                                                    | AT+GCI=73<br>AT:U62,904,33<br>AT:U67,208                                                              |  |
| Russia                                                                                                    | AT+GCI=B8<br>AT:U67,4                                                                                 |  |
| *Note: These countries do not have a built-in +GCI support but are using the settings of other countries as a shortcut. |                                                                                                    |  |

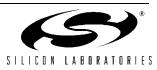

| Saudi Arabia                                                                                                    | Defaults                                                                                                    |
|----------------------------------------------------------------------------------------------------|----------------------------------------------------------------------------------------------------|
| Singapore                                                                                                    | AT+GCI=9C                                                                                                    |
| Slovakia(EU)*                                                                                                    | AT+GCI=73<br>AT:U35,10E0<br>AT:U47,5A,5A<br>AT:U62,904,33<br>AT:U67,208                                                             |
| Slovenia(EU)*                                                                                                    | AT+GCI=2E<br>AT:U35,10E0<br>AT:U46,9B0<br>AT:U62,904                                                                                |
| South Africa                                                                                                    | AT+GCI=9F<br>AT:U63,33<br>AT:U67,A<br>ATS006=3                                                                                      |
| Spain (EU)                                                                                                    | AT+GCI=A0<br>AT:U14,7<br>AT:U35,10E0<br>AT:U46,9B0<br>AT:U4F,64<br>AT:U52,2<br>AT:U62,904<br>ATS006=3                               |
| Sri Lanka*                                                                                                    | AT+GCI=9C                                                                                                    |
| Sweden (EU)                                                                                                    | AT+GCI=A5<br>AT:U14,7<br>AT:U35,10E0<br>AT:U37,1,2,3,4,5,6,7,8,9,A<br>AT:U46,9B0<br>AT:U4F,64<br>AT:U52,2<br>AT:U62,904<br>ATS006=3 |
| Switzerland(CTR-21)                                                                                                    | AT+GCI=A6<br>AT:U14,7<br>AT:U35,10E0<br>AT:U46,9B0<br>AT:U4F,64<br>AT:U52,2<br>AT:U62,904<br>ATS006=3                               |
| *Note: These countries do not have a built-in +GCI support but are using the settings of other countries as a shortcut. |                                                                                                    |

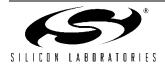

| Syria*                                                                                                    | AT+GCI=16<br>AT:U49,22,7A                                                                             |  |
|----------------------------------------------------------------------------------------------------|----------------------------------------------------------------------------------------------------|--|
| Taiwan                                                                                                    | AT+GCI=FE<br>AT:U67,8                                                                                 |  |
| Thailand*                                                                                                    | AT+GCI=6C<br>AT:U46,240<br>AT:U67,4                                                                   |  |
| Tunisia*                                                                                                    | AT+GCI=51<br>AT:U46,680<br>AT:U52,1<br>ATS007=50                                                      |  |
| Turkey*                                                                                                    | AT+GCI=1B<br>AT:U35,10E0<br>AT:U46,9B0<br>AT:U62,904                                                  |  |
| UAE*                                                                                                    | AT+GCI=6C<br>AT:U67,8<br>ATS006=3                                                                     |  |
| USA                                                                                                    | AT+GCI=B5                                                                                             |  |
| Ukraine*                                                                                                    | AT+GCI=73                                                                                             |  |
| United Kingdom (EU)                                                                                                    | AT+GCI=B4<br>AT:U14,7<br>AT:U35,10E0<br>AT:U46,9B0<br>AT:U4F,64<br>AT:U52,2<br>AT:U62,904<br>ATS006=3 |  |
| Uruguay                                                                                                    | Defaults                                                                                              |  |
| Uzbekistan                                                                                                    | Defaults                                                                                              |  |
| Venezuela                                                                                                    | Defaults                                                                                              |  |
| Yemen                                                                                                    | Defaults                                                                                              |  |
| Zambia*                                                                                                    | AT+GCI=2E<br>AT:U35,10E0<br>AT:U46,9B0<br>AT:U62,904                                                  |  |
| *Note: These countries do not have a built-in +GCI support but are using the settings of other countries as a shortcut. |                                                                                                    |  |

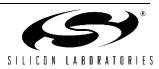

# APPENDIX A—ISOMODEM<sup>®</sup> LAYOUT GUIDELINES (Si3018/10)

# **Layout Guidelines**

The key to a good layout is proper placement of components. It is best to copy the placement shown in Figure 27. Alternatively, perform the following steps, referring to the schematics and Figure 28. It is strongly recommended to complete the checklist in Table 101 on page 154 while reviewing the final layout.

- All traces, open pad sites, and vias connected to the following components are considered to be in the DAA section and must be physically separated from non-DAA circuits by 5 mm to achieve the best possible surge performance: R1, R2, R3, R4, R5, R6, R7, R8, R9, R10, R11, R15, R16, U2, Z1, D1, FB1, FB2, RJ11, Q1, Q2, Q3, Q4, Q5, C3, C4, C5, C6, C7, C8, C9, C10, RV1, C1 pin 2 only, C2 pin 2 only, C8 pin 2 only, and C9 pin 2 only.
- 2. The isolation capacitors, C1, C2, C8 and C9, are the only components permitted to straddle between the DAA section and non-DAA section components and traces. This means that for each of these capacitors, one of the terminals is on the DAA-side, and the other is not. Maximize the spacing between the terminals (between pin 1 to pin 2) of each of these capacitors.
- 3. Place and group the following components: U1, U2, R12\*, R13\*, C1, C2.

\***Note:** Do *not* use ferrite beads in place of R12 and R13.

- a.U1 and U2 are placed so that the right side of U1 faces the left side of U2.
- b.C1 and C2 should be placed directly between U1 and U2.
- c.Keep R12 and R13 close to U1.
- d.Place U1, U2, C1, and C2 so that the recommended minimum creepage spacing for the target application is implemented.
- e.Place C1 and C2 so that traces connected to U2 pin 5 (C1B) and U2 pin 6 (C2B) are physically separated from traces connected to:

i.C8, R15, FB1 ii.C9, R16, FB2 iii.U2 pin 8, R7 iv.U2 pin 9, R9

- 4. Place and group the following components around U2: C4, R9, C7, R2, C5, C6, R7, R8. These components should form the critical "inner circle" of components around U2.
  - a.Place C4 close to U2 pin 3. This is best achieved by placing C4 northwest of U2.
  - b.Place R9 close to U2 pin 4. This is best achieved by placing R9 horizontally, directly to the north of U2.
  - c.Place C7 close to U2 pin 15. This is best achieved by placing C7 next to R9.
  - d.Place R2 next to U2 pin 16. This is best achieved by placing R2 northeast of U2.
  - e.Place C6 close to U2 pin 10. This is best achieved by placing C6 southeast of U2.
  - f.Place R7 and R8 close to U2. This is best achieved by placing these components to the south of U2.
  - g.Place C5 close to U2 pin 7. This is best achieved by placing C5 southwest of U2.
- 5. Place Q5 next to R2 so that the base of Q5 can be connected to R2 directly.
- 6. Place Q4 such that the base of Q4 can be routed to U2 pin 13 easily and so the emitter of Q4 can be routed to U2 pin 12 easily. Route these two traces next to each other so that the loop area formed by these two traces is minimized.
- 7. Place and group the following components around the RJ11 jack: FB1, FB2, RV1, R15, R16, C8, and C9.
  - a.Use 20 mil width traces on this grouping to minimize impedance.
  - b.Place C8 and C9 close to the RJ11 jack, recognizing that a GND trace will be routed between C8 and C9 back to the Si24xx GND pin, through a 20-mil width trace. The GND trace from C8 and C9 must be isolated from the rest of the Si3018/10 traces.
  - c.The trace from C8 to GND and the trace from C9 to GND must be short and equidistant.
- 8. After the previous step, there should be some space between the grouping around U2 and the grouping of components around the RJ11 jack. Place the rest of the components in this area, given the following guidelines:

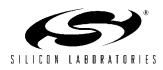

- a.Space U2, Q4, Q5, R1, R3, R4, R10 and R11 away from each other for best thermal performance.
- b.The tightest layout can be achieved by grouping R6, C10, Q2, R3, R5, and Q1.
- c.Place C3 next to D1.
- d.Make the size of the Q3, Q4, and Q5 collector pads each sufficiently large for the transistor to safely dissipate 0.5 W under worst case conditions. See the transistor data sheet for thermal resistance and maximum operating temperature information. Implement collector pads on both the component and solder side, and use vias between them to improve heat transfer for best performance.
- 9. U2 pin 15 is also known as IGND. This is the ground return path for many of the discrete components and requires special mention:
  - a.Route traces associated with IGND using 20 mil traces.

- b.The area underneath U2 should be ground-filled and connected to IGND (U2 pin 15). Ground fill both the solder side and the component side and stitch together using vias.
- c.C5, C6, C7 IGND return path should be direct.
- d.The IGND plane must not extend past Q4 and Q5.
- 10. The traces from R7 to FB1 and from R8 to FB2 should be well matched. This can be achieved by routing these traces next to each other as possible. Ensure that these traces are not routed close to the traces connected to C1 or C2.
- 11. Minimize all traces associated with Y1, C40, and C41.
- 12. Decoupling capacitors (size  $0.22 \ \mu$ F and  $0.1 \ \mu$ F capacitors connected to V<sub>DA</sub>, V<sub>DB</sub>, V<sub>DD</sub>) must be placed next to those pins. Traces of these decoupling capacitors back to the Si24xx GND pin should be direct and short.

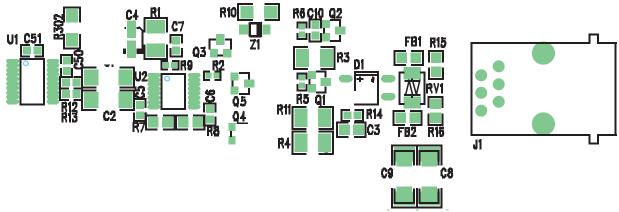

Figure 27. Reference Placement

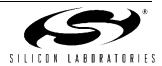

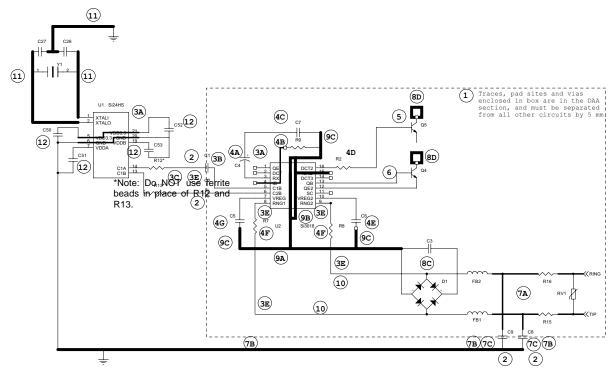

Note: Encircled references are described in the numbered paragraphs in Appendix A. This is not a complete schematic. Only critical component placement and nets are drawn.

Figure 28. Illustrated Layout Guidelines+

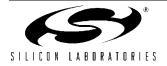

## Si2493/57/34/15/04 Layout Check List

Table 101 is a checklist that the designer can use during the layout process to ensure that all the recommendations in this application note have been implemented. Additionally, Figure 28 provides an annotated diagram of all relevant layout guidelines for the SI3054 CNR/AMR/ACR applications. See "3.5.19.4. Safety" on page 137 for information about safety testing and the use of a fuse.

## Table 101. Layout Check List

| Ρ | #  | Layout Items                                                                                                    | Required |
|---|----|----------------------------------------------------------------------------------------------------|----------|
|   | 1  | U1 and U2 are placed so that pins 9–16 of U1 are facing pins 1–8 of U2. C1 and C2 are placed directly between U1 and U2.                                                                                                    |          |
|   | 2  | Place U1, U2, C1, and C2 so that the recommended minimum creepage spacing for the target application is implemented. R12 and R13 should be close to U1.                                                                                                    |          |
|   | 3  | C1 and C2 should be placed directly between U1 and U2. Short, direct traces should be used to connect C1 and C2 to U1 and U2. These traces should never be longer than two inches and should be minimized in length. Place C2 such that its accompanying trace to the C2B pin (pin 6) on the Si3018 is not close to the trace from R7 to the RNG1 pin on the Si3018 (pin 8). |          |
|   | 4  | Place R7 and R8 as close as possible to the RNG1 and RNG2 pins (pins 8 and 9),<br>ensuring a minimum trace length from the RNG1 or RNG2 pin to the R7 or R8 resistor. In<br>order to space the R7 component further from the trace from C2 to the C2B pin, it is<br>acceptable to orient it 90 degrees relative to the RNG1 pin (pin 8).                                     |          |
|   | 5  | The area of the loop from C50 to U1 pin 4 and from C51 to pin 13 back to pin 12 (DGND) should be minimized. The return traces to U2 pin 12 (DGND) should be on the component side.                                                                                                    |          |
|   | 6  | The loop formed by XTALI, Y1, and XTALO should be minimized and routed on one layer. The loop formed by Y1, C40, and C41 should be minimized and routed on one layer.                                                                                                    |          |
|   | 7  | The digital ground plane is made as small as possible, and the ground plane has rounded corners.                                                                                                    |          |
|   | 8  | Series resistors on clock signals are placed near source.                                                                                                    |          |
|   | 9  | Use a minimum of 15 mil width traces in DAA section, use a minimum of 20 mil width traces for IGND.                                                                                                    |          |
|   | 10 | C3 should be placed across the diode bridge, and the area of the loop formed from Si3018/19 pin 11 through C3 to the diode bridge and back to Si3018/19 pin 15 should be minimized.                                                                                                    |          |
|   | 11 | FB1, FB2, and RV1 should be placed as close as possible to the RJ11.                                                                                                    |          |
|   | 12 | C8 and C9 should be placed so that there is a minimal distance between the nodes where they connect to chassis ground.                                                                                                    |          |
|   | 13 | Use at least a 20 mil wide trace from RJ11 to FB1, FB2, RV1, C8, C9, and F1.                                                                                                    |          |
|   | 14 | The routing from TIP and RING of the RJ11 through F1 to the ferrite beads should be well-matched.                                                                                                    |          |

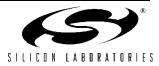

| Table 101. | Layout Check List | (Continued) |
|------------|-------------------|-------------|
|------------|-------------------|-------------|

| Ρ | #  | Layout Items                                                                                                    | Required |
|---|----|----------------------------------------------------------------------------------------------------|----------|
|   | 15 | The traces from the RJ11 through R7 and R8 to U2 pin 8 and pin 9 should be well matched. These traces may be up to 10 cm long.                                                                                  |          |
|   | 16 | Distance from TIP and RING through EMC capacitors C8 and C9 to chassis ground is short.                                                                                                    |          |
|   | 17 | There should be no digital ground plane in the DAA Section.                                                                                                    |          |
|   | 18 | Minimize the area of the loop from U2 pin 7 and pin 10 to C5 and C6 and from those components to U2 pin 15 (IGND).                                                                                              |          |
|   | 19 | R2 should be placed next to the base of Q5, and the trace from R2 to U2 pin16 should be less than 20 mm.                                                                                                    |          |
|   | 20 | Place C4 close to U2 and connect C4 to U2 using a short, direct trace.                                                                                                    |          |
|   | 21 | The area of the loop formed from U2 pin 13 to the base of Q4 and from U2 pin 12 to the emitter of Q4 should be minimized.                                                                                       |          |
|   | 22 | The trace from C7 to U2 pin 15 should be short and direct.                                                                                                    |          |
|   | 23 | The trace from C3 to the D1/D2 node should be short and direct.                                                                                                    |          |
|   | 24 | Provide a minimum of 5 mm creepage (or use the capacitor terminal plating spacing as a guideline for small form factor applications) from any TNV component, pad or trace, to any SELV component, pad or trace. |          |
|   | 25 | Minimize the area of the loop formed from U2 pin 4 to R9 to U2 pin 15.                                                                                                    |          |
|   | 26 | Cathode marking for Z1.                                                                                                    |          |
|   | 27 | Pin 1 marking for U1 and U2.                                                                                                    |          |
|   | 28 | Space and mounting holes to accommodate for fire enclosure if necessary.                                                                                                    |          |
|   | 29 | IGND plane does not extend under C3, D1, FB1, FB2, R15, R16, C8, C9, or RV1.                                                                                                    |          |
|   | 30 | Size Q3, Q4, and Q5 collector pads to safely dissipate 0.5 W (see text).                                                                                                    |          |
|   | 31 | Submit layout to Silicon Laboratories for review.                                                                                                    |          |

# Module Design and Application Considerations

Modem modules are more susceptible to radiated fields and ESD discharges than modems routed directly on the motherboard because the module ground plane is discontinuous and elevated above the motherboard ground plane. This separation also creates the possibility of loops that couple these interfering signals to the modem. Additionally, system designers can adversely impact the ESD and EMI immunity and performance of a properly-designed module with a poor motherboard layout.

# **Module Design**

Particular attention should be paid to power supply bypassing and reset line filtering when designing a modem module. Trace routing is normally very short on modules since they are generally designed to be as small as possible. Care should be taken to use ground and power planes in the low-voltage circuitry whenever possible and to minimize the number of vias in the ground and power traces. Ground and power should each be connected to the motherboard through one pin only to avoid the creation of loops. Bypassing and filtering components should be placed as close to the modem chip as possible with the shortest possible traces to a solid ground. It is recommended that a pi filter be placed in series with the module  $V_{CC}$  pin with a

filter, such as the one shown in Figure 29, on the reset line. This filter also provides a proper power-on reset to the modem. Careful module design is critical since the module designer frequently has little control over the motherboard design and the environment in which the module will be used.

## **Motherboard Design**

Motherboard design is critical to proper modem module performance and immunity to EMI and ESD events. First and foremost, good design and layout practices must be followed. Use ground and power planes whenever possible. Keep all traces short and direct. Use ground fill on the top and bottom layers. Use adequate power supply bypassing, and use special precautions with the power and reset lines to the modem module. Bypass  $V_{\mbox{CC}}$  right at the modem module connector. Be sure the modem module is connected to V<sub>CC</sub> through a single pin. Likewise, be sure ground is connected to the modem module through one pin connected to the motherboard ground plane. The modem reset line is sensitive and must be kept very short and routed well away from any circuitry or components that could be subjected to an ESD event. Finally, mount the modem module as close to the motherboard as possible. Avoid high-profile sockets that increase the separation between the modem module and the motherboard.

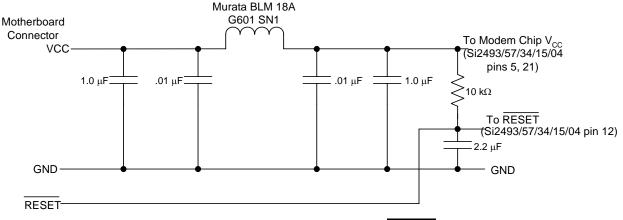

Figure 29. Modem Module V<sub>CC</sub> and RESET Filter

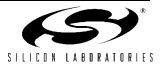

# APPENDIX B—PROTOTYPE BRING-UP GUIDE (Si3018/10)

# Introduction

This appendix provides tips for the debugging of initial prototypes. Although most ISOmodem<sup>®</sup> prototype designs function as expected, there is the potential for layout errors, omitted or incorrect components used in the initial assembly run, and host software problems. If the prototype modem does not function correctly, the techniques outlined in this guide will help quickly isolate the problem and get the prototype functioning correctly. A functional Si2457/34/15URT-EVB and data sheet and a computer with HyperTerm is required for some of the troubleshooting steps. It is assumed that the designer has read the data sheet, used the reference design and recommended bill of materials, and has carefully followed the layout guidelines presented in

" Appendix A—ISOmodem® Layout Guidelines (Si3018/10)" on page 151. The troubleshooting steps begin with system-level checks and proceed to the component level.

# **Visual Inspection**

Before troubleshooting, be certain that the circuit boards and components are clean. Carefully wash the boards to remove all solder flux and solder flakes. Inspect the modem circuitry to ensure all components are installed, and inspect all solder joints for incomplete connections, cold solder joints, and solder bridges. Check all polarized components, such as diodes, Zener diodes, and capacitors for correct orientation. Thoroughly clean the circuit board after replacing a component or soldering any connections.

### **Reset the Modem**

Be sure the modem is properly reset after power is applied and stable.

## **Basic Troubleshooting Steps**

### Check Power

With power off, use an ohmmeter to verify that the system ground is connected to Si2493/57/34/15/04 pin 6. Turn on system power and measure the voltage between pin 5 and pin 6 and between pin 21 and pin 6 on the Si2457/34/15. In both cases, the voltage should be 3.3 V. If this is not the case, check the power routing. If power is present, go to the next step.

## Check Phone Line

Check the phone line with a manual telephone to be sure that there is a dial tone and that dialing is possible. The dc voltage across TIP and RING should read approximately 40–52 V with the phone on-hook.

## Reset Modem

Do a manual reset on the modem. Hold Si2493/57/ 34/15/04 pin 12 (RESET) low for 300 ms; return to  $V_{DD}$  (3.3 V) in less than 5 ms, and wait for at least 300 ms before executing the first AT command.

## Check DTE Setup

Be sure the DTE (Host) serial port is configured the same as the modem. The default condition is eight data bits, no parity-bit, one stop-bit, and a DTE rate of 19.2 kbps.

## Check DTE Connection

Check the DTE interface connection. <u>Be sure the</u> RTS (Si2493/57/34/15/04 pin 8) and CTS (Si2493/ 57/34/15/04 pin 11) signals are low.

Check pullup/pulldown configuration resistor.

### **Check modem configuration**

Read back the modem register settings and correct any inconsistencies. The ATS\$ command lists the contents of all S-Registers, and the AT:R command lists the contents of all U-Registers.

If the problem was not located with these basic troubleshooting steps, it is time to narrow the problem down to the host system (hardware and software), the Si2493/57/34/15/04 chip (and associated components), or the Si3018/10 (and associated components).

## AT OK?

The modem responds with an "OK" to the command "AT<cr>-."

This indicates that the host processor/software is communicating with the modem controller, and problems are in one of the following areas:

### Inappropriate Commands

Verify that all AT commands used are supported by the Si2493/57/34/15/04 and comply with the proper format. Be sure the command and argument are correct. Do not mix upper and lower case alpha characters in an AT command. An AT command string contains 48 or fewer characters followed by a carriage return. Command strings greater than 48 characters are ignored.

### Command Timing

The execution time for an AT command is approximately 200 ms. Execution is complete when the "OK" is received. Subsequent AT commands should wait for the "OK" message, which appears

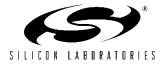

within 200 ms after the carriage return. The reset recovery time (the time between a hardware reset or the carriage return of an ATZ command and the time the next AT command can be executed) is approximately 300 ms. When a data connection is being established, do not try to escape to the command mode until after the protocol message.

Register Configurations

The ATS\$ command lists the contents of all S-Registers, and the AT:R command lists the contents of all U-Registers.

Si3018/10 and/or Associated Components
 If the modem goes off-hook and draws loop current
 as a result of giving the ATH1 command, go to the
 Si3018/10 Troubleshooting section.

If the modem does not go off-hook and draw loop current as a result of giving the ATH1 command and receiving an "OK" message, begin troubleshooting with the isolation capacitor at the Si2457/34/15. First, check all solder joints on the isolation capacitors, Si3018/10, and associated external components. If no problems are found, proceed to the following ISOcap Troubleshooting section to verify whether the problem is on the Si2493/57/34/ 15/04 or the Si3018/10 side of the isolation capacitor. If the problem is found to be on the Si2493/57/34/15/04 side, check C50, C51, C53, the corresponding PCB traces, and the Si2493/57/34/ 15/04 pins. Correct any problems. If no problems are found with the external components, replace the Si2457/34/15.

If the problem is found to be on the Si3018/10 side of the isolation capacitor, go to the Si3018/10 Troubleshooting section.

The modem does NOT respond with an "OK" to the command "AT<cr>".

This indicates that the host processor/software is not communicating with the modem controller, and the problem can be isolated as follows.

- Si2493/57/34/15/04 Clock is Oscillating
   First, be sure the Si2493/57/34/15/04 is properly
   reset and RESET, pin 12, is at 3.3 V. Next, check the
   DTE connection with the host system. If this does
   not isolate the problem, go to the Host Interface
   Troubleshooting section.
- Si2493/57/34/15/04 Clock is Not Oscillating Check the voltage on the Si2493/57/34/15/04, pins 5 and 21, to be sure the chip is powered. Also, check that pins 6 and 20 are grounded. Next, check the solder joints and connections (PCB traces) on C40, C41, Y1, and the Si2493/57/34/15/04 Pin 1 and Pin 2. Measure C26 and C27 (or replace them with known good parts) to ensure that they are the

correct value. If these steps do not isolate the problem, replace the Si2457/34/15.

### Host Interface Troubleshooting

The methods described in this section are useful as a starting point for debugging a prototype system or as a continuation of the troubleshooting process described previously. The procedures presented in this section reauire known good Si2457/34/15URT-EVB а evaluation board and data sheet. This section describes how to substitute the evaluation board for the entire modem circuitry in the prototype system. Substituting a known operational modem can help to guickly isolate problems. The first step is to substitute the evaluation board for the complete modem solution in the prototype system. This immediately demonstrates whether any modem functionality problems are in the prototype modem circuitry or in the host processor, interface, or software.

- Verify Si2457/34/15URT-EVB Functionality
   Connect the evaluation board to a PC and a phone
   line or telephone line simulator. Using a program,
   such as HyperTerm, make a data connection
   between the evaluation board and a remote modem.
   Remove power and the RS232 cable from the
   evaluation board and proceed to the next step.
- **Connect Evaluation Board to Prototype System** Completely disconnect the embedded modem from the host interface in the prototype system. Connect the Si2457/34/15URT-EVB to the host interface using JP3 as described in the Si2457/34/15URT-EVB data sheet section titled Direct Access Interface. This connection is illustrated in Figure 30. Be sure to connect the evaluation board ground to the prototype system ground. Power up and manually reset the evaluation board, then power up the prototype system and send "AT<cr>." If an "OK" response is received, make a connection to the remote modem as in the previous step. If no "OK" response is received, debug host interface and/or software. If a connection is successfull, go to the next step to isolate the problem in the prototype modem.

An alternative approach is to connect the prototype modem to the Si2457/34/15URT-EVB motherboard in place of the daughter card and use a PC and HyperTerm to test the prototype modem. See Figure Figure 31 for details.

### **Isolation Capacitor Troubleshooting**

Connect the evaluation board isolation capacitor to Prototype Modem Si3018/10. Remove C1 on the evaluation board and on the prototype system. Solder one end of the evaluation board, C1, to the Si2457/34/

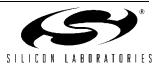

15-side pad leaving the other end of C1 unconnected. Next, solder a short jumper wire from the unconnected side of C1 on the evaluation board to the Si3018/10side C1 pad on the prototype system. This connection is illustrated in Figure 32. Connect the phone line to the prototype system RJ-11 jack.

Power up and manually reset the evaluation board, then power up the prototype system. Attempt to make a connection using the host processor and software, the evaluation board Si2493/57/34/15/04, and the prototype system Si3018/10 and associated external components. If this connection is successful, the problem lies with the PCB layout, the external components associated with the Si2493/57/34/15/04 or the Si2493/57/34/15/04 device itself.

If the connection attempt is not successful, the problem lies with the Si3018/10 and/or associated components. Proceed to the next section, "Si3018/10 Troubleshooting".

This diagnosis can be validated by connecting the Host ISOcap capacitors to the Si3018/10 on the evaluation board as shown in Figure 33.

#### Si3018/10 Troubleshooting

Start by measuring the on-hook and off-hook voltages at the Si3018/10 pins with respect to IGND (pin 15). Compare these voltages to those in Figure 34. This may indicate an area of circuitry to investigate further using the Component Troubleshooting techniques. The voltages you measure should be close to (although not exactly the same as) those in the figure.

If any of the on-hook and off-hook Si3018/10 pin voltages are grossly different than those in Figure 34 and nothing seems wrong with the external circuitry after using the Component Troubleshooting techniques, replace the Si3018/10.

#### **Component Troubleshooting**

A digital multimeter is a valuable tool for verifying resistances across components, diode directions, transistor polarities and node voltages. During this phase of troubleshooting, it is very useful to have a known, good Si2457/34/15URT-EVB to compare against measurements taken from the prototype system. The resistance values and voltages listed in Tables 102, 103, and 104 will generally be sufficient to troubleshoot all but the most unusual problems.

Start with power off and the phone line disconnected. Measure the resistance of all Si3018/10 pins with respect to pin 15 (IGND). Compare these measurements with the values in Table 102. Next. measure the resistance across the components listed in Table 103 and compare the readings to the values listed in the table. Finally, using the diode checker function on the multimeter, check the polarities of the transistors and diodes as described in Table 104. The combination of these measurements should indicate the faulty component or connection. If none of the measurements appears unusual and the prototype modem is not working, replace the Si3018/10.

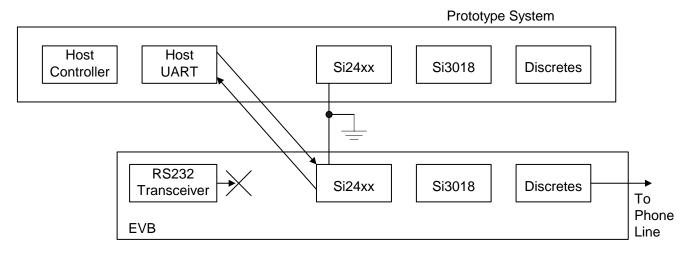

- Connect prototype system ground to EVB ground
- Disable RS232 transceiver outputs (check evaluation board data sheet)
- Disconnect prototype modem interface
- Connect the evaluation board to the target system

## Figure 30. Test the Host Interface

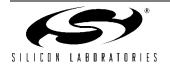

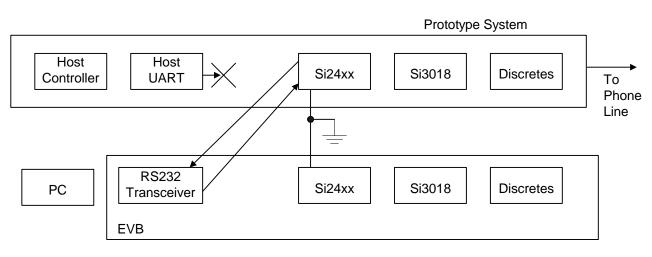

- Connect prototype system ground to EVB ground
- Remove modem module from EVB
- Disconnect host outputs from prototype modem
- Connect EVB RS232 transceivers to prototype modem
- Use PC with HyperTerminal to test prototype modem

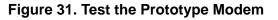

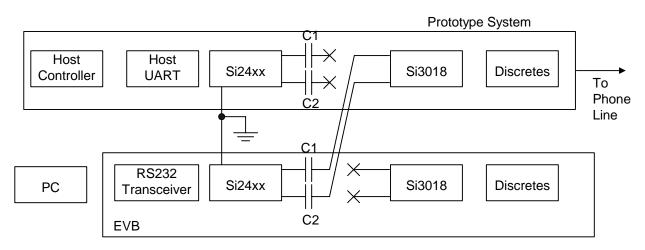

- Connect the prototype ground to the EVB ground.
- Lift prototype C1 and C2 and EVB C1 and C2 so the Si3018 is disconnected from the Si24xx on both modems.
- Connect EVB C1 and C2 to the Si3018 pad of prototype system C1 and C2.
- Connect the phone line to the RJ11 jack on the prototype system.
- Use PC and HyperTerm and attempt to establish a modem connection.

## Figure 32. Test the Prototype Si3018/10 Circuitry

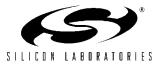

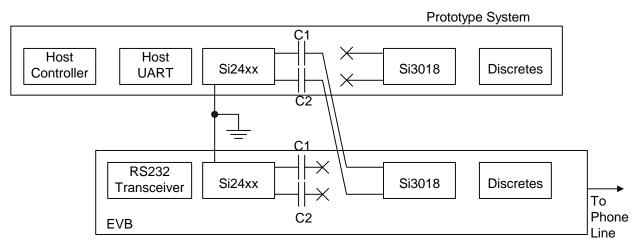

- Connect the prototype ground to the EVB ground
- Lift prototype and EVB C1 and C2 to decouple the line side from the DSP side. Do same on evaluation board.
- Connect prototype system C1 and C2 to the Si3018 pad of EVB C1 and C2
- Connect the phone line to the RJ11 jack on the EVB
- Run the prototype system software to attempt a modem connection

## Figure 33. Verify Prototype Si3018/10 Failure

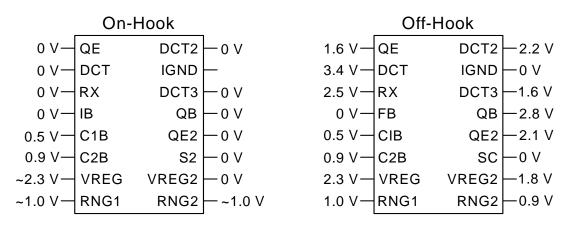

Voltages measured with respect to IGND (Si3018 pin 15)

Figure 34. Si3018/10 Typical Voltages

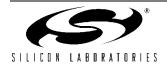

| Si3018/10 | Resistance      |
|-----------|-----------------|
| Pin 1     | >6 MΩ           |
| Pin 2     | >5 MΩ           |
| Pin 3     | >2 MΩ           |
| Pin 4     | 1 MΩ            |
| Pin 5     | >5 MΩ           |
| Pin 6     | >5 MΩ           |
| Pin 7     | <b>&gt;1</b> ΜΩ |
| Pin 8     | >2 MΩ           |
| Pin 9     | >2 MΩ           |
| Pin 10    | <b>&gt;1</b> ΜΩ |
| Pin 11    | 0 Ω             |
| Pin 12    | >2 MΩ           |
| Pin 13    | >5 MΩ           |
| Pin 14    | >14 MΩ          |
| Pin 16    | >5 MΩ           |

Table 102. Resistance to Si3018/10 Pin 15

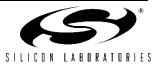

| Si3018/10                      | Resistance                                        |
|--------------------------------|---------------------------------------------------|
| FB1                            | <1                                                |
| FB2                            | <1                                                |
| RV1                            | >20 MΩ                                            |
| R1                             | 1.07 kΩ                                           |
| R2                             | 150                                               |
| R3                             | 3.65 kΩ                                           |
| R4                             | 2.49 kΩ                                           |
| R5                             | 100 kΩ                                            |
| R6                             | 100 kΩ                                            |
| R7                             | 4.5 or 16 MΩ                                      |
| R8                             | 4.5 or 16 MΩ                                      |
| R9                             | >800 kΩ                                           |
| R10                            | 536                                               |
| R11                            | 73                                                |
| R12                            | <1                                                |
| R13                            | <1                                                |
| R15                            | <1                                                |
| R16                            | <1                                                |
| C1                             | >20 MΩ                                            |
| C2                             | >20 MΩ                                            |
| C3                             | >3 MΩ                                             |
| C4                             | 3.5 MΩ or 9.7 MΩ                                  |
| C7                             | 2 MΩ or 5 MΩ                                      |
| C8                             | >20 MΩ                                            |
| C9                             | >20 MΩ                                            |
| Note: If two values are given, | the resistance measured is dependent on polarity. |

 Table 103. Resistance across Components

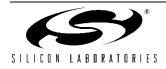

| Component                       | Voltage |
|---------------------------------|---------|
| Q1, Q3, Q4, Q5                  |         |
| Base to Emitter                 | 0.6 V   |
| Base to Collector               | 0.6 V   |
| Verifies transistors are NPN    |         |
| Q2                              |         |
| Emitter to Base                 | 0.6 V   |
| Collector to Base               | 0.6 V   |
| Verifies transistor is PNP      |         |
| Q2 collector to Si3018/10 pin 1 | >1 V    |
| If test fails, Z1 is reversed   |         |

Table 104. Voltage across Components with Diode Checker

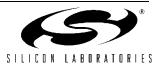

# APPENDIX C—Si3008 SUPPLEMENT

# Si3008 Introduction

The Si3008 is a small form factor line-side device with a reduced peripheral component count. The Si3008 meets the telephone network compatibility requirements for North America and many other countries. This appendix describes the Si3008 and its use with the Si2493/57/34/15/04 ISOmodem<sup>®</sup>. The Si3008 features are described and compared to those of the Si3018/10, and a reference design is presented. Si3008 layout guidelines and a sample layout are also included. Finally, a prototype bring-up guide is presented for Si3008-based designs.

## Si3008 Capabilities and Limitations

### **Supported Features**

The Si3008 uses Silicon Laboratories' patented isolation technology to communicate with the Si2401 ISOmodem and provide high-voltage isolation. The Si3008 meets the telephone network interface requirements of the countries listed in Table 105 and provides up to 6 kV of surge performance with Y2 isolation capacitors. The Si2493/57/34/15/04/3008 chipset meets all global requirements for EMI, EMC, and safety if proper layout guidelines are followed. The information presented here is a summary. For complete details, see the Si2493/57/34/15/04/Si3008 datasheet.

| Argentina          | Kuwait                |  |  |
|--------------------|-----------------------|--|--|
| Brazil             | Масао                 |  |  |
| Canada             | Malaysia <sup>2</sup> |  |  |
| Chile              | Mexico                |  |  |
| China              | Oman                  |  |  |
| Colombia           | Pakistan              |  |  |
| Ecuador            | Peru                  |  |  |
| Egypt              | Romania               |  |  |
| El Salvador        | Russia                |  |  |
| Guam               | Saudi Arabia          |  |  |
| Hong Kong          | Singapore             |  |  |
| Hungary            | Slovakia              |  |  |
| India              | Syria                 |  |  |
| Indonesia          | Taiwan                |  |  |
| Japan <sup>1</sup> | UAE                   |  |  |
| Jordan             | USA                   |  |  |
| Kazakhstan Yemen   |                       |  |  |

## Table 105. Country Compatibility

2. Loop current >20 mA

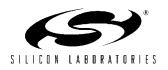

A feature comparison between the Si3018/10 and the Si3008 is presented in Table 106. This table is designed to present a quick capability comparison to enable the selection of the best DAA chip for a particular design.

| Feature                     | Name | Si3018/10 | Si3008 |
|-----------------------------|------|-----------|--------|
| Type I Caller ID            |      | ¥         | 1      |
| Type II Caller ID Snoop     |      | 1         | 1      |
| UK Caller ID                |      | 1         | ~      |
| Parallel phone detection    |      | 1         | 1      |
| On-hook intrusion           |      | ¥         | ~      |
| Loop current limiting       | ICL  | 1         |        |
| Loop current loss detection | LCLD | ¥         |        |
| Minimum loop current        | MINI | ¥         |        |
| Loop voltage adjust         | DCV  | ¥         |        |
| DC impedance selection      | DCR  | ¥         |        |
| AC impedance selection      | ACT  | 1         |        |
| Ringer impedance            | RZ   | ¥         |        |
| Billing tone enable         | BTE  | 1         |        |
| Billing tone detect         | BTD  | 1         |        |
| On-hook speed               | OHS  | ¥         |        |

Table 106. Si3018/10/Si3008 Feature Comparison

The Si3008 supports parallel handset off-hook/on-hook detection in both the on and off-hook modes. Loop current is measured with 3.3 mA/bit resolution by the LCS bits. The LCS bits V loop current response is shown in Figure 35, and the LCS transfer function is explained in Table 107. The DC I/V characteristic is illustrated in Figure 36 and meets the requirements of the countries listed in Table 105. The Si3008 provides a ringer impedance of approximately 5 M $\Omega$  and has an on-hook line monitor mode that supports Type 1, Type 2, and UK Caller ID.

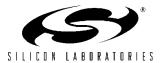

The Si3008 meets the DTMF and pulse dialing requirements for the countries in Table 105. Higher DTMF signal levels than those required can be achieved.

Sufficiently high DTMF levels will clip due to the output signal level limitations of the Si3008. DTMF distortion between 10–20% is generally acceptable.

Loop current limiting (previously required by CTR/TBR21 countries, such as France) is not supported by the Si3008. Although current limiting is no longer required for certification, some customers require it for backward compatibility.

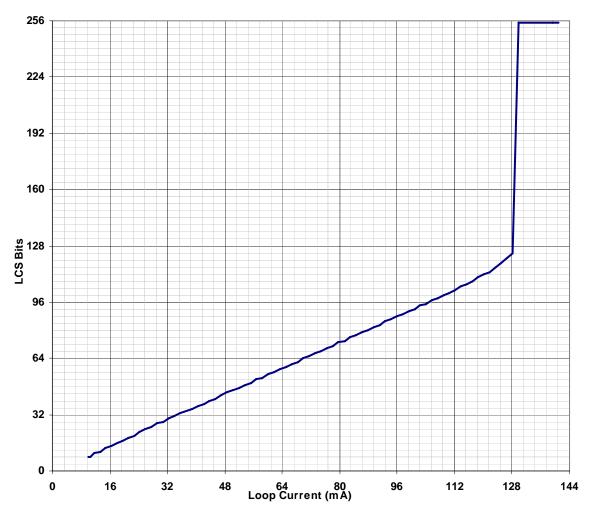

| Figure 35. | Typical LCS | <b>Transfer Function</b> |
|------------|-------------|--------------------------|
|------------|-------------|--------------------------|

| LCS[4:0]                                | Condition                                                                                                    |
|-----------------------------------------|----------------------------------------------------------------------------------------------------|
| 00000 <sub>b</sub> – 00011 <sub>b</sub> | Insufficient line current for normal operation. Use the DODI bit (Offset 0x34, bit 3) to determine if a line is still connected. |
| 00100 <sub>b</sub> – 11110 <sub>b</sub> | Normal operation.                                                                                                    |
| 11111 <sub>b</sub>                      | Loop current is excessive (>160 mA).                                                                                             |

## Table 107. Loop Current Sense Transfer Function

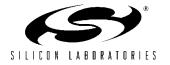

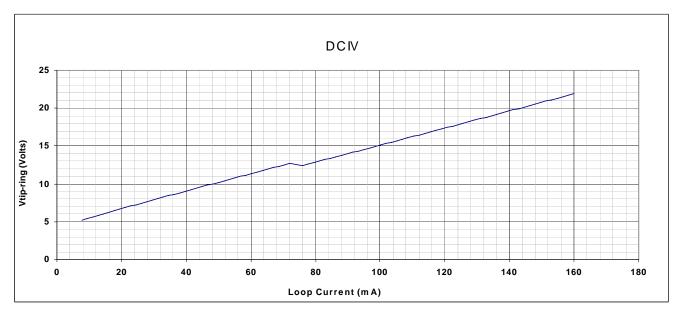

Figure 36. DC/IV Characteristics

# **Reference Design**

The Si3008 requires fewer peripheral components (in particular, fewer expensive high-voltage transistors) than the Si3010. Table 108 compares the Si3010 and Si3008 peripheral component requirements.

| Component          | Si3010 | Si3008 |
|--------------------|--------|--------|
| Resistors 1/16 W   | 9      | 12     |
| Resistors 3/4 W    | 3      | 2      |
| Capacitors (NP)    | 11     | 9      |
| Capacitors (polar) | 1      | 0      |
| Y2 capacitors      | 4      | 4      |
| Diode bridge       | 1      | 1      |
| Zener diodes       | 1      | 2      |
| pnp transistors    | 1      | 1      |
| npn transistors    | 4      | 2      |
| Ferrite beads      | 4      | 4      |
| SiDactor           | 1      | 1      |
| Crystal            | 1      | 1      |
| Total Components   | 41     | 39     |

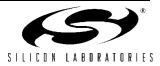

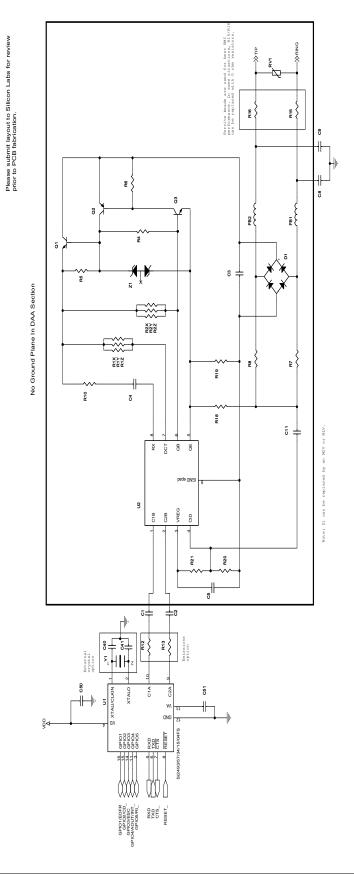

Figure 37. Schematic of Si2493/57/34/15/04FS with Si3008

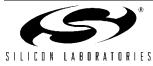

169

# Bill of Materials: Si24xx Daughter Card

| ltem | Qty | Reference               | Value                  | Rating                 | Tolerance | Foot Print      | Dielectric | Manufacturer Number  | Manufacturer |
|------|-----|-------------------------|------------------------|------------------------|-----------|-----------------|------------|----------------------|--------------|
| 1    | 2   | C1,C2                   | 33 pF                  | Y2                     | ±20%      | C1808-GF-Y2     | X7R        | GA342D1XGF330JY02L   | Murata       |
| 2    | 1   | C3                      | 10 nF                  | 250 V                  | ±20%      | CC0805          | X7R        | C0805X7R251-103MNE   | Venkel       |
| 3    | 1   | C4                      | 1.0 µF                 | 25 V<br>(50 V used)    | ±20%      | CC1206          | X7R        | GRM31MR71H105KA88L   | Murata       |
| 4    | 4   | C5,C50,C55,C56          | 0.1 µF                 | 16 V                   | ±20%      | CC0603          | X7R        | C0603X7R160-104MNE   | Venkel       |
| 5    | 2   | C8,C9                   | 680 pF                 | Y3                     | ±10%      | C1808-GD-Y3     | X7R        | GA342QR7GD681KW01L   | Murata       |
| 6    | 1   | C11                     | 330 pF                 | 50 V                   | ±20%      | CC0603          | X7R        | C0603X7R500-331MNE   | Venkel       |
| 7    | 2   | C40,C41                 | 33 pF                  | 16 V                   | ±5%       | CC0603          | NPO        | C0603NPO160-330JNE   | Venkel       |
| 8    | 1   | C51                     | 0.22 µF                | 16 V                   | ±20%      | CC0603          | X7R        | C0603X7R160-224MNE   | Venkel       |
| 9    | 1   | C54                     | 1.0 µF                 | 10 V                   | ±10%      | 3216_EIAA       | Tant       | TA010TCM105-KAL      | Venkel       |
| 10   | 1   | D1                      | HD04                   | 400 V                  |           | MINIDIP4        |            | HD04-T               | Diodes, Inc. |
| 11   | 5   | FB1,FB2,FB5,<br>R15,R16 | Ferrite Bead           |                        |           | RC0603          |            | BLM18AG601SN1B       | Murata       |
| 12   | 1   | JP1                     | HEADER<br>8X2          |                        |           | CONN2X8-100-SMT |            | TSM-108-01-T-DV      | Samtec       |
| 13   | 1   | JP2                     | 4X1<br>Header_0        |                        |           | CONN1X4-100-SMT |            | 68000-403            | Berg         |
| 14   | 2   | Q1,Q3                   | NPN                    | 300 V                  |           | SOT-23          |            | MMBTA42LT1           | Motorola     |
| 15   | 1   | Q2                      | PNP                    | 300 V                  |           | SOT-23          |            | MMBTA92LT1           | Motorola     |
| 16   | 1   | RV1                     | SiDactor               | 275 V                  | 100 A     | SOD6            |            | P3100SB              | Teccor       |
| 17   | 3   | R1X,R1Y,R1Z             | 619 Ω                  | 1/4 W                  | ±1%       | RC1206          |            | CR1206-4W-6190FT     | Venkel       |
| 18   | 3   | R2X,R2Y,R2Z             | 732 Ω                  | 1/4 W                  | ±1%       | RC1206          |            | CR1206-4W-7320FT     | Venkel       |
| 19   | 1   | R4                      | 3.9 kΩ                 | 1/16 W                 | ±5%       | RC0603          |            | CR0603-16W-392JT     | Venkel       |
| 20   | 2   | R5,R6                   | 100 kΩ                 | 1/16 W                 | ±5%       | RC0603          |            | CR0603-16W-104JT     | Venkel       |
| 21   | 2   | R7,R8                   | 10 MΩ                  | 1/8 W                  | ±5%       | RC0805          |            | CR0805-8W-106JT      | Venkel       |
| 22   | 1   | R10                     | 1 kΩ                   | 1/16 W                 | ±5%       | RC0603          |            | CR0603-16W-102JT     | Venkel       |
| 23   | 2   | R12,R13                 | 56 Ω                   | 1/16 W                 | ±5%       | RC0603          |            | CR0603-16W-560JT     | Venkel       |
| 24   | 1   | R18                     | 1.5 MΩ                 | 1/16 W                 | ±5%       | RC0603          |            | CR0603-16W-155JT     | Venkel       |
| 25   | 1   | R19                     | 180 kΩ                 | 1/16 W                 | ±5%       | RC0603          |            | CR0603-16W-184JT     | Venkel       |
| 26   | 2   | R20,R21                 | 3 MΩ                   | 1/16 W                 | ±5%       | RC0603          |            | CR0603-16W-305JT     | Venkel       |
| 27   | 1   | U1                      | Si2493/57/<br>34/15/04 |                        |           | SO16            |            | Si2493/57/34/15/04FS | Silicon Labs |
| 28   | 1   | U2                      | Si3008                 |                        |           | SO8E            |            | Si3008-FS            | Silicon Labs |
| 29   | 1   | Y1                      | 4.9152 Mhz             | 20 pF load,<br>150 ESR | 50 ppm    | XTAL-ATS-SM     |            | 559-FOXSD049-20      | CTS Reeves   |
| 30   | 1   | Z1                      | 20 V Dual<br>Zener     | 1/4 W                  |           | SOT-23          |            | AZ23C20              | Vishay       |

# Table 109. Bill of Materials: Si24xx Daughter Card

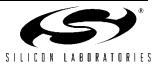

# **Layout Guidelines**

The key to a good layout is the proper placement of components. It is best to copy the placement shown on our evaluation boards (see the reference layout included in this appendix). Alternatively, perform the following steps, referring to the schematics.

- All traces, open pad sites, and vias connected to the following components are considered to be in the DAA section and must be physically separated from non-DAA circuits by 5 mm to achieve the best possible surge performance: R1, R2, R4, R5, R6, R7, R8, R10, R15, R16, R18, R19, R20, R21, U3, Z1, D1, FB1, FB2, RJ11, Q1, Q2, Q3, C3, C4, C5, C8, C9, C11, RV1, C1 pin 2 only, C2 pin 2 only, C8 pin 2 only, and C9 pin 2 only.
- 2. The isolation capacitors, C1, C2, C8, and C9, are the only components permitted to straddle between the DAA section and non-DAA section components and traces. This means that for each of these capacitors, one of the terminals is on the DAA-side, and the other is not. Maximize the spacing between the terminals (between pin 1 and pin 2) of each of these capacitors.
- 3. Place and group the following components: U1, U3, R12, R13, C1, and C2.
  - a.U1 and U3 are placed so that the right side of U1 faces the left side of U3.
  - b.C1 and C2 should be placed directly between U1 and U3.
  - c.Keep R12 and R13 close to U1.
  - d.Place U1, U3, C1, and C2 to realize the recommended minimum creepage spacing for the target application.
  - e.Place C1 and C2 so that traces connected to U3 pin 1 (C1B) and U3 pin 2 (C2B) are physically separated from traces connected to:
    - iC8, R15, FB1
    - ii.C9, R16, FB2
- Place and group the following components around U3: C4, R18, R19, R20, R21, C5, C11, R7, and R8. These components should form the critical "inner circle" of components around U2. Refer to Figure 38 on page 173 for a sample placement.
- 5. Place and group the following components around the RJ11 jack: FB1, FB2, RV1, R15, R16, C8 and C9.
  - a.Use 20 mil width traces on this grouping to minimize impedance.

- b.Place C8 and C9 close to the RJ11 jack, recognizing that a GND trace will be routed between C8 and C9, back to the Si24xx GND pin, through a minimum 20 mil wide trace. The GND trace from C8 and C9 must be isolated from the rest of the Si3008 traces.
- c.The trace from C8 to GND and from C9 to GND must be short and equidistant.
- 6. After the previous step, there should be some space between the grouping around U3 and the grouping of components around the RJ11 jack. Place the rest of the components in this area, given the following guidelines:
  - a.Space U2, Q1, Q2, Q3, R1, R2, and R10 away from each other for optimal thermal performance. R1 and R2 can each dissipate nearly 0.75 W under worst-case conditions.
  - b.Place C3 next to D1.
  - c.Make the size of the Q1, Q2, and Q3 collector pads each sufficiently large to safely dissipate 0.15 W under worst-case conditions. See the transistor data sheet for thermal resistance and maximum operating temperature information. Implement collector pads on both the compound and solder side and use vias between them to improve heat transfer for best performance.
- 7. The epad of U3 (pin 9) is also known as IGND. This is the ground return path for many of the discrete components and requires special mention.
  - a.Route traces associated with IGND using 20 mil traces.
  - b.The area underneath U3 should be ground-filled and connected to IGND (U3 pin 9). Ground fill both the solder side and the component side and stitch together using vias.
  - c.C5, IGND return path should be direct.
  - d.The IGND plane must not extend past the diode bridge.
- 8. The traces from R7 to FB1 and from R8 to FB2 should be well matched. This can be achieved by routing these traces next to each other if possible. Ensure that these traces are not routed close to the traces connected to C1 or C2.
- 9. Minimize all traces associated with Y1, C40, and C41, and allow NO other traces to be routed through this circuitry.
- 10. Decoupling capacitors ( $0.22 \ \mu F$  and  $0.1 \ \mu F$ ) connected to VA, VD must be placed next to those pins. Traces of these decoupling capacitors back to the Si2401 GND pin should be direct and short.

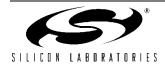

| ~ | #  | Layout Requirement                                                                |
|---|----|-----------------------------------------------------------------------------------|
|   | 1  | Place U1 and U3 so pins 9-16 of U1 are facing pins 1-4 of U3                      |
|   | 2  | Place U1, U3, C1 and C2 to provide minimum required creepage distance             |
|   | 3  | Place R12 and R13 close to U1                                                     |
|   | 4  | Place C1 and C2 directly between U1 and U3, connect with short direct traces      |
|   | 5  | Place R7, R8, R18, and R19 and C11 close to U2, keeping away from U3 pins 1 and 2 |
|   | 6  | Provide large collector pads for heat sinking Q2 and Q3.                          |
|   | 7  | Use >15 mil trace widths in DAA section and >20 mil IGND trace widths             |
|   | 8  | Place C3 directly across D1 and minimize IGND trace length                        |
|   | 9  | Place FB1, FB2, R15, R16, and RV1 close to the RJ-11 jack                         |
|   | 10 | Place C8 and C9 to minimize trace length to chassis ground                        |
|   | 11 | The traces from the RJ-11 through C8 and C9 to chassis ground must be short       |
|   | 12 | Keep C8 and C9 away from C1 and C2 or place at 90 degrees                         |
|   | 13 | Use >20mil trace widths between RJ-11, FB1-2, R15, R16, RV1 C8 and C9             |
|   | 14 | Match the routing from the RJ-11 to FB1 and FB2                                   |
|   | 15 | Match traces from FB1, R7, C11 to U3 to those from FB2, R8, R18 to U3             |
|   | 16 | There must be no digital ground or power plane in DAA area                        |
|   | 17 | Place C4 close to U2 and connect with very short direct traces                    |
|   | 18 | >5 mm creepage between any TNV and SELV component, pad or trace                   |
|   | 19 | Mark U1 pin 1 and U3 pin1                                                         |
|   | 20 | Allow space and mounting holes for fire enclosure if required                     |
|   | 21 | IGND plane does NOT extend under C3, D1, FB1-2, R15-16, C8-9 or RV1               |
|   | 22 | All traces connecting C50, C51, C52 and U1 must be short and direct               |
|   | 23 | The XTALI, Y1, XTALO loop must be minimized and routed on one layer               |
|   | 24 | The Y1, C40, C41 loop must be minimized and routed on one layer                   |
|   | 25 | No traces can be routed through the Y1, C40, C41 loop                             |
|   | 26 | Space U2, Q1, Q2, Q3, R1, R2, and R10 for best thermal performance.               |
|   | 27 | Size Q1, Q2, and Q3 collector pads to safely dissipate 0.15 W (see text).         |
|   | 28 | Submit layout to Silicon Laboratories for review                                  |

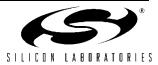

<u>C</u>A **4**4 ΓV٦ 60 Ò Ro Ro È 80 C ۶ R18 R8 **R19 R7** Ò 1 5 C3 **R1X R1Y R1Z R2X R2Y R2**Z **\_**R10 G 22 Rev 20  $\overline{\mathbf{S}}$ ISOmodem<sup>®</sup> 50 Si24xx3G-DC Y R12 R13 55 52 4 S C40 -R75 FB5

Figure 38. Daughter Card Component Side

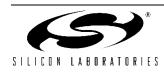

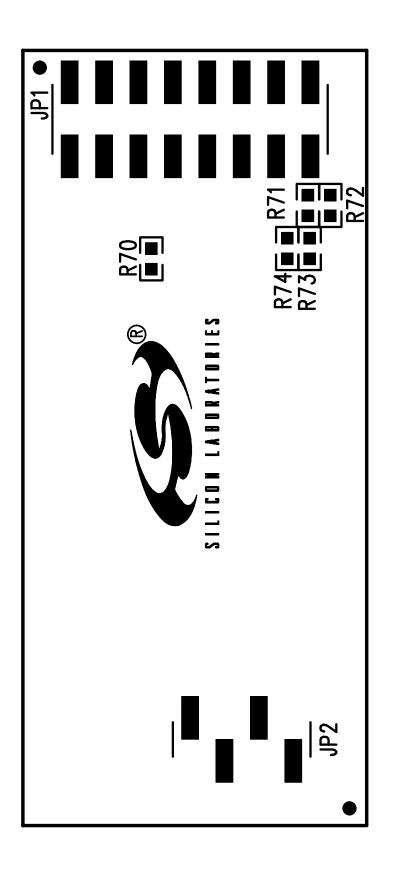

Figure 39. Daughter Card Solder Side Silkscreen

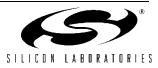

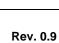

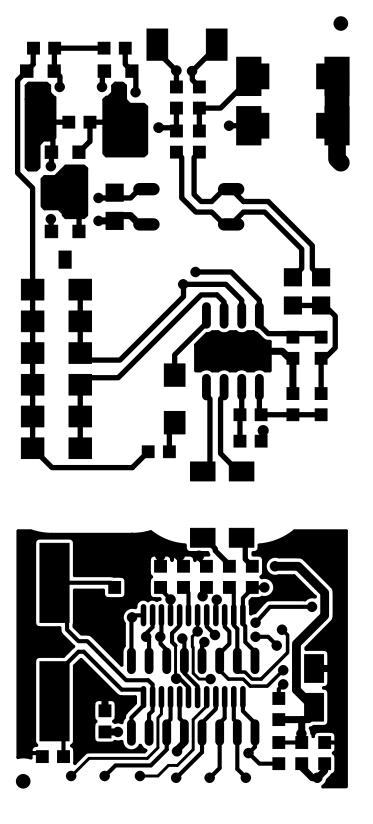

Figure 40. Daughter Card Component Side Layout

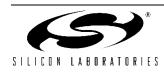

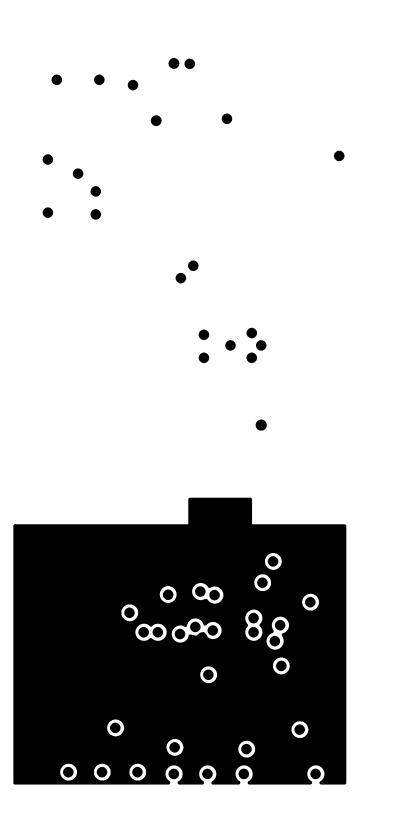

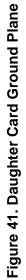

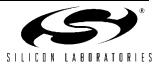

Figure 42. Daughter Card Power Plane

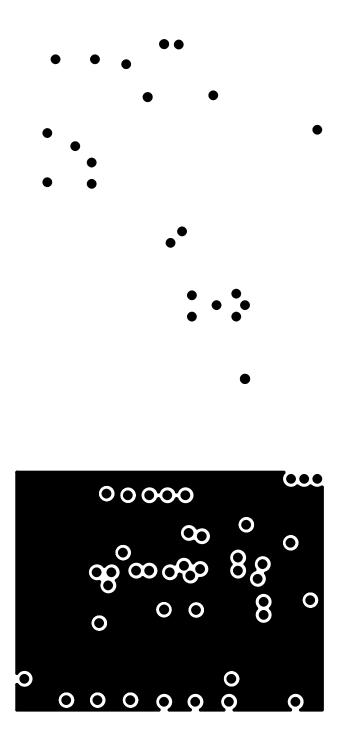

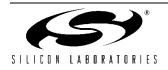

177

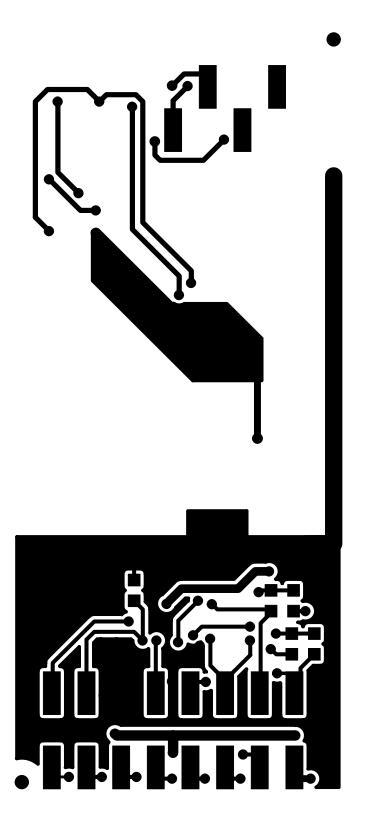

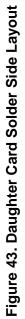

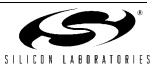

# Module Design and Application Considerations

Modem modules are more susceptible to radiated fields and ESD discharges than modems routed directly on the motherboard because the module ground plane is discontinuous and elevated above the motherboard ground plane. This separation also creates the possibility of loops that couple these interfering signals to the modem. Additionally, system designers can adversely impact the ESD and EMI immunity and performance of a properly-designed module with a poor motherboard layout.

## **Module Design**

Particular attention should be paid to power supply bypassing and reset line filtering when designing a modem module. Trace routing is normally very short on modules since they are generally designed to be as small as possible. Care should be taken to use ground and power planes in the low-voltage circuitry whenever possible and to minimize the number of vias in the ground and power traces. Ground and power should each be connected to the motherboard through one pin only to avoid the creation of loops. Bypassing and filtering components should be placed as close to the modem chip as possible with the shortest possible traces to a solid ground. It is recommended that a pi

filter be placed in series with the module  $V_{CC}$  pin with a filter (such as the one shown in Figure 29 on page 156) on the reset line. This filter also provides a proper power-on reset to the modem. Careful module design is critical since the module designer frequently has little control over the motherboard design and the environment in which the module will be used.

## **Motherboard Design**

Motherboard design is critical to proper modem module performance and immunity to EMI and ESD events. First and foremost, good design and layout practices must be followed. Use ground and power planes whenever possible. Keep all traces short and direct. Use ground fill on top and bottom layers. Use adequate power supply bypassing, and use special precautions with the power and reset lines to the modem module. Bypass V<sub>CC</sub> right at the modem module connector. Be sure the modem module is connected to V<sub>CC</sub> through a single pin. Likewise, be sure ground is connected to the modem module through one pin connected to the motherboard ground plane. The modem reset line is sensitive and must be kept very short and routed well away from any circuitry or components that could be subjected to an ESD event. Finally, mount the modem module as close to the motherboard as possible. Avoid high-profile sockets that increase the separation between the modem module and the motherboard.

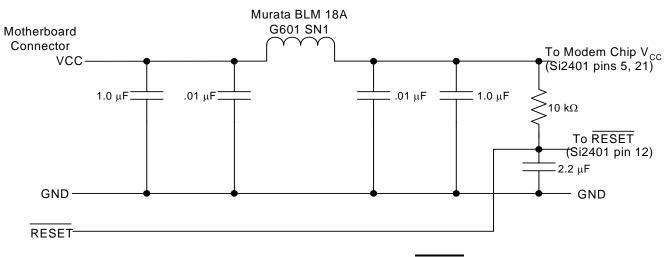

Figure 44. Modem Module V<sub>CC</sub> and RESET Filter

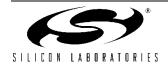

# Si2493/57/34/15/04/Si3008 Prototype Bring-Up Guide\*

\*Note: Pin numbers refer to FS package.

This section provides help with the debugging of initial prototypes. Although most ISOmodem<sup>®</sup> prototype designs function as expected, there is the potential for layout errors, omitted or incorrect components used in the initial assembly run, and host software problems. If the prototype modem does not function correctly, the techniques outlined in this guide will help to guickly isolate the problem and get the prototype functioning correctly. A functional Si24xxURT-EVB and data sheet and a computer with HyperTerm is required for some of the troubleshooting steps. It is assumed that the designer has read the data sheet, used the reference and recommended bill-of-materials. desian and carefullv followed the layout guidelines. The troubleshooting steps begin with system-level checks and proceed to the component level.

# **Visual Inspection**

Before troubleshooting, be certain that the circuit boards and components are clean. Carefully wash the boards to remove all solder flux and solder flakes. Inspect the modem circuitry to ensure all components are installed, and inspect all solder joints for incomplete connections, cold solder joints, and solder bridges. Check all polarized components, such as diodes, Zener diodes, and capacitors for correct orientation. Thoroughly clean the circuit board after replacing a component or soldering any connections.

# **Reset the Modem**

Be sure the modem is properly reset after power is applied and stable.

## **Basic Troubleshooting Steps**

## Check Power

With power off, use an Ohm meter to verify that system ground is connected to Si24xx pin 12. Turn on system power and measure the voltage between pins 4 and 12 and between pins 12 and 13 on the Si2401. In both cases, the voltage should be 3.3 V. If this is not the case, check the power routing. If power is present, go to the next step.

## Check Phone Line

Check the phone line with a manual telephone to be sure there is a dial tone and dialing is possible. The dc voltage across TIP and RING should read approximately 40–52 V with the phone on-hook.

## Reset Modem

Do a manual reset on the modem. Hold Si24xx pin 8 (RESET) low for 300 ms; return to  $V_{DD}$  (3.3 V) in less than 5 ms, and wait for at least 300 ms before executing the first AT command.

## Check DTE Setup

Be sure the DTE (Host) serial port is configured the same as the modem. The default condition is eight data bits, no parity-bit, one stop-bit, and a DTE rate of 2400 bps.

### Check DTE Connection

Check the DTE interface connection. Be sure the CTS (Si24xx pin 7) signal is low.

Check pullup/pulldown configuration resistor.

## Check modem configuration

Read back the modem register settings and correct any inconsistencies. Use the ATSR or ATr# commands to list the contents of the S-Registers.

If the problem was not located with these basic troubleshooting steps, it is time to narrow the problem down to the host system (hardware and software), the Si24xx chip (and associated components), or the Si3008 (and associated components).

## AT OK?

The modem responds with an "O" to the command "AT<cr>-."

This indicates the host processor/software is communicating with the modem controller and problems are in one of the following areas:

## Inappropriate Commands

Verify that all AT commands used are supported by the Si24xx and comply with the proper format. Be sure the command and argument are correct. Do not mix uppercase and lowercase alphabetic characters in an AT command (except the "r", "m", "q", and "w" commands).

## Command Timing

The execution time for an AT command is approximately 200 ms. Execution is complete when the "O" is received. Subsequent AT commands should wait for the "O" message, which appears within 100 ms after the carriage return. The reset recovery time (the time between a hardware reset or the carriage return of an ATZ command and the time the next AT command can be executed) is approximately 100 ms. When a data connection is being established, do not try to escape to the command mode until after the protocol message.

Si3008 and/or Associated Components
 If the modem goes off-hook and draws loop current
 as a result of giving the ATH1 command, go to the

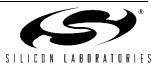

Si3008 Troubleshooting section.

If the modem does not go off-hook and draw loop current as a result of giving the ATH1 command and receiving an "O" message, begin troubleshooting with the isolation capacitor at the Si24xx. First, check all solder joints on the isolation capacitors, Si3008, and associated external components. If no problems are found, proceed to the following Troubleshooting section to verify whether the problem is on the Si24xx or the Si3008 side of the isolation barrier. If the problem is found to be on the Si24xx side, check C50, C51, C53, the corresponding PCB traces, and the Si24xx pins. Correct any problems. If no problems are found with the external components, replace the Si24xx.

If the problem is found to be on the Si3008 side of the isolation barrier, go to the Si3008 Troubleshooting section.

If the modem does NOT respond with an "O" to the command "AT<cr>,"

this indicates the host processor/software is not communicating with the modem controller, and the problem can be isolated as follows.

#### Si24xx Clock is Oscillating

First, be sure the Si24xx is properly reset and RESET, pin 8, is at 3.3 V. Next, check the DTE connection with the host system. If this does not isolate the problem, go to the Host Interface Troubleshooting section.

Si24xx Clock is Not Oscillating

Check the voltage on the Si24xx, pin 4, to be sure the chip is powered. Also, check that pin 12 is grounded. Next, check the solder joints and connections (PCB traces) on C40, C41, Y1, and the Si24xx, pins 1 and 2. Measure C26 and C27 (or replace them with known good parts) to ensure they are the correct value. If these steps do not isolate the problem, replace the Si24xx.

#### Host Interface Troubleshooting

The methods described in this section are useful as a starting point for debugging a prototype system or as a continuation of the troubleshooting process described above. The procedures presented in this section require a known, good, Si24xxURT-EVB evaluation board and data sheet. This section describes how to substitute the evaluation board for the entire modem circuitry in the prototype system. Substituting a known operational modem can help to quickly isolate problems. The first step is to substitute the evaluation board for the evaluation board for the complete modem solution in the prototype system.

This immediately demonstrates whether any modem functionality problems are in the prototype modem circuitry or in the host processor, interface, or software.

#### Verify Si24xxURT-EVB Functionality

Connect the evaluation board to a PC and a phone line or telephone line simulator. Using a program such as HyperTerm, make a data connection between the evaluation board and a remote modem. Remove power and the RS232 cable from the evaluation board and proceed to the next step.

**Connect Evaluation Board to Prototype System** Completely disconnect the embedded modem from the host interface in the prototype system. Connect the Si24xxURT-EVB to the host interface using JP3 as described in the Si24xxURT-EVB data sheet section titled Direct Access Interface. This connection is illustrated in Figure 45. Be sure to connect the evaluation board ground to the prototype system ground. Power up and manually reset the evaluation board; then, power up the prototype system and send "AT<cr>." If an "OK" response is received, make a connection to the remote modem as in the previous step. If no "OK" response is received, debug host interface and/or software. If a connection is successfully made, go to the next step to isolate the problem in the prototype modem.

An alternative approach is to connect the prototype modem to the Si24xxURT-EVB motherboard in place of the daughter card, and use a PC and HyperTerm to test the prototype modem. See Figure Figure 46 for details.

#### Troubleshooting

Connect Evaluation Board isolation capacitors to Prototype Modem Si3008. Remove C1 on the evaluation board and on the prototype system. Solder one end of the evaluation board, C1, to the Si24xx-side pad leaving the other end of C1 unconnected. Next, solder a short jumper wire from the unconnected side of C1 on the evaluation board to the Si3008-side C1 pad on the prototype system. This connection is illustrated in Figure 47. Connect the phone line to the prototype system RJ-11 jack.

Power up and manually reset the evaluation board; then, power up the prototype system. Attempt to make a connection using the host processor and software, the evaluation board, Si24xx, and the prototype system Si3008 and associated external components. If this connection is successful, the problem lies with the PCB layout, the external components associated with the Si24xx, or the Si24xx device itself.

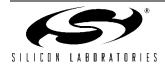

If the connection attempt is not successful, the problem lies with the Si3008 and/or associated components. Proceed to " Si3008 Troubleshooting" below.

This diagnosis can be validated by connecting the Host isolation capacitors to the Si3008 on the evaluation board as shown in Figure 48.

#### Si3008 Troubleshooting

Start by measuring the on-hook and off-hook voltages at the Si3008 pins with respect to IGND (pin 15). Compare these voltages to those in Figure 49. This may indicate an area of circuitry to investigate further using the Component Troubleshooting techniques. The voltages you measure should be close to (although not exactly the same as) those in the figure.

If any of the on-hook and off-hook Si3008 pin voltages are significantly different from those in Figure 49 and nothing seems wrong with the external circuitry after using the Component Troubleshooting techniques, replace the Si3008.

#### **Component Troubleshooting**

A digital multimeter is a valuable tool to verify resistance across components, diode direction, transistor polarity and node voltages. During this phase of troubleshooting, it is highly useful to have a known good Si24xxURT-EVB to compare against measurements taken from the prototype system. The resistance values and voltages listed in Figure 50 and Tables 111 and 112 will generally be sufficient to troubleshoot all but the most unusual problems.

Start with power off and the phone line disconnected. Measure the resistance of all Si3008 pins with respect to pin 9 (IGND). Compare these measurements with the values in Figure 50. Next, measure the resistance across the components listed in Table 111 and compare the readings to the values listed in the table. Finally, using the diode checker function on the multimeter, check the polarities of the transistors as described in Table 112. The combination of these measurements should indicate the faulty component or connection. If none of the measurements appears unusual and the prototype modem is not working, replace the Si3008.

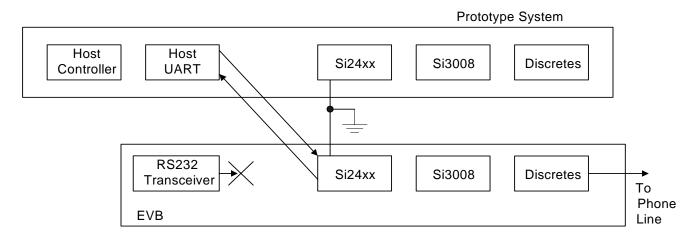

- Connect prototype system ground to EVB ground
- Disable RS232 transceiver outputs (check evaluation board data sheet)
- Disconnect prototype modem interface
- Connect the evaluation board to the target system

#### Figure 45. Test the Host Interface

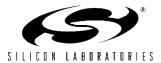

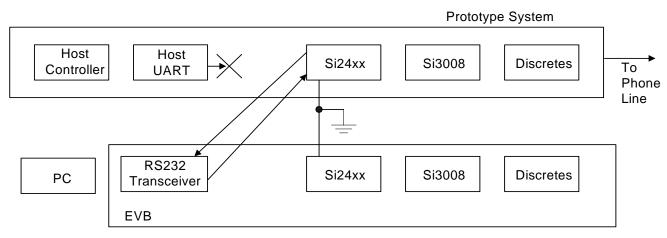

- Connect prototype system ground to EVB ground
- Remove modem module from EVB
- Disconnect host outputs from prototype modem
- Connect EVB RS232 transceivers to prototype modem
- Use PC with HyperTerminal to test prototype modem

#### Figure 46. Test the Prototype Modem

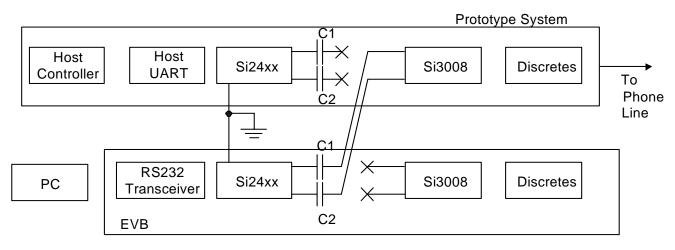

- Connect the prototype ground to the EVB ground.
- Lift prototype C1 and C2 and EVB C1 and C2 so the Si3008 is disconnected from the Si24xx on both modems.
- Connect EVB C1 and C2 to the Si3008 pad of prototype system C1 and C2.
- Connect the phone line to the RJ11 jack on the prototype system.
- Use PC and HyperTerm and attempt to establish a modem connection.

#### Figure 47. Test the Prototype Si3008 Circuitry

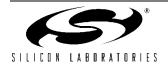

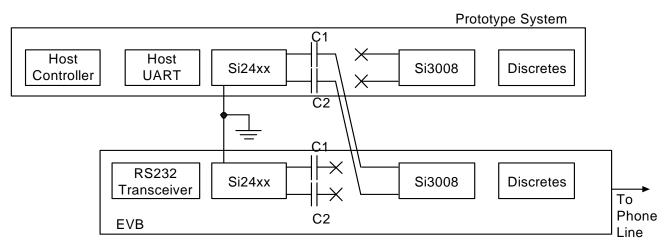

- Connect the prototype ground to the EVB ground
- Lift prototype and EVB C1 and C2 to decouple the line side from the DSP side. Repeat this on the evaluation board.
- Connect prototype system C1 and C2 to the Si3008 pad of EVB C1 and C2
- Connect the phone line to the RJ11 jack on the EVB
- Run the prototype system software to attempt a modem connection

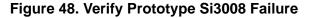

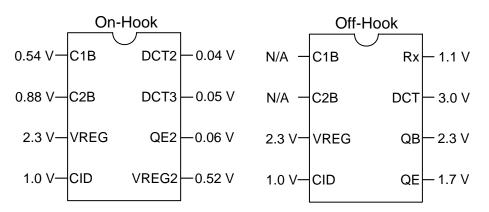

Voltages measured with respect to IGND (Si3008 pin 9)

#### Figure 49. Si3008 Typical Voltages

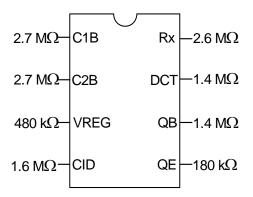

Resistance measured with power and phone line removed Figure 50. Si3008 In-Circuit Resistance to IGND (Si3008 Pin 9)

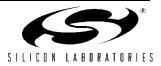

| i3008 Circuit Component | Resistance                      |
|-------------------------|---------------------------------|
| FB1                     | <1 Ω                            |
| FB2                     | <1 Ω                            |
| RV1                     | >10 MΩ                          |
| R1                      | 206 Ω                           |
| R2                      | 243 Ω                           |
| R4                      | 3.8 kΩ                          |
| R5                      | 4.0 kΩ                          |
| R6                      | 100 kΩ                          |
| R7                      | <b>2.7 M</b> Ω / <b>8.4 M</b> Ω |
| R8                      | 2.7 ΜΩ / 8.7 ΜΩ                 |
| R10                     | 1.0 kΩ                          |
| R12                     | 56 Ω                            |
| R13                     | 56 Ω                            |
| R15                     | <1 Ω                            |
| R16                     | <1 Ω                            |
| R18                     | 1.3 MΩ / 1.6 MΩ                 |
| R19                     | 165 kΩ                          |
| R20                     | 1.6 MΩ                          |
| R21                     | 1.6 MΩ                          |
| C1                      | >20 MΩ                          |
| C2                      | >20 MΩ                          |
| C3                      | 2.8 MΩ / >20 MΩ                 |
| C4                      | 4.5 ΜΩ / 3.3 ΜΩ                 |
| C5                      | 440 kΩ                          |
| C8                      | >20 MΩ                          |
| C9                      | >20 MΩ                          |
| C11                     | 3.2 MΩ / 3.0 MΩ                 |

## Table 112. Voltage across Components with Diode Checker

| Component                    | Voltage |
|------------------------------|---------|
| Q1, Q3                       |         |
| Base to Emitter              | 0.6 V   |
| Base to Collector            | 0.6 V   |
| Verifies transistors are NPN |         |
| Q2                           |         |
| Emitter to Base              | 0.6 V   |
| Collector to Base            | 0.6 V   |
| Verifies transistor is PNP   |         |

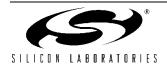

# APPENDIX D—EPOS APPLICATIONS

In general, EPOS applications require nearly flawless call connection reliability and a very short overall transaction time. The message length of a typical EPOS terminal is between 120 to 260 bytes of information. Due to the relatively small message length and the need for reliable connections under all line conditions and short connect times, the preferred modulations have traditionally been variations of V.22 (1200 bps) or Bell212 (1200 bps). EPOS servers do not strictly follow ITU standards. There are no ITU "fast connect" standards in spite of the term "V.22 fast connect." De-facto standards with modifications of ITU standards, such as V.22 FastConnect, have been adopted to reduce the transaction time. Some server manufacturers make changes to the modem with the intent of making it difficult for competing terminals to connect. Many EPOS servers have "out-of-spec" clocks and use reduced handshake timing. V.22bis (2400 bps) is occasionally used in EPOS terminals as well. The primary method by which V.22bis terminals achieve a shorter connection time has been through the use of a shorter answer tone. V.29 FastPOS is a Hypercom proprietary protocol based on the V.29 Fax standard. For these reasons, EPOS applications sometimes require technical detective work and fine tuning of the ISOmodem performance typically with a patch.

Recently, improvements to the overall user experience have necessitated the storage of transaction information within the EPOS terminal based on some predefined criteria. These stored transactions are typically sent as part of a larger transaction at a later time. This effectively increases the message length to over 2 kB, necessitating the use of higher speed modulations, such as V.29 FastPOS or V.32bis.

The choice of either V.29 FastPOS vs. V.32bis is a trade-off between transaction message length and connection times. It is common for a terminal to support both of these modulations.

| Modulation                          | Typical Connect Time (Sec)* |  |  |  |
|-------------------------------------|-----------------------------|--|--|--|
| V.90                                | 25                          |  |  |  |
| V.34                                | 10.7                        |  |  |  |
| V.32b                               | 7.8                         |  |  |  |
| V.22b                               | 5.0                         |  |  |  |
| V.22                                | 3.0                         |  |  |  |
| V.22FastConnect                     | 0.6                         |  |  |  |
| V.29FastPOS                         | 0.5                         |  |  |  |
| *Note: Does not include dial delay. |                             |  |  |  |
|                                     |                             |  |  |  |

# VISA II (7E1)

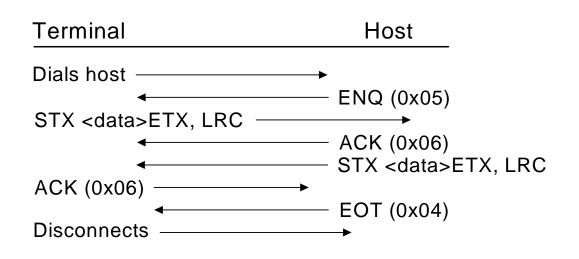

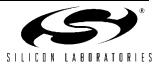

Another consideration for EPOS applications is the method of error detection and error correction. Early EPOS terminals adopted the use of the Zilog 85C30 Serial Communications Controller in conjunction with a synchronous modem to implement an HDLC/SDLC-based data link layer. The complexities of the HDLC handling is done by the Serial Communications Controller, while the modem performs strict data pump function.

However, given the ubiquity of the UART, HDLC handling can be performed by the modem also. To facilitate this system partitioning, the V.80 protocol is used.

V.80 allows the multiplexing of data, control, and status information so that the host processor can specifically control what frames are sent to, or received from, the modem across the asynchronous UART (DTE) interface. The host performs much of the other layers of the protocol stack beyond this Data Link Layer. A discussion of host software is beyond the scope of this document.

# **Recommendation V80**

The goal of V.80 is the concept of "abstracting hardware circuits". This is achieved by the addition of a control/ status channel alongside the main data channel.

The main data channel is effectively the information transfer across the UART TX and RX lines. The control/ status channel that runs alongside the main data channel is signaled by the use of EM-shielding. This means a "special character" is chosen to signify the beginning of the control/status channel. In its simplest form, this "special character", in conjunction with the "next" character, is taken together as a single nugget of information denoting a special control message or a special status. This concept is called "EM Shielding".

V.80 uses <0x19> as a special control character. The next question becomes how to send a character, <0x19>, as data? This is accommodated by the concept of "Transparency" in which the host is required to send a special sequence to signify its desire to send this <0x19> as data instead of a control character.

The concept could have been very simple, with the exception of the following complications:

- Desire to support 7 data bit and 1-bit parity asynchronous protocols
- Desire to support XON and XOFF handshaking
- Desire to limit bandwidth usage

The desire to support 7 data bit, 1 parity bit creates the possibility that the host would be sending <0x99> when the intention is to be sending the <0x19> "special

character". The  $\langle EM \rangle$  character is a shortcut for saying  $\langle 0x19 \rangle$  or  $\langle 0x99 \rangle$ . It would have been nice if the complication stopped there.

Unfortunately, the XON and XOFF characters are <0x11> and <0x13>, respectively. These characters are treated in a special way by many UARTs, and, therefore, V.80 must ensure that *neither* <0x11> or <0x13> occur in the data stream so that a lower protocol layer will not need to be rewritten. Hence, the final "special character set" for V.80 includes:

<0x19> <0x99> <0x11> <0x13>

What happens if the data file being sent is a constant stream of <0x19> bytes? By the single-transparency rules, one would then argue that the number of bytes sent across the DTE would effectively be doubled; so, to ensure that the throughput is not significantly bloated by the EM Shielding, provisions for all combinations of two special character combinations are created. This adds yet another sixteen EM Shielding cases since there are 4 x 4 matrix of combinations of these special characters.

At this point, the Transparency cases for EM Shielding can thus guarantee the ability to 'send anything' over the DTE with the special considerations of 7 vs 8 data bits, XON and XOFF characters and throughput considerations. However, once the data channel has been architected, the rest of the unused EM codes can be used for the primary purpose of V.80, which is the concept of "hardware abstraction".

In EPOS applications, abstracting pins, such as  $\overline{RI}$  or RTS, have very little value. The value comes in abstracting the TXCLK and RXCLK of the Synchronous UART. The Synchronous UART is the primary method of connecting to the Zilog 85C30 Serial Channel Controller. V.80 allows the interface between the host and the modem to be a simple asynchronous DTE, while allowing for synchronous operation performed by the modem itself.

The purpose of going through this explanation is to allow the easier reading of the V.80 standard and to provide the proper framing of the use of V.80 in an EPOS application. It is important to note that the *usage* of V.80 for HDLC function does *not* use much of the other aspects of V.80.

For example, the data transferred across the UART is assumed to be 8-bits, even though V.80 provides the ability to transfer ASCII data in 7-bits only. Also, it is rare for XON/XOFF handshaking to be used in an EPOS application, but, again the transparency rules of EM Shielding are burdened with these extra EM codes.

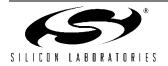

In the end, the only thing that matters in an EPOS application is the ability to send and receive HDLC frames across the DTE. For this, the ability of the host to tell the modem "end of transmit frame" and the ability for the modem to tell the host "crc check successful" is, in essence, the kernel of V.80 use in an EPOS application.

One final note before showing an example... the V.80 standard refers to a "Transparent Sub-Mode" and a "Framed Sub-Mode". The main idea behind the Transparent Sub-Mode is to allow the host to specifically decide what bits are being sent across the DCE. In the Transparent Sub-Mode, nothing is left out, and the host is responsible for every single bit that is transmitted to and from the modem. In the Framed Sub-mode, the HDLC handling is performed by the modem, and, therefore, there are actions taken by the modem that the host assumes and does not worry about. In EPOS applications, only the "Framed Sub-Mode" is of any importance.

Example: Let's take an example of sending an HDLC Frame containing the following bytes:

0xFF 0x11

The host will transmit the following byte stream. Note that the 0x11 is sent as an <EM><t3> or 0x19 0xA0. An <EM><flag> or 0x19 0xB1 denotes the end of frame.

0xFF 0x19 0xA0 0x19 0xB1

At the UART interface at TXD, the bit-representation is:

strt  $0 ext{xFF}$ stp stp 0x19 stp strt 0xA00x19 0xB1 stp strt stp strt 0 11111111 1 0 10001001 1 1 0 00000101 1 0 10001001 1 0 10001101

The modem strips off the start and stop bits and reconstructs the original bytes:

0xFF 0x19 0xA0 0x19 0xB1

The transparency characters are resolved, and, since the <EM><flag> is present, the Frame Check Sequence is calculated. Let us assume that the FCS is 0xC00F:

16-bit FCS

0xFF 0x11 0xC0 0x0F

Adding the HDLC flags and zero-stuffing, the bit stream is shown as follows. Note that the bit stream containing the 0xFF and 0x0F bytes have inserted zero bits. The algorithm is fairly simple in that whenever there are five ones in a row, a bit is inserted. The inserted bits are shown in red. This bit stream is then modulated and transmitted out to the DCE.

|          |           | 16-bit FCS |          |           |          |
|----------|-----------|------------|----------|-----------|----------|
| Flag     | 0xff      | 0x11       | 0xC0     | 0x0F      | Flag     |
| 01111110 | 111110111 | 10001000   | 00000011 | 111010000 | 01111110 |

The receive process reverses the above steps. The receiver hunts for HDLC flags and synchronizes to the HDLC flag stream. It then extracts the frame between the HDLC Flags and performs zero-bit deletion on the payload. The receiver also calculates the CRC and matches with the 16-bit FCS of the frame. Then, the <EM> transparency is added, and finally, the <EM><flag> is sent as an indication that the calculated CRC of the frame matches the FCS.

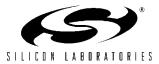

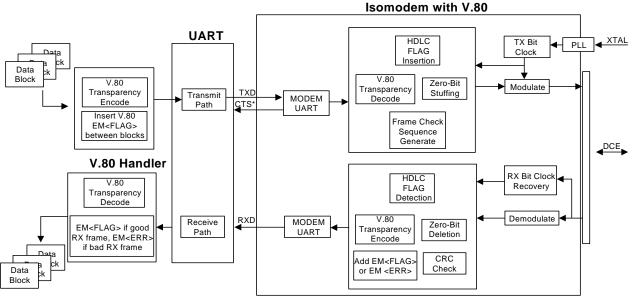

Figure 51. ISOModem V80 Protocol HDLC Framing in Framed Sub-Mode

# ISOmodems in EPOS Applications

\* AT:U87[10] must be set when using Rev B silicon.

\* A V.80 interface to V29 Fast Connect is not supported on Rev B silicon and can be accomplished only as a patch on Rev C. Please contact Silicon Laboratories, Inc. for latest patch. " A V29FastPOS Sample Program" on page 210 outlines how to use this patch.

\* When operating as V.22 Fast Connect (+MS=V22, AT:U7A,3), the register U80 can be modified to account for unusual server timings. The value in U80 should reflect the expected answer tone duration of the NAC. The units are in 1/600 sec. For example, if the answer tone duration of the server is 500 ms, AT:U80,012C.

\* When operating as V.22 Fast Connect (+MS=V22, AT:U7A,3), a short answer tone of at least 300 ms is required for proper operation. This answer tone can be 2100 Hz, 2225 Hz, or a V.22 Unscrambled Binary Ones (USB1). If the server NAC does not have any of these answer tones prior to scrambled data or HDLC flags, it is possible to command the modem to operate without these tones by setting bit 15 of U80. The modem then begins transmitting scrambled data (or HDLC Flags) some time after the end of dialing, based on the value in U80[14:0]. The units are in 1/600 sec. For example, to command the modem to begin transmitting 3 seconds after the end of dialing, set AT:U80,8708.

# **Recording Audio**

Recording and examining the audio signals on the phone line is one of the best debugging techniques for PSTN modems. Virtually all of the relevant signals are in the audio spectrum and are easy to acquire using standard PC sound cards and accessory hardware and software that is especially designed for music creation and analysis.

The required hardware is a Radio Shack Catalog No. 43-228A "Recorder Control". It can be used with any PC.

The resulting wave may be recorded in the field without any special software, but, for analysis, a software package capable of showing the Spectral contents as they change over time is recommended. The two most widely used ones are Adobe Audition, a commercial product, and Wavesurfer, which is a free open-source product that runs on both Windows and Linux.

The technique of recording the audio then does not replace sophisticated test equipment but is quite useful in showing up some faults in the line and in the modem's (DUT) negotiation with the device on the other side of the phone line.

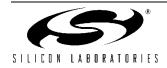

#### When to Use Audio Recording

This technique is best used when the modem appears to connect normally against some servers but does not connect well when calling a specific server or modem. This implies the hardware is functional and the issues most likely involve the negotiations between the modems during connect and retrain.

One way to rule out the possibility of a hardware issue is to call the server or modem where the connect issue is found using the Silabs EVB module.

# Times When Audio Recording May Not Help

Some signals are exceptions and cannot be monitored in this way due to the limits of the bandwidth examined. Examples are the dc voltage and currents that exist during both on- and off-hook conditions, precise details of the pulse dialing waveforms, and most EMI signals. These EMI signals, which are not visible during the recordings, may produce in-band demodulated and cross product signals in the modem.

Some in-band signals cannot be easily monitored this way because they are *common mode* signals. While they may be less visible to the recording apparatus, they can be received by the modems in some cases. An example of this is a strong common mode 50 or 60 Hz hum with its harmonics (a 50 or 60 Hz buzz).

#### **Hardware Setup**

The Radio Shack Catalog No. 43-228A "Recorder Control" contains a transformer that bridges the phone line with a dc blocking capacitor, as well a voiceoperated switch output that starts and stops a recording device. We only use one of the output connectors since we are not interested in the VOX mechanism. Connect the Audio output connector (a 3.5 mm O.D. connector) to the microphone input socket at the back of the PC. The RJ11 connector from the "Recorder Control" should be connected to the tip and ring of the phone line being monitored.

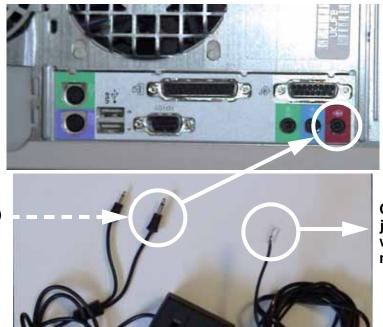

Connect the R11 jack "in parallel" with Tip/Ring of modem

The larger of the two jacks (3.5 mm) carries audio to the PC

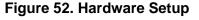

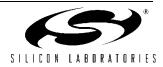

#### **Setting PC Microphone Input for Recording** (Windows NT)

Use the following procedure:

- 1. Click Start->Settings->Control Panel->Sounds and Multimedia to open the "Sounds and Multimedia Properties" window.
- 2. Click Audio Tab; click Volume to open the "Recording Control" window.

£

Cry

3. Select Microphone as input; adjust balance and volume.

| s                             | ounds and M           | Multimedia P                    | roperties           |         |                   | ? × |
|-------------------------------|-----------------------|---------------------------------|---------------------|---------|-------------------|-----|
|                               | Sounds 🔇              | Audio H                         | lardware            |         |                   |     |
|                               | -Sound Pl             | ayback                          |                     |         |                   |     |
|                               |                       | Preferred devi                  | ice:                |         |                   |     |
|                               |                       |                                 | Audio               |         | •                 | 7   |
|                               |                       | , -                             |                     | ⊻olume  | A <u>d</u> vanced |     |
|                               | -Sound R              | ecording                        |                     |         |                   |     |
|                               |                       | P <u>r</u> eferred devi         | ice:                |         |                   |     |
|                               | 18                    | Crystal WDM                     | Audio               |         | •                 |     |
|                               |                       |                                 |                     | Volume  | Adva <u>n</u> ced |     |
|                               | MIDI Mus              | ic Playback—                    |                     |         |                   |     |
|                               | <b>1</b>              | Pr <u>e</u> ferred de∨          | ice                 |         |                   |     |
|                               | 2000                  | Microsoft 2.5                   | Wavetable SV        | W Synth | -                 |     |
| <b>W</b>                      |                       |                                 |                     | Volume  | A <u>b</u> out    |     |
| Recording Cor<br>Options Help | ntrol                 |                                 |                     |         | ADOUL             |     |
| Stereo Mix<br>Balance:        | CD Player<br>Balance: | Microphone<br>Balance:<br>♪ ↓ ③ | Line In<br>Balance: | Cancel  | Appl              | у   |
| Volume:                       | Volume:               | Volume:                         | Volume:             |         |                   |     |
|                               |                       |                                 |                     |         |                   |     |
| □ <u>S</u> elect              | □ <u>S</u> elect      | ✓ Select Advanced               | □ <u>S</u> elect    |         |                   |     |
| Crystal WDM Audio             |                       |                                 |                     | 1       |                   |     |

Figure 53. Sounds and Multimedia Properties

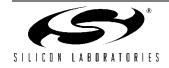

# Setting PC Microphone Input for Recording (Windows 98)

Use the following procedure:

- Select Start->Settings->Control Panel->Multimedia Properties to open the Multimedia Properties window.
- 2. Select the "Audio" tab and then the "Recording" icon to open the Recording Control window.
- 3. Select Microphone as input, and adjust the balance and volume.

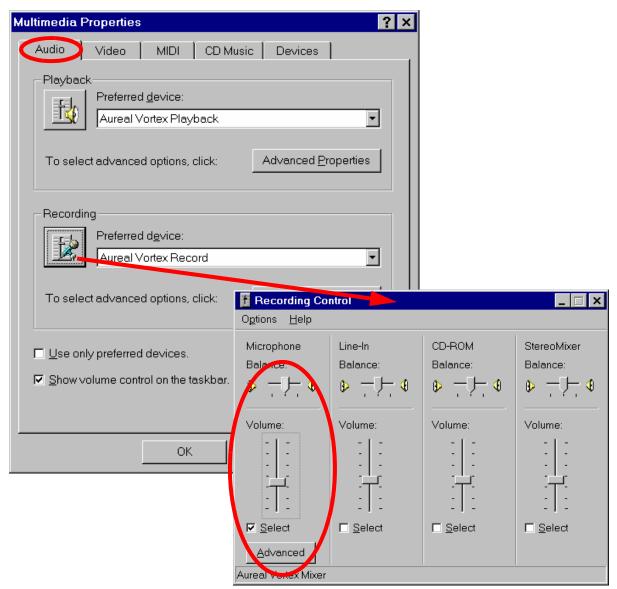

Figure 54. Multimedia Properties

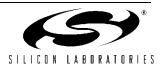

# Setting PC Microphone Input for Recording (Windows XP)

Use the following procedure:

- Select Start->Control Panel->Multimedia Properties to open the Sounds and Audio Devices Properties window.
- 2. Select the Audio tab and then the Sound Recording volume button to open the Recording Control window.
- 3. Select Microphone as input, and adjust balance and volume.
- 4. Select Advanced to open the Advanced Controls for Microphone screen.
- 5. Deselect the "1 Mic Boost" radio button (Mic. Boost is essentially an AGC mechanism that can spoil the audio recordings.)

| ounds and        | d Audio Devices Properties                                                                                     | ?                    | ×                            |                  |
|------------------|----------------------------------------------------------------------------------------------------|----------------------|------------------------------|------------------|
| Volume           | Sounds Audio Voice H                                                                                           | Hardware             |                              |                  |
| CSound p         | layback                                                                                                    |                      |                              |                  |
| Ø.               | Default device:                                                                                                |                      |                              |                  |
| 9                | SoundMAX Digital Audio                                                                                         | ~                    |                              |                  |
|                  | Volume                                                                                                    | Adva <u>n</u> ced    |                              |                  |
| Sound r          | ecording<br>D <u>e</u> fault device:                                                                           | I Recording Cor      | ntrol                        |                  |
| 18               | SoundMAX Digital Audio                                                                                         | Options <u>H</u> elp |                              |                  |
|                  | Volume                                                                                                    | CD Player            | Microphone                   | Line In          |
|                  | v <u>o</u> iume                                                                                                | Balance:             | Balance:                     | Balance:         |
| _ MIDI mu        | sic playback                                                                                                   | B 4                  | ▶ 4                          | ₿ — <b>¬</b> — < |
| Tone Co<br>These | These settings can be used to make fine adju<br>ontrols<br>e settings control how the tone of your audio sound |                      | Volume:                      | Volume:          |
| <u>B</u> ass:    | Low Q                                                                                                    | High                 |                              |                  |
| Treble           |                                                                                                    | High                 | ✓ <u>S</u> elect<br>▲dvanced | <u>S</u> elect   |
| Other C          | ontrols                                                                                                    | μ                    | lio                          |                  |
| These<br>hardw   | e settings make other changes to how your audio<br>rare documentation for details.<br>MIC Boost                | sounds. See your     |                              |                  |
|                  |                                                                                                    | Close                |                              |                  |

Figure 55. Sounds and Audio Devices Properties

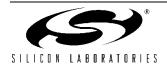

### Making the Recording with Windows Sound Recorder (Windows XP, NT or Windows 98)

Use the following procedure:

- 1. Click Start->Programs->Accessories->Entertainment->Sound Recorder to open "Sound Recorder" window
- 2. Select the red record button to start recording, then File->Save when done.

| 🐠 Sound - Sound Recorder                |                      |
|-----------------------------------------|----------------------|
| <u>Eile E</u> dit Effect <u>s H</u> elp |                      |
| Position:<br>0.00 sec.                  | Length:<br>0.00 sec. |
|                                         |                      |
|                                         |                      |

Figure 56. Sound Recorder

#### Making the Recording with Adobe Acrobat or Wavesurfer

These applications provide more recording options than the Window Sound Recorder application. They should be set up for monophonic recordings at a sample rate of about 11,000 samples per second in order to save recording space while still retaining reasonable fidelity. The number of bits per word should be 16 bits to allow the full dynamic range available in the sound card. The larger resolution size of 32 bits floating point would be a waste of space and computing power.

| 📽 Untitled (4) - Adobe Audition                                                     |                                    |                                                                  |        |
|-------------------------------------------------------------------------------------|------------------------------------|------------------------------------------------------------------|--------|
| <u>File Edit View Effects Generate Ana</u>                                          | lyze Favo <u>r</u> ites            | <u>Options Window Help</u>                                       |        |
|                                                                                     | · 四 略 よ 早                          | 1 1 1 1 1 1 1 1 1 1 1 1 1 1 1 1 1 1 1                            |        |
| Edit View Multitrack View New Waveform                                              | n                                  |                                                                  | 3      |
| Sample Rate                                                                         | <u>C</u> hannels<br>( <u>M</u> ono | Resolution                                                       | dB     |
| 192000<br>96000<br>88200<br>64000<br>48000<br>44100                                 | Stereo                             | <ul> <li>1<u>6</u>-bit</li> <li><u>3</u>2-bit (float)</li> </ul> |        |
| 32000           22050           16000           11025           8000           6000 |                                    | OK<br>Cancel<br><u>H</u> elp                                     | 6<br>3 |
|                                                                                     |                                    | View 1:1.00 0:0                                                  |        |

Figure 57. Adobe Acrobat Example

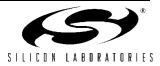

#### Audio Playback and Analysis

An analysis software package that is capable of showing the spectral contents as they change over time is recommended. The two most widely-used ones are Adobe Audition, a commercial product, and Wavesurfer, which is a free, open-source product. Below are two displays showing the results of recording a good V.22 transaction. It is important to know that we need to examine the signal both in the time domain and the frequency domain, with the frequency domain being a much more useful view. The graphs below show time on the horizontal axis and either wave energy in dB or Frequency in Hz on the vertical scale. In the case of the frequency display, the color of the wave indicates the energy at that combination of elapsed time and frequency. The color scheme is programmable. It is typical in the temporal view to see a dc offset until one applies a high-pass filter (a step that is rarely necessary).

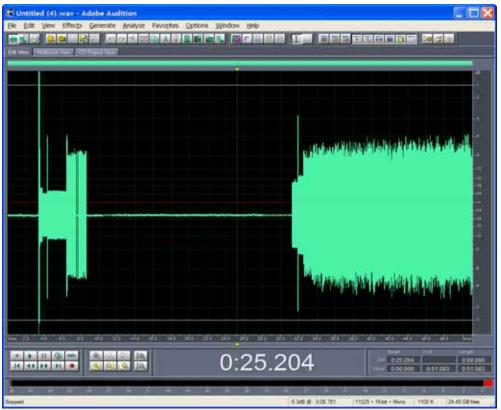

Figure 58. Adobe Audition Temporal View of a Good V.22 Transaction

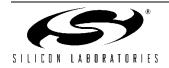

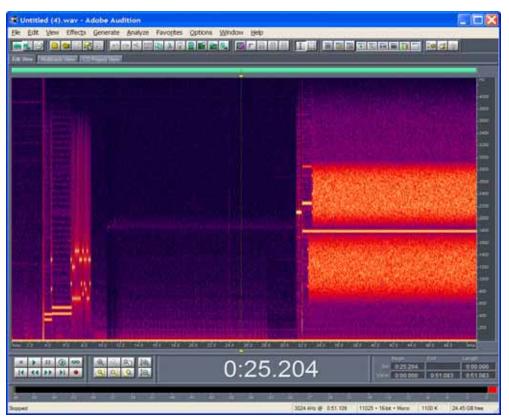

Figure 59. Adobe Audition Spectral View of a Good V.22 Transaction

An important parameter that is not obvious at first glance is the resolution in "bands" of the spectral display. There is a tradeoff that must always be considered. This is set up in the Options->Settings Display tab in the Adobe Audition product.

This parameter allows for finer and coarser vertical (frequency) resolution at the cost of time domain uncertainty.

Figures 60 and 61 depict the same wave files but with 256 bands vs. 2048 bands. One can see better timing details in one graph compared with the other.

The 256 band spectral display shown in Figure 60 shows the fine timing details of the protocol with poor frequency resolution.

The 2048 Band spectral display shown in Figure 61 allows for precise frequency measurements and signal separation but at the cost of fine time resolution.

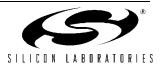

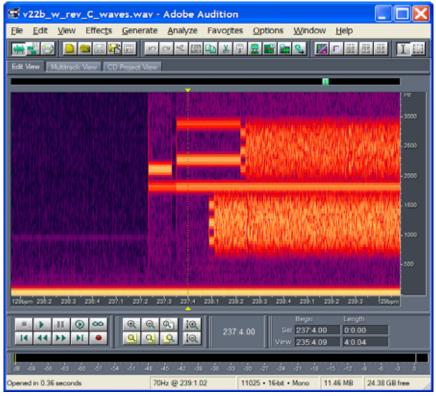

Figure 60. 256 Band Spectral Display

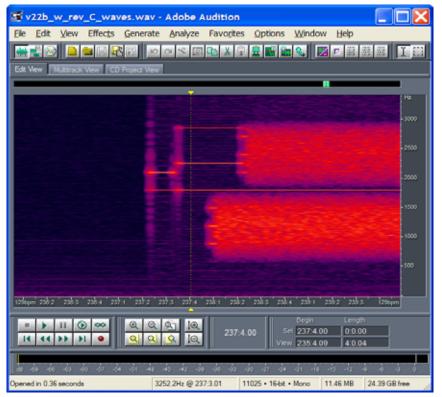

Figure 61. 2048 Band Spectral Display

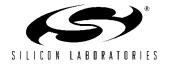

### **Poor Audio Recordings**

If an audio recording is not done correctly, it will not help debug the communication protocol. The following are some examples of how things can go wrong in the process. The technical issues are not difficult, but, many times, these recordings are made in the field where there may not be the knowledge to do this correctly. To get good data from the field, customers or support people need to be shown the correct method.

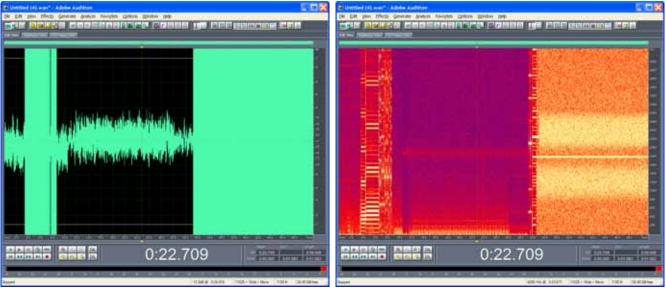

Figure 62. Recording Made at Excessive Level

The above recording was made at an excessively high level. One can see clipping in the time domain and numerous distortion products in the frequency domain.

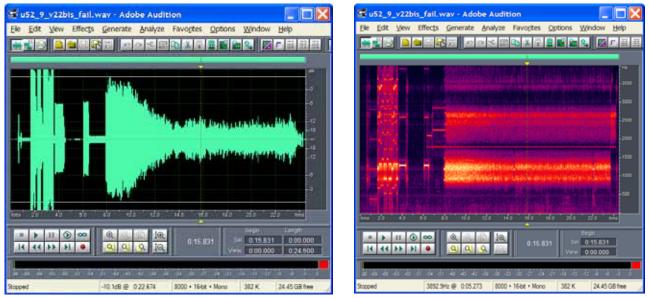

Figure 63. Recording Made with AGC "Noise Reduction"

The above recording was made with AGC "Noise Reduction" still enabled, as you can see from the gradual level drop in the time domain graph at the start of V.22 negotiations. It also shows evidence of a microphone being used instead of a Radio Shack adaptor. This is visible in the frequency domain graph due to the horizontal striations (an undulating frequency response) during the scrambled portion of the V.22 communication. One can also see third harmonic distortion.

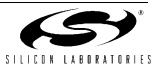

# **Details of Some Low Speed Protocols**

The following annotated recordings are shown to give very fundamental views of what to expect the EPOS modem transactions to look like. There are many possible variations of these examples, both in compliance with the specifications and not, but supported by common use. There are also very unusual variations that Silabs has made efforts to support in order to allow customers to connect to non-standard and essentially broken modems. Some of these are described in a later section.

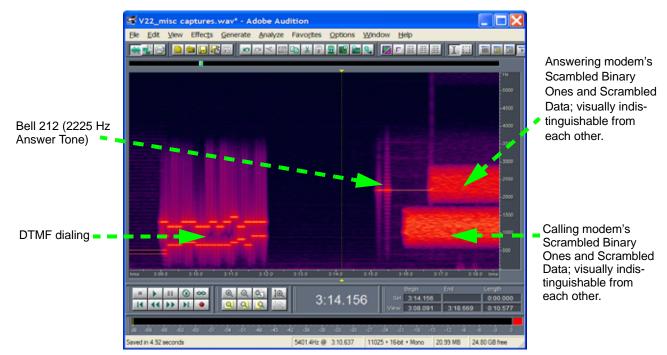

Figure 64. Appearance of Bell 212 Protocol

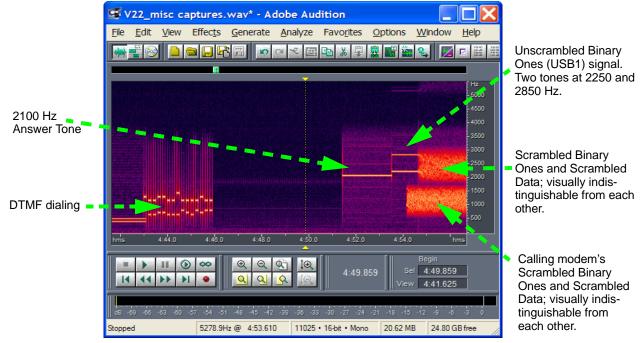

#### Figure 65. Appearance of V.22 Protocol

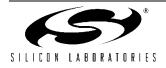

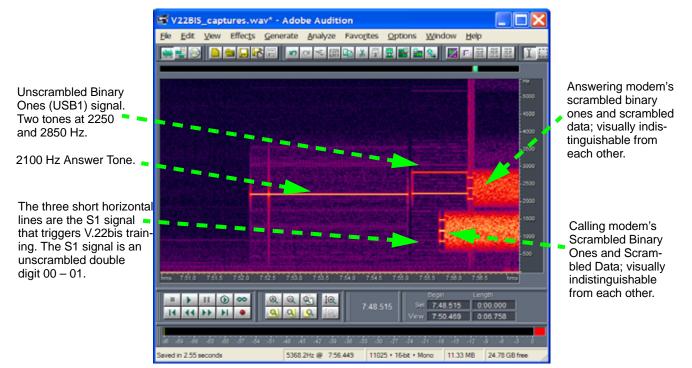

#### Figure 66. Appearance of V.22 bis Protocol

This looks the same as the V.22 bis protocol above except for S1 signal used for signaling V.22 bis(ness) and for start of retrains.

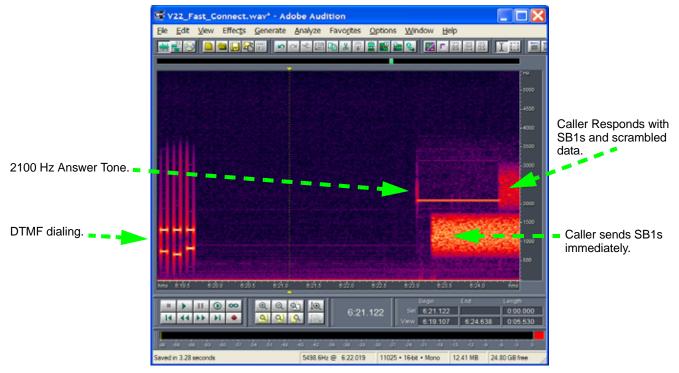

Figure 67. Appearance of V.22 Fast Connect Protocols

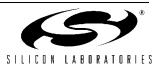

As shown in Figure 68, the V29FastPOS protocol looks different than the older, slower, V.22-like protocols. It is also half-duplex, and each participating modem uses the entire spectral space available in the telephone line.

A receiving modem recognizes that the calling modem is V29-capable by detecting the V29 Calling tone at 980 Hz. Another example with some more SDLC oriented data is provided later in this document.

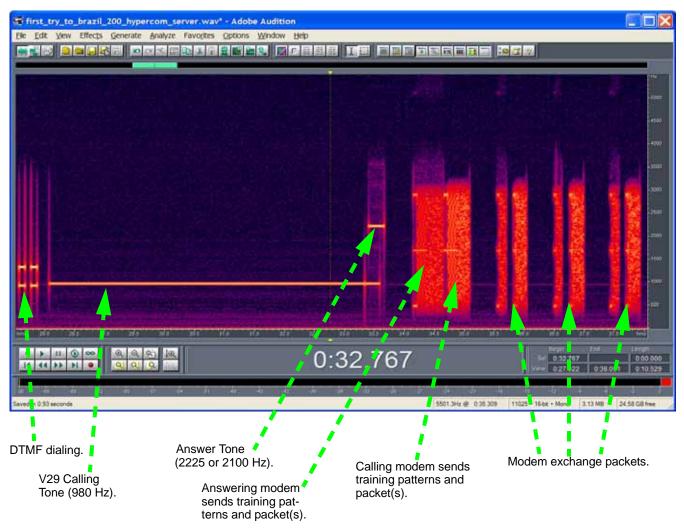

Figure 68. Appearance of V29FastPOS Protocol

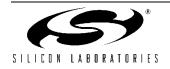

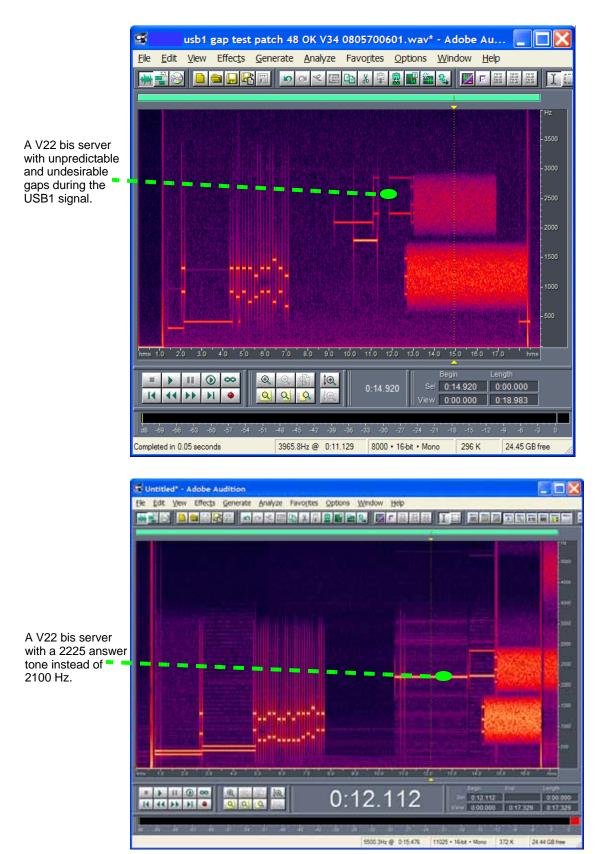

Figure 69. Examples of EPOS Server Misbehavior

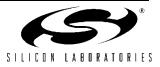

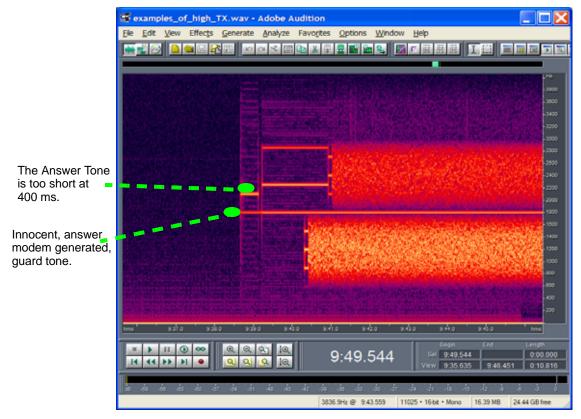

Figure 70. Example of EPOS Server Misbehavior

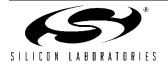

# **Examples of Line Impairments**

## **DTMF Distorted by Low Line Level**

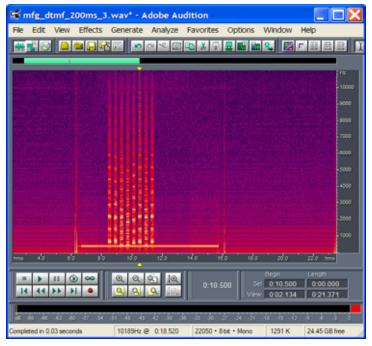

Figure 71. Defective DTMF

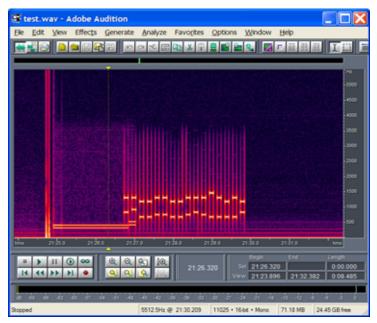

Figure 72. Normal DTMF

Solutions:

- Fix phone line.
- Lower DTMF level with AT:U46, 0BD0 or AT:U46, 0CF0
- Check the line current level with AT:R79 and AT:R6C.

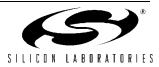

# **Power Line Related Noise**

| Soffice_ok1 (2).wav - Adobe Audition                                                                                                    |                                         |
|----------------------------------------------------------------------------------------------------|-----------------------------------------|
| <u>F</u> ile <u>E</u> dit <u>V</u> iew Effec <u>t</u> s <u>G</u> enerate <u>A</u> nalyze Favo <u>r</u> ites <u>O</u> ptions <u>W</u> indow <u>H</u> elp                                                                                                    |                                         |
| 🐺 🚅 🛞 📘 🖴 🖂 🞼 📨 🗢 < 📾 🗈 🗴 🗘 📓 🛳 👟 🗾 🖂 🖂                                                                                                    |                                         |
|                                                                                                    |                                         |
| TRANSPORTATION OF A REAL OF A DESCRIPTION OF A DESCRIPTION OF A DESCRIPTIO | For linear in Concession and a first Hz |
|                                                                                                    | - 3000                                  |
| Construction of the second second se<br>Second second second second second second second second second second second second second second second second second second second second second second second second second second second second second second second second second seco | - 2800                                  |
|                                                                                                    |                                         |
|                                                                                                    | - 2600                                  |
|                                                                                                    | - 2400                                  |
|                                                                                                    | - 2200                                  |
|                                                                                                    | -2000                                   |
|                                                                                                    | - 1800                                  |
|                                                                                                    |                                         |
|                                                                                                    | - 1600                                  |
| TANALCONSTRUCTOR TA DI A DI A DI A DI A DI A DI A DI A D                                                                                                    | - 1400                                  |
|                                                                                                    | - 1200                                  |
|                                                                                                    | - 1000                                  |
| A DESCRIPTION AND A DESCRIPTION AND ADDRESS AND ADDRESS ADDRESS ADDRES                                                                                                    | - 800                                   |
|                                                                                                    |                                         |
| hms 1:07.0 1:08.0 1:09.0 1:10.0 1:11.0 1:12.0 1:13.0 1:14.0 1:15.0 1:18.0 1:17.0                                                                                                    | 1:18.0 1:19.0 hms                       |
|                                                                                                    |                                         |
|                                                                                                    | End Length<br>00 0:00.000               |
|                                                                                                    |                                         |
|                                                                                                    |                                         |
| dB -69 -66 -63 -60 -57 -54 -51 -48 -45 -42 -39 -36 -33 -30 -27 -24 -21 -18 -                                                                                                    | -15 -12 -9 -6 -3 0                      |
| 3182.3Hz @ 1:14.277 22050 • 8-bit • Mono                                                                                                    | 1728 K 24.45 GB free                    |

Figure 73. Odd Harmonics of 50 Hz Manifest as Horizontal Lines Spaced at 100 Hz

Causes:

- Unbalanced Phone Line
- High AC Leakage supply
- Poor CMR in Modem

Solutions:

- Fix Phone Line.
- Ground the system to earth or Float completely via battery.
- Use analog supply with lower ac Leakage

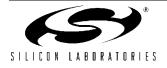

### **AM Band Interference**

This is a situation that one cannot see in the audio recordings. In certain areas, the symptoms include poor connectivity rates and error rates. A good EMI common-mode filter may be necessary in some situations. An example of an off-the-shelf unit designed to plug directly into the phone line is the Coilcraft TRF-RJ11, which can be used for debugging or fixing problem locations.

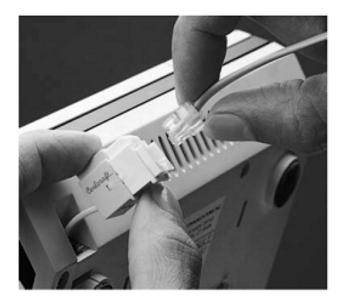

Eliminating common mode EMI from telephone lines, handset cords, and LANs can be done quickly and easily with these plug-in filter modules.

One, two, and four line (two, four and eight wire) versions are available with RJ11, RJ14, or RJ45 standard terminations. They're designed to help meet FCC Part 15 and 68 as well as European CCITT and CISPR-22 requirements.

| Part       |       | A         | в         | с          | с          |
|------------|-------|-----------|-----------|------------|------------|
| number     | Lines | max       | max       | min        | max        |
| TRF-RJ11   | 1     | 0.68/17,2 | 0.84/21,3 | 4.54/115,3 | 5.54/140,7 |
| TRF-RJ14   | 2     | 0.68/17,2 | 0.84/21,3 | 4.54/115,3 | 5.54/140,7 |
| TRF-RJ45-8 | 3 4   | 0.89/22,6 | 0.83/21,1 | 4.26/108,2 | 5.26/133,6 |

# Typical Attenuation

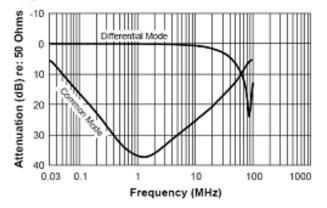

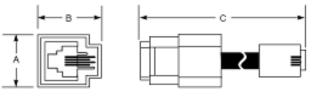

#### Figure 74. Published Coilcraft TRF-RJ11 Filter Performance

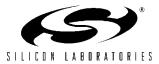

## Debugging the DTE interface

A hardware-based serial RS232 monitoring product, such as the "Parascope Plus", is an invaluable tool for debugging the DTE/DCE Interface. It captures and records details of DTE - DCE interaction. Hex and bit-shifted views are possible, and it timestamps every char exchanged with much higher accuracy than a software-based monitor. It is sold by FETEST http://www.fetest.com.

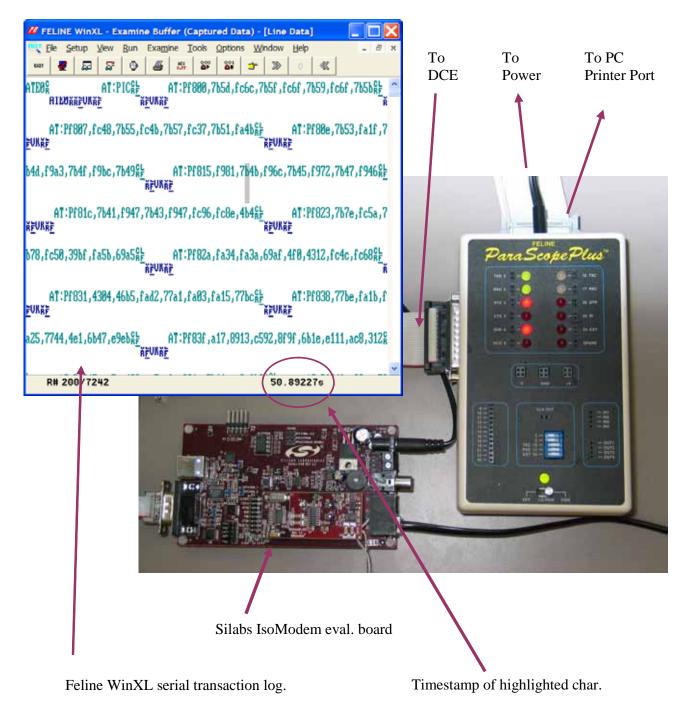

### Figure 75. Debugging the DTE Interface

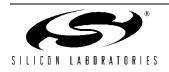

#### **Optimizing the Patch Loading Time**

In some cases, patch files may consist of more than 6000 characters. They come in a .txt file containing multiple lines that need to be sent serially to the IsoModem. There are several techniques that can be used in different environments. See the description and Table 113. Whichever technique is used, it is wise to do an AT&T6 to verify the CRC of the loaded patch.

#### Method 1 (The Fastest)

Send the entire file in quiet mode using a program that waits for a precise amount of time after every line. This can give load times as short as 0.7 seconds for a 6235 byte patch (at 115 kBaud). The file transfer should be preceded by a RESET followed by an ATE0 and an ATQ1. After the transfer, perform an ATE1 and/or ATQ0 if needed:

- (1) Low pulse on RESET signal for at least 5.0 ms.
- (2) Wait 300 ms
- (3) Send ATE0
- (4) Wait for an OK
- (5) Send ATQ1 to the modem
- (6) Wait 0.5 ms
- (7) Send AT:PIC (First line of the patch)
- (8) Wait 0.5 ms
- •••
- (n-5) Send AT:PIC0 (Last Line of Patch)
- (n-4) Wait 0.5 ms
- (n-3) Send ATQ0 to the modem
- (n-2) Wait for an OK
- (n-1) Send AT&T6 to the modem
- (n) Wait for an OK

Note that the 0.5 ms wait time is the minimum and may be tricky in some systems. Also, note that this time period starts when the last character of a line leaves the UART TX buffer. Longer wait times, such as 2 ms, may give adequate load times of 0.925 ms, as shown in Table 113.

#### Method 2

Send the entire file using a program that waits for an OK after every line. This will give 3.98 seconds for a 6235 byte patch (at 115 kBaud). Perhaps longer if the OS has some latency issues.

#### Method 3

For development purposes, send the entire patch file using a program that allows a timed pre-programmed pause between lines, e.g. HyperTerminal or ProComm. This will give times of around 16 seconds for a 6235 byte patch (at 115 kBaud).

Due to the time granularity of a typical desktop operating system, be sure to set the time delay between lines to 100 ms.

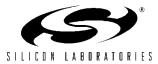

| Start<br>Condition: | Delay<br>Between<br>Lines | Load Time (sec)<br>for a 6235 Byte<br>Patch<br>(at 115 kBaud) | Approach Used With:                                                           |
|---------------------|---------------------------|---------------------------------------------------------------|-------------------------------------------------------------------------------|
|                     | 0.5 ms                    | 0.694                                                         | Embedded Systems                                                              |
| RESET then          | 1.0 ms                    | 0.771                                                         | п                                                                             |
| ATE0 &              | 2.0 ms                    | 0.925                                                         | II                                                                            |
| ATQ1                | 5.0 ms                    | 1.385                                                         | "                                                                             |
|                     | 10.0 ms                   | 2.152                                                         | "                                                                             |
| RESET               | Wait for<br>OK/CR/LF      | 3.998                                                         | Windows or Embedded Sys-<br>tem where time precision is<br>poorer than 10 ms. |
| RESET               | 100.0 ms                  | 15.962                                                        | Windows Hyper Terminal<br>App with a 100 ms line<br>delay                     |

Note that the delay times shown may be very short and do not include the time to empty the UART's potentially long TX buffer. The time quoted is between the end of transmission of the last char of a line and the start of transmission of the first char of the next line.

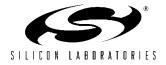

# A V29FastPOS Sample Program

## Introduction

The 0.8 revision of AN93 outlined a Fax-Class 1 interface to V.29 FastPOS. In this method, the HDLC layer is assumed to be accomplished by host software. Another issue that has been raised is the case where the EPOS Terminal is calling a server that can answer either as V.29 FastPOS or V.22bis; it is not possible for the modem to "train down" to V.22bis.

To address these issues, a new interface has been designed and implemented as a patch to the Rev C revision of the Isomodem. This interface allows the call to start as a V.29 FastPOS and can train down to V.22bis if the server NAC can answer as either a V.29FastPOS or V.22bis. Currently, the latest patch is the rc\_p71\_bcd8. Please contact Silicon Laboratories, Inc. for the latest patch.

One of the improved aspects of this interface technique is to use two control lines: (RTS\* and DTR\*); RTS\* controls direction of transfer, while the DTR\* hangs up the line. Note that the tradeoff here is that RTS\* can no longer be used as a method of stopping the modem from sending data to the host. This is generally not an issue as long as the DTE rate is greater than the DCE rate and the host can keep up with the receiver without having to resort to the negation of RTS\*.

The data is in V80 format. Just read and write data while toggling RTS\* as needed. Assert RTS\* to transmit and de-assert to receive. We call this a push-to-talk paradigm.

The description here shows how to set up and use the modem for V29FastPOS and also provides a sample program along with both a DTE trace and WAV files that capture what is happening at both ends of the modem. The only critical signals that are not recorded below but obviously controlled in the program are the RTS\* and DTR\* lines.

The hardware used was the Engineering Eval. Board Rev 3.2 and a 24xx2G-DC Rev 1.2 module containing a 24 pin 2457 Rev C IsoModem chip plus a 3018 DAA chip. JP6 was strapped {1-2, 4-5, 7-8, 10-11, 13-14}. JP5 was unstrapped.

#### Setup procedure:

- 1. Host DTE Rate must be greater than 19200.
- 2. Host DTE must be configured for 8N1 CTS-only flow control
- 3. Load Patch "rc\_p71\_bcd8.txt"

AT+GCI=xxxxxxx

| AT&D2           | Enables escape pin        |
|-----------------|---------------------------|
| AT+IFC=0,2      | Flow control setup        |
| AT:U87,050A     | V80 Setup                 |
| AT\N0           | Wire Mode                 |
| AT+FCLASS=1     |                           |
| AT:U7A,1        |                           |
| AT:UAA,8004     |                           |
| AT+ES=6,,8      | Synch access mode         |
| AT+ESA=0,0,0,,1 | Synch access mode control |
|                 |                           |

- 4. Make Sure RTS\* is negated (voltage high)
- 5. Make Sure DTR\* is asserted (voltage low)
- 6. Send ATDT###

#### Notes:

- 1. Patch is "Originate Only"
- RTS\* is used as DIRECTION of transfer. Think "Push-to-Talk" paradigm. Assert RTS\* PRIOR to transmission. Negate RTS\* after frame has been sent. The modem will guarantee that the carrier is turned off after all current frames have been completed.
- DTR<sup>\*</sup> is assumed to be connected to the ESC pin of the modem. It has been programmed to HANG UP when DTR<sup>\*</sup> is negated.
- 4. When the modem is in RECEIVE operation (RTS\* negated), it is not possible to communicate with the modem. The only control is to hang up using DTR\*.
- The modem "automatically" takes care of figuring out if it is supposed to be in "V29 Long Train" vs. "V29 Short Train". The primary host responsibility is to take care of RTS\*.
- **6.** Data to/from the modem is expected to be in V.80 format.

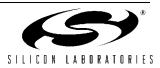

#### Example program in C/C++

This program shows how to establish an SDLC V29FastPOS link and keep the loop alive.

#### How to use the program:

It is only meant to run a few minutes for testing.

The program is run after a reset is done and loads the patch it loads from "patch.txt" and calls using the atdt line it finds in "tel\_no.txt". Both files need to terminate in CR LF.

The tel\_no.txt file must contain a complete telephone number dialing line followed by a CR, e.g. ATDT8,5551212.

```
// V29_test.cpp : Defines the entry point for the console application.
// Copyright 2005 Silicon Labs Inc. All rights reserved.
// Rev 0.0602
#include "stdafx.h"
#include "windows.h"
#include "stdlib.h"
#include <stdio.h>
#include <time.h>
       fnamePatch[]=".\\patch.txt";
char
char
       fnameTelno[]=".\\Tel_no.txt";
char
              *SendAndWaitFor(char *cpCommand, char *cpInBuffRd,
                                  char *cpResponse, int iTimeoutMs);
char
              *WaitForResponse(char *cpResponse, char *cpInputBuffer,
                                  int iTimeOutInMs);
void
              SetupSerPort(void);
void
              AssertRTS(bool bAssert);
              AssertDTR(bool bAssert);
void
void
              Delay(long iMs) ;
bool
              GetFileTextLine(char *cpIn);
void
              LoadAndSendPatch(void);
char
              *cpInBuffer;
char
              *cpOutBuffer;
char
              *cpInputWr;
char
              *cpErrorString;
FILE
              *hpPatchFile;
FILE
              *hpTelNoFile;
DCB
              dcb;
HANDLE
              hCom;
char
              *pcCommPort = "COM1";
```

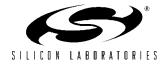

# AN93

```
COMMTIMEOUTS sCOMMTIMEOUTS;
              iCharCount;
int
char
              *cpInputRd, *cpInputRd_temp, cpInput_test[255];
char
               CAUA_PKT_STR[]
                                 = { (char) 0x30, (char) 0x73, (char) 0x19, (char) 0xb1,
(char)0
                     };
                                  = { (char)0x30, (char)0x19, (char)0xa0, (char)0x19,
char
                caRR_PKT_STR[]
(char)0xb1, (char)0 };
                caSNRM_PKT_STR[] = {(char)0x30, (char)0x93, (char)0x19, (char)0xb1,
char
(char)0
                     };
char
                          CaRX_PKT_STR[]
                                               = {(char)0x19, (char)0xb1, (char)0
};
void AlternateCall(void);
int main(int argc, char* argv[])
{
   // Initialize these buffers.
cpInBuffer = (char *)malloc(100000);
   cpOutBuffer = (char *)malloc(100000);
   cpErrorString = (char *)malloc(100000);
   for (int i= 0; i< 10000; i++)
      {
     cpInBuffer[i]
                    = 0;
      cpOutBuffer[i]
                     = 0;
      cpErrorString[i] = 0;
      }
   cpInputRd = cpInBuffer;
   cpInputWr = cpInBuffer;
   unsigned long ulNoOfbytes;
   SetupSerPort();
   LoadAndSendPatch();
   AssertDTR(true);// Leave DTR asserted for calling
   cpInputRd = SendAndWaitFor("atz\r", cpInputRd, "OK\r\n", 300); // A soft reset
Just in case
Delay(300); // Important, AN93 implies this delay must be done after an ATZ.
   cpInputRd = SendAndWaitFor("ATE0\r", cpInputRd, "OK\r\n", 300);
   cpInputRd_temp = SendAndWaitFor("AT&T6\r", cpInputRd, "OK\r\n", 300);// Get the
```

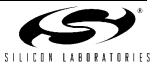

```
patch CRC
  printf ("%s \n", cpInputRd); cpInputRd=cpInputRd_temp;
                                                                    // Display the
patch CRC
                                             11
     setup
            county of
                           operation
                                                                         to
                                                                              your
locality*****************
// cpInputRd = SendAndWaitFor("at+gci=B5\r", cpInputRd, "OK\r\n", 300);
  // &D2 enables escape pin,
                               // X4 enable extended result codes
  // \V2 report connect message only // %c0 disable data compression
  // %V1 Auto line status detection mode is the fixed method
   // +IFC=0,2 No data flow control, Hardware flow control
    cpInputRd = SendAndWaitFor("AT&D2x4\\V2%c0%V1+IFC=0,2\r", cpInputRd, "OK\r\n",
300);
  // \NO
                    wire mode,
                                 // +FCLASS=1
                                                   HDLC mumbo jumbo
  cpInputRd = SendAndWaitFor("AT\\N0+FCLASS=1\r", cpInputRd, "OK\r\n", 300);
  cpInputRd = SendAndWaitFor("AT:UAA,8004\r", cpInputRd, "OK\r\n", 300);
   // +ES=6,,8
                   enabled synch access, // 6,,
                                                          enables synch access on
initiating a connect
  // ,,8
                 enables synch access on answering a connect
  cpInputRd = SendAndWaitFor("AT+ES=6,,8\r", cpInputRd, "OK\r\n", 300);
  // AT+ESA=0,0,0,,1 synch access mode control
   // 0,,,, modem transmits SYN if underrun during transparent mode
       ,0... modem tx's flags after underrun after flag happens in framed sub mode
  11
       ,,0,, modem tx's abort on underrun in frame middle during framed sub mode
  11
   11
       ,,,,1 enables CRC generation and checking
  cpInputRd = SendAndWaitFor("AT+ESA=0,0,0,,1\r", cpInputRd, "OK\r\n", 300);
  // "AT:U87,010A Synch access mode config
                       Minimal transparency <EM><T1 thru T4> during Rx
   // 0x0400 bit 10
   // 0x0100 bit 8
                       Upon connection immediately enter framed sub mode
   // 0x000A bits 3:0 Wait for 10 bytes before starting xmission.
  cpInputRd = SendAndWaitFor("AT:U87,050A\r", cpInputRd, "OK\r\n", 300);
  // :U7A,1 Fast connect
  cpInputRd = SendAndWaitFor("AT:U7A,1\r", cpInputRd, "OK\r\n", 300);
  AssertRTS(false);
 if ((hpTelNoFile = fopen(fnameTelno, "rb")) == NULL)
   {
      fprintf(stderr, "The Tel. Number File is missing.\n");
```

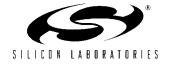

# <u>AN93</u>

```
exit(1);
      }
   char caOutGoing[256];
   bool bValidLine = GetFileTextLine(caOutGoing);
  printf("Phone Number: %s\n",caOutGoing);
   if(bValidLine)
     cpInputRd = SendAndWaitFor(caOutGoing, cpInputRd, "CONNECT\r\n", 120000);
   else
      {
      fprintf(stderr, "The Tel. Number File is incorrect.\n");
     exit(1);
      }
   int iLength;
   iCharCount = 0; //reset the total chars to 0 for data mode.
// Skip waiting for the speed packet.
// cpInputRd = WaitForResponse("\0x19\0xbe\0x24\0x24\0x19\0xb1", cpInputRd, 6000);
// ???
   // Long training happens now!
   cpInputRd = WaitForResponse(caSNRM_PKT_STR, cpInputRd, 6000);
  Delay(50);
                                       //Delay to allow the line to turn around
  AssertRTS(true);
                                                         //RTS=1 for transmitting
  Delay(300);
                                                            //Delay to allow the line
to turn around
                                                        // Alternatively use USE CTS
   iLength = strlen(caUA PKT STR);
   WriteFile(hCom, caUA_PKT_STR, iLength, &ulNoOfbytes, 0); // Tx UA messge
   Delay(100);
   while(1)
            // Short training happens now!
      {
     AssertRTS(false); printf("RTS=0 Rx ");
                                                             //RTS=0 for receiving
       cpInputRd=WaitForResponse(caRX_PKT_STR,cpInputRd,3000);//Rx RR message
      iLength = strlen(cpInput_test);
      for (int i=0; i<iLength; i++)</pre>
```

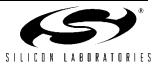

```
printf("%02x ", (unsigned char)cpInput_test[i]);printf("**%d ",
*cpInputRd);
     //Alternatively use CTS
     Delay(150);
     do{ // flush out the bytes for last RX packets.
           BOOL bError = !ReadFile(hCom, cpInputWr, 1, &ulNoOfbytes, 0); //
ulNoOfbytes=1
       printf("%02x ", (unsigned char)cpInputWr[0]);
     }while (ulNoOfbytes); printf("\n");
     AssertRTS(true); printf("RTS=1 Tx ");
                                                     //RTS=1 for transmitting
     Delay(50); // morrie 01/20/06
     iLength = strlen(caRR_PKT_STR);
       for (i=0; i<iLength; i++)printf("%02x ", (unsigned char)caRR_PKT_STR[i]);</pre>
printf("\n");
     WriteFile(hCom, caRR_PKT_STR, iLength, &ulNoOfbytes,0); //Tx RR message
     Delay(100);
                                     //Delay x ms to complete TX sending before
set RTS=0 for RX
     }
  return;
}
// ------
____
// Use this call to check CTS status
// DWORD iEVentMAsk;
                       // wait for EV CTS
// BOOL WaitCommEvent(HANDLE hFile, &iEVentMAsk, LPOVERLAPPED lpOverlapped);
// ------
void SetupSerPort()
{
  BOOL
         bSuccess;
  hCom = CreateFile(pcCommPort, GENERIC READ | GENERIC WRITE, 0,
                 NULL, OPEN_EXISTING, 0, NULL);
  if (hCom == INVALID HANDLE VALUE)
                             // Handle the error.
     {
      printf ("CreateFile failed with error %d.\n", GetLastError());
      exit(1);
     }
```

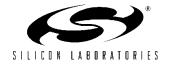

# AN93

```
// Build on the current configuration, and skip setting the size
  // of the input and output buffers with SetupComm.
  bSuccess = GetCommState(hCom, &dcb);
  if (!bSuccess)
     {
     // Handle the error.
     printf ("GetCommState failed with error %d.\n", GetLastError());
     exit(1);
  // Fill in DCB: 57,600 bps, 8 data bits, no parity, and 1 stop bit.
dcb.fBinary
                 = TRUE;
                                           // Binary mode; no EOF check
dcb.fOutxCtsFlow
                 = FALSE;
                                           // No CTS output flow control
dcb.fOutxDsrFlow
                  = FALSE;
                                           // No DSR output flow control
dcb.fDtrControl
                 = DTR_CONTROL_ENABLE;
                                           // DTR flow control type
dcb.fDsrSensitivity = FALSE;
                                            // DSR sensitivity
dcb.fTXContinueOnXoff= TRUE;
                                            // XOFF continues Tx
dcb.fOutX
                  = FALSE;
                                            // No XON/XOFF out flow control
dcb.fInX
                  = FALSE;
                                           // No XON/XOFF in flow control
dcb.fErrorChar
                 = FALSE;
                                           // Disable error replacement
dcb.fNull
                  = FALSE;
                                           // Disable null stripping
dcb.fRtsControl
                  = RTS_CONTROL_ENABLE;
                                           // assert RTS
dcb.fAbortOnError = FALSE;
                                            // Do not abort rds/wr on error
 dcb.BaudRate = CBR 115200;
                                             // set the baud rate
 dcb.ByteSize = 8;
                                             // data size, xmit, and rcv
 dcb.Parity
             = NOPARITY;
                                             // no parity bit
 dcb.StopBits = ONESTOPBIT;
                                             // one stop bit
  bSuccess = SetCommState(hCom, &dcb);
  if (!bSuccess)
                        // Handle the error.
     {
     printf ("SetCommState failed with error %d.\n", GetLastError());
     exit(1);
     }
  printf ("Serial port %s successfully initialized.\n", pcCommPort);
  return;
}
// _____
char *SendAndWaitFor(char *cpCommand, char *cpInBuffRd,
                           char *cpResponse, int iTimeoutMs)
```

Rev. 0.9

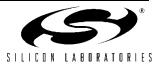

```
{
  unsigned long ulNoOfbytes;
   strcpy(cpOutBuffer, cpCommand);
   WriteFile(hCom, (long *)cpOutBuffer, strlen((char *)cpOutBuffer),
                              &ulNoOfbytes, 0);
   if(iTimeoutMs)
      cpInBuffRd = WaitForResponse(cpResponse, cpInBuffRd, iTimeoutMs);
   if(!cpInBuffRd)
      exit(0);
  return cpInBuffRd;
}
// Check for a specific response in the input buffer, and return ptr to what
// follows. If this times out or ERRORs before the response is found then a
// NULL is returned; It keeps reading the ser channel while waiting
char *WaitForResponse(char *cpResponse, char *cpInputBuffer, int iTimeOutInMs)
{
  unsigned long ulNoOfbytes;
   clock t
                 sStartTime
                            = clock();
                 sCurrentTime;
   clock t
   // covert wait time in ms's to clock_t by mutiplying by CLOCKS_PER_SEC/1000
                 sWaitTime = (clock_t)(iTimeOutInMs*CLOCKS_PER_SEC)/1000;
   clock t
   int iPasses = 0;
   int iCharCnt =0;
                          // set to 0
   while(1)
      {
      char cTemp = *cpInputWr;
      *cpInputWr = 0;
      char *cpFound = strstr(cpInputBuffer, cpResponse);
      *cpInputWr = cTemp;
      if(cpFound)
{//copy the received bytes for late display
        strncpy(cpInput_test, cpInputBuffer, iCharCnt);cpInput_test[iCharCnt]='\0';
        return cpFound + strlen(cpResponse);
      }
      // Setup a 50 ms timeout for reads
      sCOMMTIMEOUTS.ReadIntervalTimeout
                                                = 0;
      sCOMMTIMEOUTS.ReadTotalTimeoutMultiplier = 0;
      sCOMMTIMEOUTS.ReadTotalTimeoutConstant
                                                = 50;
      sCOMMTIMEOUTS.WriteTotalTimeoutMultiplier = 0;
      sCOMMTIMEOUTS.WriteTotalTimeoutConstant
                                                = 0;
```

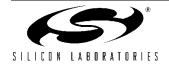

## AN93

```
SetCommTimeouts(hCom, &sCOMMTIMEOUTS);
     // Read the serial port
     BOOL bError = !ReadFile(hCom, cpInputWr, 1, &ulNoOfbytes, 0); //cpInputWr has
char from the port
     iCharCount += ulNoOfbytes; iCharCnt+=ulNoOfbytes;
     if(bError)
        {
        strcat(cpErrorString, "Read Error\r\n");
        exit(10);
                                                    // implement a write to file
before exit(0)
        }
     cpInputWr += ulNoOfbytes;
     // check for a timeout
     sCurrentTime = clock();
     iPasses++;
     if( sCurrentTime > (sStartTime + sWaitTime) )
        {
        strcat(cpErrorString, "Timeout of "); strcat(cpErrorString, cpResponse);
        printf ("\n%s\n", cpErrorString);
        strncpy(cpInput_test, cpInputBuffer, iCharCnt);
        cpInput_test[iCharCnt]='\0'; //copy the received bytes for late display
        return cpInputBuffer; // we exit with the same input string we came in
with
                               // because we time out.
        }
     }
};
// -----
void AssertRTS(bool bAssert)
{
  BOOL
         bSuccess;
  if(bAssert)
     dcb.fRtsControl = RTS CONTROL ENABLE; // assert RTS
  else
     dcb.fRtsControl
                        = RTS_CONTROL_DISABLE; // dis-assert RTS
  bSuccess = SetCommState(hCom, &dcb);
```

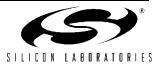

```
if (!bSuccess)
     {
            // Handle the error.
     printf ("SetCommState failed with error %d.\n", GetLastError());
     exit(1);
     }
  else
     return;
}
void AssertDTR(bool bAssert)
{
  BOOL
          bSuccess;
  if(bAssert)
     dcb.fDtrControl = RTS_CONTROL_ENABLE; // assert RTS
  else
                         = RTS_CONTROL_DISABLE; // dis-assert RTS
     dcb.fDtrControl
  bSuccess = SetCommState(hCom, &dcb);
  if (!bSuccess)
     {
             // Handle the error.
     printf ("SetCommState failed with error %d.\n", GetLastError());
     exit(1);
     }
  return;
}
void Delay(long iMs)
{
  clock_t wait;
  // covert ms's to clock_t by mutiplying by CLOCKS_PER_SEC/1000
  wait = (clock_t)(iMs*CLOCKS_PER_SEC)/1000;
  clock_t goal;
  goal = wait + clock();
  while( goal > clock() )
     ;
}
```

```
void LoadAndSendPatch(void)
{
```

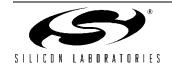

# **AN93**

```
char caOutGoing[256];
    cpInputRd_temp = SendAndWaitFor("AT&T7\r", cpInputRd, "OK\r\n", 300); //AT&T7
reset the modem.
  printf ("Current %s \n", cpInputRd); cpInputRd=cpInputRd_temp;
  printf ("Loading patch:%s...\n", fnamePatch);
   if ((hpPatchFile = fopen(fnamePatch, "rb")) == NULL)
      fprintf(stderr, "The Patch File is missing.\n");
     exit(1);
      }
  AssertRTS(true );
   cpInputRd=SendAndWaitFor("ATE1\r", cpInputRd, "OK\r\n", 300);
   bool bValidLine = true;
   while(bValidLine)
      {
     bValidLine = GetFileTextLine(caOutGoing);
      if(bValidLine)
                        = SendAndWaitFor(caOutGoing, cpInputRd, "OK\r\n", 3000);
         cpInputRd
      }
   cpInputRd = SendAndWaitFor("ATE1\r", cpInputRd, "OK\r\n", 300);
   cpInputRd_temp = SendAndWaitFor("AT&T6\r", cpInputRd, "OK\r\n", 300);
   printf ("Finish Loading, %s \n", cpInputRd); cpInputRd=cpInputRd_temp;
   fclose(hpPatchFile);
}
// Returns FALSE when at end of file
// Stops after first LF.
bool GetFileTextLine(char *cpIn)
{
   *cpIn = 0; char cpInChar[8]; cpInChar[1] = 0;
  while(!feof(hpPatchFile))
      {
      cpInChar[0] = fgetc(hpPatchFile);
      strcat(cpIn, cpInChar);
     if(*cpInChar == '\n')
         return TRUE;
      }
  return FALSE;
}
```

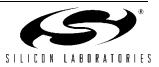

#### V29FastPOS detailed wave files

The following is a wave files that show a V29FastPOS SDLC transaction. It was captured with the program listed above with a keep-alive loop.

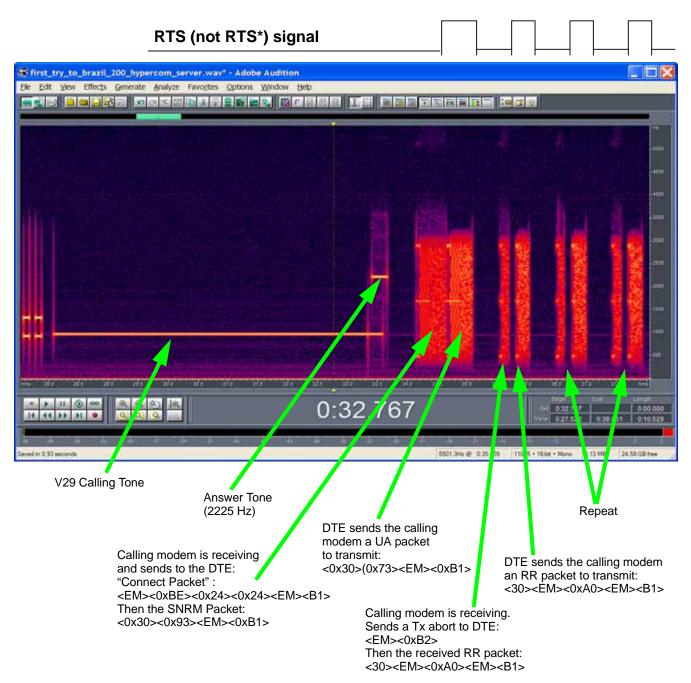

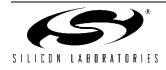

#### V29FastPOS DTE trace

This is recorded while the program listed above is running. The patch load is left out for brevity.

| DCE<br>DTE | CR | LF | CR  | LF | 0  | K   | CR | LF |    |    | Z  |    | a  | t  | Z  | CR | CR | LF | 0  | K  | CR | LF | A  | Т  |
|------------|----|----|-----|----|----|-----|----|----|----|----|----|----|----|----|----|----|----|----|----|----|----|----|----|----|
| DCE<br>DTE | Е  | 0  | CR  | A  | Т  | E   | 0  | CR | CR | LF | 0  | K  | CR | LF |    | t  | &  | Т  | 6  | CR | CR | LF | С  | :  |
| DCE<br>DTE | b  | С  | d   | 8  | CR | LF  | CR | LF | 0  | K  | CR | LF | A  | Т  | *  | У  | 0  | CR |    | LF | 0  | K  | CR | LF |
| DCE<br>DTE | a  | t  | +   | g  | С  | i   | =  | В  | 5  | CR |    | LF | 0  | K  | CR | LF | A  | Т  | &  | D  | 2  | x  | 4  | \  |
| DCE<br>DTE | V  | 2  | olo | С  | 0  | olo | V  | 1  | +  | I  | F  | С  | =  | 0  | ,  | 2  | CR | CR | LF | 0  | K  | CR | LF | A  |
| DCE<br>DTE | Т  | \  | N   | 0  | +  | F   | С  | L  | A  | S  | S  | =  | 1  | CR | CR | LF | 0  | K  | CR | LF | A  | т  | :  | U  |
| DCE<br>DTE | A  | A  | ,   | 8  | 0  | 0   | 4  | CR |    |    |    |    | CR |    | A  | Т  | +  | Е  | S  | =  | 6  | ,  | ,  | 8  |
| DCE<br>DTE | CR |    | LF  | 0  |    |     | LF | A  | Т  | +  | Е  | S  | A  | =  | 0  | ,  | 0  | ,  | 0  | ,  | ,  | 1  | CR | CR |
| DCE<br>DTE | LF | 0  | K   | CR | LF | A   | Т  | :  | U  | 8  | 7  | ,  | 0  | 5  | 0  | A  | CR |    | LF | 0  | K  | CR | LF | A  |
| DCE<br>DTE | Т  | :  | U   | 7  | A  | ,   | 1  | CR |    | LF | 0  | K  | CR |    | A  | Т  | D  | Т  | 8  | ,  | 0  | 1  | 1  | 5  |
| DCE<br>DTE | 5  | 1  | 1   | 5  | 8  | 5   | 3  | 2  | 5  | 0  | 7  | CR | LF | CR | LF | С  | 0  | Ν  | Ν  | Е  | С  | Т  | CR | LF |
| DCE<br>DTE | ΕM | BE | \$  | \$ | ΕM | В1  | 0  | 93 | ΕM | в1 |    |    | EM |    |    | в2 | 0  | ΕM | AO |    | В1 | 0  | EM | AO |
| DCE<br>DTE | ΕM | В1 |     | в2 | 0  | ΕM  | AO | ΕM | В1 |    |    |    | ΕM | в1 |    | в2 | 0  | ΕM | AO | ΕM | В1 | 0  | ΕM | AO |

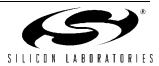

### A

A/27,29 Absolute Current Level 92-93, 124 ac Termination 11, 17, 86, 135 Analog Output 20 Answer 8, 29, 45, 53, 57, 66, 81, 135, 139 Tone 81 AOUT 20, 32, 56, 86, 101-102 assembly 133, 157, 180 Asynchronous mode 95 protocol 47 AT 21, 27–29, 42, 57–58, 66, 81, 86, 98, 100, 105, 138, 139 command execution time 28 Command Set 47 AT% Command Set 45 AT& Command Set 42 Australia 87 Automatic answer 66 AutoOverCurrent 93-94 В Backspace character 66 Basic Troubleshooting Steps 157, 180 **Bias Circuitry 11** Bill of Materials 19 Billing Tone 16-17, 89, 140 Detected 89, 140 Detection 16 Filter 17 Filter (Optional) 17 Protect Enable 89, 140 Bit-mapped registers 1, 59, 69, 86, 89 Blind dialing 28, 66 Board Test 133 Busy 33, 50, 53, 57, 71, 78, 140 cadence delta 71, 76 cadence minimum on time 71, 76 Cadence Minimum Total Time 71, 76, 78 tone detect filter output scaler 70, 76 **Tone Detect Filter Registers 76** Tone Detect filters 70 tone detect OFF threshold 70, 76 tone detect ON threshold 70, 76 **Tone Detect Registers 76** С

Cadence Timing 78 Call Progress Monitor (CPM) 11, 20, 22, 33 Caller ID 7, 22, 27, 50, 67, 91, 100, 105, 134–135, 138– 139

Enable 41 Mask 91 Type 41 Calling Tone 81-82, 135 Carriage return character 28, 66 Carrier Detect 8, 100 loss timer 67 presence timer 66 wait timer 66 Character length 47 CK1 90 Clear To Send 102-103 CLKOUT 9, 90, 102 Divider 90 Command mode 32, 54, 90, 91, 123, 158 timing 157 complex ac termination 17 compliance 9, 133-134, 137 Testing 135 **Component Troubleshooting 159** Connect 49 message type 49 Consecutive U-Registers 28, 49 Control commands 27 Registers 22, 140 controller 1, 7, 9, 21-22, 58, 124, 157-158 Country **Configuration Tables 141** Dependent Setup 138 Parameter Annexes 142 **Dependent Settings 105 CRC 59** Crystal Oscillator 9 CTS 48-49, 56-57, 98, 102-103 current limit 86 D DAA (Line-Side) Chip 11 Control Register 4 86 Control Register 5 86 **DAAC1 84** Data Carrier Detect 91-92, 100 Mask 91 Data Compression 22-23, 32, 45 DC Impedance Select 125

Impedance Select 12 line impedance 87

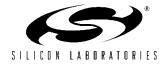

## **AN93**

### INDEX

Termination 16, 87, 88, 93, 125, 135, 140 **Termination Control Bits 141** DCD 49, 66, 91, 92, 100, 102, 133 DCE 22, 98 Default Settings 1, 28, 56-57, 75, 86, 141 Dial 30, 33, 50, 52, 57, 69, 75, 79, 94-95, 125, 135, 140-141 pause timer 66 Registers 79, 80, 140 tone detect filter output scaler 70, 75 **Tone Detect Filter Registers 75** tone detect OFF threshold 70, 75 tone detect ON threshold 70, 75 Tone Timina 79 **Tone Timing Register 79** tone wait timer 66 Differential Current Level 93, 124 Digital Interface 21, 98 **Disconnect Activity Timer 67** DSP 9, 21, 43, 58, 133 DTE 22, 30, 56, 57, 98, 125, 157, 158 Connection 157, 180 I/F 105 Setup 157, 180 speed 48 DTMF 22, 27, 30, 80, 95, 125, 135, 138, 140 **Dial Registers 80** Dialing 105 off time 71 on time 71.80 power level 71, 80 E EEPROM 1, 21, 33, 56, 57, 58, 63, 105 Commands 61 **Connection Diagram 60** Examples 62 Interface 59 Serial I/O Timing 62 Status Register 61 Timing 61 EMC 7, 11 EMI 11 Emissions 11, 137 EN55022 137 and CISPR-22 Compliance 137 Enable Hardware Escape Pin 91 result codes 32 Error Correction 21-23, 32, 47 protocol 23

ESC 49, 54, 90, 102, 103, 133 code character 66 Escape 1, 22, 54-55, 57, 67, 90-91, 102, 103, 133, 158 (+++) 91(Parallel) 105 (Serial) 105 code guard timer 67 Methods 21, 54 Extended results, full CPM 33 F firmware 33, 43, 57, 58 revision code 31 Upgrades 58 Flash hook 30 Time 72, 83 Flow Control 48, 98-99, 102 Force Tone or Pulse 82 full scale 94, 125 G **GEN1 92 GEN2 93 GEN3 93 GEN4 94** GENA 95 GENC 95 GEND 96 guard tones 81 н Hang Up Delay Time 67 On Intrusion 94, 124 Hardware **Design Reference 7** reset 7, 28, 56, 57, 158 HDLC 1. 21. 95 Hook Flash 82 switch 31 switch 30 flash 81 Hookswitch and dc Termination 15 Identification and checksum 31 Immunity 137 India 138 INT 33, 49, 56, 91, 100, 101, 102, 103, 124, 125, 139 International Call Progress Registers 140 **Configuration Registers 86** interrupt 88, 91-94, 102-103, 124, 125, 139

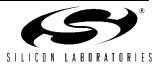

Mask 102, 103 Intrusion Blocking 93–94, 124 Detection 22, 89, 92-93, 105, 123, 124, 134-135 blocking 93 Detection—On-Hook Condition 123 Settling Time 94, 124 Suspend 93–94. 124 /Parallel Phone Detection 123 100 90 isolation capacitor Interface 9, 11 **ISOlink interface 11 ISOmodem**<sup>™</sup> model number 31 Layout Guidelines 151 **ITC1 86 ITC2 88 ITC4 88 ITU/Bellcore 95** J Japan 139, 141 Caller ID 139 L Layout Guidelines 11, 137, 151, 157 Line feed character 66 Interface/Control Registers 140 Rate 105 Voltage Current Sense 89, 95, 124, 125 Voltage Measurement 12 Voltage/Loop Current Sensing 12 Local DTE echo 30 Loop 43, 53, 83 Current 7, 12, 81-83, 87, 88, 92-95, 124-125, 133, 135, 140, 158 current debounce 83 Current Debounce Off Time 72, 83, 140 Current Debounce On Time 72, 83, 140 Current Debounce Registers 83 Current Measurement 12, 125 Current Needed 140 voltage 7, 11, 94, 124 Low Loop Current Detect 140 low-power wake-on-ring mode 44 Μ manual reset 57, 84, 86, 88, 90, 93, 96, 157, 180 memory 1, 7, 9, 21, 43, 58, 59 notation 59 Minimum dialtone on time 71 mixing tone and pulse dialing 81

**MNP2 52** MNP2-4 22-23 MNP3 52 **MNP4 52** MNP5 7, 21, 22, 45, 52 Modem 92-95, 98-99, 105, 123, 125, 133-135, 138, 139, 141, 157, 158, 159-160 (System-Side) Chip 9 and DAA Operation 9 Control and Interface Registers 89 **Control Register 81** Control Register 2 84 to-DTE flow control 48 Modulations 1 and Protocols 7 Monitoring Speaker 20 Multiple AT Commands 28 Multiple off-hook transitions 125 Ν New Zealand 79, 141 NUMBER 125 Number 27, 28, 71, 80, 83, 125, 139 of pulses to dial 71, 79-80 Ο Off-hook 7, 11–12, 15–17, 22, 27, 31, 81, 83, 87–89, 92– 95, 123-125, 133, 135, 138-139, 158-159 Sample Rate for Intrusion Detection 93 Time 94, 125 On-Hook 7, 11, 12, 15, 31, 83, 87, 94-95, 123, 124, 139 Speed 140 Oscillator 9, 21 OverCurrent Detect 91-100, 125 Detect Mask 91, 125 Detection 93, 105 Overload Detected 89 **Detection/Protection 125** Ρ Parallel I/F 105 Interface 1, 7, 21, 54, 56, 101-105, 124 Interface Register 0 102 Interface Register 1 102 Phone Detect 91-92, 100, 123, 124 Phone Detect Mask 91, 124 Register 102, 133 Register 1 102

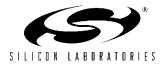

Pause 30

**PCM 89** 

PLL 21, 90 Power Control 21, 106 Down 56, 86 Supply 11, 16, 88 Powerdown 56, 58, 86 Pre-dial **Delay Time Register 83** delay-time 72, 83 Program RAM 58, 59 RAM Write 33 ROM 21, 57, 58 Programming Examples 21, 105 Prototype Bring-Up Guide 157 Pulse (rotary) dialing 30 Dial Break Time 71, 140, 80 Dial Interdigit Time 71, 80, 140 Dial Make Time 71, 80, 140 Dialing 81, 106, 125, 138, 141 PWM Gain 86 R Receive Carrier 8 FIFO Almost Full 102, 103 FIFO Empty 102, 103 Overload 16, 88-89, 140 Re-execute 27, 29 reference design 1, 9, 157 Request To Send 98, 102-103 Reset 7, 16, 21, 27, 28, 33, 57, 66, 69, 86, 98, 102, 106, 124, 141, 157-159, 180 Result code 32 result code 23, 57, 67, 91, 125 Result Codes 21, 28, 32, 47, 50, 98 Return to AT command mode 30 to Data mode 32 Reversing 84 RI 33, 49, 88, 91, 92, 95, 96, 100, 102 RIGPO 95, 96 **RIGPOEN 95, 96 Ring Cadence** Maximum Total Time 71, 81, 140 minimum ON 71, 81, 140 Ring counter 66, 139 ring frequency 81 Delta 71, 81, 140 High 71, 81, 140

Ring Indicator 91, 92 Mask 91 Ringback cadence delta 71, 79 minimum on time 71, 79 minimum total time 71, 79 **Registers 79** Ringer 12 Impedance 86, 87, 140-141 Network 12, 135 **Threshold Select 140** ROM 21.58 RTS 48, 49, 98, 102, 103, 133, 157 **RXD 102** S Safety 11, 137 Sample Rate 92-93, 124 Self Test 106, 133 Serial I/F 106 Serial Interface 11, 21, 56-57, 100-101, 106 /UART 98 Serial Mode 49, 56, 102-103, 124 Si3015 Compound Functions 10 Si3018/10 Troubleshooting 159 Single off-hook transition 125 Skip Pulse Dial Modifier 82 Sleep Inactivity Time 67 Mode 56, 67 Software Design Reference 21 South Africa 16, 17, 87, 141 Speaker 20, 28, 32, 57, 135 Special Country Requirements for India 138 **Specification 8** S-register operations 32 S-Registers 1, 21, 22, 32, 57-58, 66, 105, 157, 158, 180 surge 11 performance 11 Switched network handshake mode 42 switch-hook 7 System Interface 11 Т Termination 43-44, 86, 133 Test circuit 133 mode 43, 86, 133 Testing 1, 133-134, 137 Tone (DTMF) dialing 30 Tone detection 16, 79, 81 **Transmit Carrier 8** 

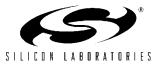

Transmit FIFO Almost Full 102, 103 Transmit level adjust 72, 83 Register 83 Troubleshooting 157-159, 180-182 TXD 56, 98, 102 Typical Voltages 161, 184 U U78 72, 93, 105, 124 U7A 72, 95, 125 U7C 95 U7D 96 UART 21, 54, 98, 100 UL1950 137 Upgrades 58 **U-Register** address 28, 33, 69 **Descriptions 69 Detailed Description 75** Read 33 Write 28, 34 U-Registers 1, 21, 22, 27, 28, 34, 58, 59, 69, 75, 105, 124, 135, 158 US Bellcore 139 **User-Access Register Read 33** V V.23 Reversing 84 V.42 21, 22, 23, 32, 53, 57, 67 V.42/V.42b 106 V.42bis 7, 22, 23, 45, 51 Verbal result codes 32, 57 VF connection rate limit 42 Visual Inspection 157, 180 W W dial modifier 28 wait for dial tone 33 delay timer 67 wake-on-ring 44 Window to look for dialtone 71 Wire Mode 23, 47, 95

#### Х

XON/XOFF 48, 98, 99

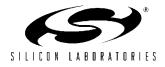

### **DOCUMENT CHANGE LIST**

#### **Revision 0.5 to Revision 0.6**

- Added Si2493 to title.
- Added V.92 information.
- Added V.44 information.
- Added and expanded several "AT+" commands.
- Added U71 and U9F-UAA registers.
- Corrected CTS\* trigger points.
- Added note for U70 configuration for Australia and Brazil
- Expanded "3.1.6. Legacy Synchronous DCE Mode/ V.80 Synchronous Access Mode" on page 23.
- Added "3.5.1. PCM/Voice Mode (24-Pin TSSOP Only)" on page 107.
- Added "3.5.3. SMS Support" on page 111.
- Added "3.5.4. Type II Caller ID/SAS Detection" on page 112.
- Added "3.5.17. Modem-On-Hold" on page 130.
- Added "3.5.18. V.92 Quick Connect" on page 132.

#### **Revision 0.6 to Revision 0.7**

- Added V.29FC to Table 1.
- Updated part numbers in Bill of Materials on page 19.
- Updated EE section and example code.
- Updated Table 32, "U-Register Descriptions," on page 69.
- Updated U63 bit map.
- Updated U7D bit map
- Updated "22.1. Country Register Settings for CTR/ TBR21 ATAAB and CTR21 Type Countries" on page 138.
- Corrected New Zealand Pulse dial settings in "22.20 Country Register Settings for New Zealand" on page 147.
- Updated Table 83 on page 124.
- Deleted references to U69 (now for internal use only).

#### **Revision 0.7 to Revision 0.8**

Updates to Registers CALT and GEND.

#### **Revision 0.8 to Revision 0.9**

- Document format changes.
- Minor text edits.
- Deleted Legacy-Synchronous mode.
- Updated layout guidelines.
- Updated country configuration tables.
- Added "Appendix C—Si3008 Supplement".
- Added "Appendix D—EPOS Application".

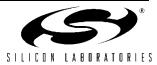

## NOTES:

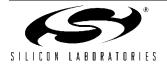

### **CONTACT INFORMATION**

#### Silicon Laboratories Inc.

4635 Boston Lane Austin, TX 78735 Tel: 1+(512) 416-8500 Fax: 1+(512) 416-9669 Toll Free: 1+(877) 444-3032

Email: ISOinfo@silabs.com Internet: www.silabs.com

The information in this document is believed to be accurate in all respects at the time of publication but is subject to change without notice. Silicon Laboratories assumes no responsibility for errors and omissions, and disclaims responsibility for any consequences resulting from the use of information included herein. Additionally, Silicon Laboratories assumes no responsibility for the functioning of undescribed features or parameters. Silicon Laboratories reserves the right to make changes without further notice. Silicon Laboratories makes no warranty, representation or guarantee regarding the suitability of its products for any particular purpose, nor does Silicon Laboratories assume any liability arising out of the application or use of any product or circuit, and specifically disclaims any and all liability, including without limitation consequential or incidental damages. Silicon Laboratories products are not designed, intended, or authorized for use in applications intended to support or sustain life, or for any other application in which the failure of the Silicon Laboratories product could create a situation where personal injury or death may occur. Should Buyer purchase or use Silicon Laboratories products for any such unintended or unauthorized application, Buyer shall indemnify and hold Silicon Laboratories harmless against all claims and damages.

Silicon Laboratories, Silicon Labs, and ISOmodem are trademarks of Silicon Laboratories Inc. Other products or brandnames mentioned herein are trademarks or registered trademarks of their respective holders.

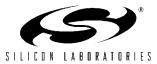